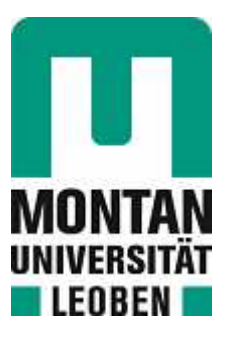

# Lehrstuhl für Bergbaukunde, Bergtechnik und Bergwirtschaft

# Masterarbeit

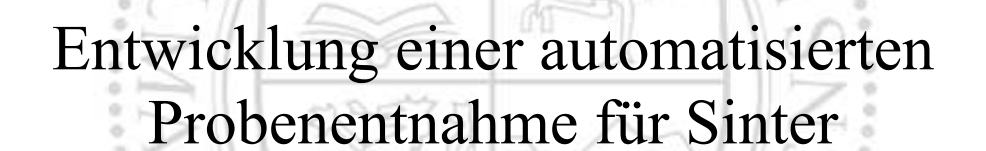

# Stefan Scherz, BSc

Februar 2021

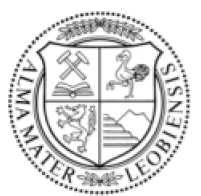

**MONTANUNIVERSITÄT LEOBEN** www.unileoben.ac.at

## **EIDESSTATTLICHE ERKLÄRUNG**

Ich erkläre an Eides statt, dass ich diese Arbeit selbständig verfasst, andere als die angegebenen Quellen und Hilfsmittel nicht benutzt, und mich auch sonst keiner unerlaubten Hilfsmittel bedient habe.

Ich erkläre, dass ich die Richtlinien des Senats der Montanuniversität Leoben zu "Gute wissenschaftliche Praxis" gelesen, verstanden und befolgt habe.

Weiters erkläre ich, dass die elektronische und gedruckte Version der eingereichten wissenschaftlichen Abschlussarbeit formal und inhaltlich identisch sind.

Datum 15.02.2021

Stefar Selez

Unterschrift Verfasser/in Stefan Scherz

## **DANKSAGUNG**

An dieser Stelle möchte ich mich bei jenen Personen bedanken durch die es mir möglich war, diese Masterabreit zu bewerkstelligen. Zuerst möchte ich mich bei Herrn DI Dr.mont. Michael Prenner, Herrn Univ.-Prof. DI Dr. Nikolaus August Sifferlinger und Herrn DI Michael Denzel für die Betreuung und kritischen Betrachtungen meiner Masterarbeit bedanken. Auch möchte ich mich bei den Mitarbeitern der voestalpine Stahl Donawitz GmbH für die tolle Zusammenarbeit bedanken.

Des Weiteren möchte ich mich bei Thomas Mohl, M.A. herzlichst für die Motivation und die Unterstützung hinsichtlich Ratschläge zur Verfassung dieser Arbeit und Korrekturlesung bedanken.

Zum Abschluss möchte ich mich vor allem bei meiner Familie bedanken, die es mir erst möglich gemacht hat diesen Werdegang in meiner Lebenslaufbahn einschlagen zu dürfen. Ohne die Unterstützung und Ermutigung in diesem Lebensabschnitt wäre vieles nicht erreichbar gewesen.

## **KURZFASSUNG**

Die vorliegende Masterarbeit behandelt die Entwicklung, Auslegung und Konstruktion einer automatisierten Probenentnahme von Sinter für den Hochofenprozess bei der voestalpine Stahl Donawitz GmbH. Zu Beginn wird die grundlegende Theorie der Sinterfestigkeit und der Sinterentmischung auf Fördereinrichtungen behandelt. Diese beiden Punkte sind für die Auslegung der Sinterprobenentnahme wichtig, da diese Randbedingungen nicht durch die Probennahme verändert werden dürfen. Des Weiteren wird der theoretische Hintergrund der Probenentnahme und der Stand der Technik bezüglich der Probenentnahme von Schüttgut beschrieben. Es ist für die Qualität der Sinterprobe von großer Wichtigkeit zu gewährleisten, dass die Sinterpartikelgrößenverteilung in der Sinterprobe annähernd jener auf der Fördereinrichtung entspricht. Dazu werden diskrete Elemente Simulationen durchgeführt um zu gewährleisten, dass die Entnahme repräsentative Proben aus dem Förderstrom zieht. In Abstimmung mit der voestalpine Stahl Donawitz GmbH muss eine geeignete Stelle zwischen der Sinterherstellung und dem Sinterbunker gewählt werden. Nach der Simulation verschiedener Probenbehälter wird der geeignetste gewählt und die Probenentnahme konstruiert und ausgelegt. Außerdem sollen die Gegebenheiten geschaffen werden, die Probenentnahme vollautomatisiert betreiben zu können. Der voestalpine Stahl Donawitz GmbH werden die Simulationsergebnisse, die Auslegung und die Konstruktion zur Verfügung gestellt.

## **ABSTRACT**

This thesis focuses on the development, design and construction of an automated blast furnace sinter sampling device at voestalpine Stahl Donawitz GmbH. First the theory of sinter strength and the sinter mix on conveyor belts will be analyzed. This is vital to interpret the samples of the sinter due to the boundary conditions must not be altered because of the sample taking. Furthermore, the theoretical part of the thesis describes the state of the art in relation to the techniques of bulk sampling. It is important, both, the sinter sample as well as the sinter on the conveyer has to contain almost the same sintered particle size distribution. In order to have a representative sample of the flow rate, discrete element simulations had to be done. Therefore, a suitable spot has to be decided upon the approval of voestalpine Stahl Donawitz GmbH. The sample taking is constructed and designed after deciding on the most fitting sample container. Furthermore, the possibility for having the sample taking fully automated has to be given. The results, construction plans and designing will be handed over to voestalpine Stahl Donawitz GmbH.

# **INHALTSVERZEICHNIS**

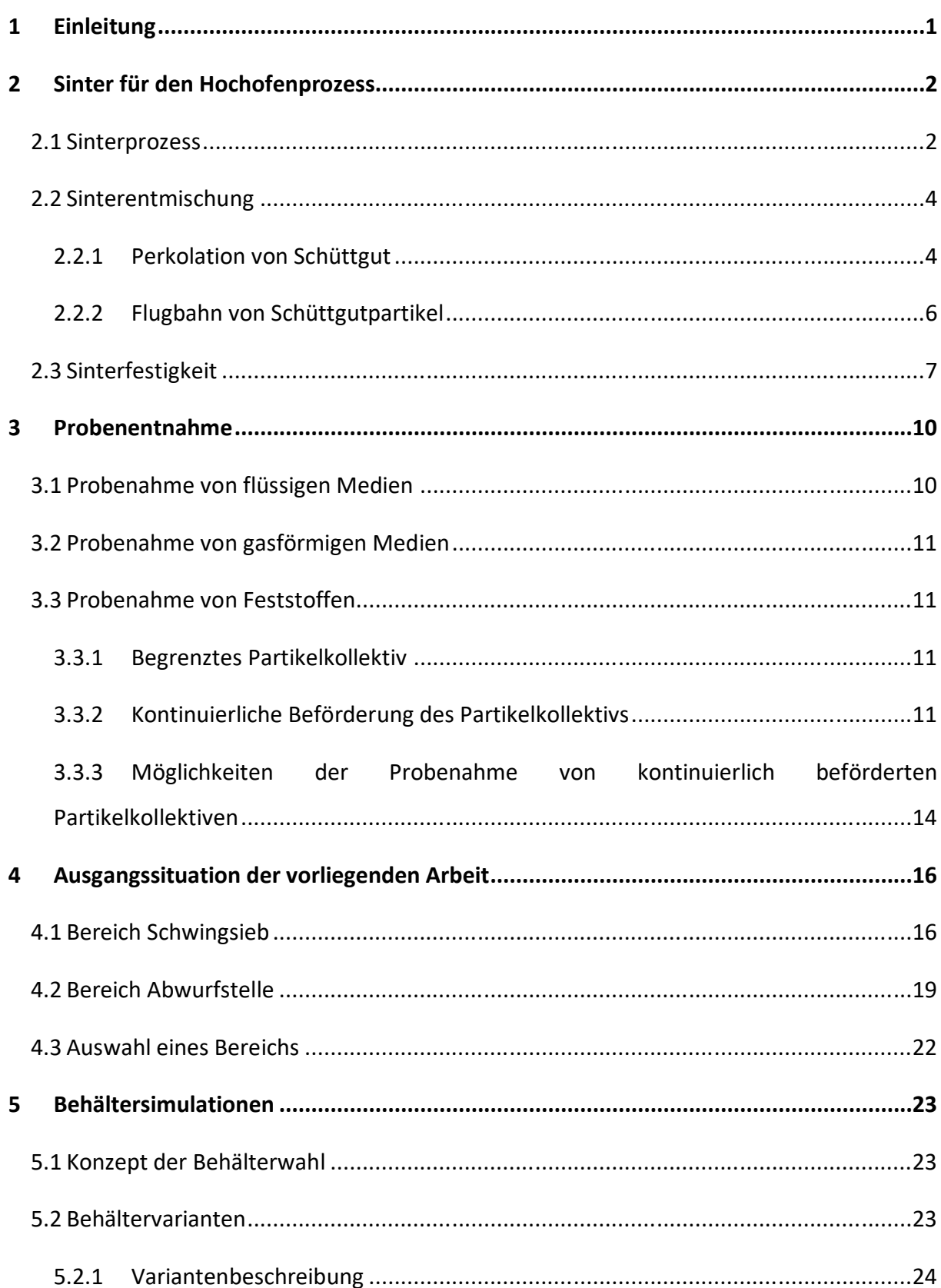

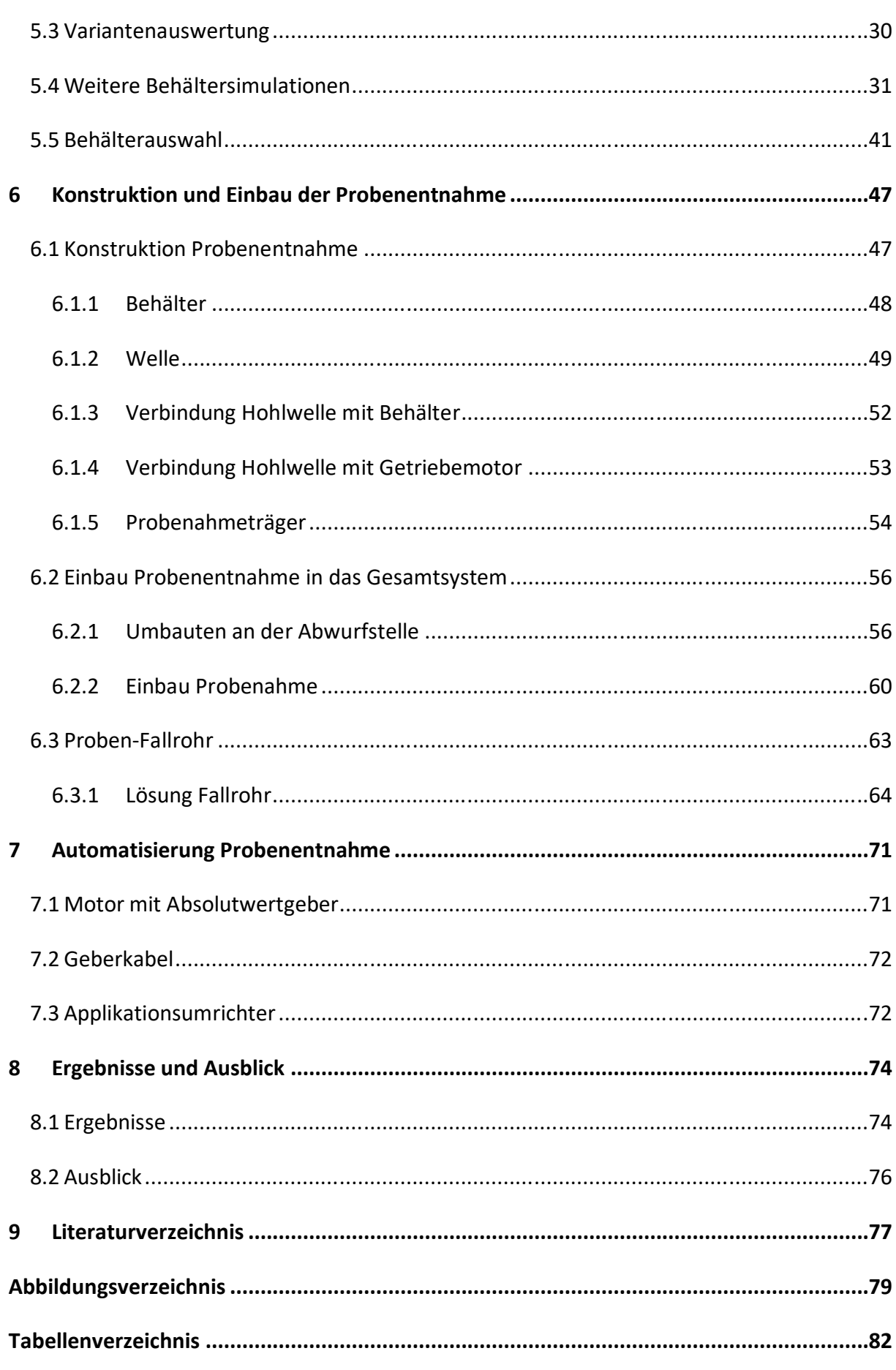

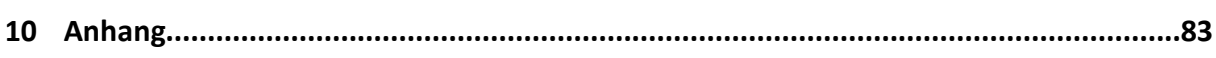

## **1 EINLEITUNG**

Um bestimmte Eigenschaften und Parameter von Schüttgütern, welche auf stetigen Fördereinrichtungen transportiert werden, bestimmen zu können, ist es notwendig Proben vom Schüttgut während des Betriebes zu nehmen. Diese Proben können in verschiedenster Art von der Fördereinrichtung entnommen werden.

Der Sinter für den Hochofenprozess darf eine bestimmte Partikelgröße nicht unterschreiten. Jene Partikel welche diese Grenze unterschreiten sind unbrauchbar für den Prozess und müssen somit wieder in die Sinterherstellung rückgeführt werden. Bei der voestalpine Stahl Donawitz GmbH liegt dieser Anteil zwischen 30-40 % des gesamten Sinters. Um diese Menge an rückgeführten Sinter möglichst gering zu halten, müssen verschiedenste Parameter im Prozess der Sinterherstellung optimiert werden. Aus diesem Grund wird eine Sinterprobe von der Fördereinrichtung zwischen Sinterherstellung und Sinterbunker benötigt. Mit dieser Probe können entsprechende Versuche durchgeführt werden um die Herstellung des Sinters zu optimieren. Daraus folgend wird der Energieaufwand für die Sinterherstellung reduziert und somit sinken auch die Kosten für den Betrieb. Ein weiterer positiver Faktor ist, dass sich durch weniger Energieaufwand in der Sinterherstellung auch eine geringere Umweltbelastung ergibt. Bei der voestalpine Stahl Donawitz GmbH werden rund 1,5 Millionen Tonnen Sinter pro Jahr hergestellt. Somit hätte eine Reduktion des Rückgutanteils einen großen Effekt auf die Kosten und vor allem die CO2-Emissionen.

Das Ziel dieser Arbeit ist die Entwicklung, Auslegung und Konstruktion einer automatisierten Probenentnahme von Sinter für den Hochofenprozess. Es muss eine nahezu idente Partikelgrößenverteilung in der Probe wie auf der Fördereinrichtung erreicht werden. Um diese Aufgabenstellung zu bewerkstelligen werden diskrete Elemente Simulationen verwendet.

## **2 SINTER FÜR DEN HOCHOFENPROZESS**

Soll Feinerz zur Roheisengewinnung im Hochofenprozess eingesetzt werden muss es vorher gesintert werden. Der Sinterprozess ist dabei notwendig, um das Feinerz stückig zu machen. Dieses stückig machen dient dazu, die Durchgasung der Reduktionsgase im Hochofen zu ermöglichen. Aus diesem Grund ist ein bestimmter Korngrößenbereich des Sinters gefordert. Der Sinter besteht aus Feinerz und Koks, sowie weiteren Hilfsstoffen. [1]

## **2.1 Sinterprozess**

Beim Sinterprozess wird Feinerz mittels Koksgrus und Hilfsstoffen zu porösen Partikeln zusammengepackt. Als Hilfsstoffe werden Kalk, Quarz und Dolomit verwendet. Diese Stoffe verbessern die Sinterqualität. Der Koksgrus dient als Brennstoff für den Sinterprozess. Es werden das Feinerz, der Koksgrus und die Hilfsstoffe aus Bunkern einer Mischtrommel zugeführt. Zudem wird noch Wasser in die Mischtrommel beigegeben. Dieses Gemisch wird danach auf den Endlossinterrost ungefähr in einer Dicke von einem halben Meter aufgegeben. Dieser Sinterrost besteht aus einzelnen Elementen um zwischen diesen Luft durchziehen zu können. Auf den Elementen wird zusätzlich, bevor das Feinerz Gemisch aufgegeben wird, ein Rostbelag aufgebracht um den Sinterrost vor Verschleiß zu schützen. Dieser Rostbelag besteht aus Sinterrückgut von der Kaltabsiebung. Das Gemisch wird mit einer gleichmäßigen Schichtdicke auf den Rostbelag gegeben. Nun wird die Sintereinheit durch einen Zündofen gefördert. In diesem wird das Feinerz Gemisch bis knapp unterhalb der Schmelztemperatur erhitzt. Das Sinterband mit den einzelnen Elementen und den Zündofen ist in Abbildung 1 dargestellt. [2]

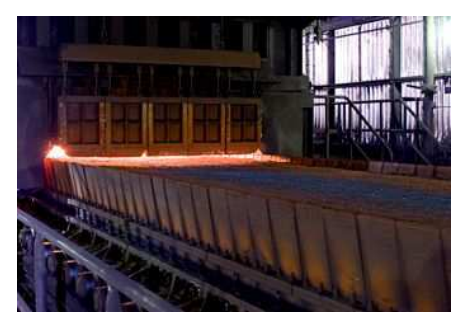

*Abbildung 1: Sinterband mit dem Zündofen [3]* 

Des Weiteren wird Luft von der Oberfläche des Gemisches nach unten durchgezogen. Durch diese Saugluft erfolgt eine Durchwanderung der Brennzone von oben nach unten. Die Feinerzpartikeln werden an der Oberfläche leicht aufgeschmolzen und verbinden sich somit miteinander. Nach durchlaufen dieses Prozesses wird der entstandene Sinterkuchen gebrochen. Nun wird der gebrochene Sinter in einem Sinterkühler abgekühlt. In den weiteren Schritten wird der Sinter klassiert und die Partikeln mit einem Korndurchmesser unterhalb von 5 mm werden dem Sinterprozess wieder rückgeführt, da diese nicht für den Hochofenprozess geeignet sind. In Abbildung 2 sind Sinterpartikel abgebildet. [2]

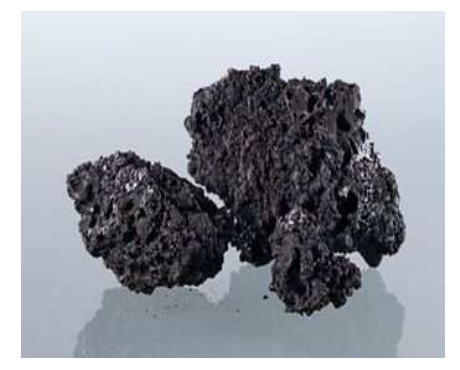

*Abbildung 2: Sinterpartikel nach dem Sinterprozess [3]* 

Der beschriebene Ablauf der Herstellung des Sinters und Temperaturzonen der Sinterschicht ist in Abbildung 3 dargestellt.

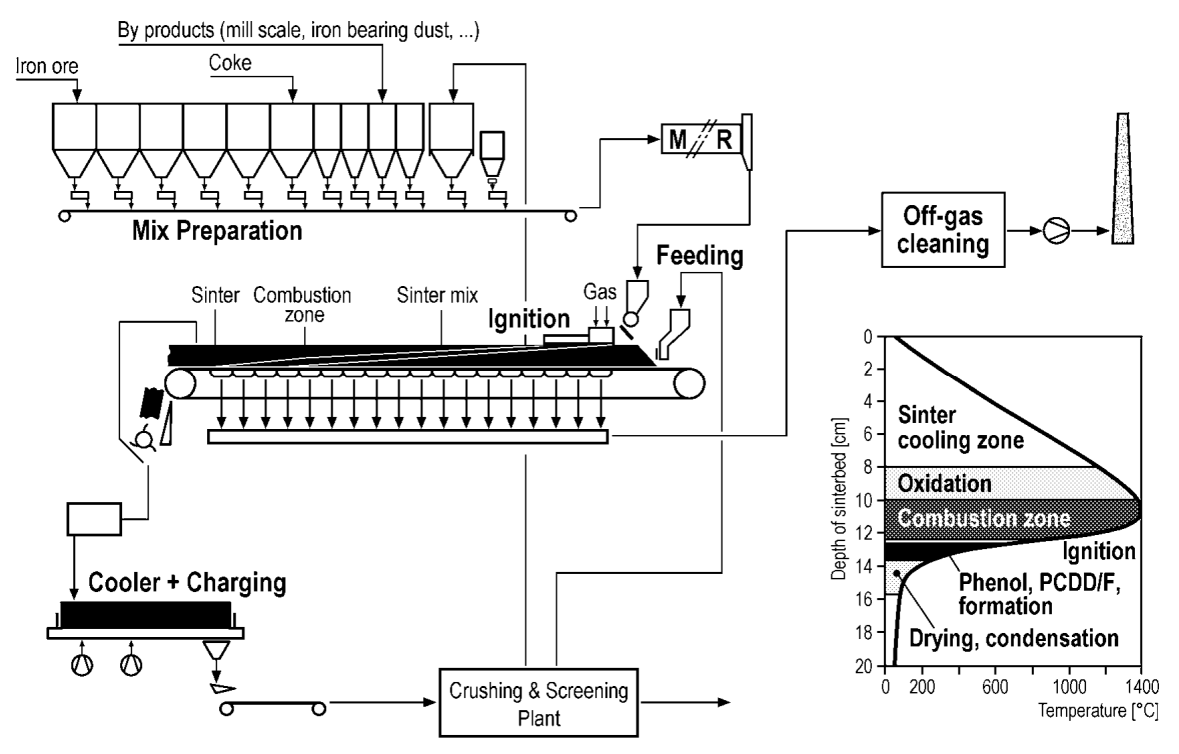

*Abbildung 3: Ablauf Sinterherstellung und Temperaturzonen [2]* 

## **2.2 Sinterentmischung**

Im Allgemeinen neigen Schüttgüter zur Entmischung, wenn diese unterschiedliche Dichte, Form oder Partikelgröße aufweisen. Die Beweglichkeit der Schüttgutpartikeln spielt eine Rolle bei der Entmischung. Schlecht fließende Partikeln neigen nicht zur Entmischung, wohingegen frei fließende Partikeln durch gegebene Umstände starke Entmischung aufweisen können. Diese Entmischungsvorgänge sind komplexe und nicht vorausrechenbare Vorgänge. [4]

Wenn alle notwendigen Eigenschaften der Schüttgutpartikeln durch Versuche ermittelt sind, können Entmischungsvorgänge mit einem Diskrete Elemente Simulationsprogramm dargestellt werden und dementsprechende Maßnahmen eingeleitet werden, wenn diese Vorgänge in der Praxis nicht gewünscht sind.

In vielen Anwendungen muss die Entmischung verhindert werden, zum Beispiel bei der Herstellung von Tabletten für die Pharmazie. Hier muss eine gute Durchmischung von Wirkstoff und Trägerstoff gegeben sein, bevor die Tabletten gepresst werden. Ansonsten würden Tabletten mit unterschiedlicher Dosierung produziert werden. [5]

#### **2.2.1 Perkolation von Schüttgut**

Durch Verformen eines Schüttguts bewegen sich die einzelnen Schüttgutpartikeln gegeneinander. Durch diese Bewegungen entstehen kleine Hohlräume im Schüttgut. In diese dringen kleine Partikel ein. Aufgrund der Schwerkraft wandern somit, unter Bewegung eines Schüttguts, die kleineren Partikel nach unten. Beispielhaft bedeutet dies, dass ein Schüttgut mit unterschiedlichen Partikelgrößen auf einem Förderband wie ein Sieb wirkt. Diese Verformungen des Schüttguts können in unterschiedlicher Art auftreten. [4]

Wenn ein Behälter mit Schüttgut vertikal geschüttelt oder unter Vibrationen ausgesetzt ist, entstehen ebenfalls kleine Hohlräume. Diese werden bevorzugt von kleinen Partikeln besetzt. Durch Wiederholen dieses Vorgangs wandern große Partikeln an die Oberfläche des Behälters. Dieser Effekt wird auch Paranusseffekt genannt. Der Mechanismus wird in Abbildung 4 dargestellt. [4, 6]

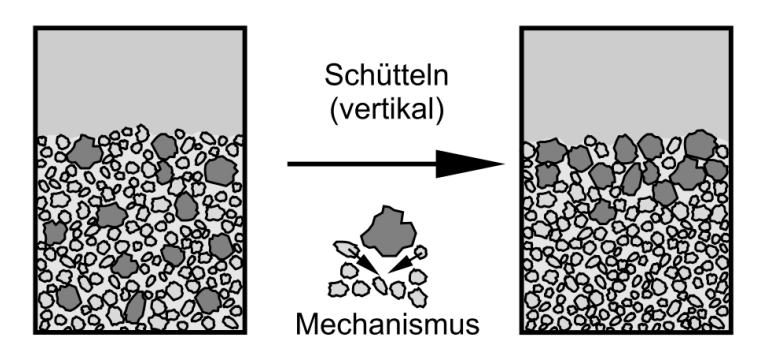

*Abbildung 4: Perkolation durch Schüttgutverformung [4]* 

Wenn ein Schüttkegel aufgeschüttet wird, können sich Lawinen ausbilden. Diese Lawinen kommen zu Stande, da in der Mitte des Schüttkegels, durch das Aufschütten, wiederkehrend vermehrt Schüttgutmasse aufgebaut wird. Diese aufgebaute Masse rutscht die so genannte Böschung hinunter. Aufgrund dessen, dass innerhalb der Lawine über die Höhe der Lawinenschichtdicke unterschiedliche Geschwindigkeiten vorherrschen, entsteht eine Scherverformung. Durch diese Verformung des Schüttguts, innerhalb der Lawine, wandern aufgrund der Perkolation die feineren Schüttgutpartikeln in den unteren Bereich der Lawine. Infolge dieses Vorgangs entsteht ein schichtweise aufgebauter Schüttkegel. Zusätzlich kommt noch der Siebeffekt zu tragen. Das bedeutet es befinden sich im Zentrum des Schüttkegels mehr feinkörnige Partikeln als außerhalb des Kegels. Dieser Effekt des schichtweisen Schüttkegelaufbaus und die unterschiedlichen Geschwindigkeiten innerhalb einer Lawine sind in Abbildung 5 dargestellt. [4]

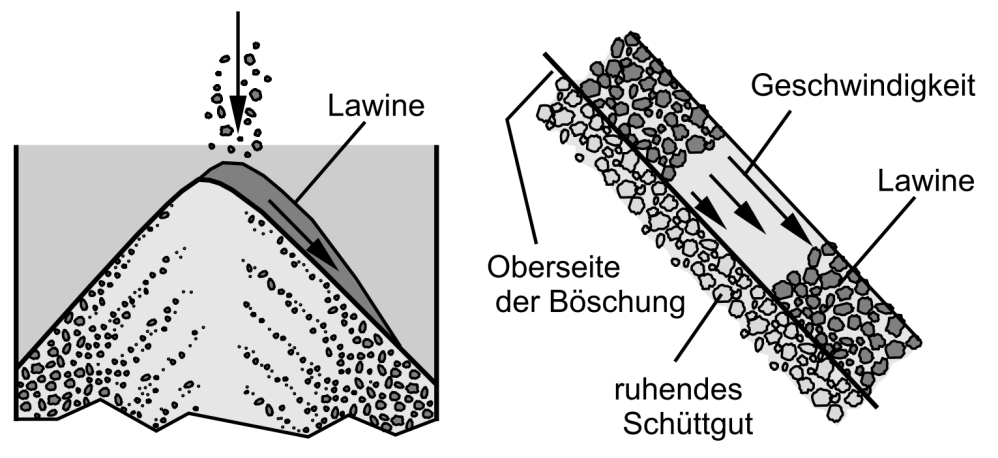

*Abbildung 5: schichtweiser Schüttkegelaufbau [4]* 

Das Verhältnis der Partikelgrößen spielt eine wesentliche Rolle im Bezug auf Perkolation und den Siebeffekt. Ab einem Verhältnis von 1:1,3 ist mit Entmischungseffekten zu rechnen. Diese verstärken sich bei einem größeren Verhältnis. [4]

#### **2.2.2 Flugbahn von Schüttgutpartikel**

In einem Gas, bei Schüttgütern meist Luft, wird die Geschwindigkeit von Schüttgutpartikel stark vom Strömungswiderstand der Partikel bestimmt. Je kleiner die Partikel sind, umso mehr steigt der Strömungswiderstand im Verhältnis zur wirkenden Gewichtskraft der Partikel an. Das bedeutet, je kleiner ein Partikel ist, umso langsamer fällt dieser, aufgrund des Strömungswiderstands, zu Boden. Wenn ein Partikelstrom, welcher zum Beispiel von einer Schurre auf den Boden befördert wird, wie dies in Abbildung 6 zu sehen ist, eine horizontale Geschwindigkeitskomponente aufweist, entstehen bei Vorhandensein von mehreren Partikelgrößen unterschiedliche Flugbahnen. Große Partikeln mit hoher Masse werden weniger durch das Gas abgebremst als kleine Partikeln mit geringer Masse. Diese Form der Entmischung ist im genannten Beispiel in Abbildung 6 gut zu sehen. Hier kommen rechts vom Schüttkegel die großen Partikeln zum Liegen, links davon die kleinen Partikeln mit geringerer Masse. Der bereits beschriebene Siebeffekt kommt noch zusätzlich zum Tragen. [4]

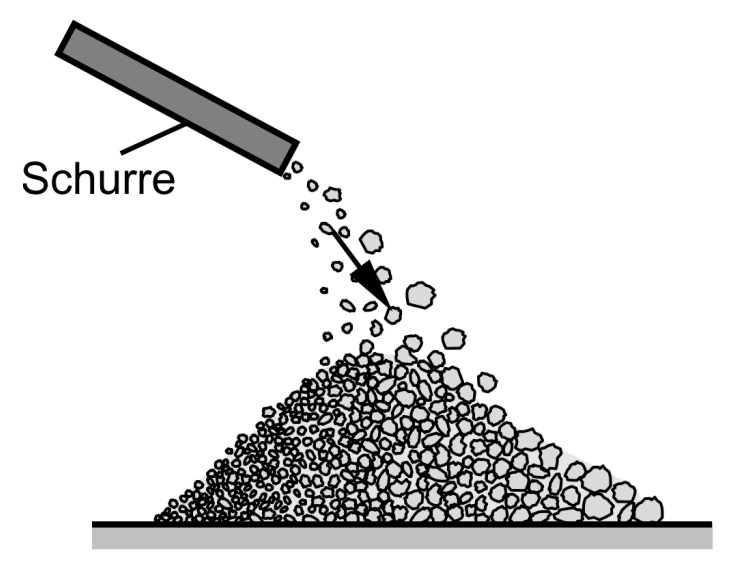

*Abbildung 6: Flugbahn verschiedener Partikelgrößen [4]* 

Dieser Effekt kommt auch beim Befördern von Schüttgut mit unterschiedlicher Partikelgrößenverteilung von einer Schurre auf ein Förderband zum Tragen. Hier wird das Schüttgut über die Breite des Gurtförderers ungleichmäßig aufgegeben. Dieses Ereignis wird zusätzlich noch durch den Siebeffekt auf der Schurre verstärkt. Dadurch, dass auf der Schurre die größeren Partikel auf der Oberfläche zum Liegen kommen, haben diese eine höhere Geschwindigkeit und fliegen, abgesehen vom geringeren Luftwiderstand im

Verhältnis zur Gewichtskraft, noch weiter als die kleineren Partikel. Dieses Verhalten des Schüttguts ist in Abbildung 7 zu sehen. [4]

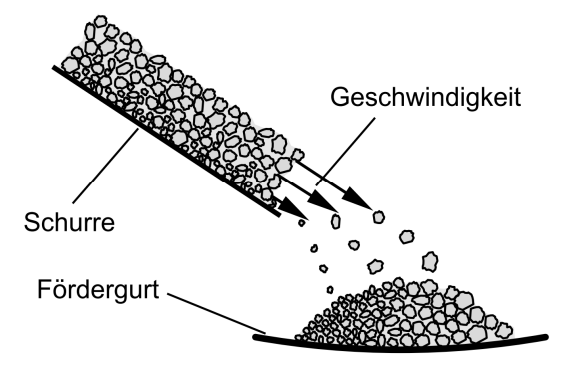

*Abbildung 7: Aufgabe Schurre auf Förderband [4]* 

## **2.3 Sinterfestigkeit**

Von der Herstellung des Sinterkuchens bis zum Einsetzen des Sinters im Hochofen erfahren die Sinterpartikel in den verschiedenen Schritten der Sinteranlage bis hin zum Speichern in Bunkern teilweise sehr hohe mechanische so wie thermische Belastungen. Diese Belastungen führen oft zum Bruch der Sinterpartikel. Somit kommt es dann zum Rücktransport dieser feinen Sinterpartikel in die Sinteranlage, da diese für den Hochofenprozess nicht einsetzbar sind. Die kritische Partikelgröße ist kleiner als 5 mm. Der gesamte Ablauf des Sinterprozess bis zum Hochofen und die daraus folgenden Belastungen auf die Sinterpartikel sind in Abbildung 8 dargestellt. [7]

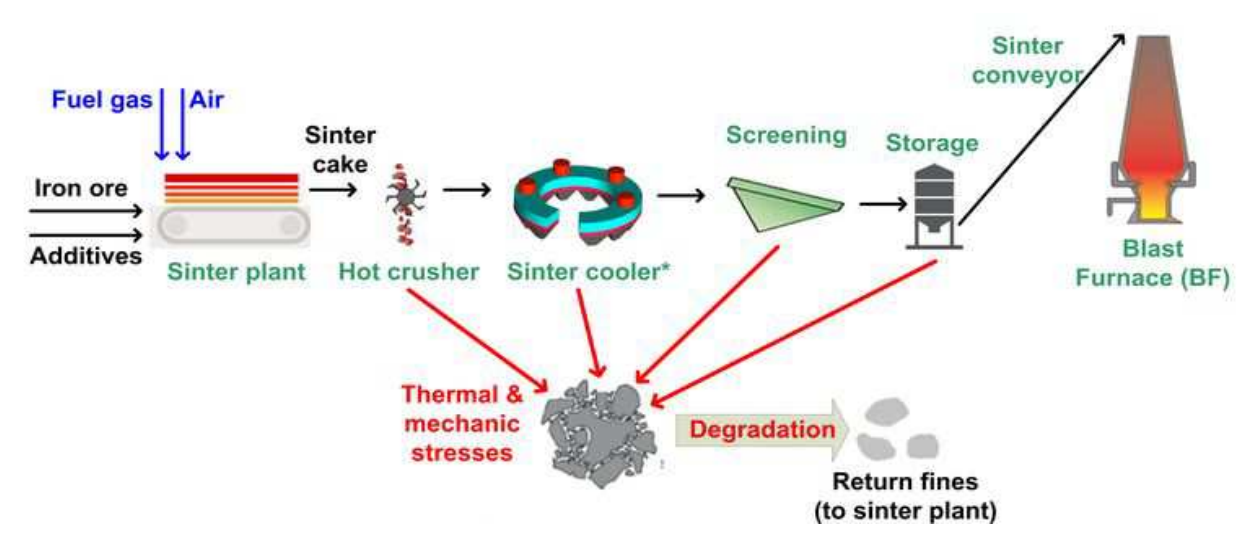

*Abbildung 8: Schematische Darstellung der Sinterherstellung und Ursachen für den Sinterzerfall [7]* 

Aus dieser Abbildung geht hervor, dass durch jegliche mechanische als auch thermische Belastung die Sinterpartikel zerstört werden können. Beim Brechen des Sinterkuchens nach der Sinteranlage, im Sinterkühler, beim Sieben der Partikel, beim Befördern in die Bunkeranlagen sowie auch auf den Fördereinrichtungen vor allem an Übergabestellen an Schurren werden die Sinterpartikel hohen Belastungen ausgesetzt. [7]

Der Anteil an Rückgut, durch Unterschreitung der Sinterpartikel der akzeptablen Größe, beträgt in der voestalpine Stahl Donawitz GmbH zwischen 30-40%.

Die mechanische Belastung durch die Bewegung des Schüttguts durch verschiedene Fördereinrichtungen wirkt nicht nur auf Schurren, welche notwendig sind um das Fördergut umzulenken, in Form von Verschleiß, sondern auch auf die Partikel selbst. Die Partikel erfahren durch den Aufprall auf die Schurren Druckkräfte. Dadurch, dass Sinterpartikel durch den Sinterprozess nur an der Oberfläche zusammengeschmolzen werden und somit porös sind, halten diese im Vergleich zu einem vollständig verschmolzenen Partikel, nur relativ geringen mechanischen Belastungen stand. Es gibt verschiedene Definitionen, wie Sinterpartikel brechen können. Die im Folgenden beschriebenen Arten des Partikelbruchs beziehen sich allgemein auf Schüttgüter. Der Partikel kann durch Abrieb feine Partikeln freisetzen, welche zum Beispiel beim Sinter nicht im Hochofenprozess verwendet werden können. Es kann zum Absplittern von Partikelteilen kommen. Die Partikel können in sehr viele kleinere Partikel zerbrechen. Der Mantel des Schüttgutpartikels kann aufbrechen und ein kleinerer Partikel und sehr viele feine Partikel bleiben übrig. [8]

Die Sinterpartikel weisen keine homogene Struktur auf und es entstehen nach dem Sintervorgang sehr viele unterschiedliche Partikelgrößen. Somit ist es relativ schwierig rechnerisch Vorhersagen zu treffen, unter welchen Belastungen die Sinterpartikel brechen.

Im Folgenden wird eine Arbeit beschrieben, in der eine Simulationsmöglichkeit geschaffen wurde, um Druckkräfte auf Partikel von einem erstellten Rechenprogramm ausgeben zu lassen. Allgemein werden in einem diskrete Elemente Simulationsprogramm in bestimmten Zeitabständen Kontaktberechnungen in einem Berechnungsraum durchgeführt. Wird dieser Zeitabstand zu groß gewählt, so kann es passieren, dass Kontaktvorgänge die zu entsprechenden Kräften führen, damit ein Partikel bricht, nicht berechnet werden. Im ungünstigsten Fall kann es auch passieren, dass Partikel durch Objekte hindurch fliegen. Anhand dieser Arbeit wurde jener Zeitabstand ermittelt, bei dem es möglich ist, alle Belastungsspitzen jedes Partikels mit 6-prozentiger Genauigkeit auszugeben. Somit ist es

möglich, die Belastungen auf die Sinterpartikeln zu ermitteln. In Zusammenhang mit vorhergehenden Versuchen in der Praxis kann dann ermittelt werden, ob bestimmte Belastungen auf die Sinterpartikeln, durch zum Beispiel Aufprall auf eine Schurre, zu einem Partikelbruch führen. [9]

Durch Ausführen dieses Programms erhält man Informationen, welche Partikel garantiert nicht brechen, einen Übergangsbereich und welche Partikel garantiert brechen. In Abbildung 9 sind fünf verschiedene Partikelgrößen ersichtlich. Hier ist das Bruchverhalten an einer bestimmten Übergabestelle dargestellt und somit können Aussagen getroffen werden, ob diese Stelle optimiert werden muss oder nicht. [9]

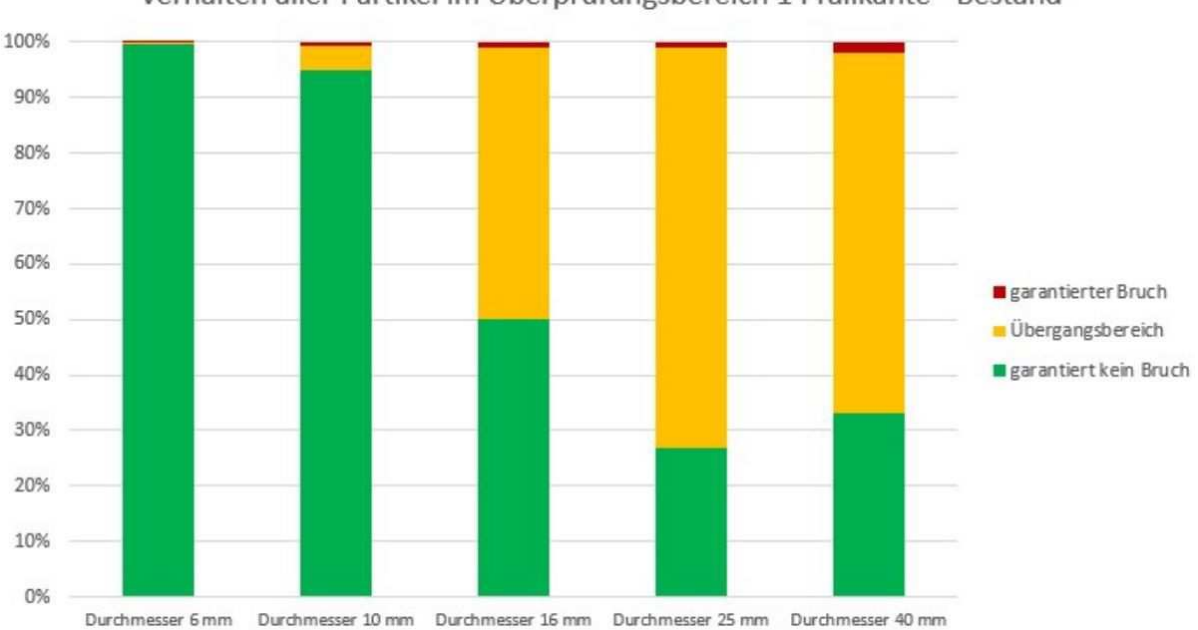

Verhalten aller Partikel im Überprüfungsbereich 1 Prallkante - Bestand

*Abbildung 9: Beispiel einer Auswertung des Programms zur Ermittlung des Bruchverhaltens [9]* 

Mittels dieser Simulation können allerdings nur relativ kurze Zeiten und kleine Bereiche simuliert werden. Dies hat den Grund, da bei einer notwendig hohen Speicherrate und einem sehr geringen Time Step sehr viele Daten entstehen die gespeichert werden müssen. Hier handelt es sich um Simulationszeiten von rund einer Sekunde. [9]

#### **3 PROBENENTNAHME**

Die Probennahme wird im Allgemeinen durchgeführt, um eine Probe aus dem zu untersuchenden Medium zu erhalten. Diese Probe wird verwendet um verschiedenste Eigenschaften wie Qualität, Zusammensetzung und Beschaffenheit des vorliegenden Mediums zu bestimmen. Um eine Probe aus einer großen Menge an vorliegendem Medium zu erhalten, gibt es verschiedenste Verfahren. Das Medium kann gelagert, in einem Bunker oder in Säcken oder in Bewegung in einer Strömung, am Förderband oder in einer Rohrleitung vorliegen. Diese Probe soll für analytische Untersuchungen im Labor verwendet werden können. Somit ist es von großer Bedeutung, eine möglichst repräsentative Probe aus einer Gesamtmenge an Medium zu erhalten, um diese aussagekräftig beschreiben zu können. Wenn das Medium stark heterogen vorliegt, soll die gezogene Probe möglichst der Grundgesamtheit entsprechen. [10, 11]

Die Probennahme wird unterteilt in folgende Teilschritte. Es erfolgt eine Entnahme von Einzelproben. Danach werden diese zu einer Gesamtprobe vermischt oder zu Teilproben getrennt. Am Ende dieses Prozesses erfolgt die Vorbereitung der erhaltenen Probe für die Untersuchungen im Labor. Dazu kann diese, falls nötig, zerkleinert, gesiebt oder geteilt werden, bis eine sogenannte Analyseprobe für das Labor vorliegt. Mittels dieser Analyseprobe werden die verschiedensten Eigenschaften des Mediums ermittelt. [10]

Das Medium kann in jedem beliebigen Aggregatzustand vorliegen. Je nachdem müssen die verschiedenen Verfahren für die Probenentnahme passend gewählt werden um eine repräsentative Probe für die weiteren Untersuchungen zu erhalten. Es folgt eine kurze Beschreibung der Probenahme der verschiedenen Aggregatzustände. Da es sich bei der vorliegenden Arbeit um eine Probenahme eines Feststoffs handelt, wird auf die Beprobung von festen Stoffen näher eingegangen.

#### **3.1 Probenahme von flüssigen Medien**

Bei flüssigen Medien ist zwischen homogenen und heterogenen Flüssigkeiten zu unterscheiden. Bei einer homogenen Flüssigkeit werden mehrere Teilmengen an Proben entnommen und zu einer Gesamtprobe vermischt. Diese Gesamtprobe wird für Untersuchungen im Labor herangezogen. Bei heterogenen Flüssigkeiten ist die Probenahme etwas schwieriger. Hierzu werden meist automatisch arbeitende Anlagen zur Herstellung einer Sammelprobe verwendet. [10, 12]

## **3.2 Probenahme von gasförmigen Medien**

Gasförmige Medien werden meist so beprobt, dass das Medium mittels einer Strahlpumpe, nach dem Venturi-Prinzip, in ein Gassammelrohr oder einen Beutel gesaugt wird und somit diese Probe im Labor genauer untersucht werden kann. [10, 12]

## **3.3 Probenahme von Feststoffen**

Bei der Probenahme von Feststoffen muss unterschieden werden, ob die Probe von einem begrenzten Partikelkollektiv oder eine kontinuierliche Beförderung des Partikelkollektivs stattfindet. [11]

### **3.3.1 Begrenztes Partikelkollektiv**

Bei der Probenahme von einem begrenzten Partikelkollektiv, wie zum Beispiel von einem Container oder einem Sack, kann ein sogenannter Probenstecher verwendet werden. Diese Art der Probennahme erfolgt manuell. Der Probenstecher besteht aus einem Griff und zwei ineinander geschobenen Rohren. Das innere Rohr besitzt eine oder mehrere Öffnungen. Zur Probenahme wird der geschlossene Probenstecher zum Beispiel in den Sack gestochen. Danach werden die Rohre zueinander verdreht, damit die Öffnungen frei werden. Nun kann Schüttgut in die Öffnungen fließen. Bevor der Probenstecher wieder aus dem Sack gezogen wird, werden die Öffnungen wieder verschlossen. In Abbildung 10 ist ein Probenstecher mit einer Öffnung dargestellt. [11, 13]

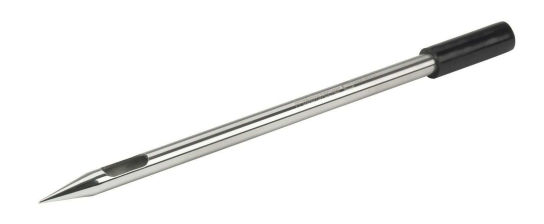

*Abbildung 10: Probenstecher mit einer Öffnung [14]* 

#### **3.3.2 Kontinuierliche Beförderung des Partikelkollektivs**

Bei der kontinuierlichen Beförderung des Partikelkollektivs wird die Probe nicht manuell, sondern mit Hilfe von elektrischen Antriebselementen aus der Strömung gezogen. Hier muss darauf geachtet werden, dass die Probe homogen aus dem gesamten Förderquerschnitt gezogen wird. Dies ist vor allem bei Partikelkollektiven wichtig, die eine bestimmte Partikelgrößenverteilung aufweisen. Das Ziehen der Probe aus nur einem Bereich der Strömung ist unzulässig und würde keine repräsentative Probe erzielen. [11]

Wenn ein Partikelkollektiv unterschiedliche Partikelgrößen über den gesamten Strömungsquerschnitt aufweist, müssen mehrere Punkte bei der Probenahme beachtet werden. Hier spielt die Entmischung während des Fördervorgangs eine wesentliche Rolle. Wenn eine Probe zur Untersuchung für das Labor verjüngt werden soll, das bedeutet in Teilproben aufgeteilt wird, darf dies nicht an einer beliebigen Stelle der Probenmenge durchgeführt werden, da auch in dem Probenbehältnis mit Entmischung gerechnet werden muss. Die Probenmenge muss zum Beispiel über einen Drehprobenteiler, welcher in Abbildung 11 zu sehen ist, über Kegeln und Vierteln oder über Teilung mit einem Riffelteiler verjüngt werden. Der Drehprobenteiler wird so verwendet, dass über eine Zuführung Schüttgut auf einen Drehtisch aufgebracht wird. Dieser Drehtisch wird mit einer bestimmten Geschwindigkeit gedreht und das Schüttgut wird somit in den verschiedenen Bereichen des Drehteilers aufgeteilt. Somit werden die Probenfläschchen, welche am Drehtisch montiert sind, befüllt. Dieser Drehprobenteiler wird verwendet, wenn Proben für das Labor angefertigt werden sollen. [4, 11]

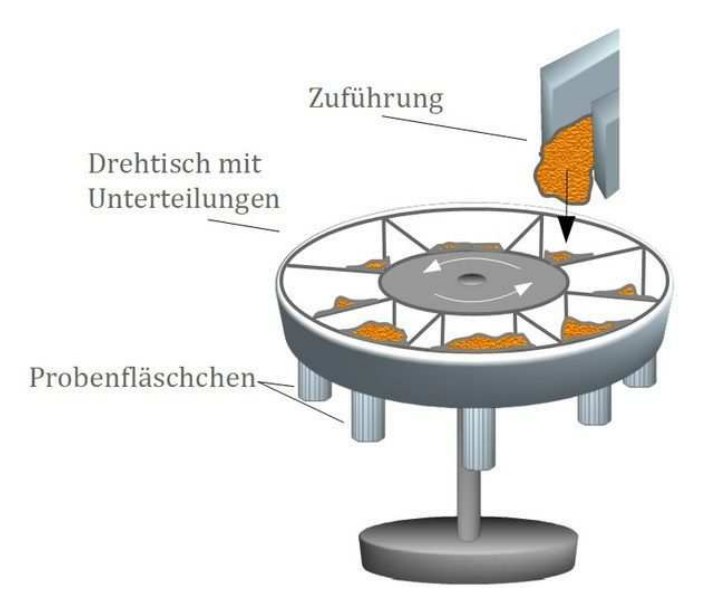

*Abbildung 11: Drehprobenteiler [11]* 

Durch das Kegeln, Vierteln und über den Riffelteiler können große Teilproben erhalten werden. Das Kegeln und Vierteln ist in Abbildung 12 ersichtlich. Hier wird die gesamte Probe

auf ein Kreuz, bestehend aus zwei ineinandergesteckten Wänden, mittig aufgebracht. Zwei von den vier Teilen werden für die weiteren Betrachtungen der Probe herangezogen. Die zwei weiteren Probenteile finden keine Verwendung. [11]

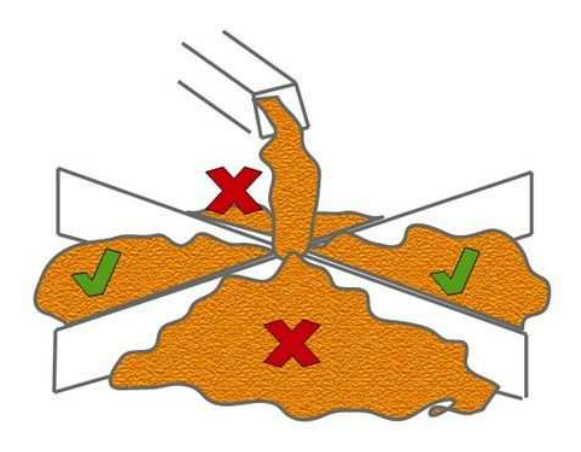

*Abbildung 12: Vierteln einer Probe [11]* 

Bei der Teilung der Probe mittels einem Riffelteiler, wie in Abbildung 13 zu erkennen ist, wird diese aufgegeben und über Rutschkanäle halbiert. [11]

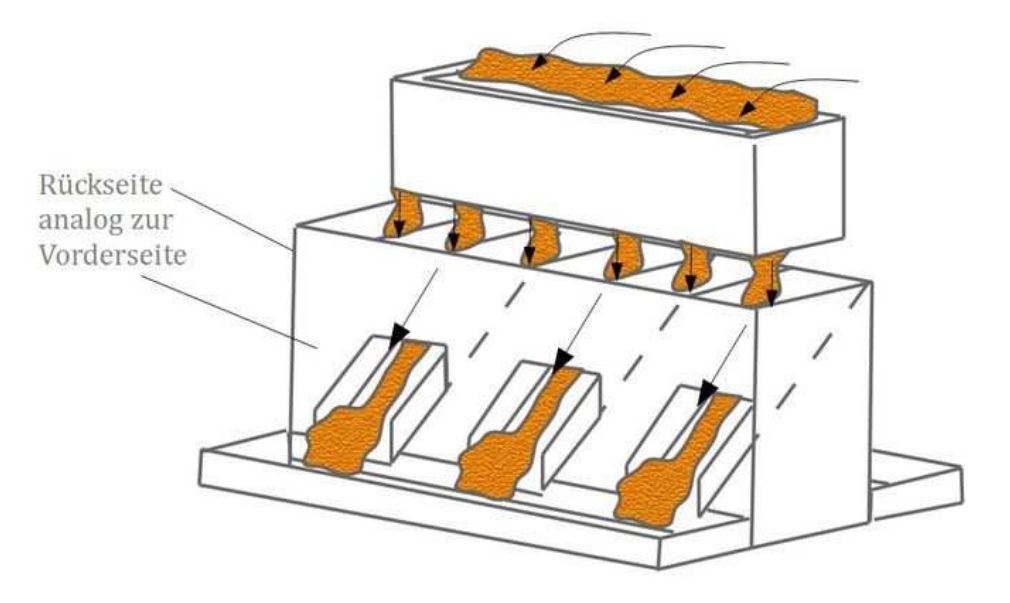

*Abbildung 13: halbieren der Probe mittels Riffelteiler [11]* 

Die gezogene Probe sollte, bezogen auf die Masse, groß genug sein um alle vorhandenen Partikelgrößen zu erfassen, um eine statistisch aussagekräftige Probe zu erhalten. Wenn die Partikelgrößenverteilung in der Fördergutströmung von der Zeit abhängt, muss die Probenahme in kurzen Intervallen erfolgen, um gegebenenfalls große Schwankungen in der Verteilung zu erkennen. [4]

#### **3.3.3 Möglichkeiten der Probenahme von kontinuierlich beförderten Partikelkollektiven**

Da in dieser Arbeit eine Probenahme von einem kontinuierlich beförderten Partikelkollektiv entwickelt werden soll, werden hier kurz, zur Darstellung, zwei Lösungen aufgezeigt. Den konstruktiven Möglichkeiten zur Entnahme einer Probe aus einem kontinuierlich beförderten Partikelkollektiv sind keine Grenzen gesetzt. Des Weiteren ist es notwendig, die Probenentnahme den gegebenen Bedingungen anzupassen. Somit kann nicht jede beliebige Probenahme für eine gegebene Stelle verwendet werden.

Die Probenentnahme kann über eine Schaufel erfolgen. Dieses System ist in Abbildung 14 ersichtlich. Hier wird die Schaufel über einen elektrischen Antrieb über ein Förderband, auf dem sich das Fördergut befindet geschwenkt. Auf der gegenüberliegenden Seite befindet sich ein Auffangtrichter. In diesem Auffangtrichter wird die Probe entladen. Bei diesem System muss geklärt werden, ob die Partikeln der hohen Belastung durch die Schaufel standhalten. [11]

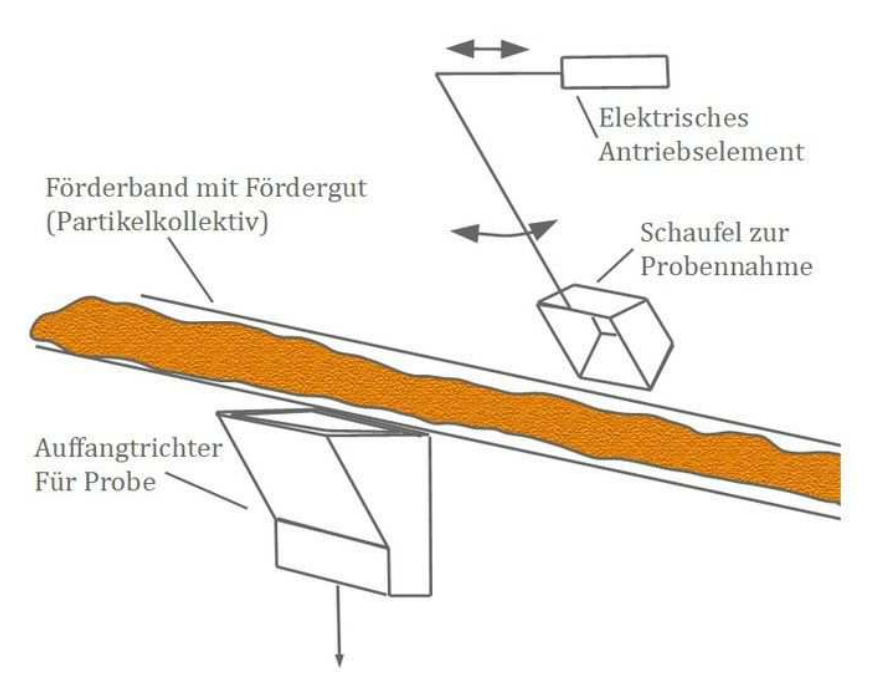

*Abbildung 14: Probenahme mittels einer bewegten Schaufel [11]* 

Eine weitere Lösung, ohne hohe Belastungen auf das Fördergut, stellt die Probenahme mittels einem Fallrohr dar. Diese Lösung wird in Abbildung 15 dargestellt. Hier wird an das Förderrohr eine Klappe mit einem darauffolgenden Fallrohr angebaut. Wenn eine Probe gezogen werden soll, wird die Klappe für eine bestimmte Zeit geöffnet und danach gleich wieder verschlossen. [11]

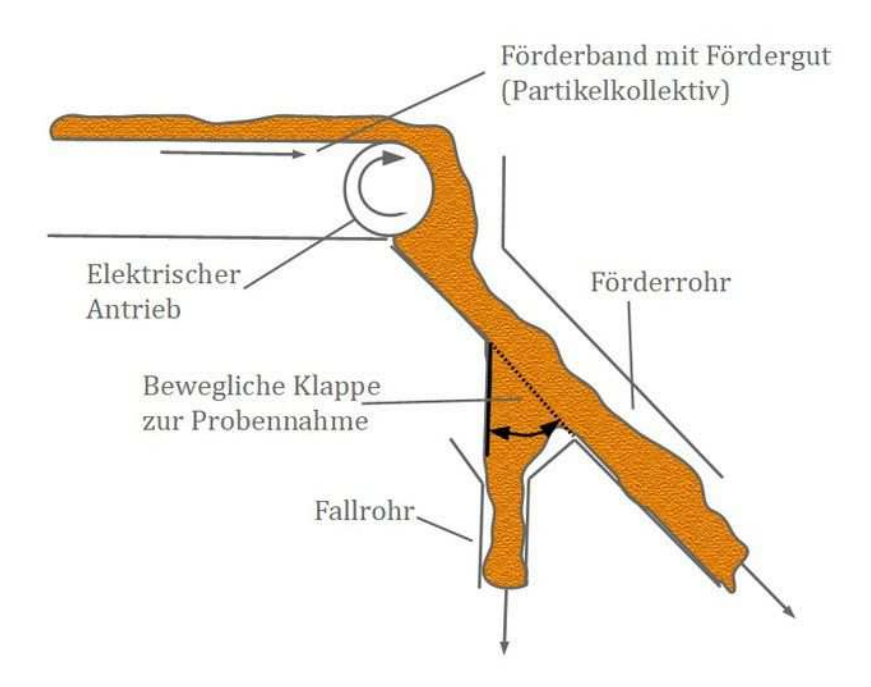

*Abbildung 15: Probenahme mittels Fallrohr [11]* 

## **4 AUSGANGSSITUATION DER VORLIEGENDEN ARBEIT**

Zu Beginn der Arbeit werden die möglichen Bereiche, in denen eine Probenentnahme möglich ist, in der voestalpine Stahl Donawitz GmbH besichtigt. In Frage kommen zwei Stellen. Der erste Bereich befindet sich direkt nach einem Schwingsieb. Der zweite ist an einer Abwurfstelle eines Förderbandes in eine Hosengosse. In weiterer Folge werden diese beiden Bereiche mit der diskreten Elemente Methode im Simulationsprogramm EDEM simuliert um gegebenenfalls einen Bereich durch die gewonnenen Erkenntnisse in der Simulation sofort auszuschließen. Die vorhandene Sinterpartikelgrößenverteilung, die verschiedenen Reibwerte zwischen den Partikeln und der Bunkerauskleidungen sind bereits bekannt und müssen somit für diese Arbeit nicht ermittelt werden. Die verschiedenen Daten bezüglich der Frequenz des Schwingsiebs und der Geschwindigkeit des Förderbands werden von der voestalpine Stahl Donawitz GmbH bereitgestellt.

## **4.1 Bereich Schwingsieb**

In diesem Bereich wäre eine Realisierung der Probenentnahme denkbar, da um das Schwingsieb und der darauffolgenden Schurre verhältnismäßig viel Platz ist. Die Schurre ist in diesem Bereich als Blechkonstruktion ausgeführt, wodurch eine Änderung relativ kostengünstig durchgeführt werden kann. Dieser Bereich ist in vertikaler Richtung eingeschränkt, da die Schurre in die untere Etage führt und somit ein Betonboden vorhanden ist, welcher nicht verändert werden soll. Diese Situation ist in Abbildung 16 zu sehen. Hier ist links hinter dem weißen Schaltschrank die Schurre zu erkennen und rechts von der Schurre das Schwingsieb.

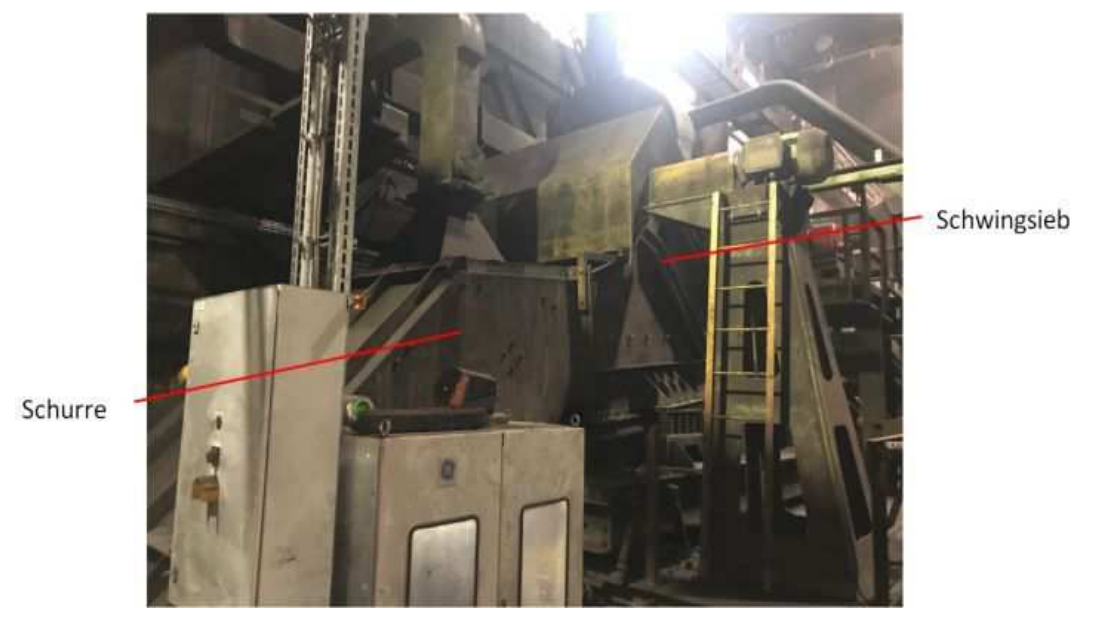

*Abbildung 16: Schwingsieb mit der darauf folgenden Schurre* 

Das Schwingsieb selbst ist notwendig, um Partikelgrößen kleiner 6 mm aus dem Förderstrom sieben zu können. Dieses Schwingsieb schwingt mit einer Frequenz von 12,5 Hz und einer Amplitude von 15 mm. Ein 3D-Modell des Schwingsiebs ist in Abbildung 17 zu sehen. In blau ist die Unwuchtmotoreinheit zu erkennen. Das grüne Blech stellt die Öffnung in das Schwingsieb dar. Das orange Blech stellt grob den Ausgang des Schwingsiebs in die Schurre dar.

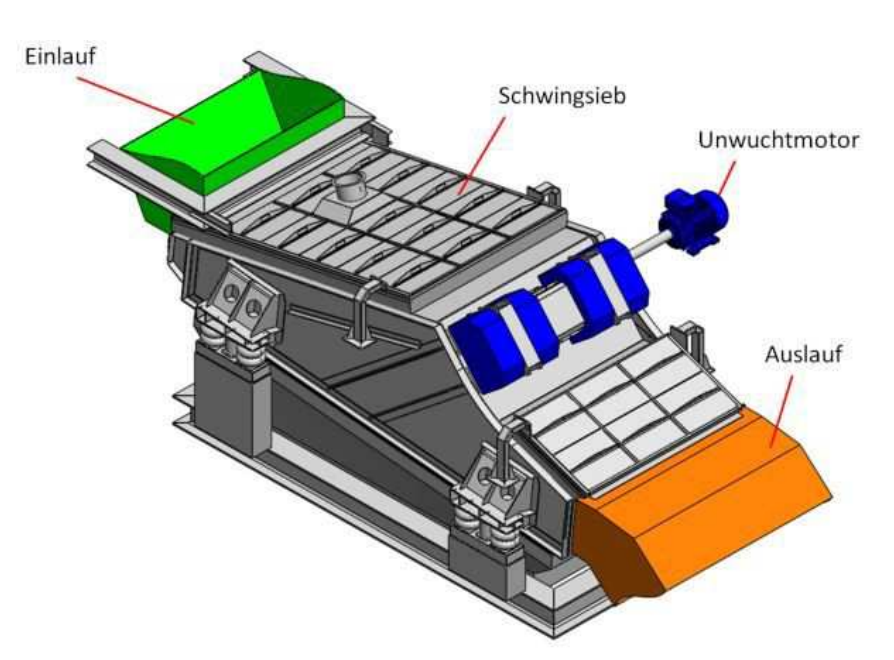

*Abbildung 17: Schwingsieb mit Unwuchtmotor* 

Hier muss die Frage geklärt werden, wie sich der Schüttgutstrom direkt nach dem Schwingsieb verhält, zum Beispiel ob es möglich ist mit einem Behälter, den Schüttgutstrom

#### Ausgangssituation der vorliegenden Arbeit

mit der annähernd gleichen Sinterpartikelgrößenverteilung, wie diese in der Fördereinrichtung vorhanden ist, ziehen zu können. Um dieses Verhalten nachbilden zu können, da das Verhalten der Sinterpartikel in der Praxis nicht zu sehen ist, muss dieser Bereich in einem 3D-Zeichenprogramm nachgezeichnet und danach im Simulationsprogramm EDEM simuliert werden. In Abbildung 18 ist das 3D-Modell dieses gesamten Bereichs ersichtlich. Hier ist die Schurre nach dem Schwingsieb dargestellt. Am Ende der Schurre befindet sich ein Förderband mit einer bestimmten Neigung. Die große graue Fläche soll die vertikale Begrenzung, den Betonboden, schematisch darstellen.

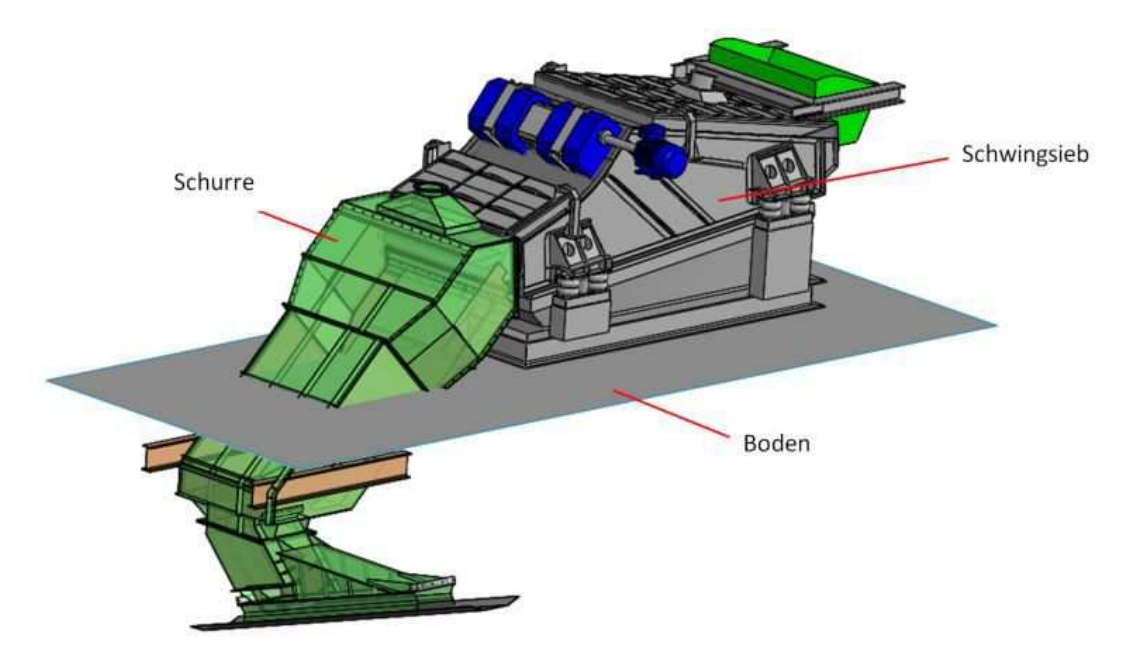

*Abbildung 18: Bereich Schwingsieb mit Schurre* 

In Abbildung 19 kann die Simulation dieses Bereichs erkannt werden. Im Bild sind wenige Partikeln dargestellt um die Simulationszeit gering zu halten. Rechts im Bild ist das Schwingsieb ersichtlich und darauf folgend die Schurre. Zu sehen ist hier, dass die Sinterpartikeln im gesamten Bereich am Ende des Schwingsiebs sehr stark räumlich streuen. Diese Bewegungen kommen daher, da das Schwingsieb mit der zuvor genannten Frequenz von 12,5 Hz und einer Amplitude von 15 mm schwingt.

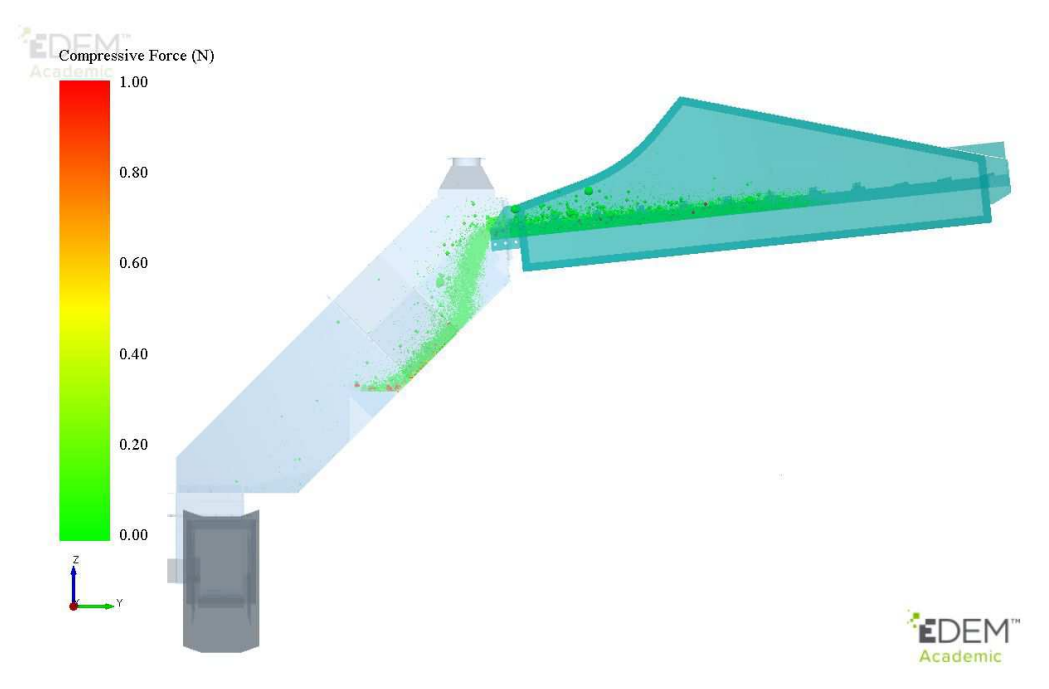

*Abbildung 19: Simulation Bereich Schwingsieb* 

## **4.2 Bereich Abwurfstelle**

In diesem Bereich besteht ein kompakter Fördergutstrom. Die Abwurfstelle bzw. der Fördergutstrom ist in Abbildung 20 zu sehen. Diese Abwurfstelle befindet sich nach dem Schwingsieb mit der dazugehörigen Schurre. In Abbildung 18 ist am Ende der Schurre der Anfang dieses Förderbands zu sehen. Das Förderband hat eine Gurtbreite von 1 m, eine ungefähre Länge von 83 m und eine Bandgeschwindigkeit von 1,53 m/s.

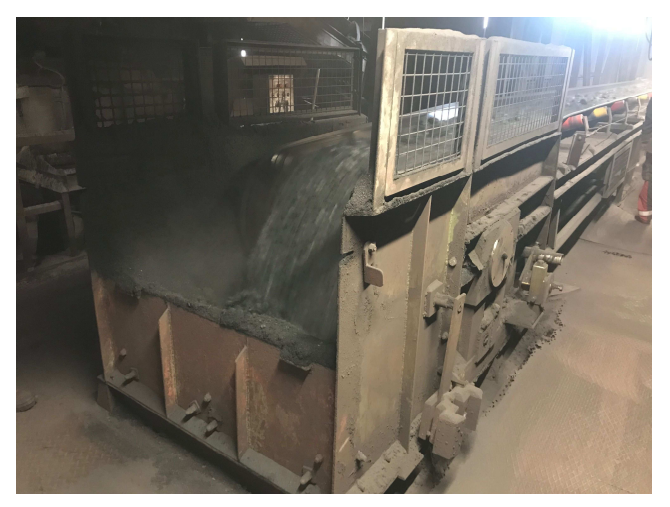

*Abbildung 20: Bereich Abwurfstelle* 

Von dieser Abwurfstelle und der darauf folgenden Hosengosse wird ein 3D-Modell erstellt und anschließend im Simulationsprogramm EDEM simuliert. In Abbildung 21 ist die

Abwurfstelle und die Hosengosse als 3D-Modell zu sehen. Diese Konstruktion erstreckt sich über zwei Etagen. Die große graue Fläche stellt den Boden der oberen Etage dar. Die beiden Förderbänder am Ende der Hosengosse führen direkt zum Sinterbunker. Das Wechseln zwischen der Befüllung der beiden unteren Förderbänder erfolgt über eine hydraulisch gesteuerte Klappe. Diese Klappe wird jedoch schon seit längerer Zeit nicht mehr verwendet und ist dauerhaft in senkrechter Position gestellt. Der Wechsel zwischen den beiden Förderbändern erfolgt über das Ein- beziehungsweise Ausschalten der Bänder.

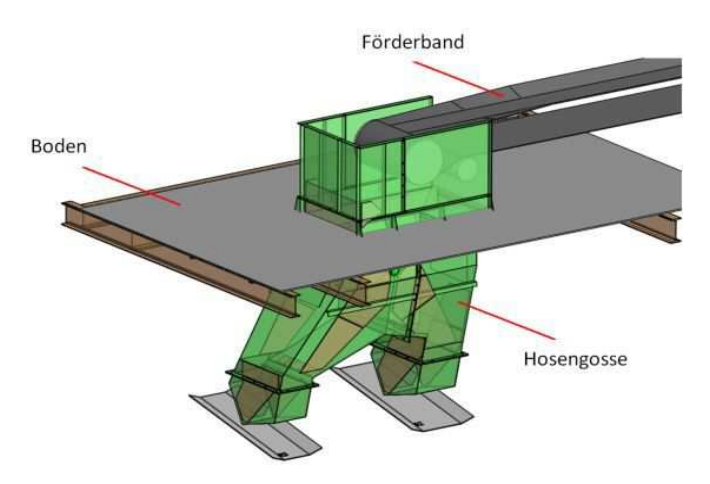

*Abbildung 21: Bereich Abwurfstelle mit Hosengosse* 

Die Abwurfstelle wird simuliert um die Wurfparabel des Fördergutstroms abzubilden. Die Wurfparabel ist wichtig für die weiteren auszuführenden Punkte zur Konstruktion einer Probenentnahme. Die entstehende Wurfparabel ist in Abbildung 22 zu sehen.

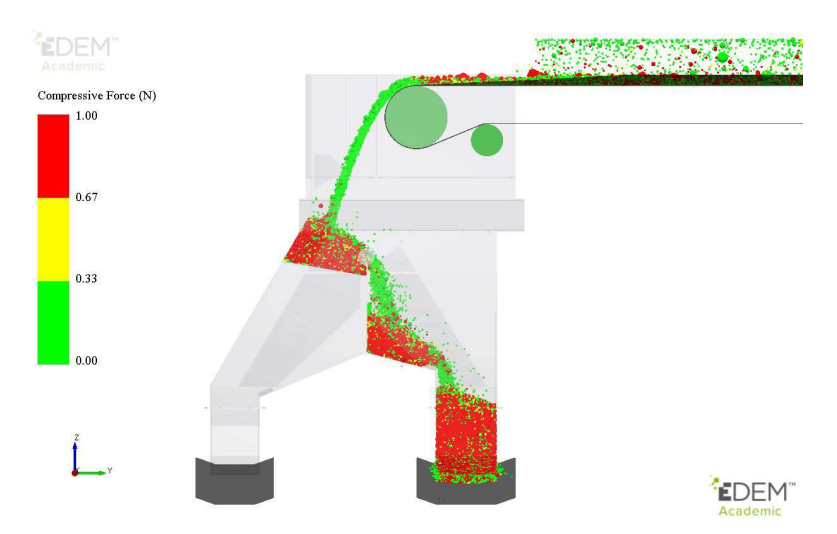

*Abbildung 22: Simulation der Abwurfstelle* 

Dieser Bereich ist für die Probenahme möglich, da der Fördergutstrom relativ kompakt ist und somit repräsentative Proben gezogen werden können. Der kritischste Bereich an dieser

Stelle ist der Antriebsmotor des Förderbands, welcher in Abbildung 23 zu sehen ist. Hier muss bei der womöglichen späteren Konstruktion auf den Platzbedarf geachtet werden.

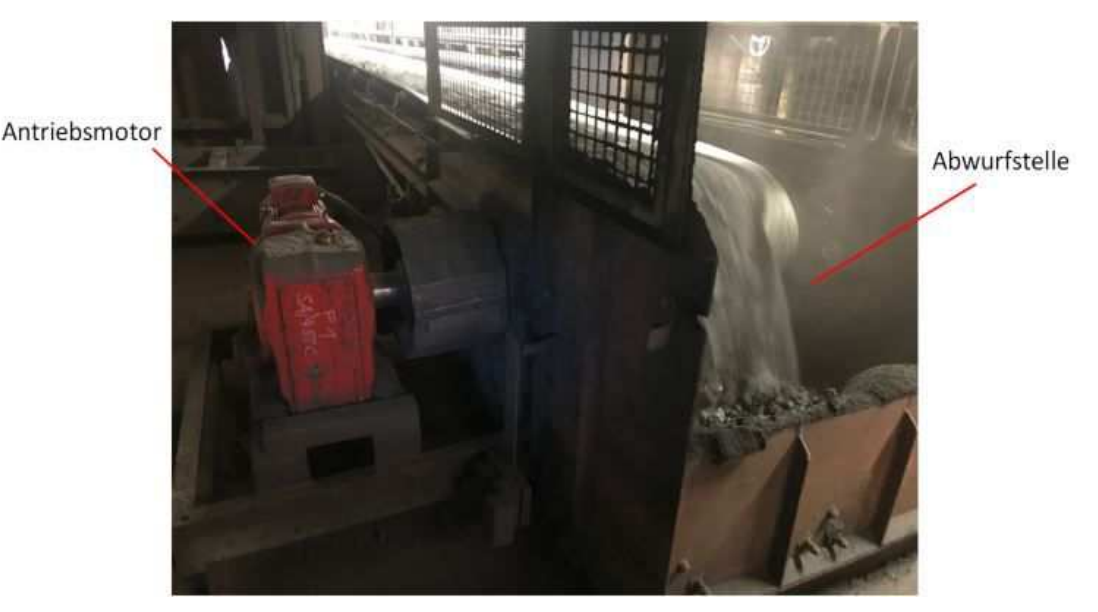

*Abbildung 23: Antriebsmotor Bereich Abwurfstelle* 

Der Platz nach unten ist durch einen Boden begrenzt. Dieser besteht aus I-Trägern mit einem Trittblech darauf montiert. Diese Konstruktion ist in Abbildung 21 ersichtlich. Die graue große Fläche stellt das Trittblech dar und direkt darunter befindet sich die I-Träger Konstruktion. Somit ist es theoretisch möglich die Probennahme zwischen den I-Trägern auszuführen falls dies notwendig ist.

## **4.3 Auswahl eines Bereichs**

Aufgrund der Erkenntnisse im Bereich des Schwingsiebs, dass die Sinterpartikeln sich willkürlich im Raum bewegen, kann dieser Bereich nicht herangezogen werden um eine repräsentative Sinterprobe aus der Fördereinrichtung zu ziehen. Es wäre relativ schwierig hier eine passende Probeentnahme zu konstruieren, um die Probe sinnvoll zu ziehen.

Da der Bereich von 4.1 nicht möglich ist um eine quantitative Probe zu gewährleisten, wird in Abstimmung mit der voestalpine Stahl Donawitz GmbH entschieden die Probenahme an der Abwurfstelle, 4.2, zu konzipieren.

Ein weiterer Punkt, warum die Abwurfstelle außerdem bevorzugt wird, ist der ausreichende Platz rund um die vorhandene Blechkonstruktion. Diese Blechkonstruktion ist in Abbildung 21 oberhalb des Bodens zu sehen. Überdies ist ein Neubau der Hosengosse seitens der Instandhaltung der voestalpine Stahl Donawitz GmbH geplant, in welchem die vorliegende Probennahme zusätzlich eingeplant werden kann.

## **5 BEHÄLTERSIMULATIONEN**

In diesem Kapitel wird die Herangehensweise an die Problemstellung der Probennahme, verschiedene Behältervarianten und die Simulationsauswertungen der Behältervarianten beschrieben. Ziel dieses Kapitels ist die Auswahl einer Behältervariante um die Konstruktion der Probennahme durchführen zu können.

## **5.1 Konzept der Behälterwahl**

Die Idee ist es, Behältervarianten zu definieren und Konzepte auszuarbeiten. Nach Rücksprache mit der voestalpine Stahl Donawitz GmbH, ob diese Varianten auch deren Vorstellungen entsprechen, beziehungsweise ob diese für sie in Frage kommen, werden die Varianten in einem CAD-Programm in vereinfachter Form gezeichnet. Um die Probennahmen simulieren zu können ist der Behälter ausreichend. Das bedeutet, es müssen bis zu diesem Punkt nur die Formen der Behälter und deren Bewegung durch den Fördergutstrom konzipiert werden.

Diese CAD-Modelle werden dann in das vorhandene Modell der Abwurfstelle, siehe Abbildung 21, implementiert. Nun werden alle Konzepte von Behältern im diskrete Elemente Simulationsprogramm simuliert. Bei diesen Simulationen ist es vor allem wichtig, dass die Partikelgrößenverteilung im Simulationsprogramm jener in der Realität entspricht, um aussagekräftige Simulationsergebnisse zu erhalten. Um die Partikelgrößenverteilung in der Probe mit dieser an der Abwurfstelle vergleichen zu können, müssen die Probenpartikeln innerhalb eines definierten Volumen aufgefangen werden. Diese Probenpartikeln können dann im Simulationsprogramm jeweils ausgelesen und mit der gesamten Verteilung verglichen werden.

Mittels diesem vorgehen soll es ermöglicht werden, eine Behältervariante nach der nahezu gleichen Sinterpartikelgrößenverteilung wie auf dem Förderband, zu ermitteln.

#### **5.2 Behältervarianten**

Nach der Auswahl des Bereichs in dem die Probenentnahme ausgeführt werden soll, werden verschiedenste Varianten von Behältern und deren Bewegungen durch den Sinterpartikelstrom durchdacht und diese als 3D-Modell in der bereits modellierten Abwurfstelle eingezeichnet. In weiterer Folge werden die einzelnen Varianten kurz beschrieben. Um die Varianten vergleichbar zu machen, wird bei den Varianten mit einem Behälter immer die selbe Behältergröße verwendet. Zusätzlich wird eine einheitliche Partikelmasse von rund 140 kg aus dem Förderstrom gezogen. Bei der Partikelmasse wird ein Fehler von 5 % zugelassen.

Bevor die Beschreibung der einzelnen Varianten erfolgt, werden die Abmessungen der verschiedenen Behälter angegeben. Die Behälter der nachfolgenden Varianten 1, 2, 3, 4 und 6 haben Innenabmessungen von 600 mm mal 389 mm und eine Tiefe von 335 mm. Diese Behälter verjüngen sich unter einem Winkel von 30,5° und haben einen Radius von 135 mm. Die Wandstärke beträgt 15 mm. Zur besseren Darstellung ist der Behälter in Abbildung 24 ersichtlich.

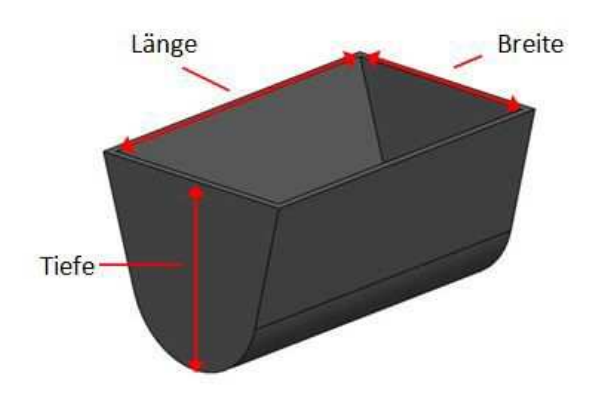

*Abbildung 24: Darstellung Behälter* 

Der Behälter der Variante 5 hat beim Eintritt der Partikel in den Behälter die selben Innenabmessungen wie die zuvor beschriebenen Behälter.

Die Blechrutschen von Variante 7 und 8 und die Variante 9 haben innen eine Breite von 600 mm.

Der Behälter aus Variante 10 hat vorne eine Breite von 350 mm und verläuft mit einem Winkel von 4° nach hinten zusammen.

#### **5.2.1 Variantenbeschreibung**

In den folgenden Abbildungen ist jeweils links im Bild der Fördergurt mit der Antriebstrommel und der Ablenktrommel gezeichnet. Der rote Pfeil stellt die Bewegungsrichtung der Behälter dar.

## **Variante 1**

Hier wird ein Behälter mit der kurzen Seite in Förderstromrichtung gestellt und einmal durch den Förderstrom mit einer Geschwindigkeit von 0,36 m/s bewegt. In Abbildung 25 ist diese Variante dargestellt.

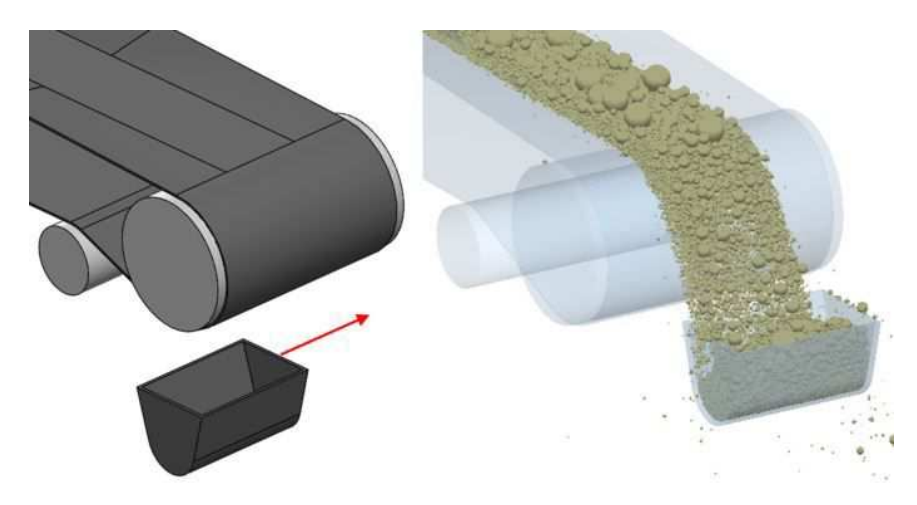

*Abbildung 25: Behältervariante 1* 

### **Variante 2**

Bei dieser Variante ist die Behälterposition die selbe wie bei Variante 1. Der Unterschied ist, dass der Behälter in den Förderstrom bewegt wird, dort für kurze Zeit verweilt und sich danach wieder in die Ausgangsposition bewegt. Die Geschwindigkeit des Behälters beträgt in diesem Fall 0,556 m/s. In Abbildung 26 ist diese Variante zu sehen.

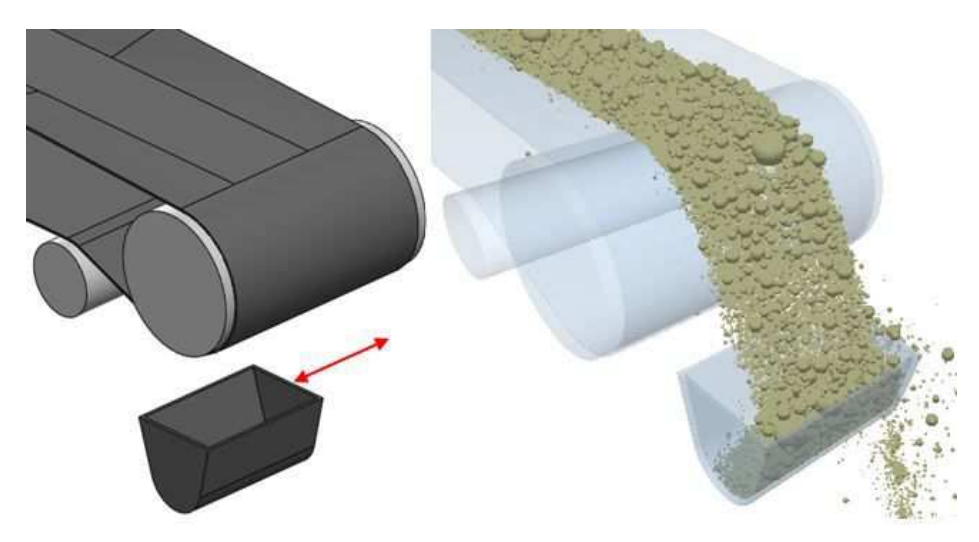

*Abbildung 26: Behältervariante 2* 

#### **Variante 3**

In dieser Variante wird der Behälter in den Fördergutstrom mit einer Geschwindigkeit von 0,5 m/s bewegt. Der Behälter befindet sich vor der Antriebstrommel und wird parallel zur Förderrichtung bewegt. Dort verweilt dieser für einen Moment und wird wieder in die Ausgangslage gebracht. Diese Ausführung ist in Abbildung 27 ersichtlich.

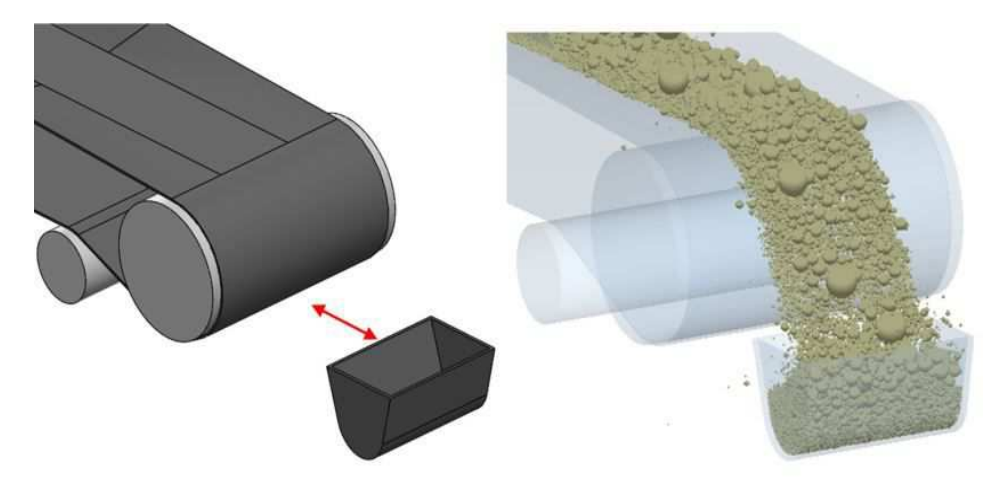

*Abbildung 27: Behältervariante 3* 

#### **Variante 4**

Hier steht der Behälter mit der Längsseite in Förderrichtung. Der Behälter wird mit einer Geschwindigkeit von 0,217 m/s einmal durch den Förderstrom bewegt. In Abbildung 28 ist Variante 4 zu sehen.

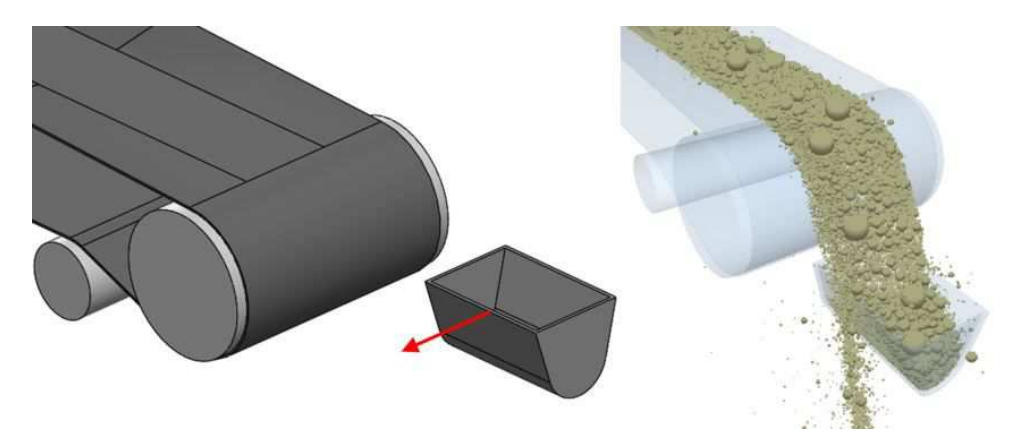

*Abbildung 28: Behältervariante 4* 

#### **Variante 5**

Bei dieser Variante ist der Vorteil, dass es möglich ist, durch Einstellung der Geschwindigkeit, beliebige Mengen an Sinter aus dem Förderstrom zu ziehen. Da für diese Variantenauswahl eine Partikelmasse von 140 kg verwendet wird beträgt die Geschwindigkeit für diese Variante 0,19 m/s. Der Querschnitt der Behälteröffnung entspricht jener aus den Varianten eins bis vier. Diese Variante ist in Abbildung 29 zu sehen.

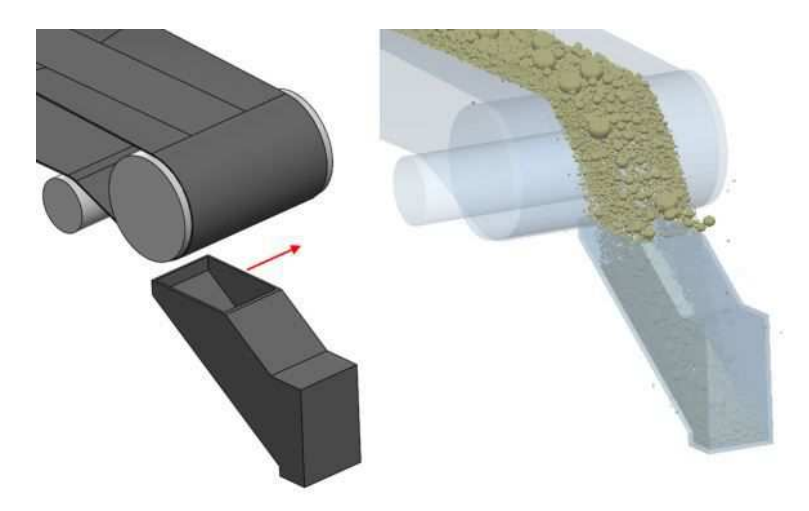

*Abbildung 29: Behältervariante 5* 

#### **Variante 6**

In dieser Variante wird ein Behälter mit der Längsseite parallel zur Antriebstrommel mit einer Winkelgeschwindigkeit von 52,5 deg/s in den Förderstrom gedreht und am Ende der Drehung in einen Behälter geworfen. Das Schema dieser Variante ist in Abbildung 30 zu sehen. Die Scheibe soll zur Darstellung der Drehung dienen.

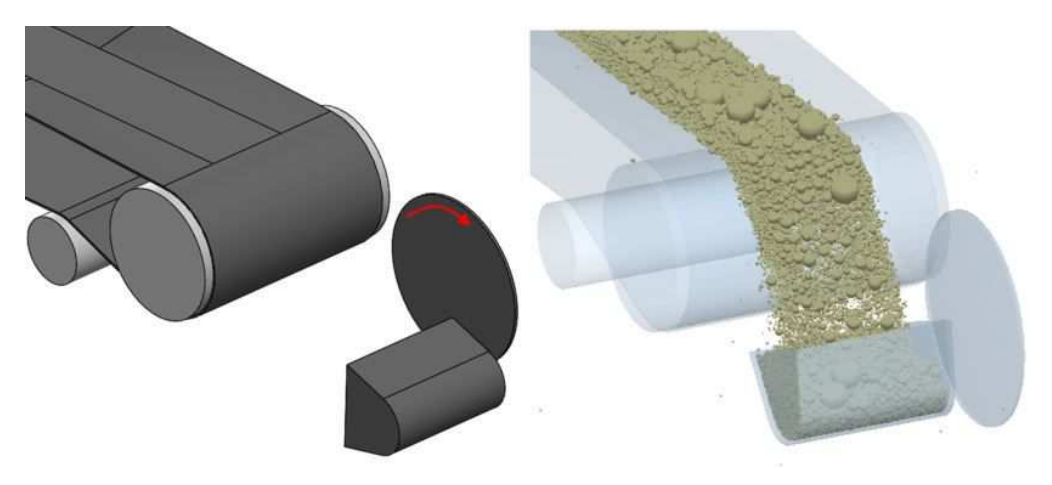

*Abbildung 30: Behältervariante 6* 

#### **Variante 7**

Bei Variante sieben wird eine Blechrutsche mit einer Winkelgeschwindigkeit von 20 deg/s in den Förderstrom geschwenkt. Die Sinterprobe wird in einem Behälter vor der Hosengosse aufgefangen. Das Prinzip ist in Abbildung 31 zu sehen. Der Drehpunkt dieser Blechrutsche befindet sich vor der Hosengosse knapp über dem Boden.

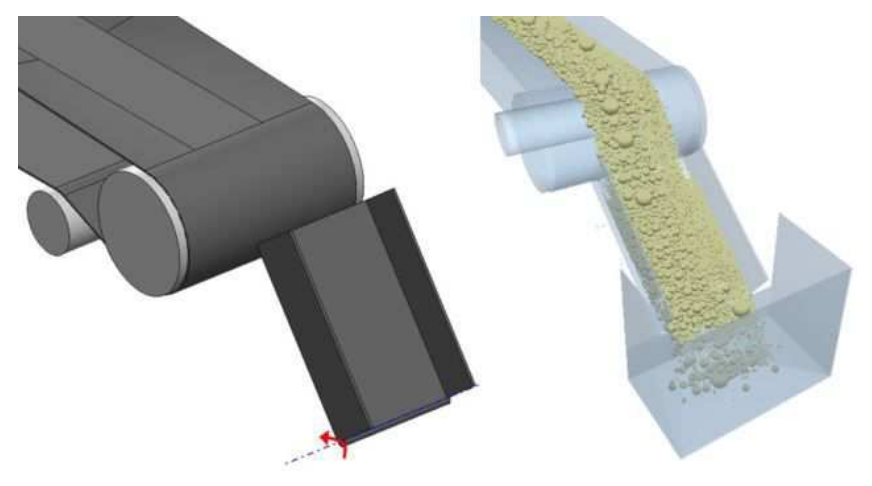

*Abbildung 31: Behältervariante 7* 

### **Variante 8**

Hier wird wie bei Variante sieben eine Blechrutsche eingesetzt. Die Blechrutsche wird mit einer Winkelgeschwindigkeit von 20 deg/s in den Förderstrom geschwenkt. Der Drehpunkt befindet sich vor und oberhalb der Antriebstrommel. Die Sinterprobe wird in einen Behälter innerhalb der Hosengosse geleitet. Dieses Prinzip ist in Abbildung 32 zu sehen.

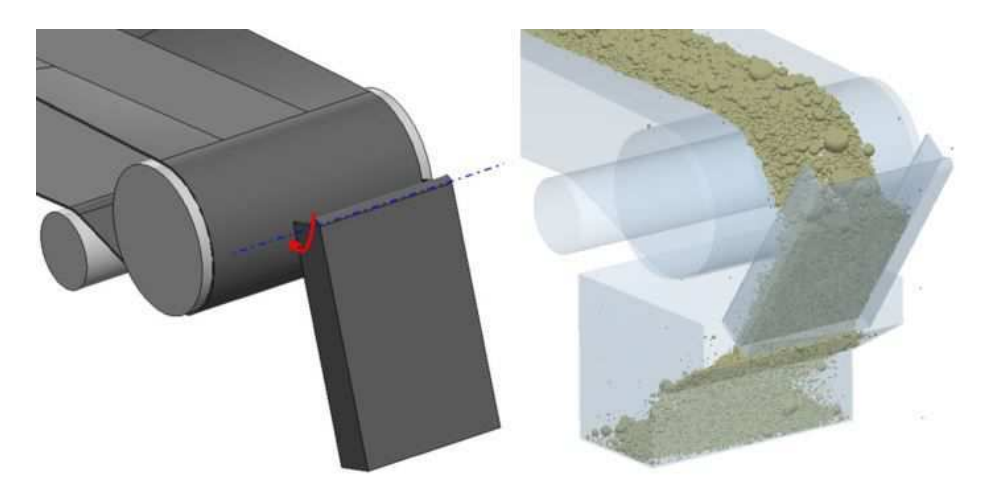

*Abbildung 32: Behältervariante 8* 

## **Variante 9**

Diese Variante ist sehr ähnlich zur Variante drei. Der Unterschied ist hier, dass eine beliebige Probenmenge gezogen werden kann, da hier nach dem Behälter eine Rutsche angebaut
werden kann. Der Behälter bewegt sich mit einer Geschwindigkeit von 0,5 m/s in den Förderstrom und wieder hinaus. In Abbildung 33 ist diese Variante des Behälters ersichtlich.

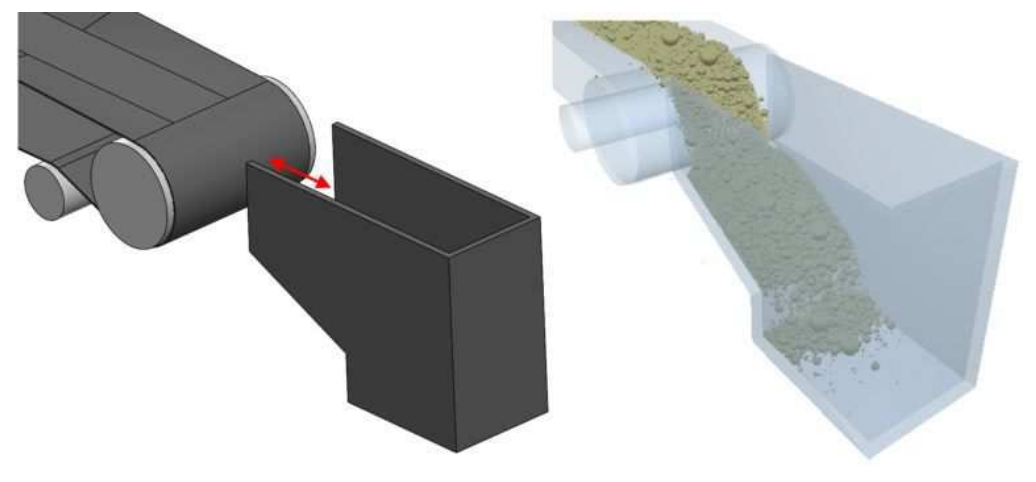

*Abbildung 33: Behältervariante 9* 

### **Variante 10**

Bei dieser Variante handelt es sich um einen Behälter, welcher durch den Förderstrom mit einer Winkelgeschwindigkeit von 16 deg/s gedreht wird. Dieses Prinzip kann in Abbildung 34 gesehen werden.

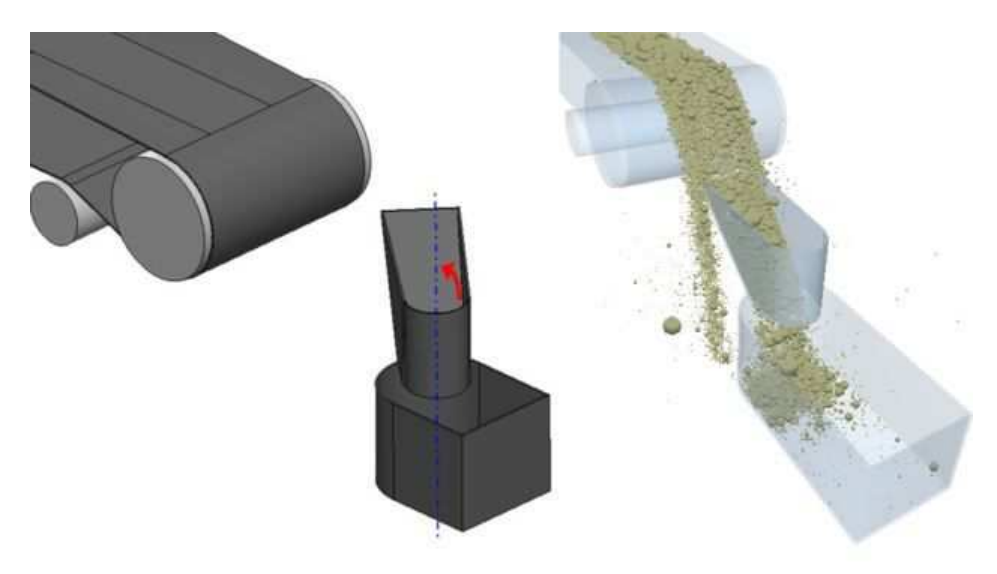

*Abbildung 34: Behältervariante 10* 

# **5.3 Variantenauswertung**

Im Simulationsprogramm EDEM werden die beschriebenen Varianten aus 0 simuliert. Der Massestrom auf dem Förderband beträgt 300 t/h. Die Sinterpartikelgrößenverteilung des Massestroms ist in Tabelle 1 angegeben. Der Sinterpartikelstrom wird in der Simulation mittig am Förderband aufgegeben und es kommt zu einer Entmischung der Partikel, welche auch in der Realität zustande kommt. Anhand dieser Daten können die Simulationen durchgeführt werden.

| Sinterpartikelgröße                                    | Masseprozentverteilung |  |
|--------------------------------------------------------|------------------------|--|
| 6 mm                                                   | 12,642 %               |  |
| <b>10 mm</b>                                           | 22,043 %               |  |
| $16 \text{ mm}$                                        | 17,560 %               |  |
| $25 \text{ mm}$                                        | 14,925 %               |  |
| 40 mm                                                  | 17,033 %               |  |
| 50 mm                                                  | 6,404 %                |  |
| 100 mm                                                 | 9,393 %                |  |
| Taholla 1: tatoächlicha Cinternartikolarößenverteilung |                        |  |

*Tabelle 1: tatsächliche Sinterpartikelgrößenverteilung* 

Die Anzahl der verschiedenen Partikel, die sich im Behälter nach Durchlauf der Simulation befinden, werden aus dem Simulationsprogramm ausgelesen. Diese werden mit der vorhandenen Sinterpartikelgrößenverteilung aus Tabelle 1 verglichen und somit ergibt sich die Abweichung zur SOLL-Partikelverteilung.

In Tabelle 2 sind die verschiedenen Varianten aus 5.2.1, Variantenbeschreibung, und dazu die Mittelwerte der Abweichungen der Massenprozentverteilung zur SOLL-Verteilung aus Tabelle 1 aufgelistet. In der Tabelle sind weiters die Geschwindigkeiten bzw. die Winkelgeschwindigkeiten der einzelnen Behälter, um eine Partikelmasse von rund 140 kg aus dem Sinterpartikelstrom zu ziehen, angegeben.

| Variante       | Mittelwert der    | Geschwindigkeit/      |  |
|----------------|-------------------|-----------------------|--|
|                | Abweichungen in % | Winkelgeschwindigkeit |  |
| 1              | 0,962             | $0,360 \; \text{m/s}$ |  |
| $\overline{2}$ | 0,443             | $0,556 \; m/s$        |  |
| 3              | 1,334             | $0,500 \; \text{m/s}$ |  |
| 4              | 0,263             | $0,217 \text{ m/s}$   |  |
| 5              | 0,442             | $0,250 \; \text{m/s}$ |  |
| 6              | 1,323             | $52,5$ deg/s          |  |
| 7              | 1,549             | $20 \text{ deg/s}$    |  |
| 8              | 1,986             | $20 \text{ deg/s}$    |  |
| 9              | 1,481             | $0,500 \; \text{m/s}$ |  |
| 10             | 0,687             | $16 \text{ deg/s}$    |  |

*Tabelle 2: Variantenauswertung* 

# **5.4 Weitere Behältersimulationen**

Anhand der ermittelten Simulationsdaten der einzelnen Behältervarianten wird in Absprache mit der voestalpine Stahl Donawitz GmbH eine Variante ausgewählt. Aufgrund dessen, dass das Ziel der Probenentnahme eine möglichst gleiche Massenprozentverteilung im Behälter wie auf der Fördereinrichtung ist, wird die Variante 4 gewählt. In weiterer Folge wird eine alternative Simulation mit dem Behälter aus Variante 4 durchgeführt. Bei dieser Alternative erfolgt der Bewegungsablauf so, dass der Behälter mit höherer Geschwindigkeit durch den Partikelstrom bewegt wird und danach wieder zurück in seine Ausgangslage. Diese Simulation wird durchgeführt, um zu sehen, ob diese Variante gegebenenfalls bessere Ergebnisse erzielt. Diese Alternative ist in Abbildung 35 zu sehen und wird in weiterer Folge Variante 4.1 genannt.

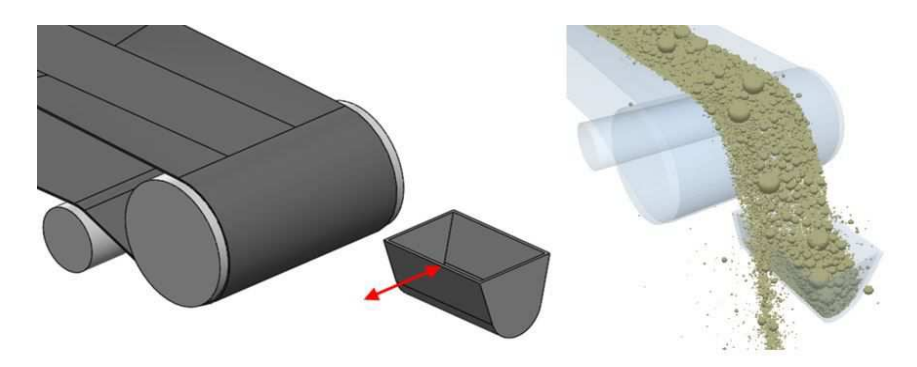

*Abbildung 35: Variante 4.1* 

Allerdings findet bei dieser alternativen Variante eine minimale Überfüllung des Behälters statt. Somit werden mit einem abgeänderten Behälter die Variante 4 und 4.1 erneut durchgeführt um ein verfälschtes Ergebnis zu vermeiden. Dieser neue Behälter ist so konstruiert, dass anstatt der 30,5° und dem Innenradius von 135 mm der Behälter quaderförmig, mit den selben Hauptabmessungen, ausgeführt wird. Somit wird ein höheres Volumen des Behälters erreicht und dieser wird nicht überfüllt.

In weiterer Folge wird die Partikelverteilung am Förderband angepasst. Aufgrund dessen, dass die Partikel von der Schurre nach dem Schwingsieb ungleichmäßig auf das Förderband aufgegeben werden, kommen auf der Seite des Antriebsmotors hauptsächlich die größeren Partikel zum Liegen. Ein Vergleich des realen Förderstroms am Förderband und des Förderstroms in der Simulation ist in Abbildung 36 zu sehen. Links im Bild ist die reale Verteilung und rechts im Bild die im Simulationsprogramm generierte Verteilung der Sinterpartikel abgebildet. Dieser Effekt kann in den vorhergehenden Simulationen vernachlässigt werden, da diese Simulationen nur als Vergleich der einzelnen Varianten dienen.

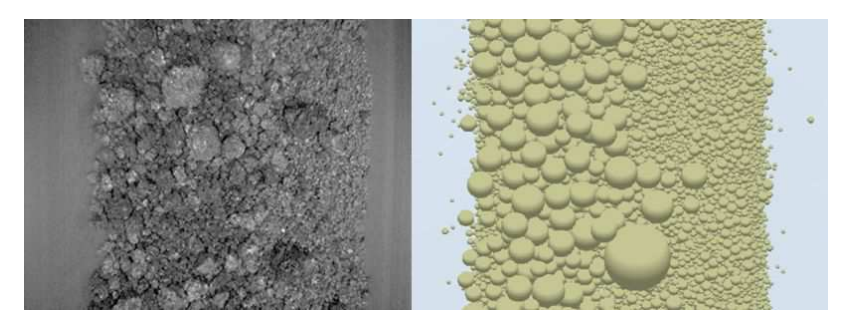

*Abbildung 36: ungleichmäßige Sinterpartikelverteilung Vergleich Praxis/Simulation* 

Mittels dieser ungleichmäßigen Partikelverteilung und einer Partikelmasse von rund 140 kg ergeben sich die in Tabelle 3 ersichtlichen Mittelwerte für die Abweichungen zur SOLL-Masseprozentverteilung der Variante 4 und Variante 4.1.

| Variante | Mittelwert der<br>Abweichungen in % | Geschwindigkeit<br>in $m/s$ |
|----------|-------------------------------------|-----------------------------|
|          | 0,831                               | 0,240                       |
| 41       | 0,598                               | 0.480                       |

*Tabelle 3: Mittelwert der Abweichung der Varianten 4 und 4.1* 

Vorerst wird noch keine Entscheidung getroffen, welche der beiden Varianten für die Probenentnahme herangezogen wird. Als nächster Schritt erfolgt eine Parameterstudie dieser beiden Varianten. Dazu werden die Geschwindigkeiten der Behälter so verändert, dass in 10 kg Schritten, von 140 kg abwärts bis auf 20 kg Proben gezogen werden. Dieser Vorgang wird durchgeführt um zu ermitteln, welche Variante auch bei geringerer Probenmasse repräsentative Proben hervorbringt. In Tabelle 4 sind die Ergebnisse der Variante 4 dargestellt.

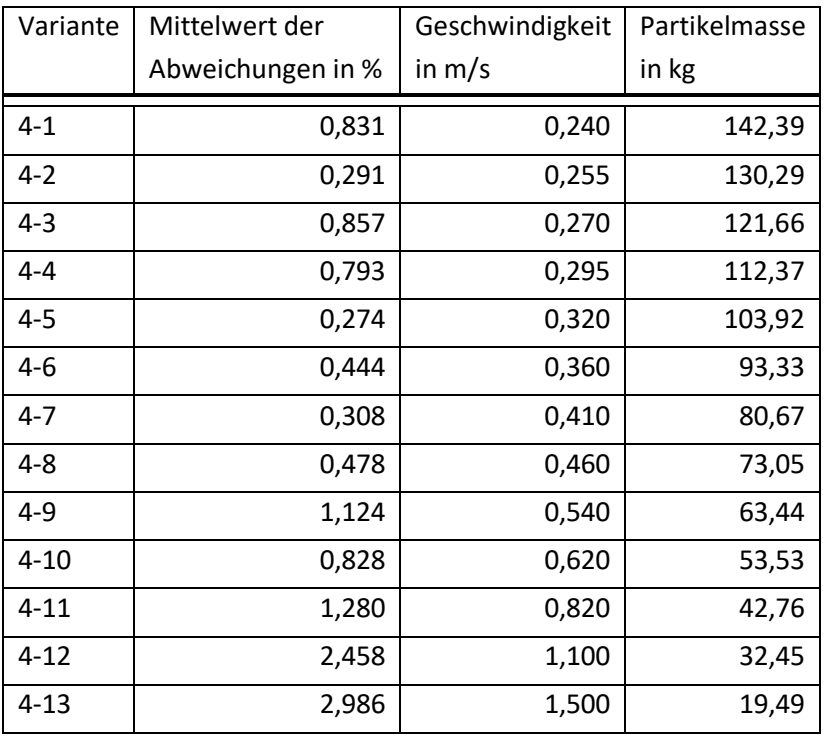

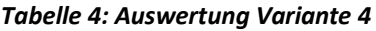

Zur besseren Veranschaulichung der Ergebnisse sind die Mittelwerte der Abweichungen für die Variante vier im nachstehenden Diagramm dargestellt.

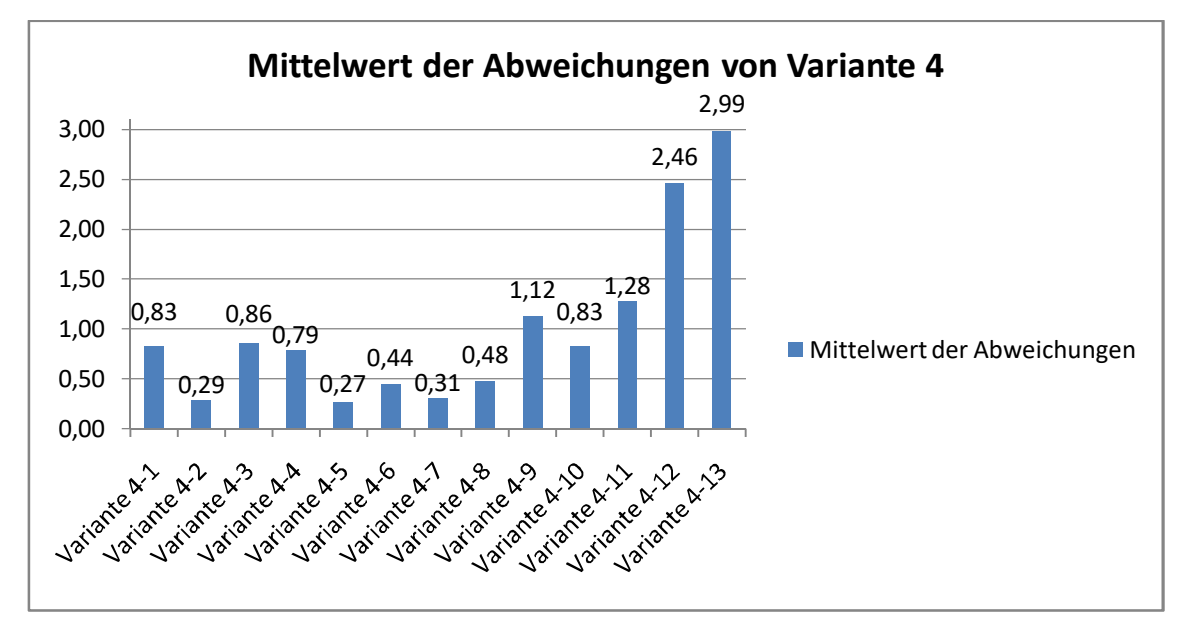

*Abbildung 37: Auswertung Variante 4* 

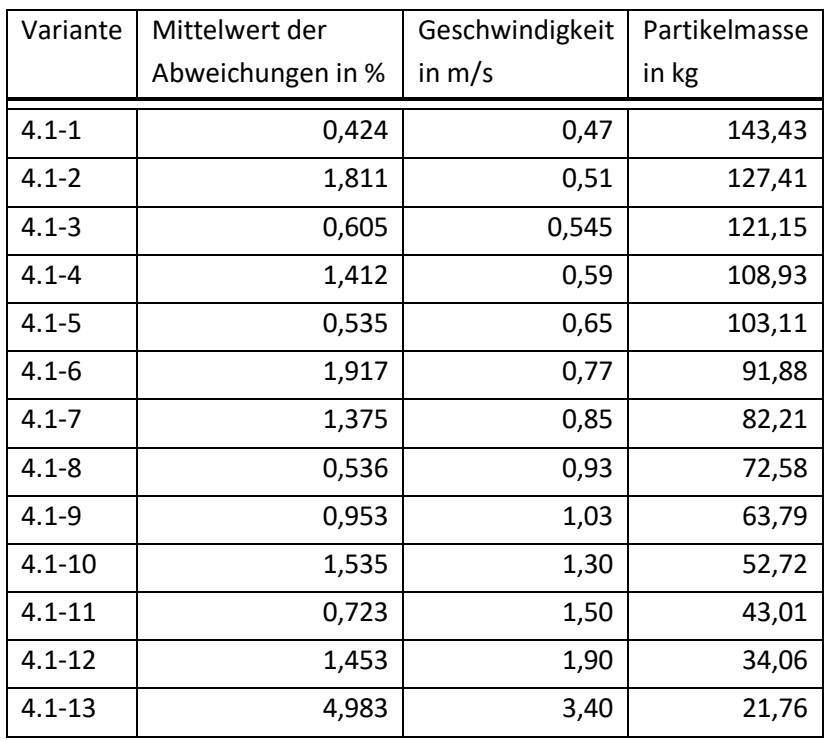

In Tabelle 5 ist die Auswertung der Variante 4.1 ersichtlich.

*Tabelle 5: Auswertung Variante 4.1* 

Um die Ergebnisse besser darzustellen werden im nachstehenden Diagramm die Mittelwerte der Abweichungen der Variante 4.1 veranschaulicht.

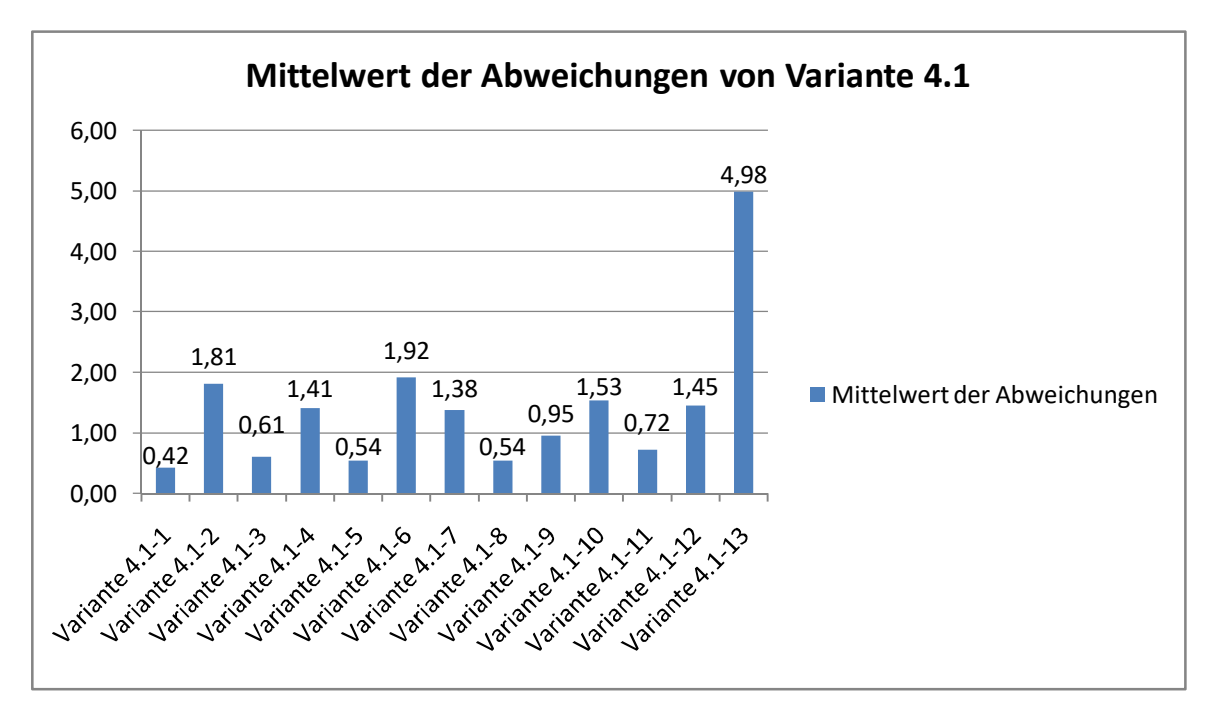

*Abbildung 38: Auswertung Variante 4.1* 

Infolge dessen, dass sich bei beiden Varianten sehr starke Schwankungen ergeben, wird vorerst noch keine Variante gewählt. Theoretisch sollte sich die Abweichung bei immer geringer werdender Partikelmasse kontinuierlich verschlechtern.

Aus diesem Grund werden in weiterer Folge zwei umfangreichere Simulationen der Variante 4 und der Variante 4.1 durchgeführt. Es werden die Partikelmassen 140 kg und 70 kg herangezogen und diese jeweils zehn mal simuliert. Diese Simulationen werden durchgeführt, um zu ermittelt, ob diese Schwankungen in der Abweichung zufällig zustande kommen oder ob diese tatsächlich so entstehen. Somit wird ein Mittelwert der Abweichungen aller zehn Simulationen erhalten.

In Tabelle 6 sind die zehn Simulationen der Variante 4 mit rund 140 kg Partikelmasse aufgelistet. Die Behältergeschwindigkeit beträgt hier 0,24 m/s.

|           | Mittelwert der    | Geschwindigkeit | Partikelmasse |
|-----------|-------------------|-----------------|---------------|
|           | Abweichungen in % | in $m/s$        | in kg         |
| $1 - 140$ | 0,393             | 0,24            | 136,66        |
| $2 - 140$ | 0,391             | 0,24            | 137,39        |
| $3 - 140$ | 1,030             | 0,24            | 134,47        |
| 4-140     | 0,688             | 0,24            | 140,71        |
| 5-140     | 0,928             | 0,24            | 138,04        |
| 6-140     | 0,660             | 0,24            | 142,18        |
| 7-140     | 1,047             | 0,24            | 133,26        |
| 8-140     | 0,340             | 0,24            | 138,06        |
| $9 - 140$ | 1,124             | 0,24            | 146,03        |
| 10-140    | 0,681             | 0,24            | 137,35        |

*Tabelle 6: Auswertung Variante 4 mit 140 kg Partikelmasse* 

Der Mittelwert dieser zehn Simulationen von der Abweichung der Masseprozentverteilung beträgt 0,728 %. In folgendem Diagramm wird die Tabelle 6 in einem Balkendiagramm zur besseren Darstellung gezeigt.

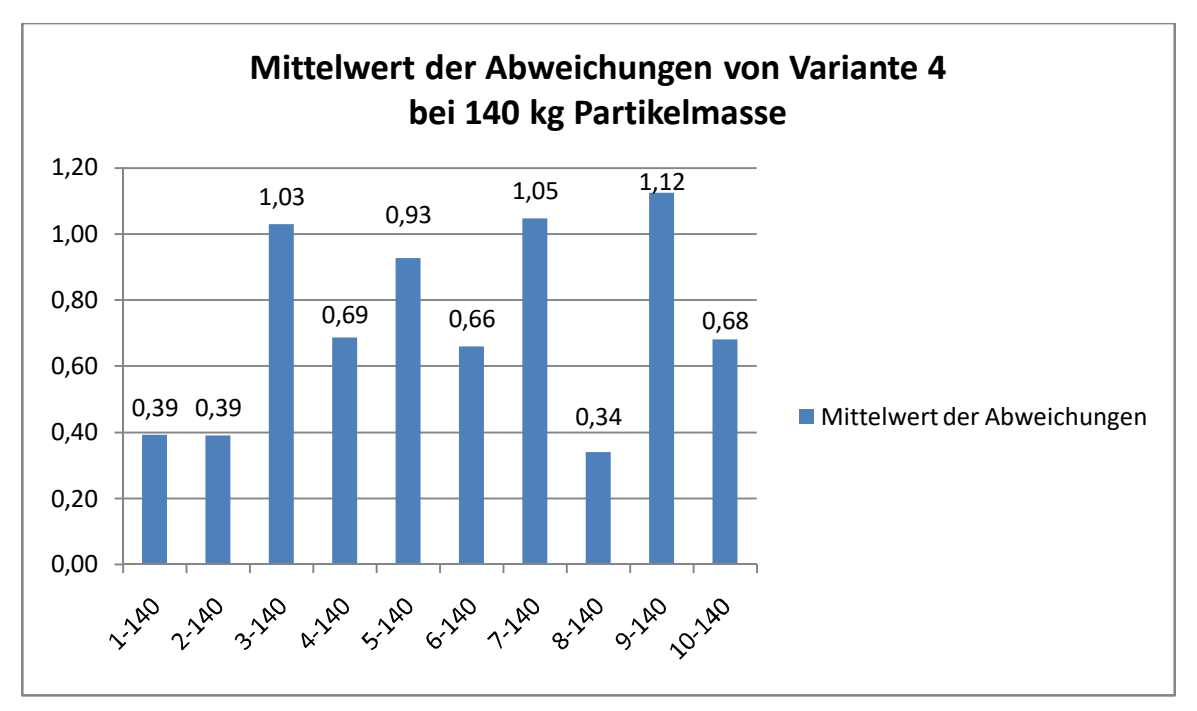

*Abbildung 39: Auswertung Variante 4 mit 140 kg Partikelmasse* 

In Tabelle 7 sind die zehn Simulationen der Variante 4 mit rund 70 kg Partikelmasse aufgelistet. Die Behältergeschwindigkeit beträgt hier 0,46 m/s.

|          | Mittelwert der    | Geschwindigkeit | Partikelmasse |
|----------|-------------------|-----------------|---------------|
|          | Abweichungen in % | in $m/s$        | in kg         |
| $1 - 70$ | 0,653             | 0,46            | 73,49         |
| $2 - 70$ | 0,534             | 0,46            | 72,92         |
| $3 - 70$ | 2,281             | 0,46            | 78,40         |
| 4-70     | 1,767             | 0,46            | 77,44         |
| $5 - 70$ | 1,098             | 0,46            | 70,12         |
| $6 - 70$ | 0,572             | 0,46            | 73,85         |
| $7 - 70$ | 0,561             | 0,46            | 72,08         |
| $8 - 70$ | 0,479             | 0,46            | 74,69         |
| $9 - 70$ | 0,786             | 0,46            | 75,00         |
| 10-70    | 0,426             | 0,46            | 71,16         |

*Tabelle 7: Auswertung Variante 4 mit 70 kg Partikelmasse* 

Der Mittelwert dieser zehn Simulationen von der Abweichung der Massenprozentverteilung beträgt 0,916 %. In folgendem Diagramm wird die Tabelle 7 in einem Balkendiagramm zur besseren Darstellung gezeigt.

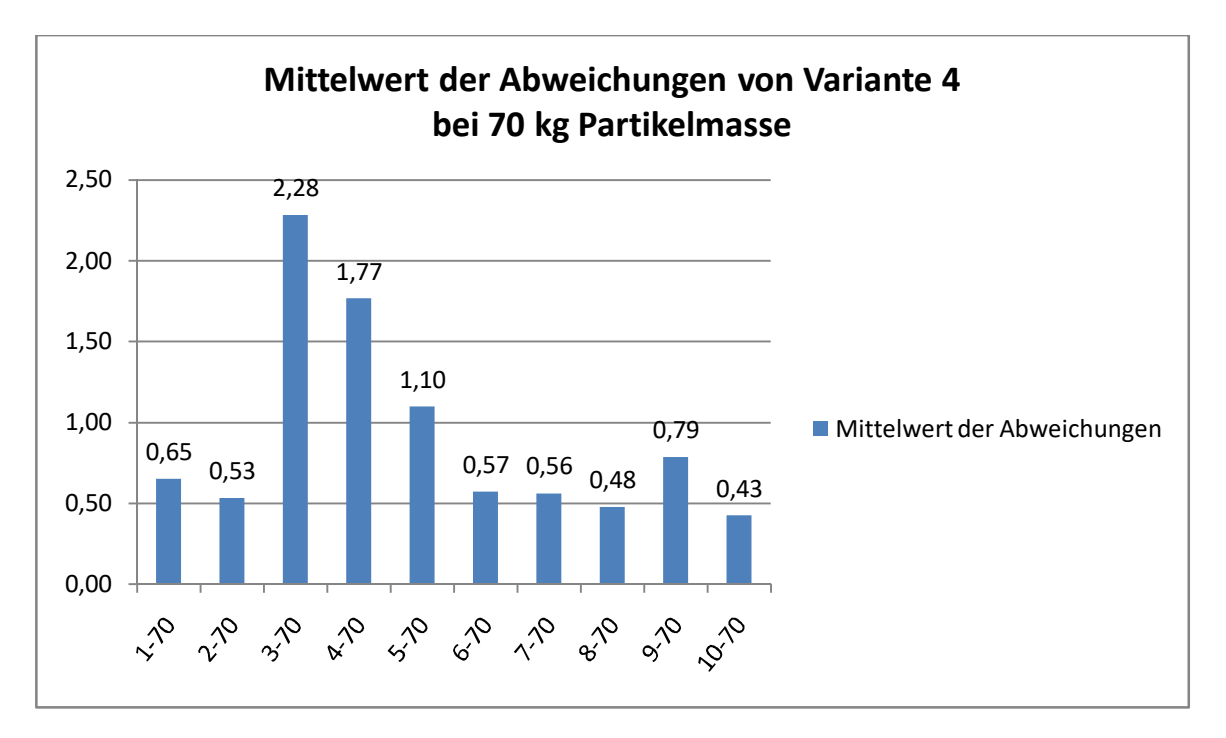

*Abbildung 40: Auswertung Variante 4 mit 70 kg Partikelmasse* 

In Tabelle 8 sind die zehn Simulationen der Variante 4.1 mit rund 140 kg Partikelmasse aufgelistet. Die Behältergeschwindigkeit beträgt hier 0,47 m/s.

|           | Mittelwert der    | Geschwindigkeit | Partikelmasse |
|-----------|-------------------|-----------------|---------------|
|           | Abweichungen in % | in $m/s$        | in kg         |
| 1-140     | 0,852             | 0,47            | 146,39        |
| $2 - 140$ | 0,465             | 0,47            | 142,52        |
| $3 - 140$ | 1,075             | 0,47            | 138,23        |
| 4-140     | 1,072             | 0,47            | 148,05        |
| $5 - 140$ | 1,474             | 0,47            | 147,11        |
| 6-140     | 0,705             | 0,47            | 147,70        |
| 7-140     | 0,804             | 0,47            | 148,85        |
| 8-140     | 0,710             | 0,47            | 138,91        |
| 9-140     | 0,600             | 0,47            | 140,42        |
| 10-140    | 0,538             | 0,47            | 140,56        |

*Tabelle 8: Auswertung Variante 4.1 mit 140 kg Partikelmasse* 

Der Mittelwert dieser zehn Simulationen von der Abweichung der Massenprozentverteilung beträgt 0,830 %. In folgendem Diagramm wird die Tabelle 8 in einem Balkendiagramm zur besseren Darstellung gezeigt.

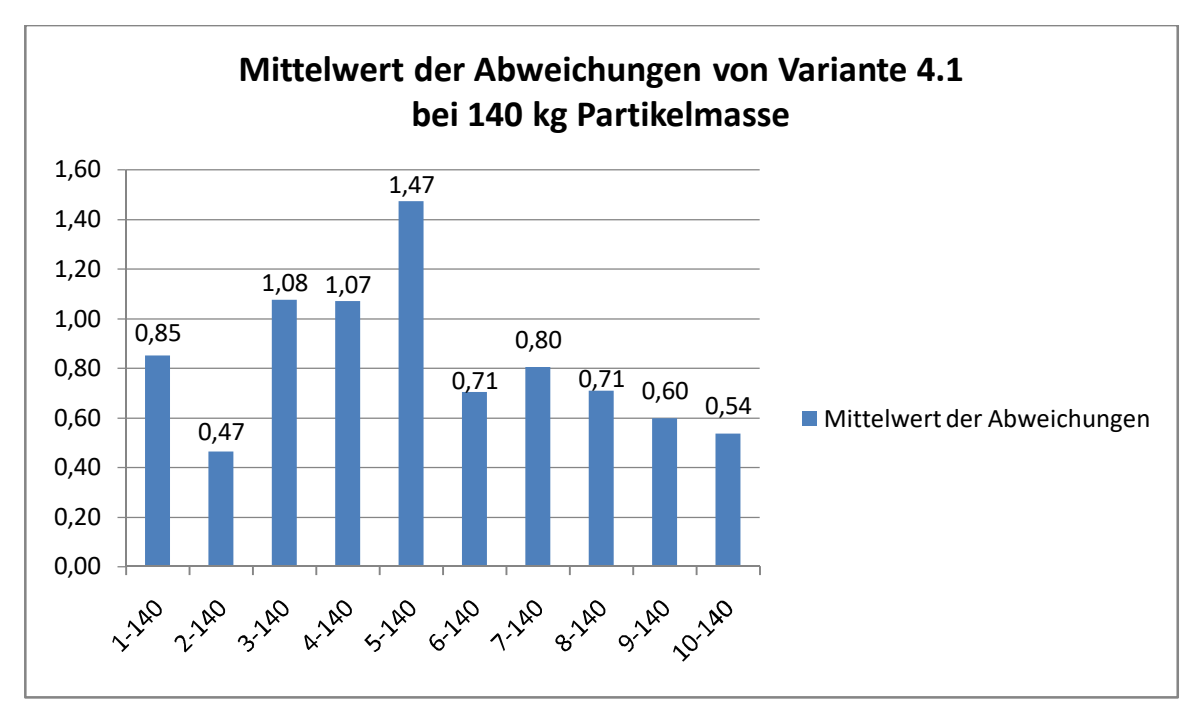

*Abbildung 41: Auswertung Variante 4.1 mit 140 kg Partikelmasse* 

In Tabelle 9 sind die zehn Simulationen der Variante 4.1 mit rund 70 kg Partikelmasse dargestellt. Die Behältergeschwindigkeit beträgt hier 0,93 m/s

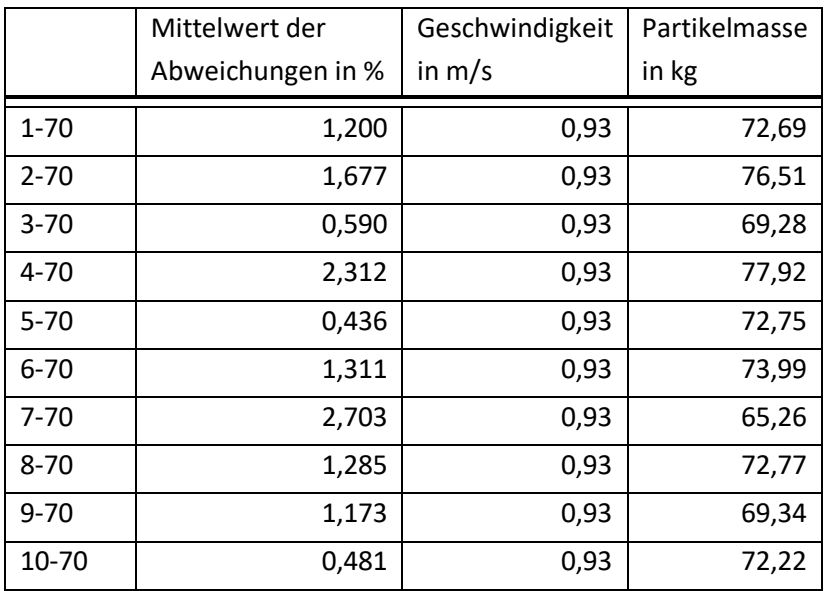

*Tabelle 9: Auswertung Variante 4.1 mit 70 kg Partikelmasse* 

Der Mittelwert dieser zehn Simulationen von der Abweichung der Massenprozentverteilung beträgt 1,317 %. In folgendem Diagramm wird die Tabelle 9 in einem Balkendiagramm dargestellt.

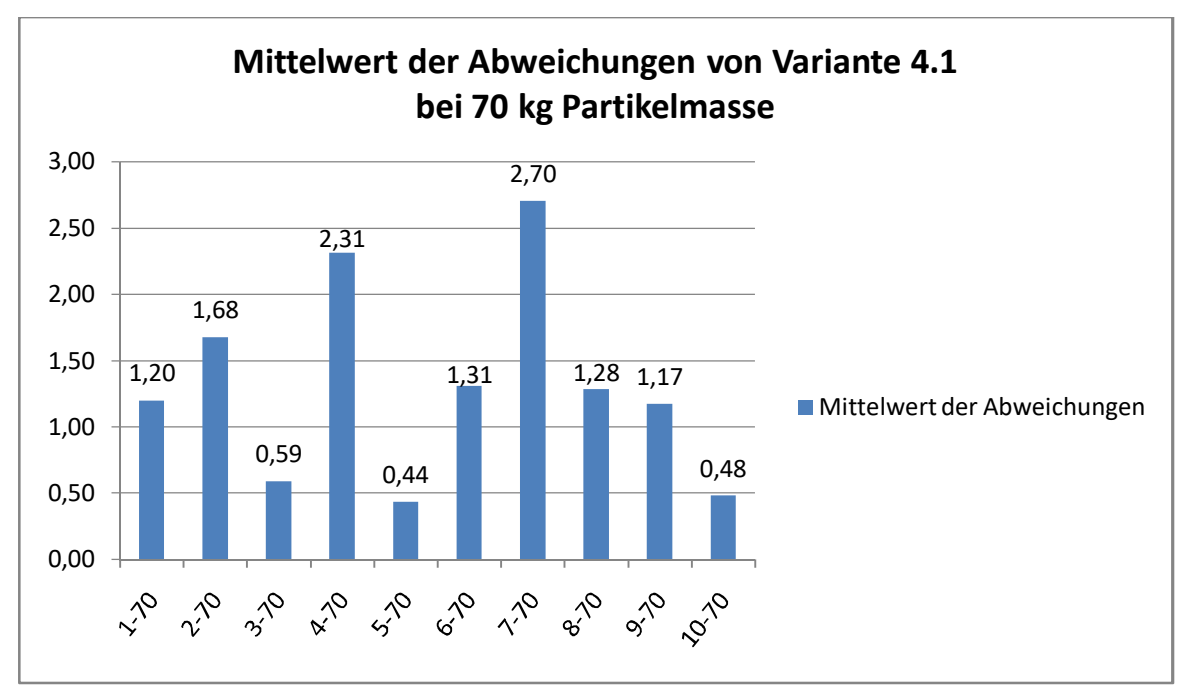

*Abbildung 42: Auswertung Variante 4.1 mit 70 kg Partikelmasse* 

Diese Simulationen zeigen, dass die Partikelgrößenverteilung im Behälter zufällig ausfällt. Es müsste, aufgrund der Vielfalt an unterschiedlichen Partikelgrößen, eine viel höhere Masse als Probe gezogen werden um diese Schwankungen zu minimieren. Allerdings ist das von der voestalpine Stahl Donawitz GmbH nicht realisierbar. Anhand dieser Simulationen wird für die weiteren Schritte eine Partikelmasse von 140 kg verwendet, da bei dieser Partikelmasse die Werte weniger stark schwanken und der Mittelwert der Abweichungen am geringsten ist. Diese Partikelmasse wird auch der voestalpine Stahl Donawitz GmbH vorgeschlagen, als Probe zu ziehen und nicht weniger.

Zur Kontrolle, ob bei den anderen Varianten aus Kapitel 0,

Variantenbeschreibung, die Werte im Schnitt besser wären als bei Variante 4 bzw. 4.1 werden in weiterer Folge auch alle anderen Varianten zehn mal mit einer Probenmasse von 140 kg simuliert.

In Tabelle 10 sind die Mittelwerte der Abweichung der Massenprozentverteilung aller Varianten für eine Probenmasse von 140 kg aufgelistet. Die einzelnen Varianten werden hier zehn mal simuliert und daraus ergibt sich der Mittelwert welcher in der Tabelle 10 ersichtlich ist.

| Variante       | Mittelwert der    | Geschwindigkeit     |
|----------------|-------------------|---------------------|
|                | Abweichungen in % |                     |
| $\mathbf{1}$   | 0,646             | $0,36 \text{ m/s}$  |
| $\overline{2}$ | 1,630             | $0,556 \; m/s$      |
| 3              | 0,824             | $0,5 \, \text{m/s}$ |
| 4              | 0,728             | $0,24 \text{ m/s}$  |
| 4.1            | 0,830             | $0,47 \text{ m/s}$  |
| 5              | 0,685             | $0,25 \text{ m/s}$  |
| 6              | 2,244             | $28 \text{ deg/s}$  |
| 7              | 1,259             | $20 \text{ deg/s}$  |
| 8              | 0,604             | $20 \text{ deg/s}$  |
| 9              | 0,845             | $0,5 \, \text{m/s}$ |
| 10             | 0,739             | $16 \text{ deg/s}$  |

*Tabelle 10: Auswertung aller Varianten zehn mal simuliert* 

Aufgrund dieser Daten ist zu erkennen, dass die Mittelwerte durch zehn mal simulieren anders ausfallen als jene in Tabelle 2. Somit müssen alle Varianten nochmals genauer betrachtet werden.

# **5.5 Behälterauswahl**

Vorweg wird von der voestalpine Stahl Donawitz GmbH festgelegt, dass es an dieser Stelle keine Möglichkeit gibt jegliche Antriebe hydraulisch oder pneumatisch zu versorgen. Somit steht im Bereich der Abwurfstelle nur elektrische Energie zur Verfügung.

Als erster Punkt werden die Mittelwerte der Abweichungen der Massenprozentverteilung aus Tabelle 10 genauer betrachtet. Es wird entschieden die Varianten 2, 6 und 7 auszuschließen, da diese einen Mittelwert über 1 % ergeben. Der geringste Wert aller anderen Varianten beträgt 0,604 % bei Variante 8 und der höchste Wert 0,845 % bei Variante 9. Aufgrund dessen, dass die Mittelwerte dieser Varianten sich in einem geringen Bereich zueinander bewegen, wird keine weitere Entscheidung im Bezug auf den Mittelwert getroffen, da diese geringe Differenz nicht aussagekräftig ist.

Des Weiteren wird nach Rücksprache mit der voestalpine Stahl Donawitz GmbH die Variante 8 ausgeschlossen. Bei dieser Variante ist es notwendig, die Probe innerhalb der Hosengosse, direkt unter der Antriebstrommel vom Förderband, aufzunehmen. Das ist seitens der voestalpine Stahl Donawitz GmbH nicht erwünscht.

Als nächster Punkt wird der Bereich um die Abwurfstelle hinsichtlich Platzbedarf genauer betrachtet. Aus sicherheitstechnischen Gründen muss rechts von der Abwurfstelle ein Gehweg von mindestens 60 cm und links davon ein Gehweg von mindestens 1 m vorhanden sein. In Abbildung 43 ist eine Ansicht von oben auf die Abwurfstelle ersichtlich. Die äußersten Linien in der Abbildung stellen den ausgemessenen maximal möglichen Bauraum um die gesamte Abwurfstelle dar. Somit ergibt sich der mögliche verfügbare Bauraum der Probennahme zwischen den beiden an der Fördereinrichtung näheren Linien. Die ersichtlichen Maße der Gehwege sind in Millimeter angegeben.

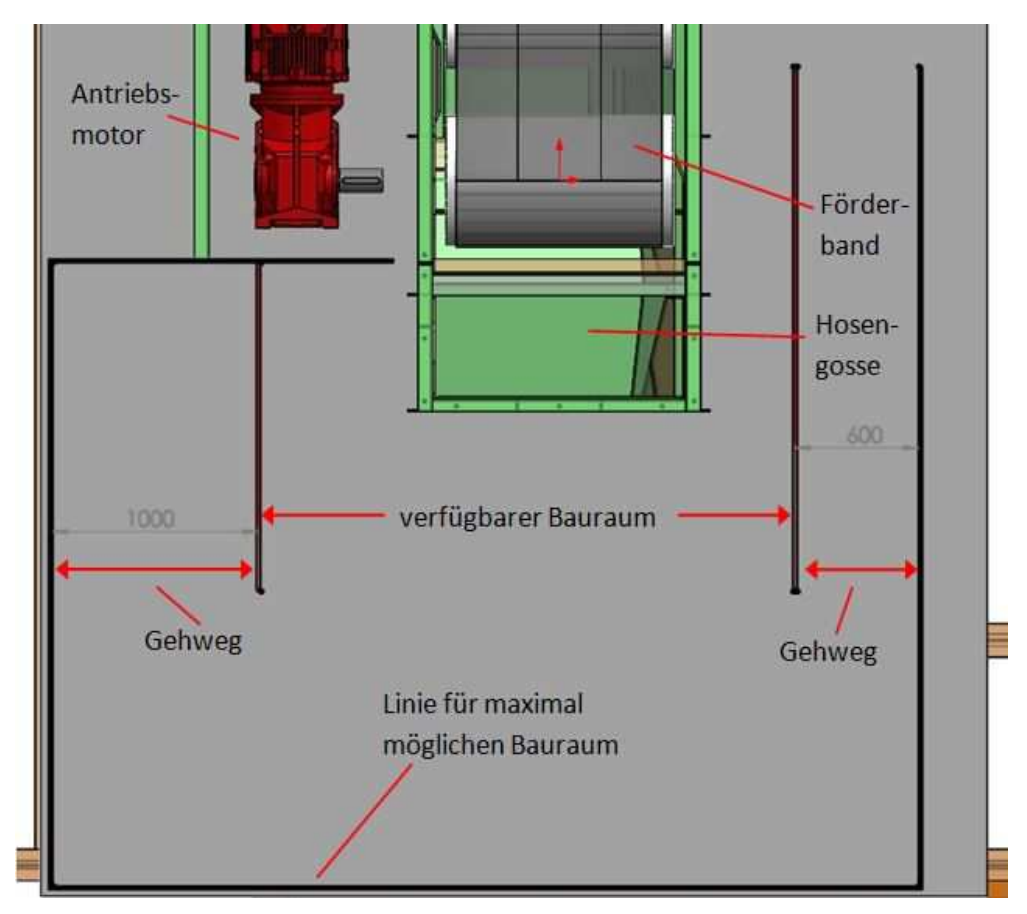

*Abbildung 43: verfügbarer Bauraum* 

Nun wird ein Konzept für Variante 1, 4 und 4.1 konstruiert. Bei diesen Varianten muss mit dem Behälter von einer beliebigen Seite des Förderbands senkrecht zur Förderbandrichtung verfahren werden, um eine Probe ziehen zu können. Somit wird eine relativ einfache Lösung in Betracht gezogen, nämlich den Behälter mittels Reibrad auf einer Schiene, angetrieben von einem Motor, fahren zu lassen. Dieses Konzept wird grob in das Zeichenprogramm aufgenommen und ist in Abbildung 44 ersichtlich.

Hier ist zu sehen, dass diese Varianten aufgrund Platzmangels nicht realisierbar sind. Der Behälter benötigt einen bestimmten Weg zum Beschleunigung und zum Bremsen, bevor dieser in den Fördergutstrom eindringt und die erforderliche Geschwindigkeit erreicht. Dies ist aufgrund des geringen Platzes, links und rechts vom Förderband, leider nicht möglich. Zusätzlich muss Platz berücksichtigt werden um den Behälter entleeren zu können. Die Entleerung des Behälters könnte in diesem Fall nur links erfolgen.

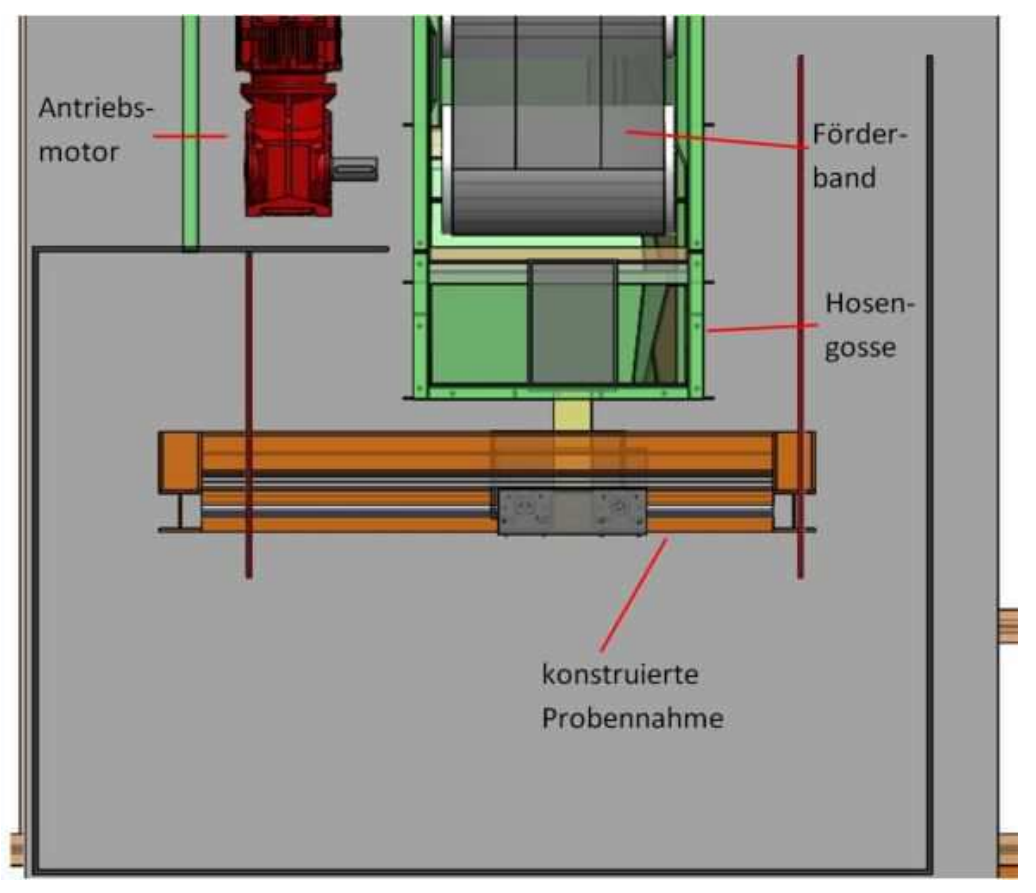

*Abbildung 44: Überschreitung der Bauraumbegrenzung* 

Durch die gewonnenen Erkenntnisse müssen die Varianten 1, 4 und 4.1 ausgeschlossen werden.

Variante 5 wird in Rücksprache mit der voestalpine Stahl Donawitz GmbH ausgeschlossen, da keine Möglichkeit besteht die I-Träger des Traggerüsts zu entfernen. Dieser Aufwand würde zu hohen Kosten führen und es müsste abgeklärt werden ob es die Statik überhaupt zulässt.

Variante 3 und 9 könnte man genauso mit Reibrädern und Schienen ausführen und diese dann mit einem Motor antreiben. Der Behälter wird bei Variante 3 mit einem Mechanismus gedreht um diesen entleeren zu können. Eine weitere Möglichkeit wäre es, den Behälter

über einen Schrägaufzug zur Abladestelle der Probe zu befördern. Dies würde den Vorteil bringen, dass der Behälter die Probe in eine Siebung leeren kann und mittels Kameratechnologie die Messdaten erfasst werden können. Danach wird die Probe wieder zurück in den Behälter befördert und anschließend die Probe wieder in den Förderstrom eingeschleust. Somit würde ein geschlossenes System vorliegen. Allerdings stellt diese Variante einen relativ hohen Kostenaufwand dar und die voestalpine Stahl Donawitz GmbH möchte diese Variante aufgrund Bedenken seitens der Instandhaltung bezüglich des hohen Wartungsaufwands nicht durchführen.

Variante 10 hat den Vorteil, dass diese relativ einfach ausgeführt werden kann. Bei dieser Variante muss der Behälter durch den Fördergutstrom durchgedreht werden. Das bedeutet, dass ein Motor und eine Lagerung der Drehachse benötigt wird. Der Motor kann über elektrische Energie versorgt werden. Die Probe wird über ein Fallrohr zur Probenentnahmestelle befördert, wie dies jetzt auch geschieht. Nach Rücksprache mit der voestalpine Stahl Donawitz GmbH wird diese Variante gewählt. Der Grund liegt hier auch im geringen Wartungsaufwand und den relativ niedrigen Kosten.

Um die Größe des Behälters möglichst gering zu halten, da links und rechts von der Abwurfstelle nur geringer Platz zur Verfügung steht, wird eine abgeänderte Variante, noch zusätzlich, simuliert. Diese Modifizierung sieht so aus, dass der Behälter mit seiner Drehachse tangential zur Wurfparabel des Förderstroms gedreht wird. Somit verkürzt sich der Behälter in Bezug zur Drehachse. Ein weiterer Vorteil vom Drehen der Rotationsachse ist, dass das Fallrohr, welches direkt nach dem Behälter anschließt, parallel zur Hosengosse verlaufen kann. Das bedeutet hier müssen keine Umbauarbeiten durchgeführt werden.

Diese Variante wird auch mit einer Partikelmasse von rund 140 kg zehn mal simuliert und wird im weiteren Verlauf Variante 10.1 genannt.

In Abbildung 45 ist die Simulation von Variante 10.1 zu sehen. Hier ist der geneigte Behälter in grau zu erkennen. Der Auffangbehälter unter dem grauen Behälter ist notwendig, um die Partikel der Probe auffangen zu können und diese dann in diesem Auffangbehälter zählen zu können. Somit kann dann die Sinterpartikelgrößenverteilung verglichen werden.

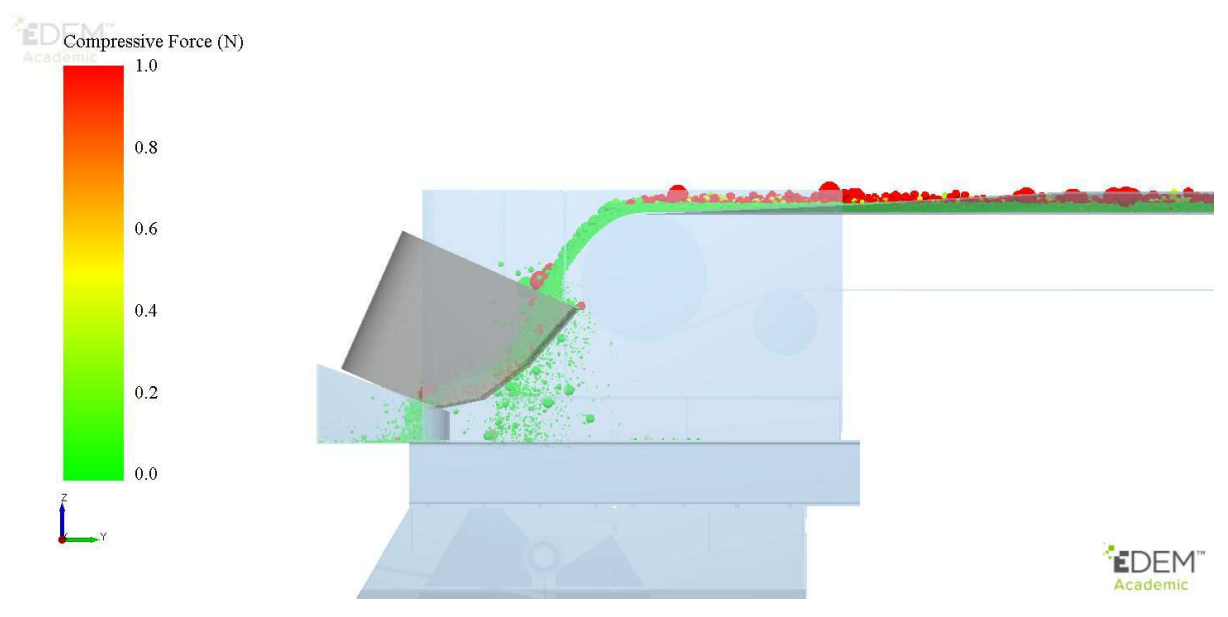

*Abbildung 45: Simulation Variante 10.1* 

Die Ergebnisse mit einer Partikelmasse von rund 140 kg und einer Winkelgeschwindigkeit des Behälters von 22,50 deg/s sind in Tabelle 11 ersichtlich.

|           | Mittelwert der    | Geschwindigkeit | Partikelmasse |
|-----------|-------------------|-----------------|---------------|
|           | Abweichungen in % | in deg/s        | in kg         |
| $1 - 140$ | 0,600             | 22,50           | 145,79        |
| $2 - 140$ | 0,858             | 22,50           | 148,69        |
| $3 - 140$ | 0,839             | 22,50           | 141,35        |
| 4-140     | 0,971             | 22,50           | 147,85        |
| $5 - 140$ | 0,597             | 22,50           | 147,80        |
| $6 - 140$ | 1,087             | 22,50           | 150,15        |
| $7 - 140$ | 0,558             | 22,50           | 144,81        |
| 8-140     | 0,726             | 22,50           | 145,30        |
| $9 - 140$ | 0,991             | 22,50           | 149,00        |
| 10-140    | 0,838             | 22,50           | 142,23        |

*Tabelle 11: Auswertung Variante 10.1 mit 140 kg Partikelmasse* 

Der Mittelwert dieser zehn Simulationen, der Variante 10.1, von der Abweichung der Massenprozentverteilung beträgt 0,807 %. In folgendem Diagramm wird die Tabelle 11 in einem Balkendiagramm zur besseren Darstellung gezeigt.

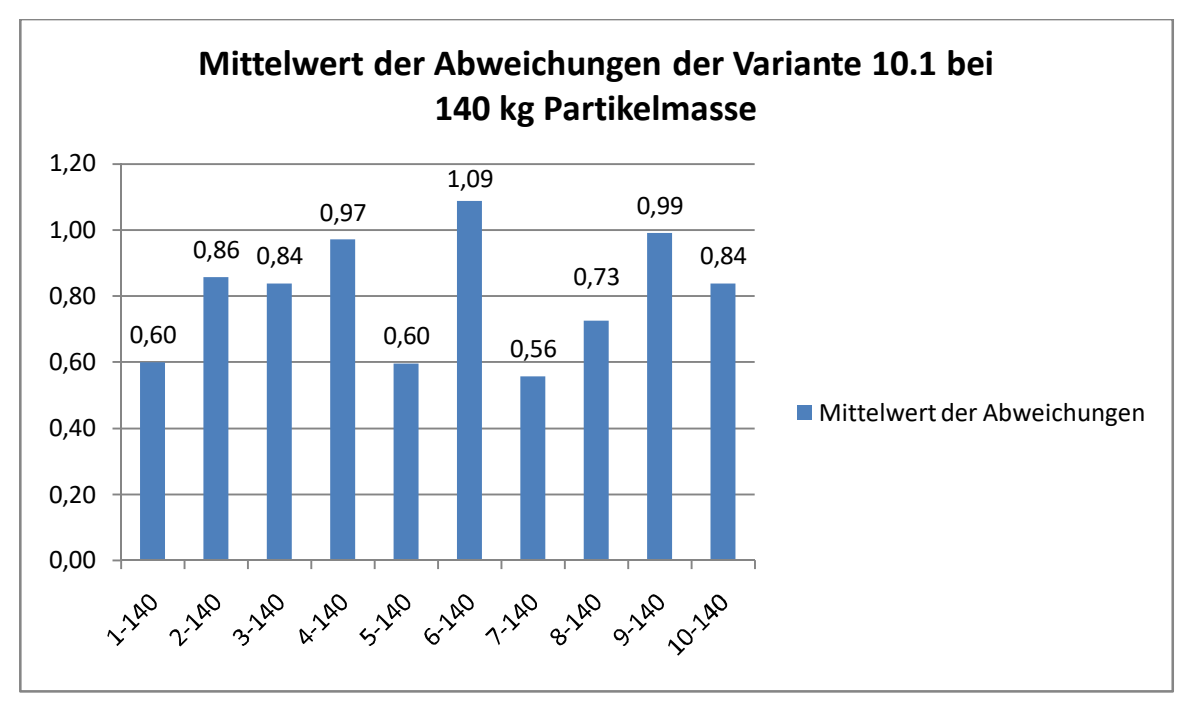

*Abbildung 46: Auswertung Variante 10.1 mit 140 kg Partikelmasse* 

Diese geringe Abweichung des Mittelwerts zur Variante 10 wird mit der voestalpine Stahl Donawitz GmbH kommuniziert und aufgrund der beschriebenen Vorteile akzeptiert.

# **6 KONSTRUKTION UND EINBAU DER PROBENENTNAHME**

In diesem Kapitel wird die Konstruktion der Variante 10.1 beschrieben. Zuerst wird die Probenahme für sich beschrieben und in weiterer Folge der Einbau der Probenahme in das Gesamtsystem der Anlage dargestellt.

Die erforderlichen Berechnungen und Fertigungszeichnungen sind im Anhang zu finden.

### **6.1 Konstruktion Probenentnahme**

Die wichtigsten Hauptkomponenten der gewählten Variante sind der Behälter zur Probenahme, die mittels Motor angetriebene Welle welche und die Befestigung des Behälters. Des Weiteren wird ein Fallrohr benötigt um die gezogene Probe über die Schwerkraft an die Stelle zu beförden wo diese in einem Behälter aufgefangen wird.

In weiterer Folge werden die Komponenten detailiert beschrieben und die gewählten Lösungen anhand von Bildern aus dem 3D-CAD gezeigt.

### **6.1.1 Behälter**

Die Behälterform und die Größe geht bereits aus den Simulationen hervor. Der Behälter wird aus Blechen und Rohren zusammengeschweißt. Das Kernstück des Behälters ist eine Hohlwelle. Der Außen- und Innendurchmesser dieser Hohlwelle wird aufgrund der wirkenden Kräfte durch die Probenahme nachgerechnet und ergibt einen Durchmesser von 90 mm und 54 mm. Diese ist in Abbildung 47 violett dargestellt. In Abbildung 47 ist des Weiteren in blau ein Rohr zu sehen, welches als Verbindungsstück zwischen Behälter und dem Fallrohr dient. In diesem gleitet die Probe in das Fallrohr. Der Behälter weist Hauptabmessungen von 1307x408x876 mm auf.

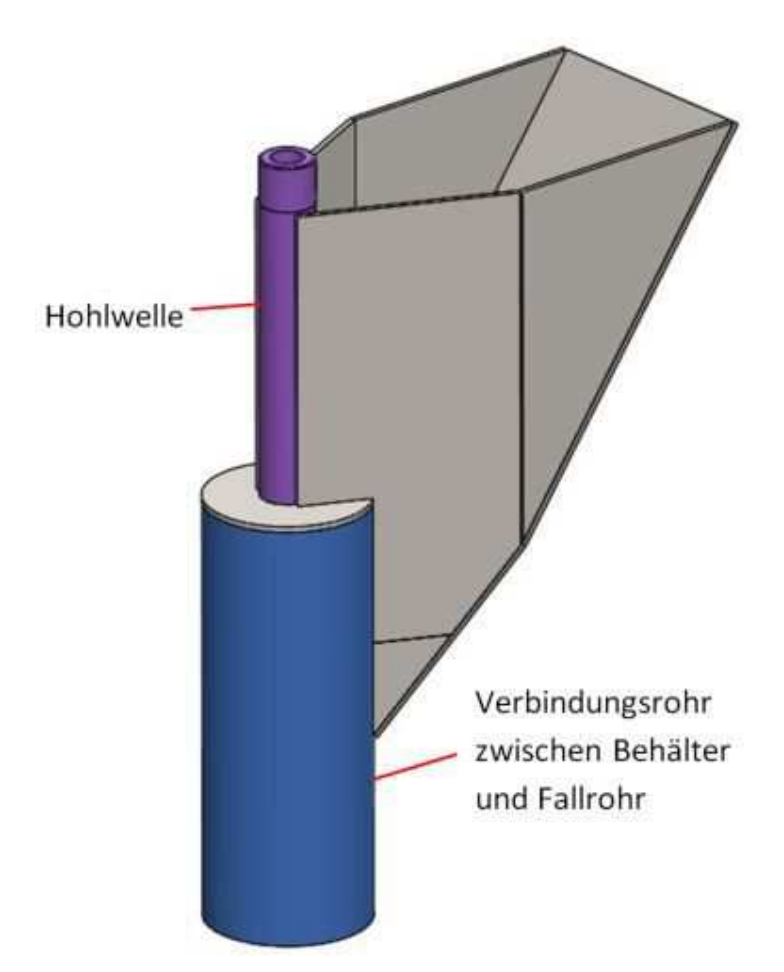

*Abbildung 47: Behälter mit Hohlwelle und Rohr* 

Bei Bauteilen die mit Fördergut in Kontakt kommen werden so genannte Schleissbleche eingesetzt. Diese dienen dazu, das Blech, in diesem Fall den Behälter, vor Verschleiß und somit frühzeitigem notwendigen Austausch des Behälters zu schützen. Diese Schleissbleche werden von der voestalpine Stahl Donawitz GmbH im Bereich des Behälters selbst eingefügt und sind hier nicht dargestellt.

Um den Behälter montieren zu können, wird am Ende der Hohlwelle ein Flansch aufgesetzt. Dieser Flansch wird mittels eines Konusspannelements befestigt. Deshalb ist in Abbildung 47 am Ende der Hohlwelle ein Absatz erkennbar. Dieser Absatz ist notwendig, da für das Konusspannelement eine Passung erforderlich ist und um diese nicht über die gesamte Welle fertigen zu müssen, wird ein Absatz eingebracht. In Abbildung 48 ist das Konusspannelement und der Flansch am Ende der Hohlwelle erkennbar. Diese Abbildung ist geschnitten dargestellt.

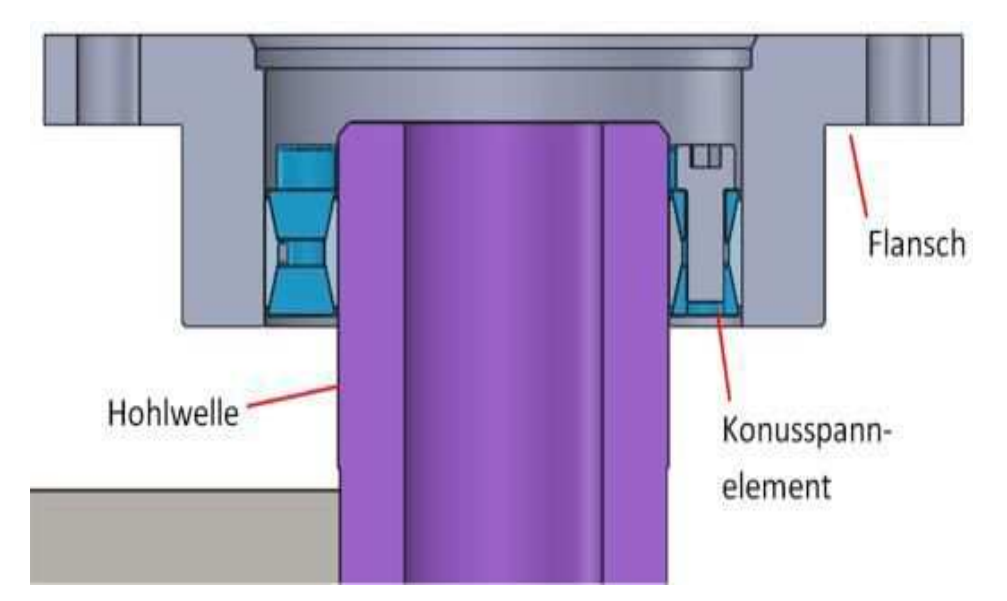

*Abbildung 48: Flansch und Konusspannelement auf der Hohlwelle (Schnittdarstellung)* 

### **6.1.2 Welle**

Die Welle, welche als Verbindungsstück zwischen Behälter und der Kupplung dient, wird auch als Hohlwelle ausgeführt. Über diese wird die Lagerung realisiert. In Abbildung 49 ist die Hohlwelle mit den Absätzen für die Lagerung dargestellt.

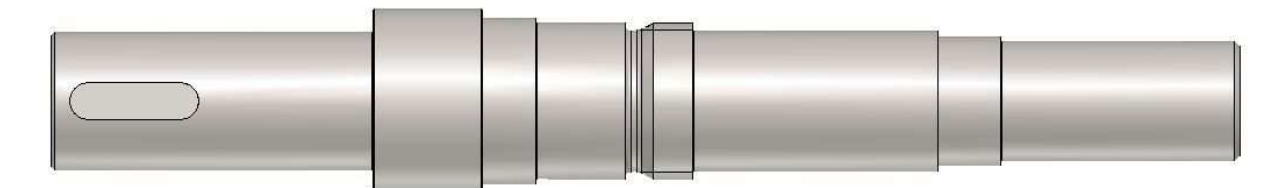

*Abbildung 49: Hohlwelle für Lagerung, Anbindung Behälter, Anbindung Kupplung* 

Der größte Durchmesser beträgt 100 mm und der kleinste 65 mm. Der Hohlwelleninnendurchmesser beträgt 45 mm. Am größten Durchmesser ist eine Passfedernut erkennbar. Diese dient als Welle- Nabe- Verbindung mit einer Kupplung.

In Abbildung 50 ist die linke Lagerung auf der Hohlwelle zu erkennen. Hierzu wird zuerst das Lager aufgezogen. Dieses Lager ist ein Rillenkugellager und wird über ein Rohr mittels einer Nutmutter an die Wellenschulter gepresst. Die Nutmutter wird über ein Sicherungsblech gesichert. Die Darstellung in Abbildung 50 ist geschnitten dargestellt.

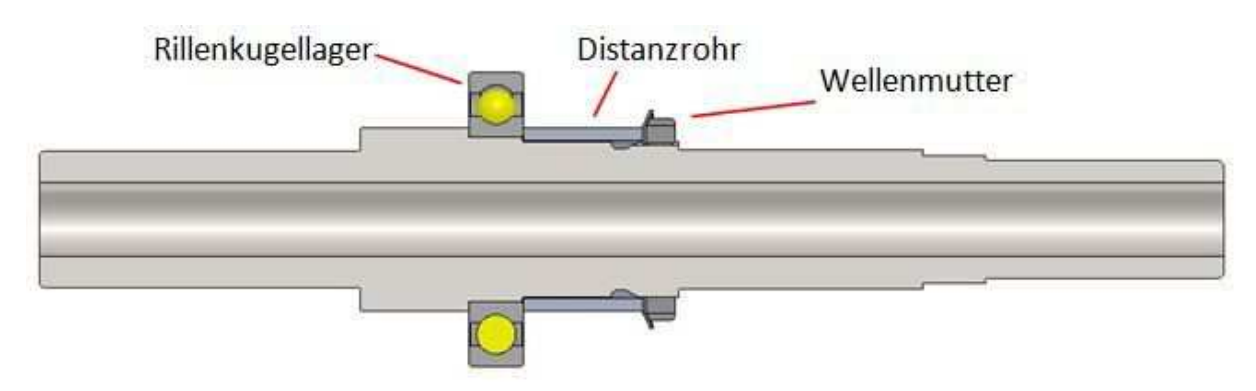

*Abbildung 50: Hohlwelle mit linker Lagerung (Schnittdarstellung)* 

Als nächstes wird die zweite Lagerung aufgezogen. Dieses Lager ist auch ein Rillenkugellager. Um dieses Lager befestigen zu können wird ein Rohr aufgeschoben. Dieses Rohr wird dann über den Flansch an das Lager gepresst. Der Flansch wird, wie schon beim Behälter, über ein Konusspannelement befestigt. Der Flansch dient zur Verbindung der Hohlwelle mit dem Behälter. Diese Konstruktion ist in Abbildung 51 ersichtlich.

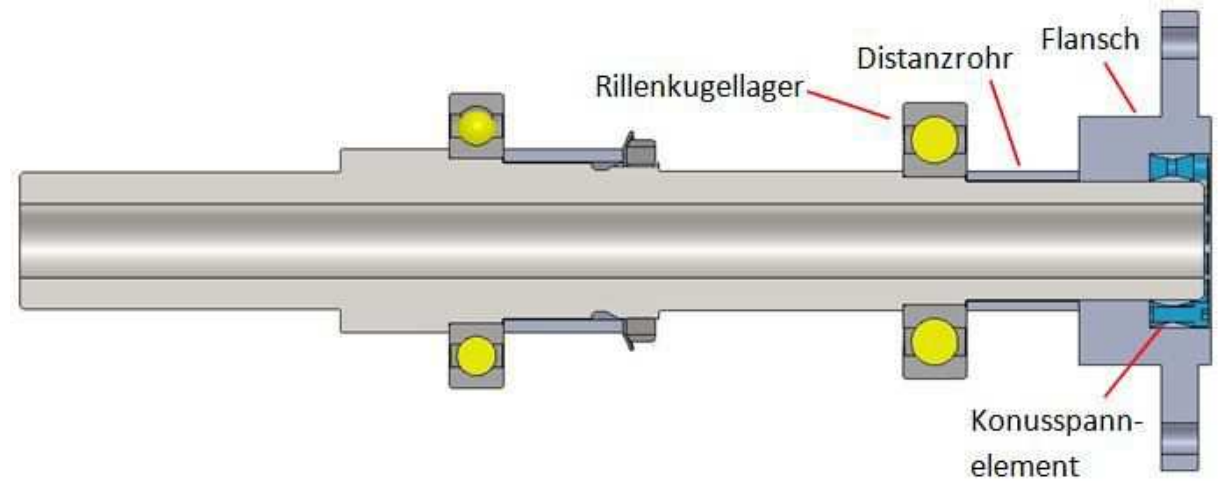

*Abbildung 51: Hohlwelle mit Lagerung und Flansch (Schnittdarstellung)* 

Diese Hohlwelle wird dann in Stehlagergehäusen verbaut. Dies ist in Abbildung 52 ersichtlich.

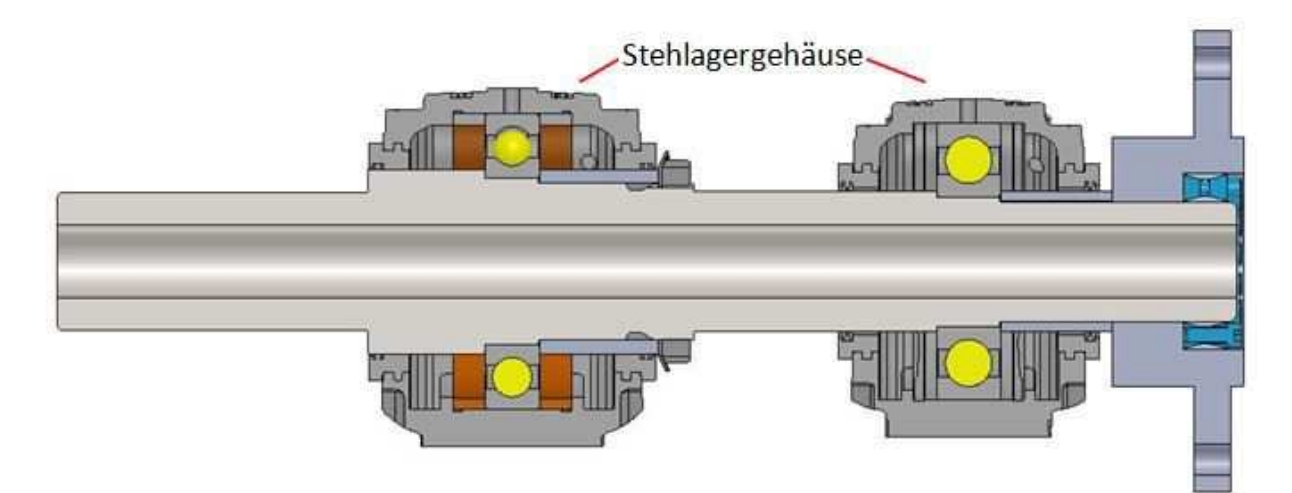

*Abbildung 52: Hohlwelle mit Stehlagergehäusen (Schnittdarstellung)* 

Das linke Lager stellt das Festlager dar. Somit werden in diesem Stehlagergehäuse am Außenring sogenannte Festringe verbaut. Diese sind in Abbildung 52 braun dargestellt.

Zusätzlich wird auf dieser Hohlwelle noch eine Passfeder und eine Kupplungshälfte der Klauenkupplung montiert. Diese Gesamtkonstruktion ist in Abbildung 53 dargestellt.

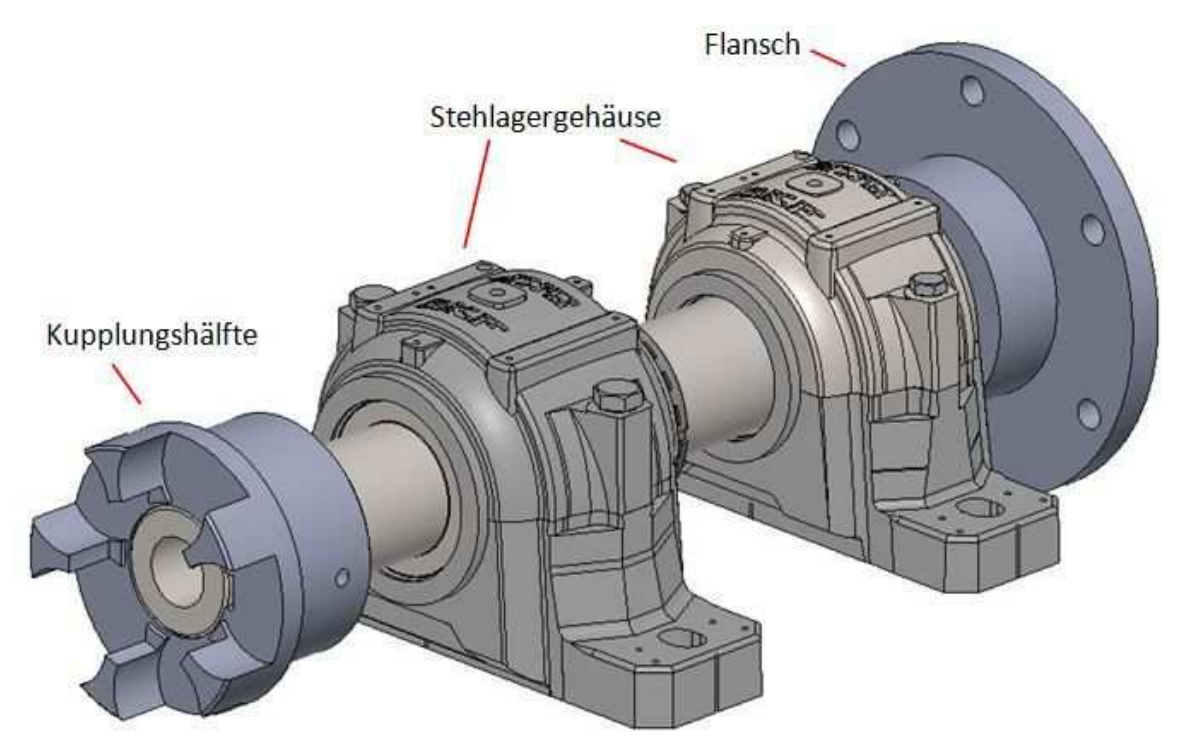

*Abbildung 53: Hohlwelle mit einer Kupplungshälfte* 

### **6.1.3 Verbindung Hohlwelle mit Behälter**

Mittels der bereits dargestellten Flansche an der Hohlwelle und am Behälter werden diese beiden Baugruppen über eine Zentrierung in den Flanschen mit Schrauben miteinander verbunden. Diese Verbindung ist in Abbildung 54 ersichtlich.

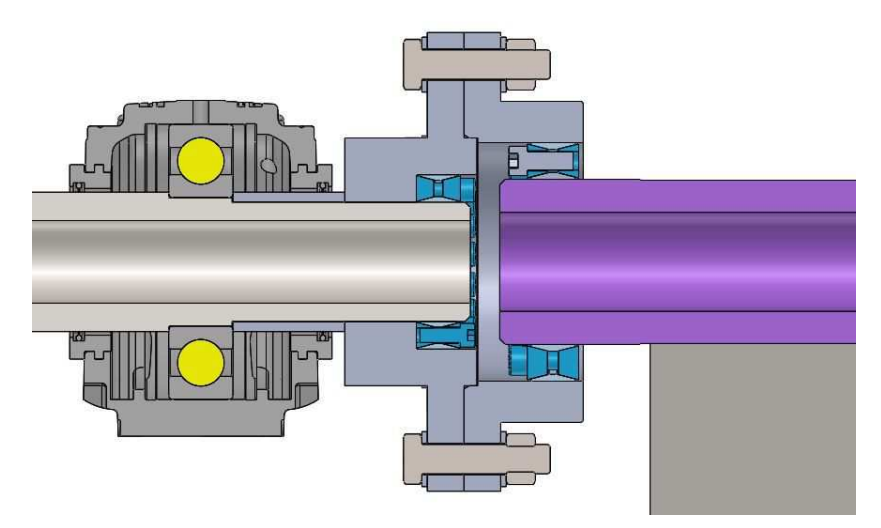

*Abbildung 54: Verbindung Hohlwelle mit Behälter (Schnittdarstellung)* 

In Abbildung 55 sind diese zwei Baugruppen als 3D-Darstellung erkennbar.

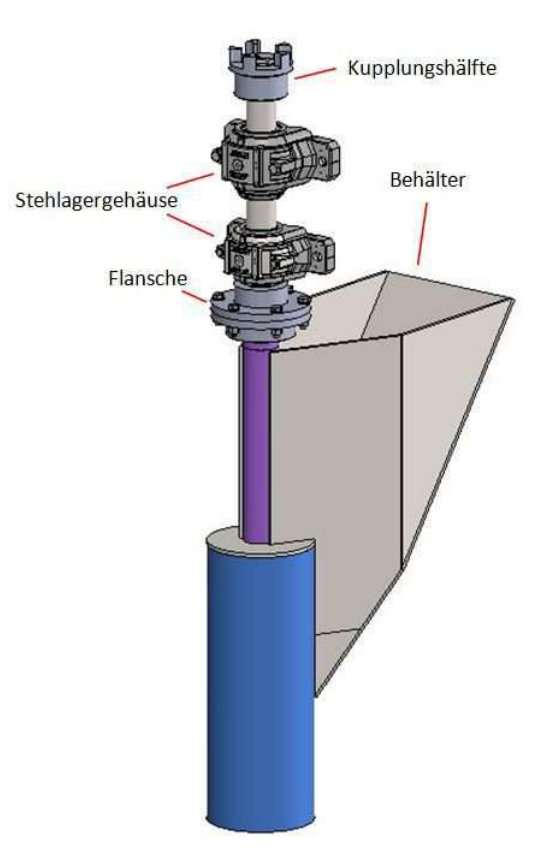

*Abbildung 55: 3D-Darstellung Hohlwelle mit Behälter*

### **6.1.4 Verbindung Hohlwelle mit Getriebemotor**

Die Übertragung des erforderlichen Drehmoments vom Getriebemotor auf die Hohlwelle erfolgt über eine Klauenkupplung. Hier wird eine teilbare elastische Klauenkupplung verwendet, um eine einfachere Montage beziehungsweise Demontage zu gewährleisten und einen axialen sowie radialen Versatz ausgleichen zu können.

Als Antrieb der Probenahme wird ein Flachgetriebemotor verwendet. In diesem Getriebemotor ist ein Drehgeber verbaut. Dieser dient zur Positionserkennung des Systems. Der Flachgetriebemotor ist mit einem Flansch, für die Befestigung, und mit einer Antriebswelle mit Passfeder ausgeführt. An dieser Antriebswelle wird die zweite Kupplungshälfte montiert.

Das Gesamtsystem ist in Abbildung 56 ersichtlich. Hier sind noch keine Träger zur Befestigung der Lagerung und des Motors dargestellt.

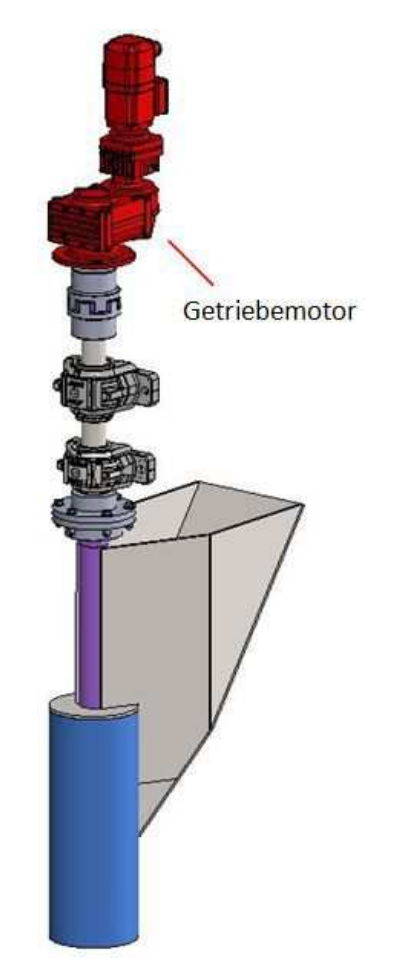

*Abbildung 56: Verbindung Hohlwelle mit dem Getriebemotor* 

#### **6.1.5 Probenahmeträger**

Zur Befestigung der Stehlager und des Getriebemotors sind Träger notwendig. Hierfür werden Blechplatten verwendet, welche miteinander verschweißt werden. In diesen Blechplatten befinden sich Bohrungen zur Befestigung der Stehlagergehäuse und des Getriebemotors mit Hilfe von Sechskantschrauben.

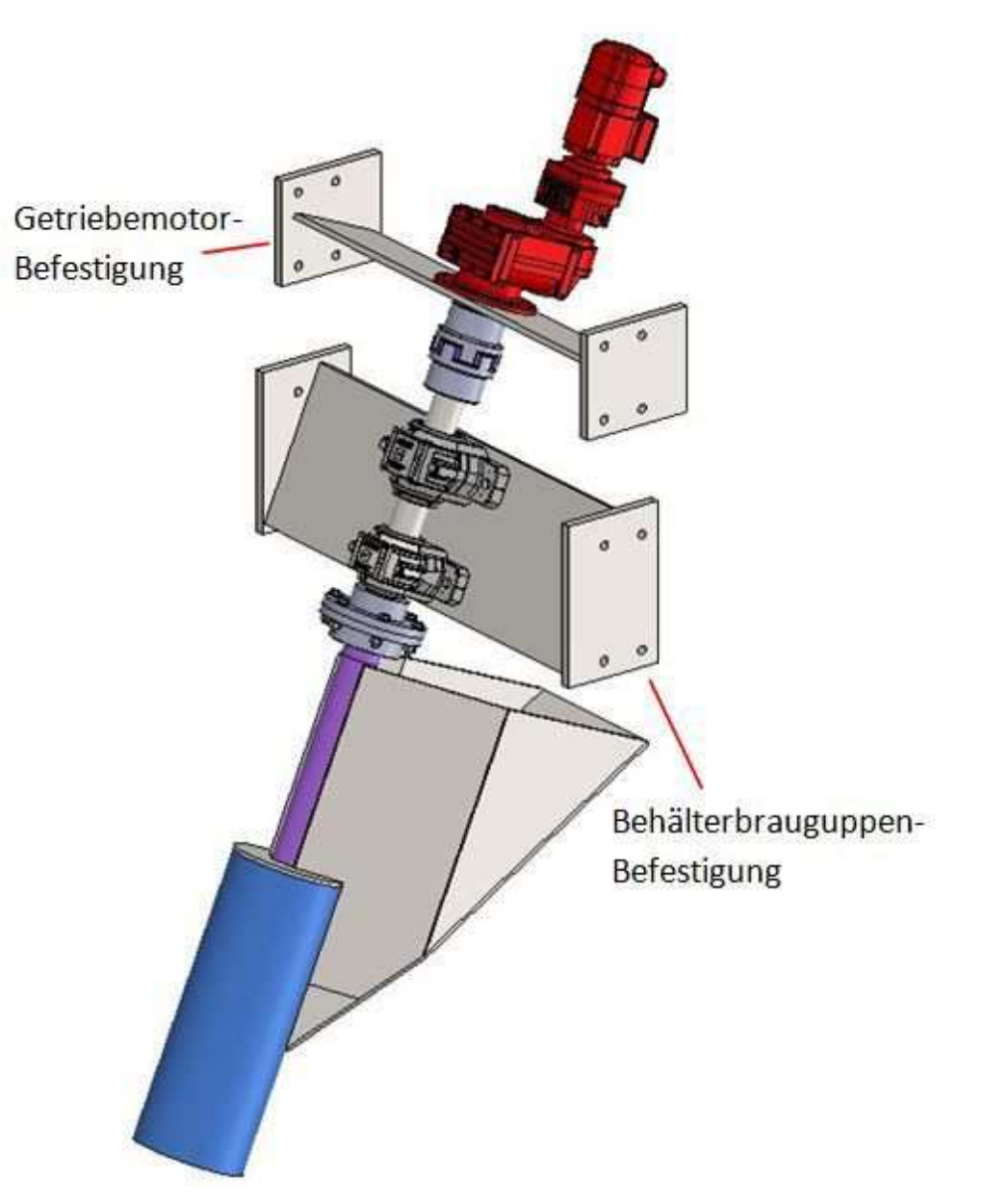

#### *Abbildung 57: Befestigung der Stehlagergehäuse und des Getriebemotors*

In weiterer Folge muss die Probenahme mit den Trägern an der Abwurfstelle des Förderbands befestigt werden. Dazu werden seitlich I-Träger mit den Trägern verschraubt. Am Ende dieser I-Träger werden Blechplatten mit Bohrungen verschweißt. Diese Blechplatten dienen dazu das gesamte System an einem waagrecht liegenden I-Träger zu verschrauben. Dieser waagrechte I-Träger wird in der oberen Etage am Traggerüst verschweißt. Diese gesamte Konstruktion ist in Abbildung 58 zu sehen.

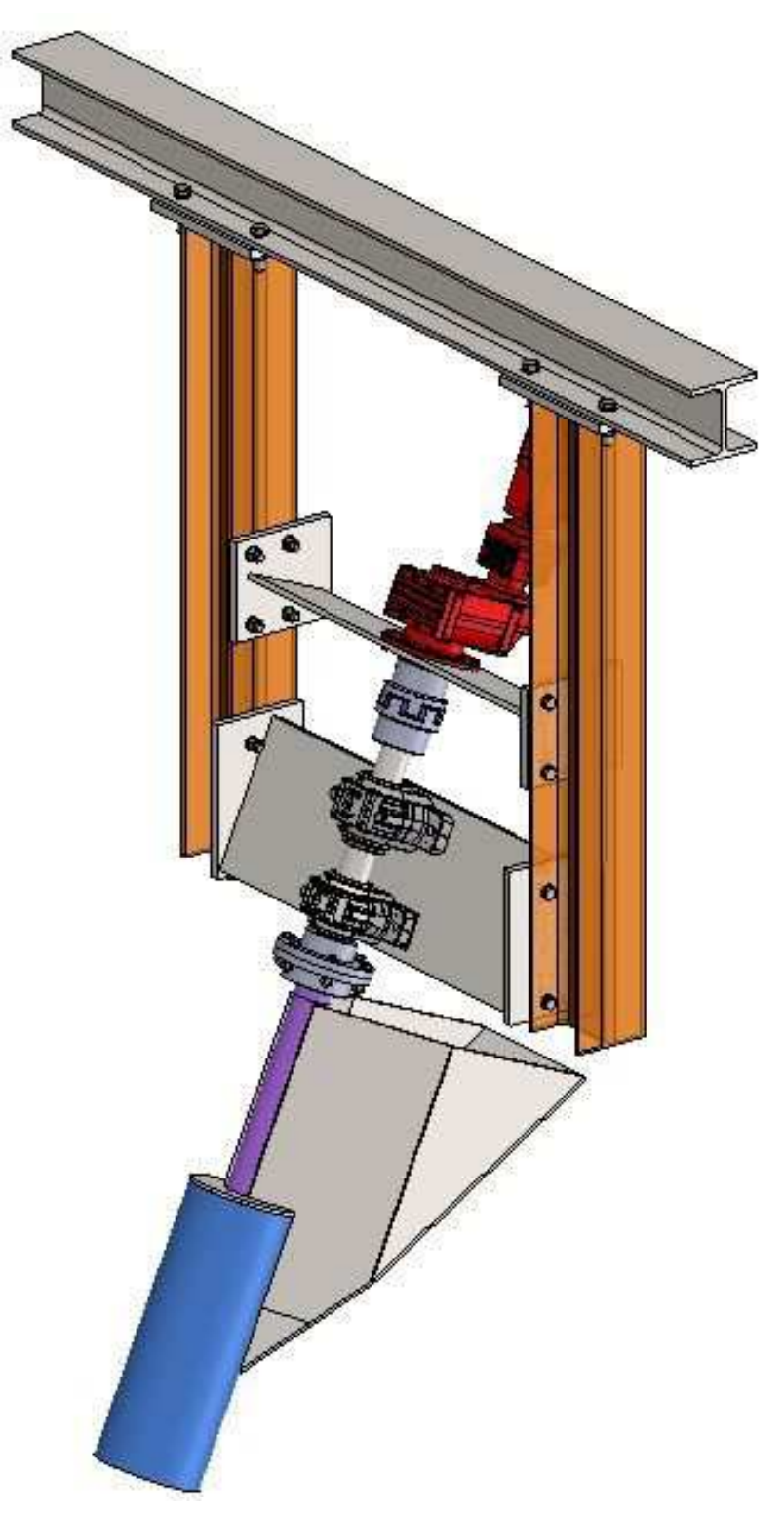

*Abbildung 58: gesamte Probenahme* 

# **6.2 Einbau Probenentnahme in das Gesamtsystem**

In diesem Kapitel werden die erforderlichen Änderungen an der Abwurfstelle und der Einbau der bereits dargestellten Probenahme aus Kapitel 6.1, Konstruktion Probenentnahme beschrieben. In den Abbildungen, in diesem Kapitel, ist der IST-Zustand vieler Komponenten nicht vollständig detailliert dargestellt.

Infolge dessen, dass parallel zu dieser Arbeit von der Konstruktionsabteilung der voestalpine Stahl Donawitz GmbH der gesamte Bereich der Abwurfstelle und der Hosengosse neu konstruiert wird, soll dieses Kapitel für die Änderungen in diesen Bereichen, hinsichtlich der Probenahme, nur als Vorschlag dienen.

### **6.2.1 Umbauten an der Abwurfstelle**

Aufgrund der Tatsache, dass der Behälter beim Drehen über den Ist-Zustand des Blechverbaus übersteht muss dieser neu gefertigt werden. In Abbildung 59 sind jene Blechteile, die weggenommen werden müssen, in rot dargestellt.

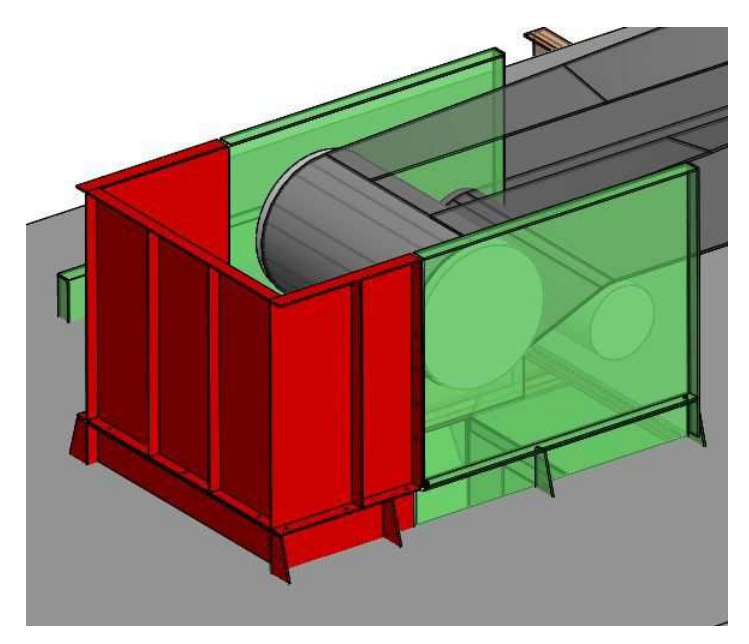

*Abbildung 59: zu entferndende Blechbauteile* 

In weiterer Folge muss, um die Funktion dieser gewählten Probenahme zu gewährleisten, die Klappe entfernt werden. Diese Klappe dient ursprünglich zum Umlenken des Fördergutstroms in der Hosengosse. Jedoch wird diese schon seit längerem nicht mehr verwendet und steht immer in senkrechter Position in der Hosengosse. Diese ist in Abbildung 60 in rot dargestellt. Des Weiteren muss ein bestehender U-Träger entfernt werden. Dieser dient nur zur Stabilisierung des Bodenblechs und hat sonst keine tragende Funktion. Dieser U-Träger ist in Abbildung 60 rot ersichtlich. In dieser Abbildung ist der Boden nicht dargestellt.

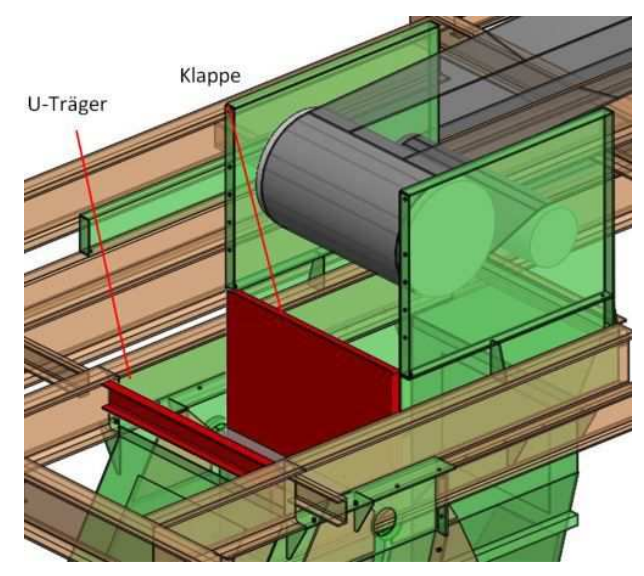

*Abbildung 60: Entfernung Klappe und U-Träger* 

Als nächstes müssen unter dem Boden zwischen den I-Trägern Platten eingeschweißt werden, auf denen der Rahmen für die späteren Blechabdeckungen angeschweißt wird. Die eingeschweißten Platten, türkis, und der Rahmen, rosa, sind in Abbildung 61 von oben ersichtlich.

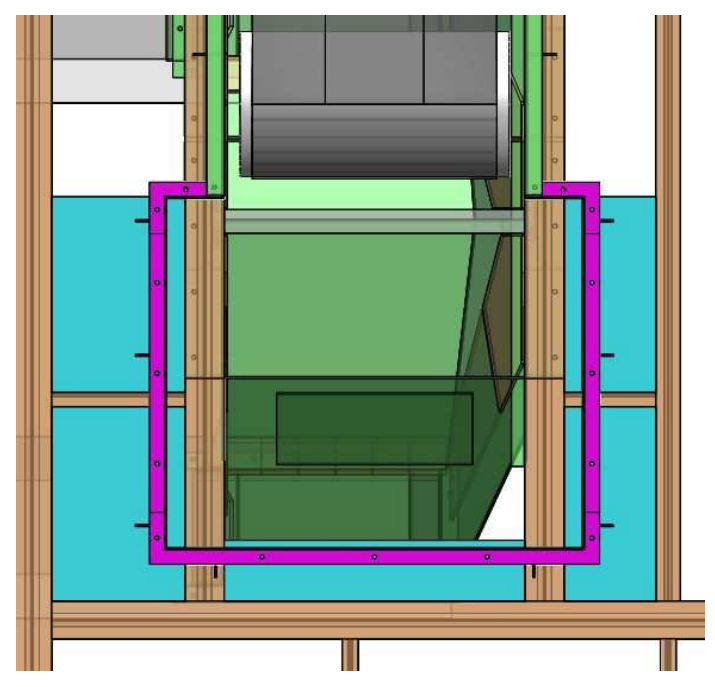

*Abbildung 61: eingeschweißte Platten und Rahmen für die Blechabdeckung* 

In Abbildung 62 sind diese Blechplatten und der Rahmen in isometrischer Ansicht dargestellt.

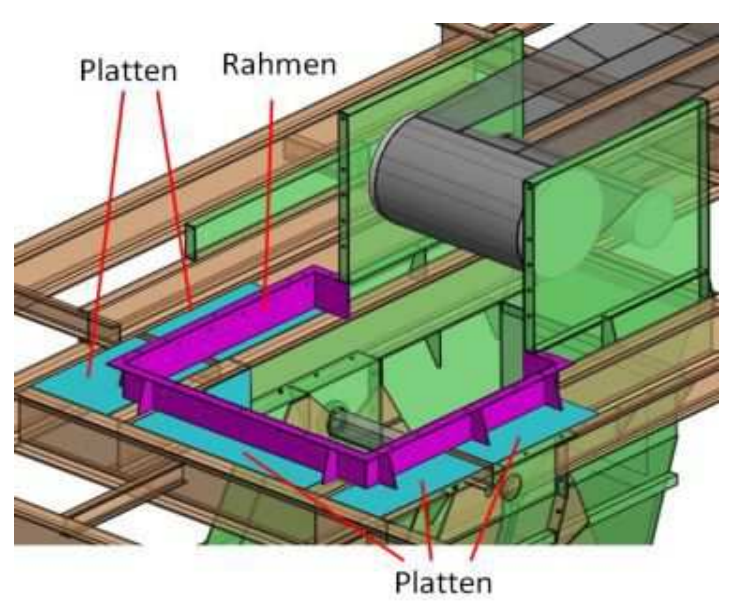

*Abbildung 62: isometrische Ansicht Platten und Rahmen* 

Des Weiteren müssen Bleche eingebaut werden, welche eine gewisse Schräge aufweisen um zu vermeiden, dass Schüttgut in diesem Bereich, vor allem seitlich auf den I-Trägern, zu Liegen kommt. Eine Draufsicht dieser eingeschraubten Bleche ist in Abbildung 63 dargestellt. Außerdem ist in dieser Abbildung die Ausnehmung für den Behälter der Probenahme in der Mitte erkennbar, um welche dann eine Dichtung angebracht wird.

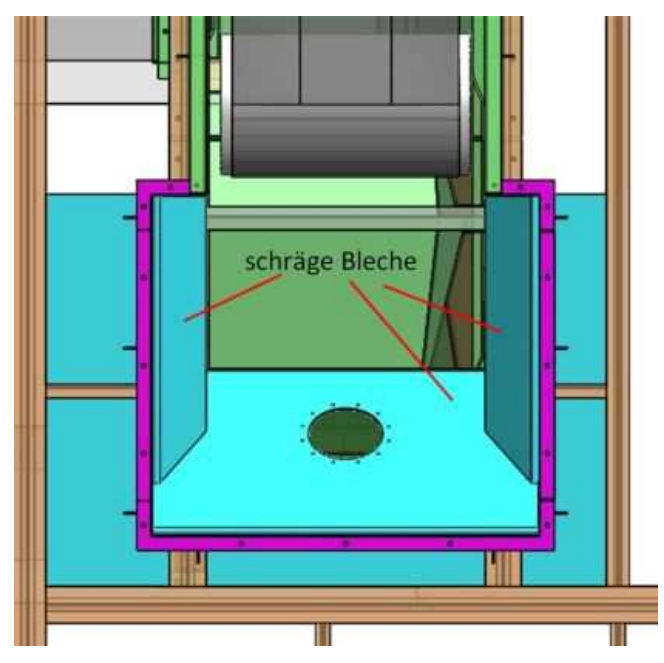

*Abbildung 63: schräge Bleche mit Ausnehmung für Behälter* 

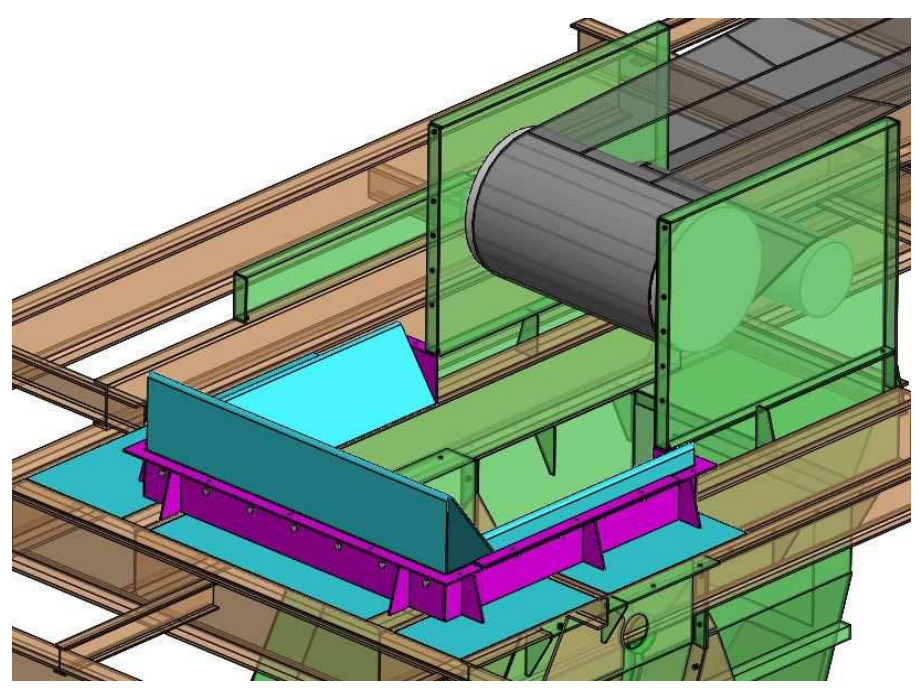

In Abbildung 64 sind diese Bleche als Isometrische Darstellung ersichtlich.

*Abbildung 64: schräge Bleche Isometrische Ansicht* 

Nun werden die Abdeckbleche angeschraubt. Diese können jederzeit bei Bedarf wieder abgeschraubt werden und sind in Abbildung 65 ersichtlich.

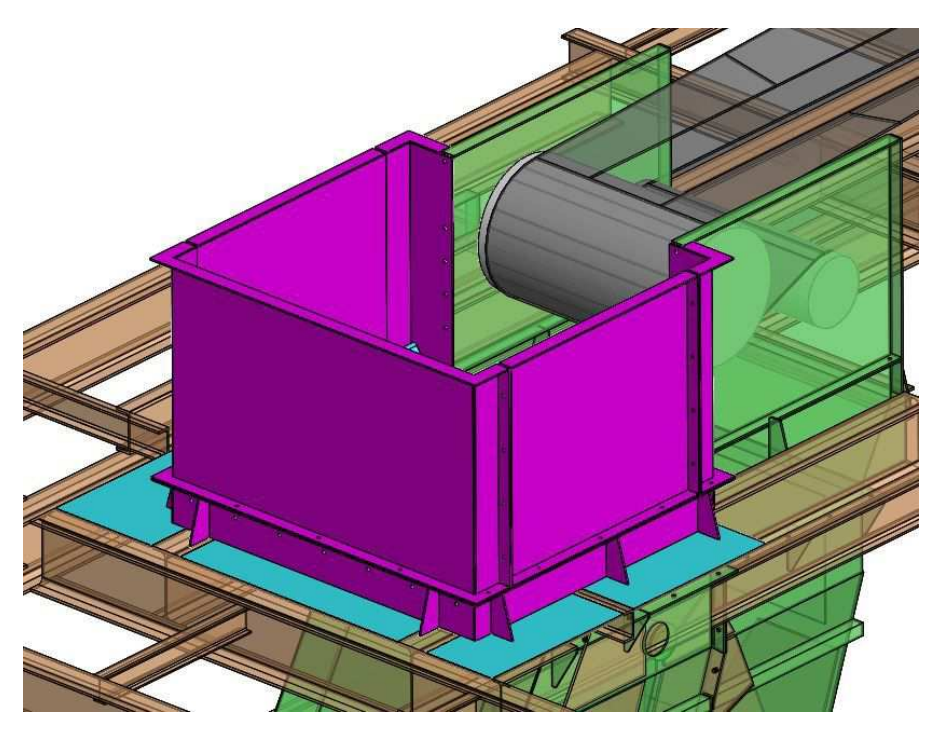

*Abbildung 65: Verschraubung der Abdeckbleche* 

#### **6.2.2 Einbau Probenahme**

Um die Probenahme anbringen zu können ist es erforderlich, wie in Punkt 6.1.5 bereits beschrieben, einen waagrechten Träger in der oberen Etage anzuschweißen. Dieser Träger ist in Abbildung 66 ersichtlich. In dieser Abbildung sind nur die für die Probenahme relevanten I-Träger der oberen Etage dargestellt. In diesem Träger sind Bohrungen vorgesehen um im weiteren Schritt die Befestigungsträger der Probenahme anzuschrauben.

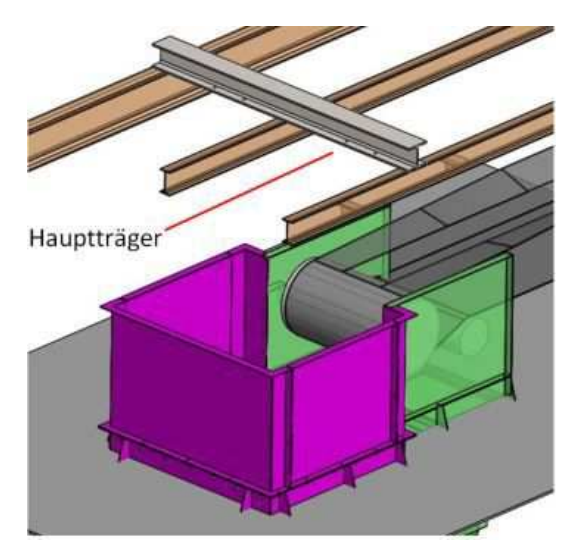

*Abbildung 66: Hauptträger für die Probenahme* 

Diese Befestigungsträger, bestehend aus einem I-Träger mit einem angeschweißten Blech, sind in Abbildung 67 zu erkennen.

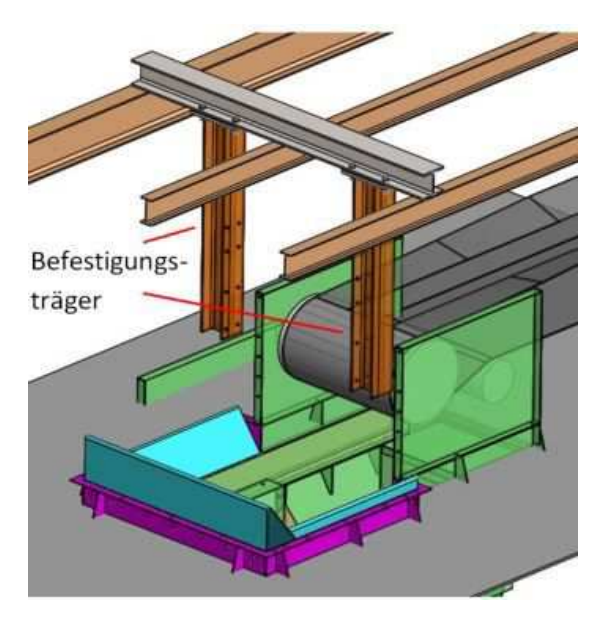

*Abbildung 67: Befestigungsträger für die Probenahme*

Als nächstes wird das Lagerblech und das Motorblech verschraubt. Diese Anordnung ist in Abbildung 68 ersichtlich.

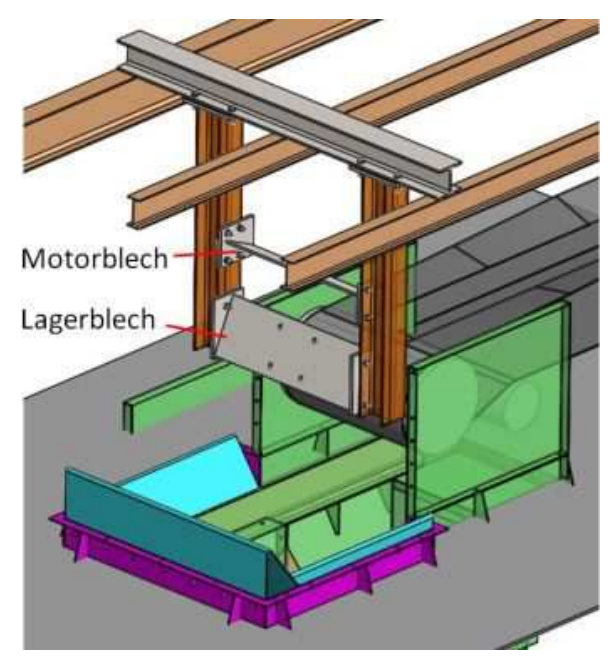

*Abbildung 68: Verschraubung von Lagerblech und Motorblech* 

Wie in Abbildung 69 dargestellt wird, ist der nächste Schritt die Verschraubung der Probenahme und des Motors.

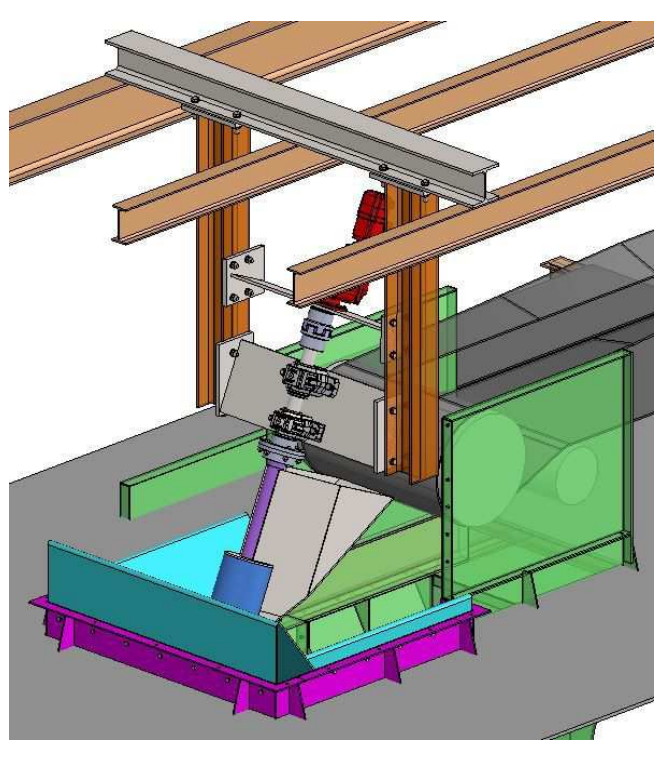

*Abbildung 69: Gesamtsystem* 

In Abbildung 70 ist die Abdichtung zwischen dem Rohr vom Behälter und dem schrägen Blech zu sehen. Diese ist erforderlich, um ein unerwünschtes Auslaufen des Schüttguts zu vermeiden. Die Dichtung besteht aus Gummi, in der Abbildung schwarz, und ist geteilt. Verschraubt wird diese dann mit einem geteilten Blechring.

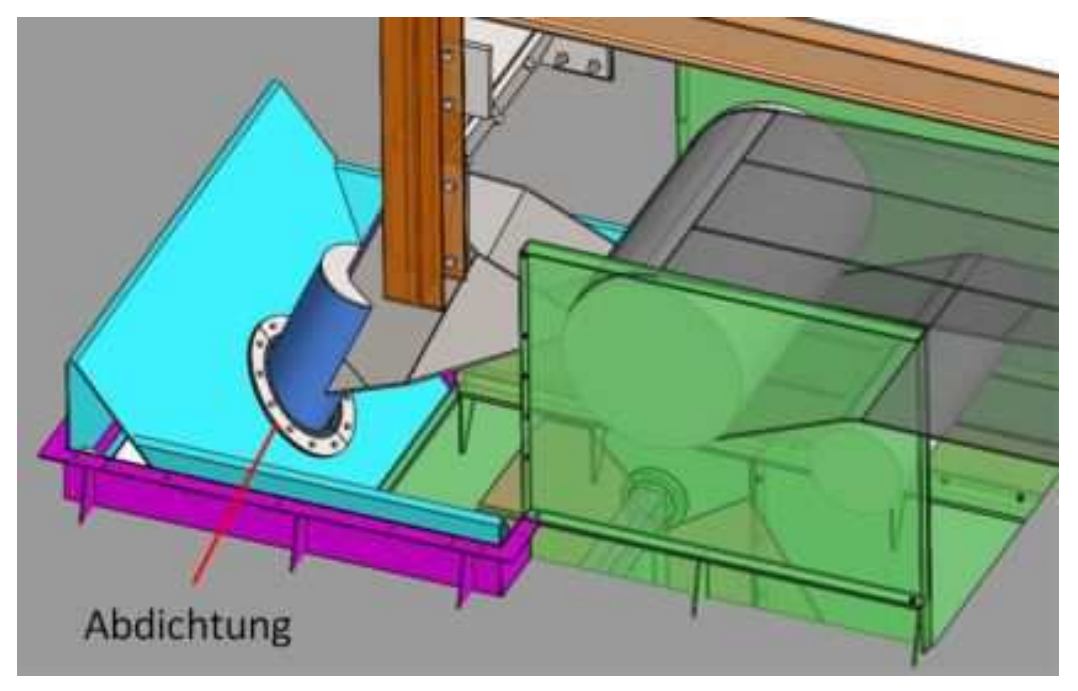

*Abbildung 70: Abdichtung Behälter* 

## **6.3 Proben-Fallrohr**

Um die Probe von der Probenahmestelle in die unterste Etage befördern zu können, wird ein Rohr benötigt. Dieses Rohr sollte so gestaltet sein, dass die Sinterpartikel keinen Schaden, aufgrund der Höhendifferenz, erleiden. Die Sinterpartikelprobe gleitet somit aus dem Behälter der Probenahme in ein Fallrohr und muss eine Höhendifferenz von rund 6 m überwinden, wo die Probe dann in ein Behältnis fällt. Wenn für diese Höhendifferenz lediglich ein vertikales Rohr verwendet wird, würde dies zum Sinterbruch führen. Diese Problematik wird bereits in Kapitel 2.3, Sinterfestigkeit, beschrieben. In Abbildung 71 ist die gegebene Situation in einer Seitenansicht dargestellt. In dieser Abbildung wird auf die Bodenträger und die seitliche Blechverkleidung, zur besseren Darstellung der Ansicht, verzichtet. Die Sinterprobe gleitet aus dem blauen Rohr am Ende des Behälters.

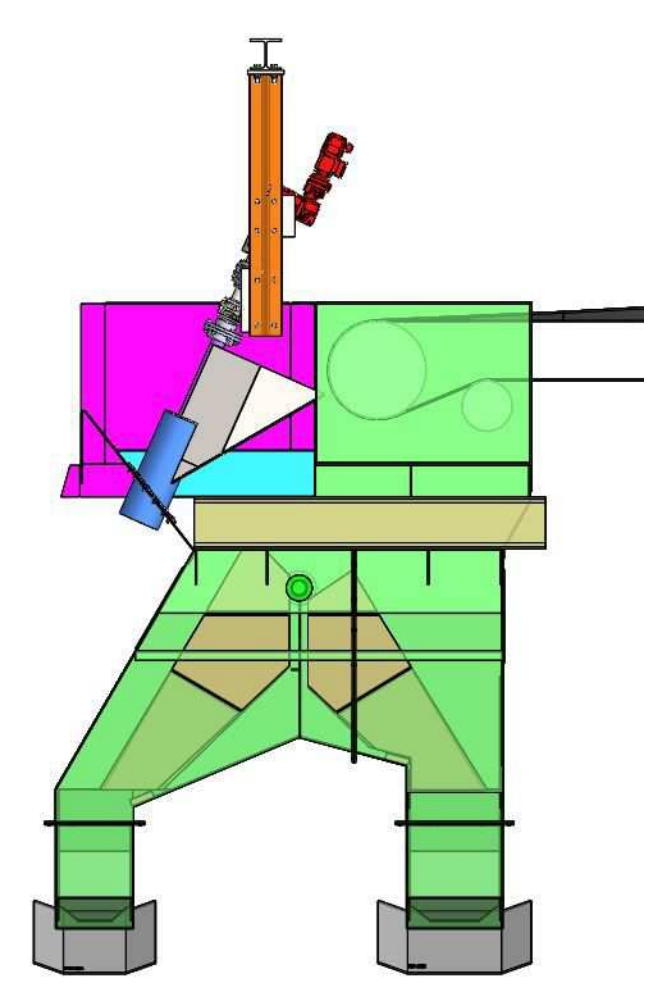

*Abbildung 71: Darstellung der Fallrohrsituation Seitenansicht* 

In Abbildung 72 ist die identische Situation als Vorderansicht dargestellt. In dieser Ansicht ist eine dunkelblaue Platte zu sehen. Diese soll eine Abdeckung der Hosengosse schematisch darstellen. Die Abdeckung ist notwendig um diverse Instandhaltungsarbeiten in der Hosengosse durchführen zu können. Somit muss das Fallrohr dementsprechend gestaltet werden, um die Funktion dieser Abdeckung weiterhin nutzen zu können.

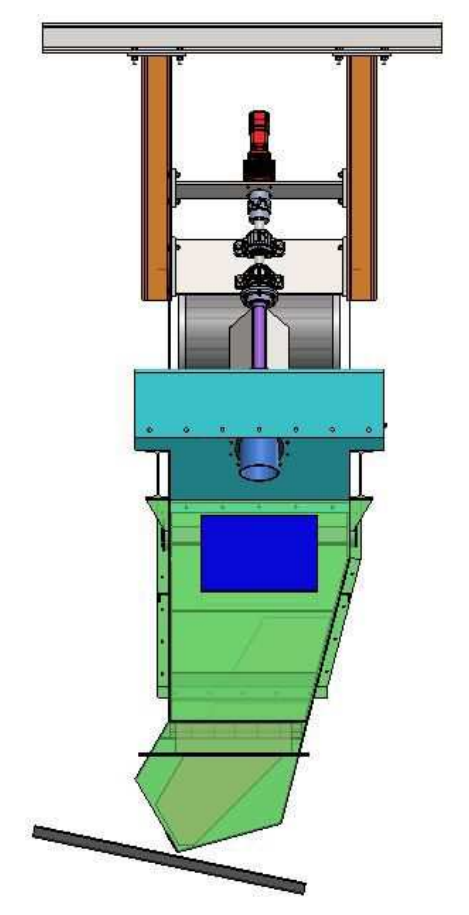

*Abbildung 72: Darstellung Fallrohrsituation Ansicht von vorne* 

### **6.3.1 Lösung Fallrohr**

Das Rohr vom Behälter der Probenahme weist einen Durchmesser von 270 mm auf. Somit wird ein Durchmesser von 323,9 mm mit einer Wandstärke von 7,1 mm für das Fallrohr verwendet. Rohrbögen sind in dieser Ausführung mit einem Krümmungsradius von 457 mm erhältlich. Diese Rohre werden als Stahlrohre ausgeführt. Alternativ kann das gesamte Fallrohr auch aus Kunststoff gefertigt werden, um gegebenenfalls Gewicht zu sparen. Das gesamte Fallrohr wird mehrmals geteilt, um die Montage zu erleichtern. An jedem Fallrohrsegment werden zwei Flansche geschweißt und diese dann über Schrauben miteinander verbunden. Die Befestigung der einzelnen Rohrsegmente im Gesamtsystem wird in späterer Folge beschrieben.
Am Übergang vom Behälterrohr in das Fallrohr wird eine Art Trichter gefertigt. Diese Anordnung ist als Schnittdarstellung in Abbildung 73 dargestellt. Dieser Trichter und das darauffolgende Rohr ist bereits Bestandteil des ersten Fallrohrsegments.

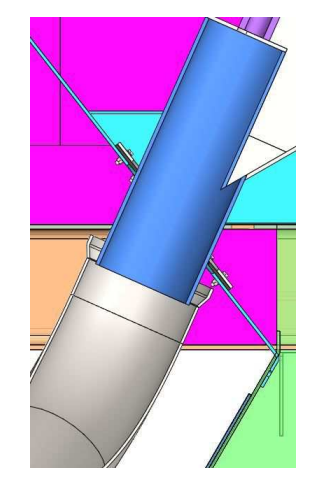

*Abbildung 73: Übergang Behälter-Fallrohr (Schnittdarstellung)* 

Nach dem Übergang vom Behälter in das Fallrohr wird ein Rohrbogen verwendet um die Funktion der Abdeckung der Hosengosse gewährleisten zu können. Dieses Rohrsegment mit dem Flansch ist in Abbildung 74 von vorne zu sehen.

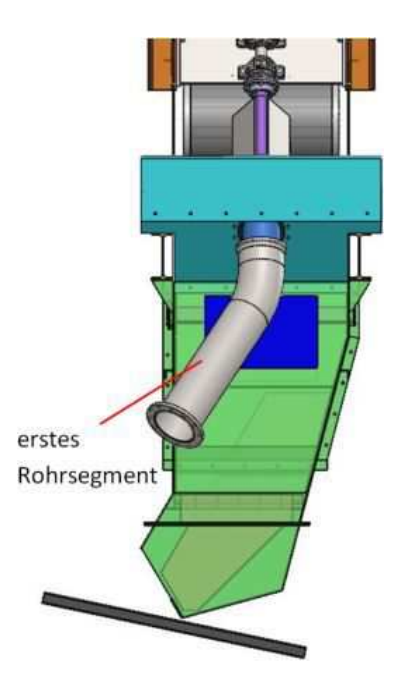

*Abbildung 74: erstes Rohrsegment* 

Die weiteren Rohrsegmente werden so ausgeführt, dass die Geschwindigkeit der Partikel relativ gering bleibt, um auch die Kräfte auf die Partikel relativ gering zu halten, damit der Sinter nicht zerbricht. Hierzu werden verschiedene Varianten gezeichnet und simuliert. Die Variante, bei der die Sinterpartikel relativ geringe Kräfte erfahren ist in Abbildung 75 zu sehen. Diese Simulation sollte vor dem Bau des Fallrohrs nach Erarbeitung eines Sinterbruchmodells nochmals durchgeführt werden um gegebenenfalls Anpassungen vorzunehmen. Diese Erarbeitung eines Sinterbruchmodells wird parallel zur vorliegenden Arbeit durchgeführt.

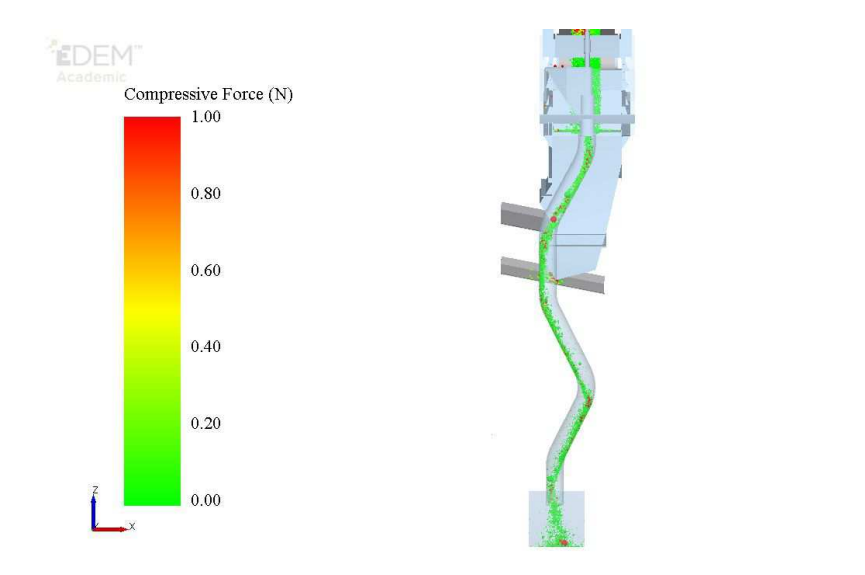

**EDEM** 

*Abbildung 75: Simualtion gewähltes Fallrohr* 

In Abbildung 76 ist das gesamte Fallrohr mit den jeweiligen Schweißflanschen zu sehen.

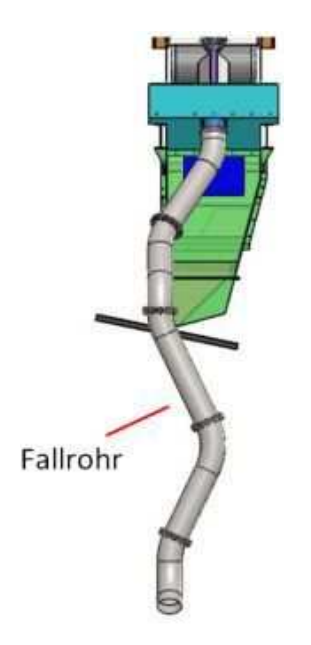

*Abbildung 76: gesamtes Fallrohr mit Schweißflansche*

Das Fallrohr besteht aus fünf Segmenten, welche über Sechskantschrauben miteinander verbunden werden. Diese einzelnen Segmente müssen im Gesamtsystem befestigt werden.

Um diese einzelnen Segmente befestigen zu können werden Rohrschellen verwendet. Eine Hälfte dieser Rohrschellen wird an einem quadratischen Formrohr angeschweißt. Diese Formrohre werden an einem Blech verschweißt.

Das erste Rohrsegment wird an den oberen I-Trägern des Bodens verschraubt. In Abbildung 77 ist das Segment mit den Rohrschellen, den Formrohren und den verschraubten Blechen zu sehen. Die Rohrschellen werden mit Sechskantschrauben verschraubt.

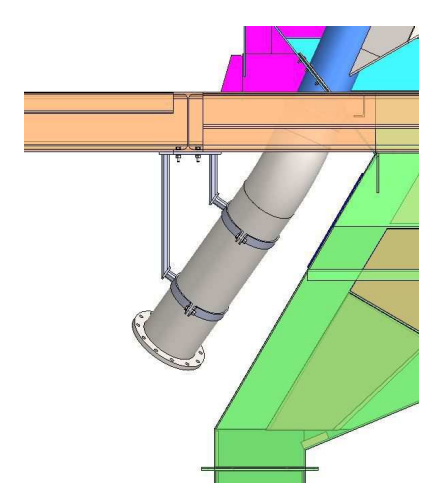

*Abbildung 77: erstes montiertes Rohrsegment* 

Für das zweite Rohrsegment ist es notwendig einen I-Träger im Boden zu verschweißen. Dieser I-Träger ist in Abbildung 78, in grau dargestellt, zu sehen. Des Weiteren wird das Segment wieder mit Rohrschellen und den Formrohren mit dem Blech am I-Träger verschraubt.

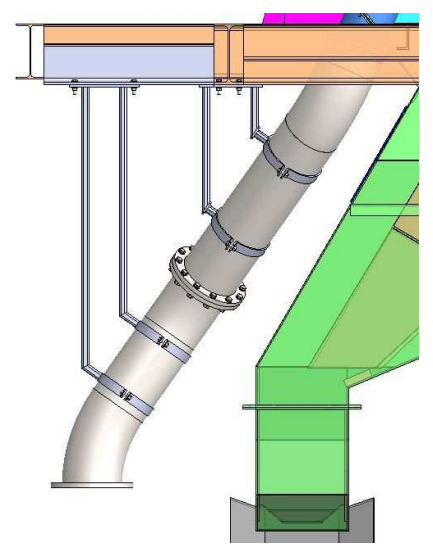

*Abbildung 78: zweites montiertes Rohrsegment* 

Um das dritte Rohrsegment montieren zu können, muss an den horizontalen U-Trägern ein vertikaler U-Träger verschweißt werden. Diese horizontalen U-Träger dienen dazu, die Verkleidungsbleche des Gebäudes zu tragen. Diese Konstruktion ist in Abbildung 79 ersichtlich. Dieses Segment wird ebenfalls über Rohrschellen, Formrohre und Blechen mit dem U-Träger mittels Verschraubung verbunden.

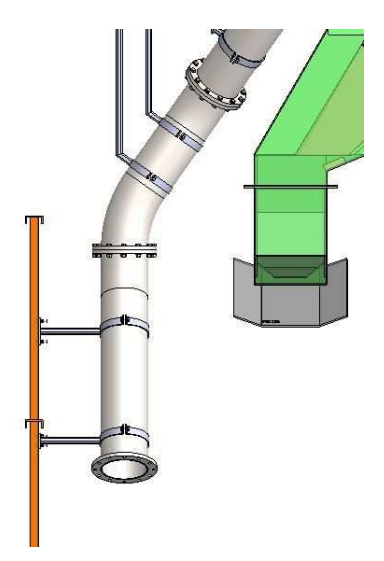

*Abbildung 79: drittes montiertes Rohrsegment* 

Das vierte Rohrsegment wird wie das dritte an einem U-Träger montiert. An diesem Rohrsegment wird das fünfte angeschraubt. Die beiden letzten Rohrsegmente sind in Abbildung 80 zu sehen.

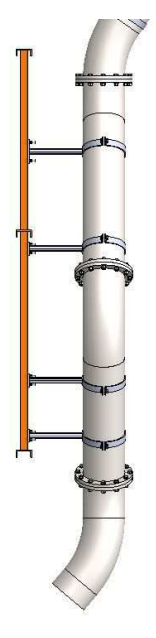

*Abbildung 80: viertes und letztes Rohrsegment* 

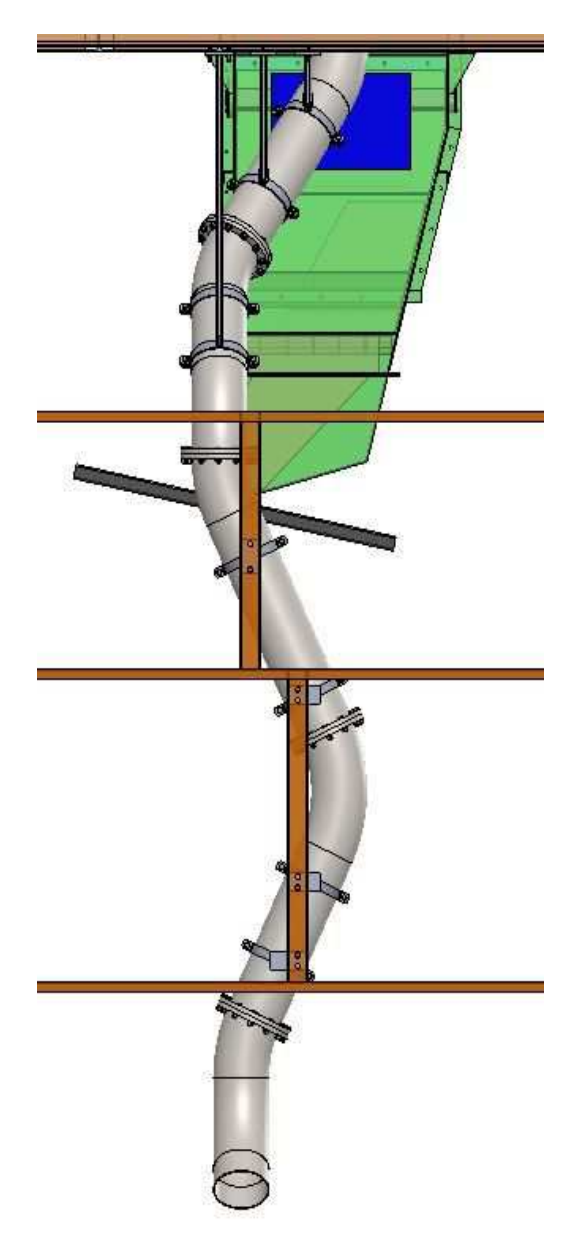

In Abbildung 81 ist das Gesamtsystem des Fallrohrs von vorne zu erkennen.

*Abbildung 81: Gesamtsystem Fallrohr Vorderansicht* 

In Abbildung 82 ist das Gesamtsystem als isometrische Ansicht dargestellt. Hier ist die Probenahme mit deren Aufhängung in der oberen Etage dargestellt. Des Weiteren ist die neue Blechverkleidung um die Probenahme ersichtlich. Von der Probenahme bis in die unterste Etage ist das Fallrohr mit den jeweiligen Aufhängungen der einzelnen Segmente an den vorhandenen Trägern der Gebäudekonstruktion zu erkennen.

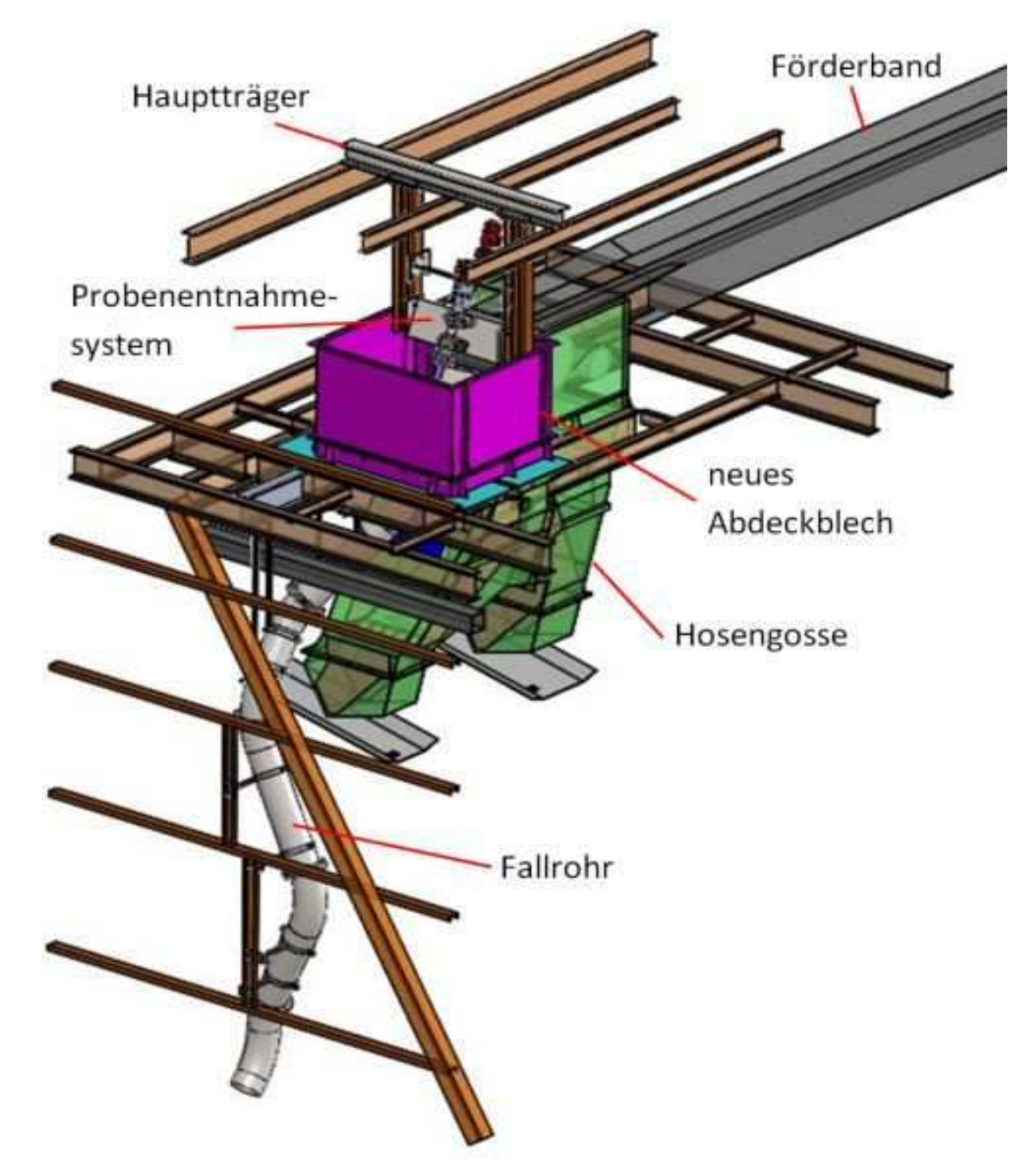

*Abbildung 82: isometrische Ansicht des Gesamtsystems* 

## **7 AUTOMATISIERUNG PROBENENTNAHME**

In diesem Kapitel wird darauf eingegangen welche Komponenten notwendig sind um die Probenahme automatisiert betreiben zu können.

### **7.1 Motor mit Absolutwertgeber**

Der gewählte Drehstrommotor verfügt über ein Flachgetriebe mit Flanschanbindung. Dieser kann von SEW-Eurodrive Ges.m.b.H. bezogen werden und hat die genaue Bezeichnung FF67 R37 DRN71MS4/TF/AK8H. Der Motor weist eine Drehzahl von 1440 Umdrehungen pro Minute auf und das Getriebe ist 1:722 übersetzt. Er hat ein maximales Drehmoment von 820 Nm und weist eine Leistung von 0,18 kW auf. Der Motor enthält einen thermischen Motorschutz und einen Multi-Turn-Absolutwertgeber. Dieser Absolutwertgeber gibt eindeutige Winkelstellungen und die Anzahl der Umdrehungen aus. Auch nach einem spannungslosen Zustand ist die eindeutige Position verfügbar. Der Absolutwertgeber ist direkt im Motor verbaut und gegen diverse Umwelteinflüsse, wie Staub, geschützt.

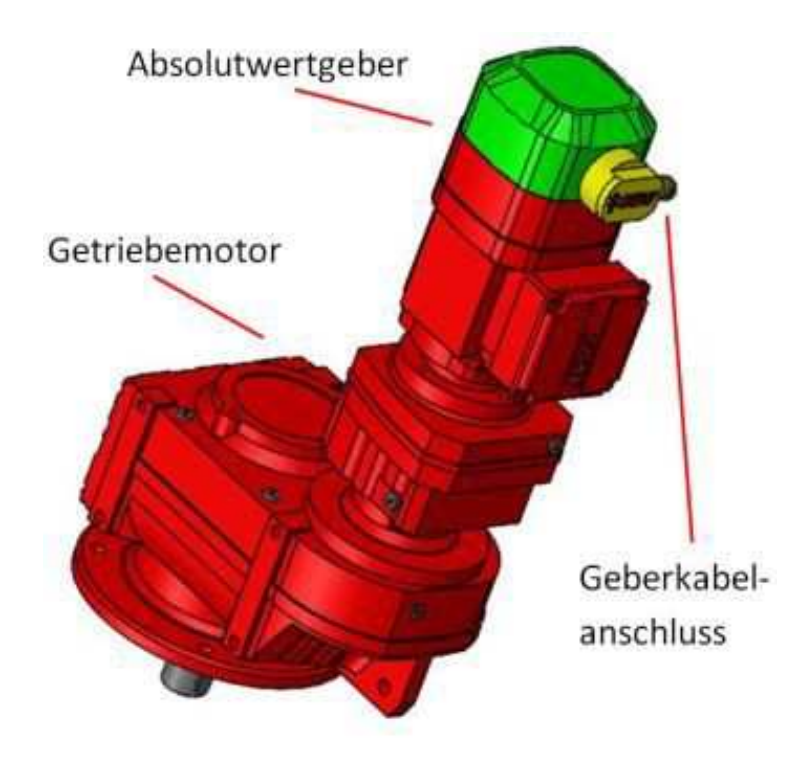

*Abbildung 83: Motor mit Absolutwertgeber und Geberkabelanschluss* 

In Abbildung 83 ist der Bereich in dem sich der Absolutwertgeber befindet in grün eingefärbt und der Geberkabelanschluss in gelb.

## **7.2 Geberkabel**

An den Absolutwertgeber wird ein konfektioniertes Geberkabel mit der SEW-Eurodrive Ges.m.b.H. Nummer 13617648 verwendet. Dieses wird als Schleppkabel verlegt und dient als Schnittstelle zwischen dem Absolutwertgeber und dem Applikationsumrichter. Die Länge des Kabels muss von der voestalpine Stahl Donawitz GmbH gewählt werden.

## **7.3 Applikationsumrichter**

Wie bereits erwähnt folgt nach dem Geberkabel ein Applikationsumrichter. Die genaue Bezeichnung von SEW-Eurodrive Ges.m.b.H. ist MDX91A-0020-5E3-4-T01/CFN21A. Dieser Applikationsumrichter enthält ein Gleichstrom 24 V Schaltnetzteil, einen Bremswiderstand und eine Feldbus Schnittstelle. Dieser Umrichter wird in Abbildung 84 dargestellt.

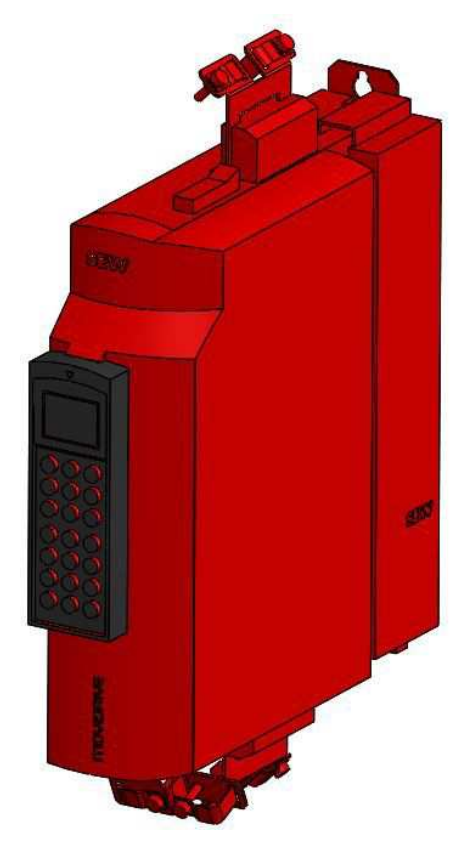

*Abbildung 84: Symbolbild eines Applikationsumrichter, in schwarz das Bediengerät* 

Der Umrichter wird meist an einer Schaltzentrale verbaut. Zur Inbetriebnahme von Motor, Bremse und Geber und für Diagnosearbeiten kann ein Bediengerät für den Applikationsumrichter mitgeliefert werden. Dieses Bediengerät hat die Bezeichnung CBG21A und ist in Abbildung 84 ersichtlich. Des weiteren ist ein Bremswiderstand mit der Bezeichnung BW100-006-T im Applikationsumrichter verbaut. Um gegebenenfalls einen Laptop mit dem Umrichter zu verbinden ist der Schnittstellenumsetzer mit der Bezeichnung USM21A notwendig.

Direkt vom Applikationsumrichter kann die Probenentnahme über die Feldbus Schnittstelle in das Bussystem eingebunden werden. Dort können jegliche Vorgänge programmiert werden.

Um auch direkt vor Ort Tätigkeiten mit der Probenahme erledigen zu können, können verschiedenste Taster montiert werden und diese direkt in das Bus-System eingebunden werden. Zum Beispiel wenn eine Probe außerhalb eines bestehenden Intervalls gezogen werden soll, kann ein Taster zur Probenahme vorgesehen werden. Ebenso ist zu empfehlen, einen Not-Aus Taster direkt an der Probennahmestelle zu implementieren.

#### **8 ERGEBNISSE UND AUSBLICK**

In diesem Kapitel wird auf die Ergebnisse dieser Arbeit eingegangen und ein Ausblick für weitere Optimierungen des gesamten Systems beschrieben.

#### **8.1 Ergebnisse**

Ziel dieser Arbeit war es, eine automatisierte Probenahme an einer geeigneten Stelle zwischen der Sinterherstellung und dem Hochofen festzulegen. Dazu wurden zwei Bereiche, eine Gosse direkt nach einem Schwingsieb und eine Abwurfstelle an einem Förderband, genauer betrachtet. Diese wurden vollständig in einem 3D-Zeichenprogramm nachgebildet und mittels der diskreten Elemente Methode simuliert. Diese Methodik brachte hervor, dass der Bereich an der Abwurfstelle, von einem Förderband in eine Hosengosse, geeignet ist, um eine Probenahme dort zu konzeptionieren.

Dabei spielt es eine große Rolle, dass die Verteilung der verschiedenen Größen der Sinterpartikel am Gurtförderer und in der Probe eine annähernd gleiche Verteilung ergibt, um eine repräsentative Probe zu erhalten. Um diese Verteilung annähernd gleich zu halten, mussten verschiedenste Probenahmevarianten simuliert werden. Dadurch hat sich aus mehreren Simulationen ergeben, dass die Variante mit einer eingeschwenkten Blechrutsche die geringste Abweichung der Sinterpartikelgrößenverteilung in der Probe hervorbringt. Diese Variante wurde Variante 8 benannt und hat eine durchschnittliche Abweichung beim Ziehen von zehn Proben von 0,604 %. Dieser Prozentwert wird akzeptiert, da mit der voestalpine Stahl Donawitz GmbH ein durchschnittlicher Wert von unter 1 % festgelegt wird.

Allerdings müssen verschiedenste konstruktive Aspekte, darunter vor allem der Platzbedarf in der Umgebung der Abwurfstelle, aber auch die Wünsche der voestalpine Stahl Donawitz GmbH berücksichtigt werden. Nach Erstellung von Konzepten aller Varianten die eine Prozentabweichung von unter 1 % erbringen, wurde der Entschluss gefasst, dass die Variante 10.1 gewählt wird. Bei dieser Variante wird ein Behälter durch den Sinterpartikelstrom um eine Drehachse gedreht. Die Abweichung beträgt bei dieser Variante beim Ziehen von zehn Proben 0,807 %. Diese Variante verursacht ebenso einen relativ geringen Kostenaufwand hinsichtlich Umbau der vorhandenen Gegebenheiten und bezüglich der Fertigung der

Probenahme selbst. Die Variante 10 wird nicht verwendet, da diese einen größeren Bauraum benötigen würde.

Mittels des Antriebsmotors der Probenahme und den dazugehörigen Elementen zur Automatisierung der Anlage kann diese in das vorhandene Bus-System eingebunden werden.

Die Bewegung der Sinterpartikel im Fallrohr wird simuliert. Um keinen direkten Aufprall der Partikel im Fallrohr hervorzurufen und auch keine großen Fallhöhen zu generieren wird dieses optimiert. Dies ist notwendig um Sinterbruch zu vermeiden. Dadurch ergibt sich ein Fallrohr, welches eine S-Kurve aufweist.

Durch die vorliegenden Simulationen hat sich gezeigt, dass bei einer relativ großen Anzahl von verschiedenen Partikelgrößen die Probe relativ groß sein muss, um repräsentative Proben zu erhalten. Hier muss allerdings ein Kompromiss eingegangen werden. Um die Probe von der Abwurfstelle am Fallrohr durch eine Arbeitskraft transportieren zu können sollte diese nicht zu schwer sein. Wie in den Simulationen ersichtlich ist, kommt es bei einer Masse von 140 kg noch zu relativ starken Schwankungen. Somit müsste eine höhere Masse gezogen werden um diese Schwankungen zu reduzieren. Allerdings war dies der Wunsch der voestalpine Stahl Donawitz GmbH, dass die Probe noch händisch manipuliert werden kann und deswegen wurden 140 kg gewählt.

Der Vorteil der entwickelten Probenahme ist, dass diese vollautomatisiert Proben vom Sinterprozess ziehen kann und die Anlage mit relativ einfachen Komponenten aufgebaut ist. Zurzeit wird die Probe händisch mittels einer Vorrichtung gezogen. Somit fällt der Risikofaktor bezüglich Arbeitsunfall bei der händischen Probenahme weg. Die Anlage verwendet keine staubanfälligen Bauelemte. Dies ist in diesem Fall ein wichtiger Aspekt, da es während des Sintertransports zu einer hohen Staubentwicklung kommt.

Mithilfe dieser Probenahme können theoretisch jede Stunde Proben gezogen werden und diese untersucht werden. Diese Anlage bringt somit den Vorteil, dass der Sinter ständig untersucht werden kann und dadurch Anpassungen im Prozess getätigt werden können oder andere Rohstofflieferanten herangezogen werden können um verschiedenste Rohstoffe zu testen. Durch diese Untersuchungen und Anpassungen ist es möglich die 30-40 % an Rückgut an Sinter zu reduzieren.

#### **8.2 Ausblick**

Die in dieser Arbeit gewählte Methode der Probenentnahme, beinhaltet die Beförderung der Probe durch ein Fallrohr in ein Behältnis, welches anschließend manuell zur Versuchsstelle befördert werden muss. Dies ist nicht nur sehr Zeit und Personalintensiv, sondern verursacht auch hohe Kosten. Vor allem steigen diese Kosten, falls eine stündliche Probennahme und deren Auswertung vorgesehen ist.

Eine Möglichkeit die Manipulation durch Personen zu verhindern ist eine vollautomatische Einrichtung, wie zum Beispiel ein Förderband, welches die Probe direkt in die Teststation befördert.

Der nächste automatisierte Schritt wäre sowohl die Beförderung, die Testung und die Rückführung der Probe vollautomatisch auszuführen. Beide der beschriebenen Varianten sind jedoch nur Vorschläge und verursachen auf jeden Fall erhöhte Kosten bei der Errichtung und Wartung.

Die angeführten Vorschläge sind nur eine Idee und wurden als solche der voestalpine Stahl Donawitz GmbH weitergegeben, benötigt aber zur Implementierung und Umsetzung weitere Forschungen und Simulationen, welche nicht Gegenstand dieser Arbeit sind.

Beim Durchströmen der Partikel durch das Fallrohr, wurde in der Simulation darauf geachtet, die Kräfte die auf die Partikel einwirken zu minimieren. Derzeit wird im Zuge einer Dissertation an einem Bruchmodell gearbeitet. Sobald das Modell mit einer entsprechenden Kalibrierung vorliegt, muss das Fallrohr erneut simuliert werden.

Dies ist notwendig um die Kräfte, welche auf die Probe wirken so gering wie möglich zu halten, damit die Probe und deren Auswertung aussagekräftige Daten wiedergibt und nicht durch zu hohe äußere Krafteinwirkung Partikel zerkleinert werden.

Dies würde die Resultate der Probe verfälschen und somit zu fehlerhaften Daten führen. Auch dieses Vorhaben wurde der voestalpine Stahl Donawitz GmbH mitgeteilt und wird vor der Umsetzung der in der Arbeit beschriebenen Probenentnahme berücksichtigt und adaptiert.

## **9 LITERATURVERZEICHNIS**

- [1] PRESSEABTEILUNG, HKM: *WIE ENTSTEHT STAHL DAS VERFAHREN: HKM*. URL https://www.hkm.de/stahl/verfahren/. – Aktualisierungsdatum: 2020-07-04 – Überprüfungsdatum 2020-07-04
- [2] GARA, Stefan ; SCHRIMPF, Sabine: *Behandlung von Reststoffen und Abfällen in der Eisenund Stahlindustrie*, 1998 (Monographien / Umweltbundesamt, Bundesministerium für Umwelt, Jugend und Familie)
- [3] HÜFING, Marc: *DK Sinteranlage*. URL https://www.dkduisburg.de/de/prozess/sinteranlage.html. – Aktualisierungsdatum: 2020-04-22 – Überprüfungsdatum 2020-08-04
- [4] SCHULZE, Dietmar: *Pulver und Schüttgüter*. 1. Aufl. s.l. : Springer-Verlag, 2006 (VDI-Buch)
- [5] GEA ENGINEERING FOR A BETTER WORLD: *Lösen von Entmischungsproblemen bei der MUPS-Produktion*. URL https://www.gea.com/de/stories/mups-production.jsp. – Aktualisierungsdatum: 2020-08-06 – Überprüfungsdatum 2020-08-06
- [6] *Paranusseffekt*. URL https://www.online.unimarburg.de/botanik/nutzpflanzen/lukas\_hartmann/Paranusseffekt.html. – Aktualisierungsdatum: 2017-04-26 – Überprüfungsdatum 2020-08-06
- [7] CENTER, K1-MET Metallurgical competence: *K1-MET Metallurgical competence center*. URL https://www.k1-met.com/forschungsprogramm/minsideg/. – Aktualisierungsdatum: 2020-08-09 – Überprüfungsdatum 2020-08-09
- [8] VREEBURG, W. P. J.: *Redesign of a Tata Steel transfer chute with dust liberation problems*. URL https://pdfs.semanticscholar.org/4098/175dcdd1738fd3d0b7ac0e82685b7ecb0868.pdf – Überprüfungsdatum 2020-08-27
- [9] PETER KOGLER, BSc: *Analyse von Kontaktvorgängen und Optimierung von fördertechnischen Anlagen hinsichtlich Partikelbruchs bei Sinter* (Mai 2020)
- [10] *Probenahme de.LinkFang.org*. URL https://de.linkfang.org/wiki/Probenahme. Aktualisierungsdatum: 2020-07-31 – Überprüfungsdatum 2020-07-31
- [11] EXAMIO GMBH: *Probenahme Regeln, Varianten, Probenteilung*. URL https://www.ingenieurkurse.de/mechanische-verfahrenstechnik/partikel-und-dispersesysteme/messverfahren-zur-analyse-der-partikelgroessen/probenahme/varianten-undprobenteilung.html. – Aktualisierungsdatum: 2020-07-31 – Überprüfungsdatum 2020- 07-31
- [12] *Methoden zur Probenahme bei unterschiedlichen Warentypen SAMANCTA*. URL https://ec.europa.eu/taxation\_customs/dds2/SAMANCTA/DE/GeneralProcedures/Samp lingMethods\_DE.htm. – Aktualisierungsdatum: 2020-07-08 – Überprüfungsdatum 2020- 08-01
- [13] WIKIPEDIA: *Probenstecher*. URL https://de.wikipedia.org/w/index.php?title=Probenstecher&oldid=188348886. – Aktualisierungsdatum: 2019-05-08 – Überprüfungsdatum 2020-08-01

[14] *[JoeFrex]® - Rohkaffee Probenstecher / Bean Sampler • EUR 49,90*. URL https://picclick.de/JoeFrex%C2%AE-Rohkaffee-Probenstecher-Bean-Sampler-143203862664.html#&gid=1&pid=2. – Aktualisierungsdatum: 2020-08-01 – Überprüfungsdatum 2020-08-01

## **ABBILDUNGSVERZEICHNIS**

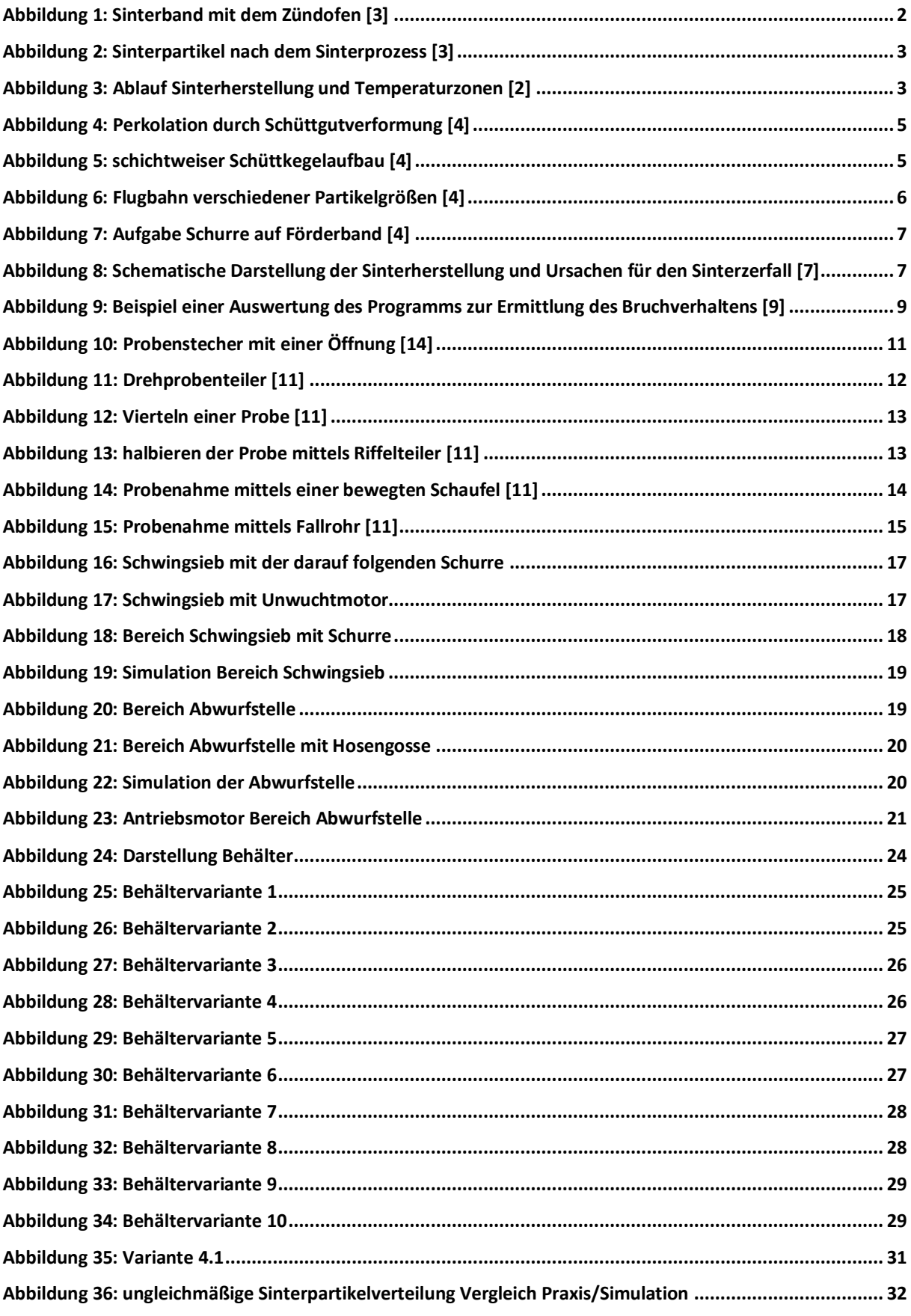

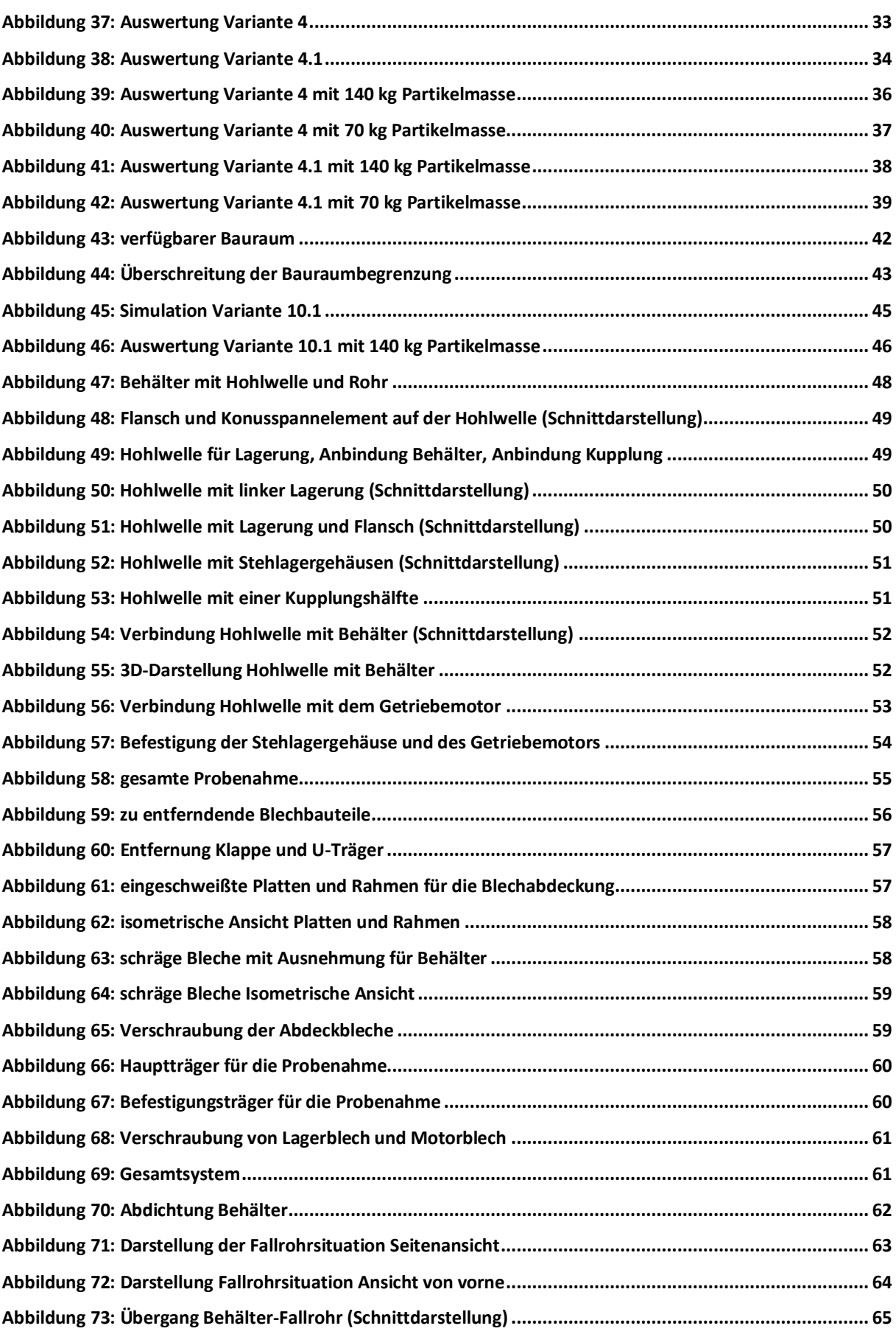

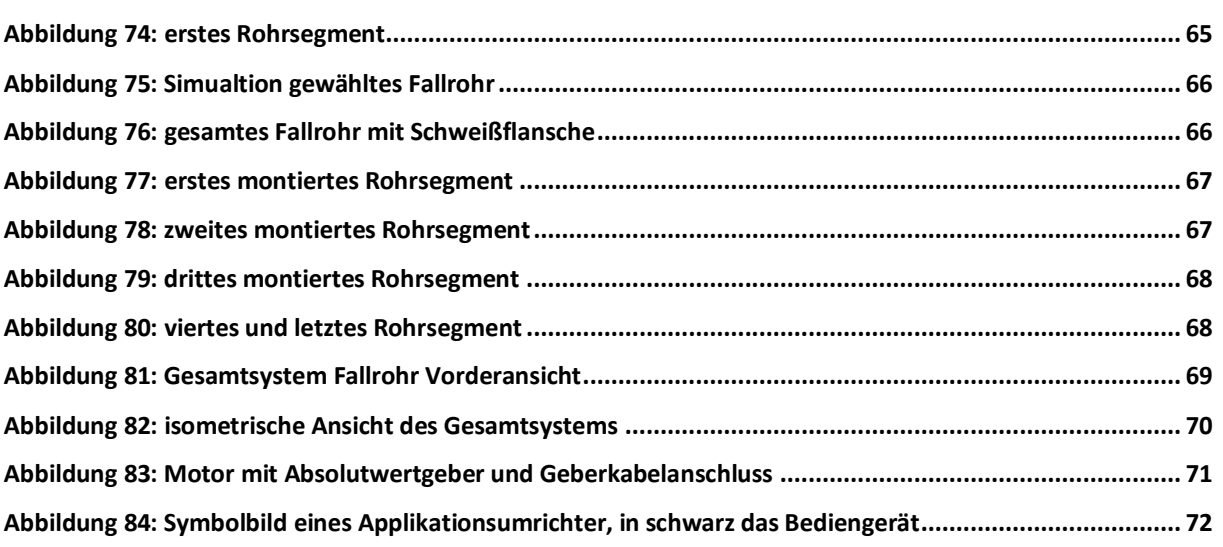

# **TABELLENVERZEICHNIS**

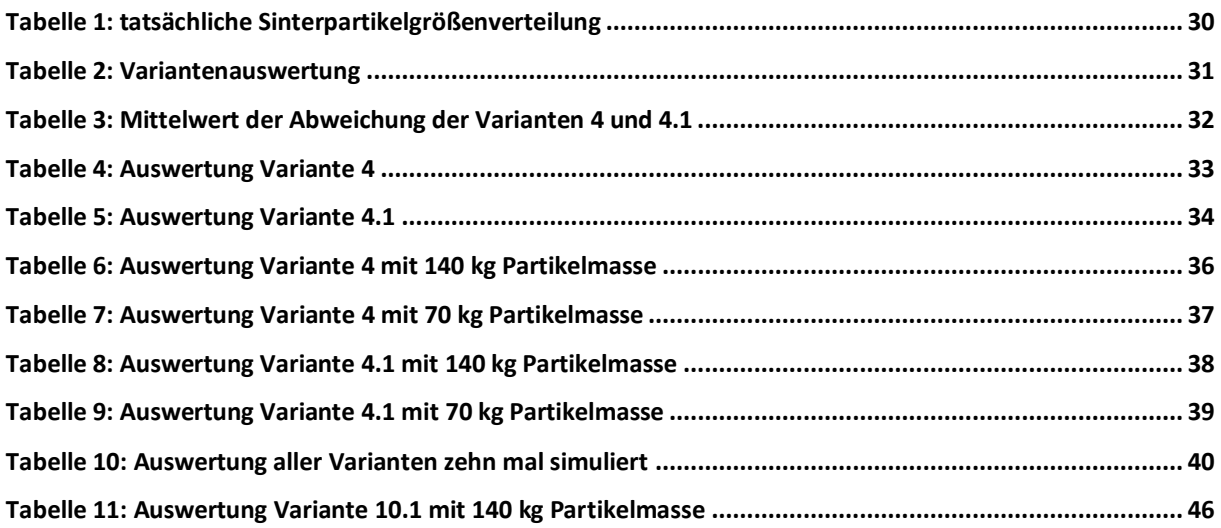

# **10 ANHANG**

Im Anhang befinden sich die erforderlichen Zusammenstellungszeichnungen und Fertigungszeichnungen der Probennahme. Des Weiteren sind die notwendigen Berechnungen zur Auslegung der Probennahme angeführt.

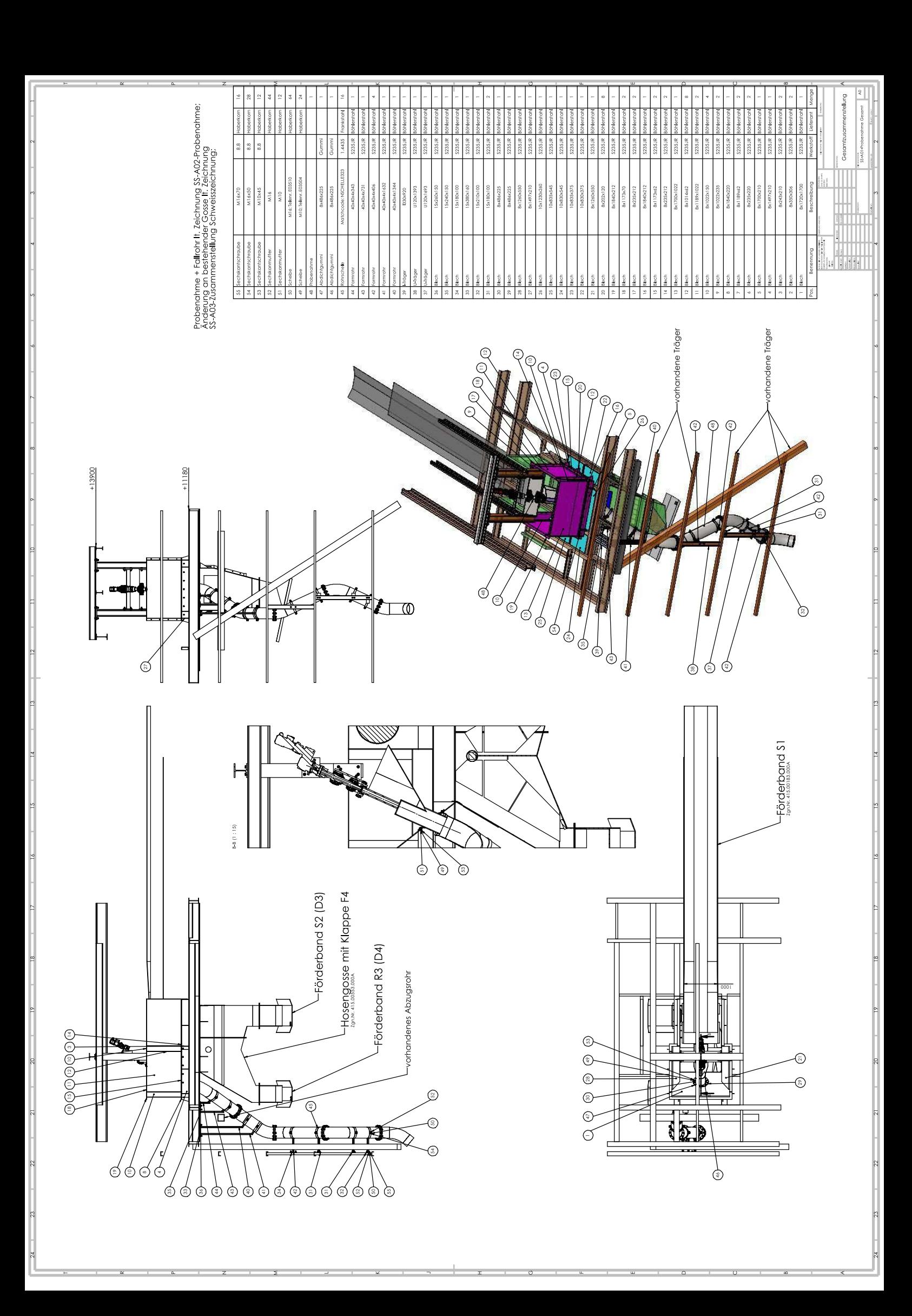

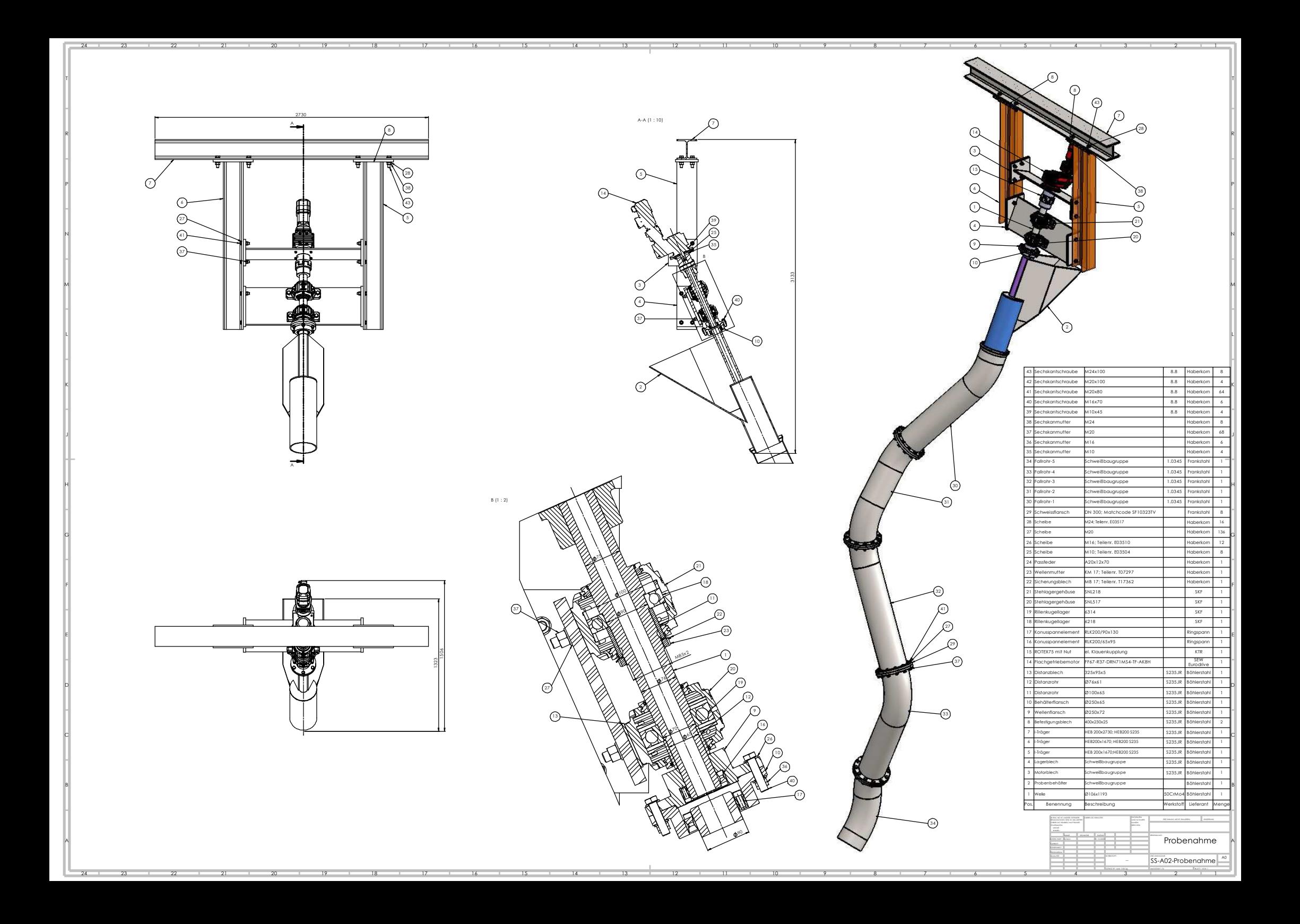

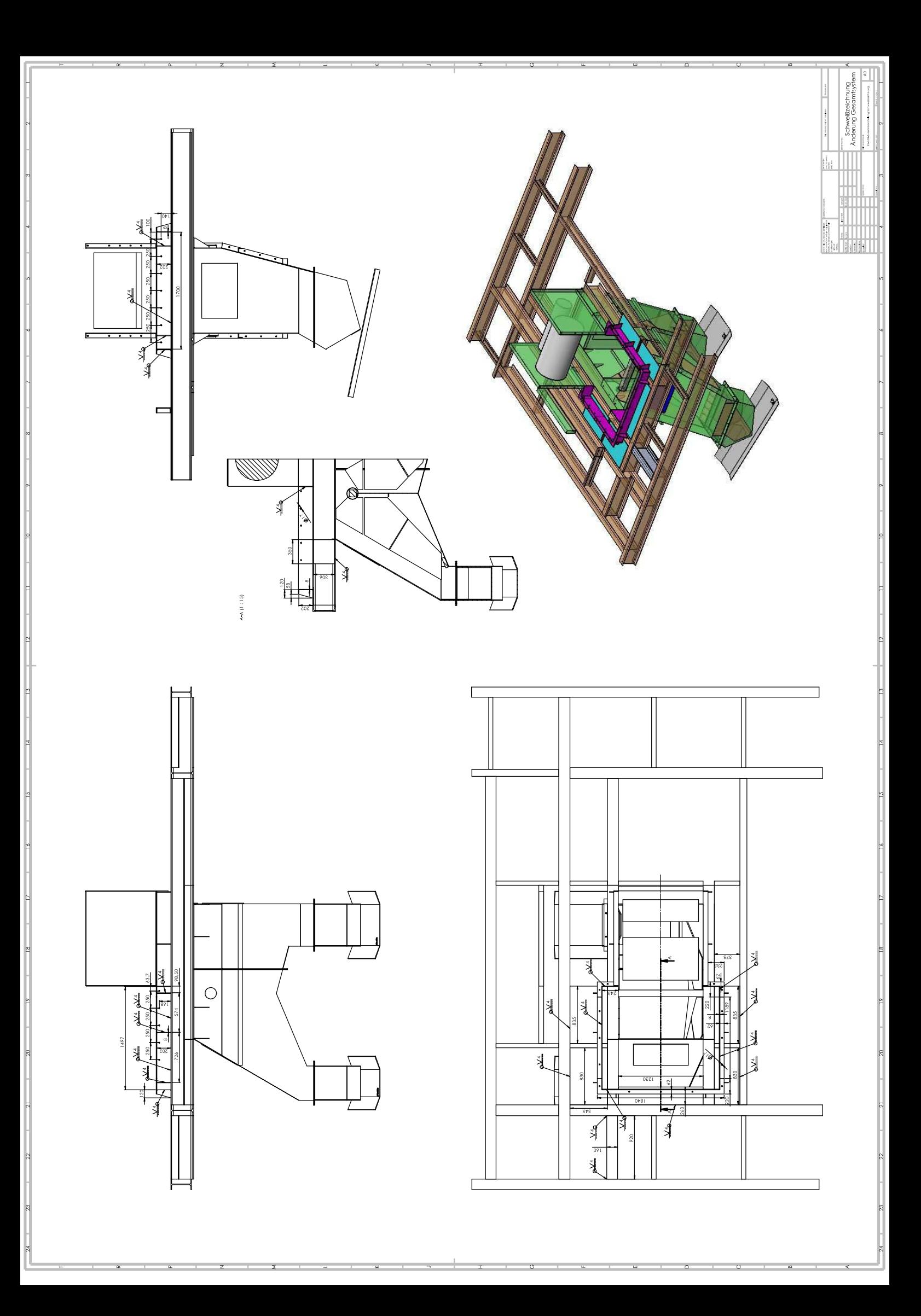

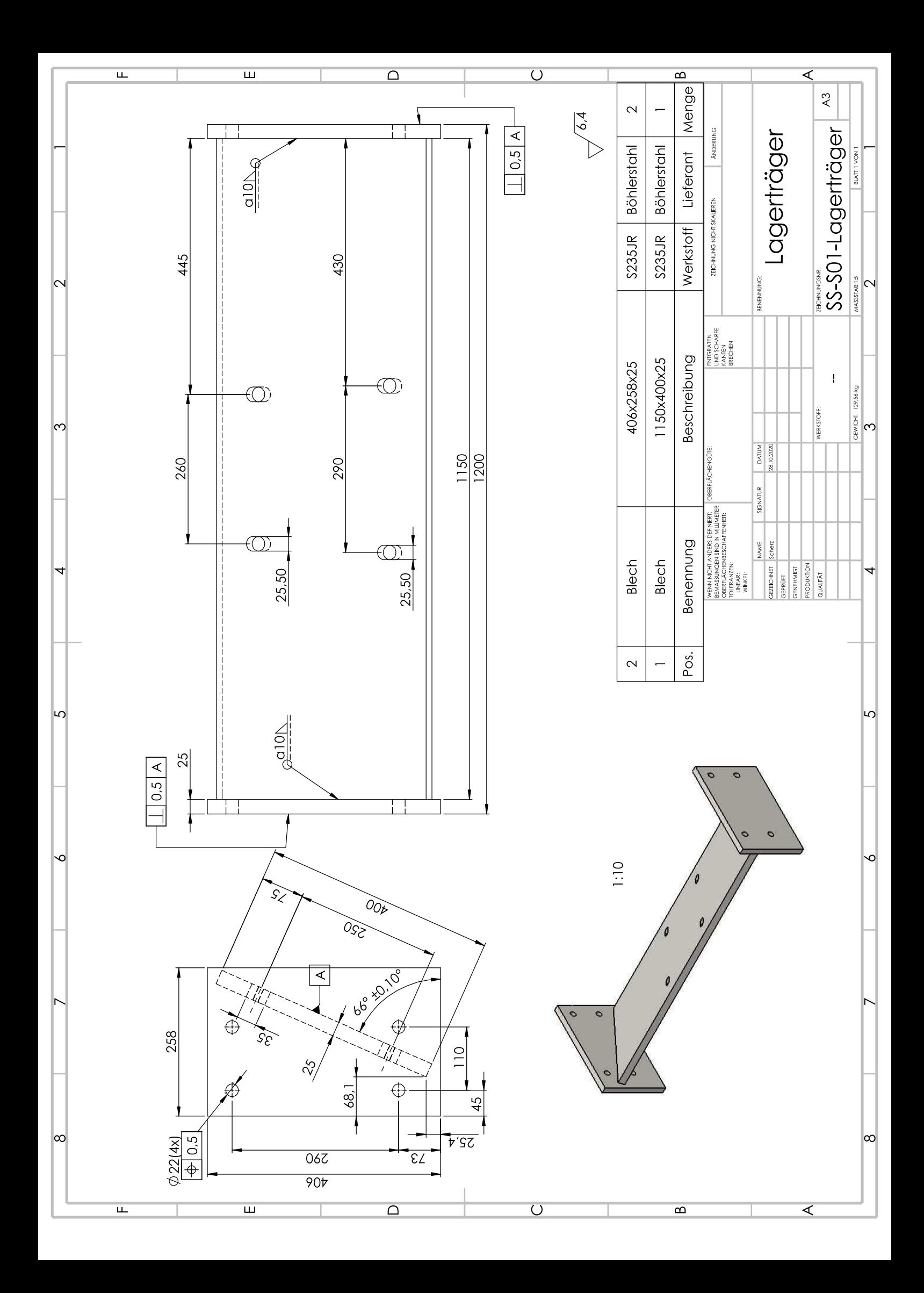

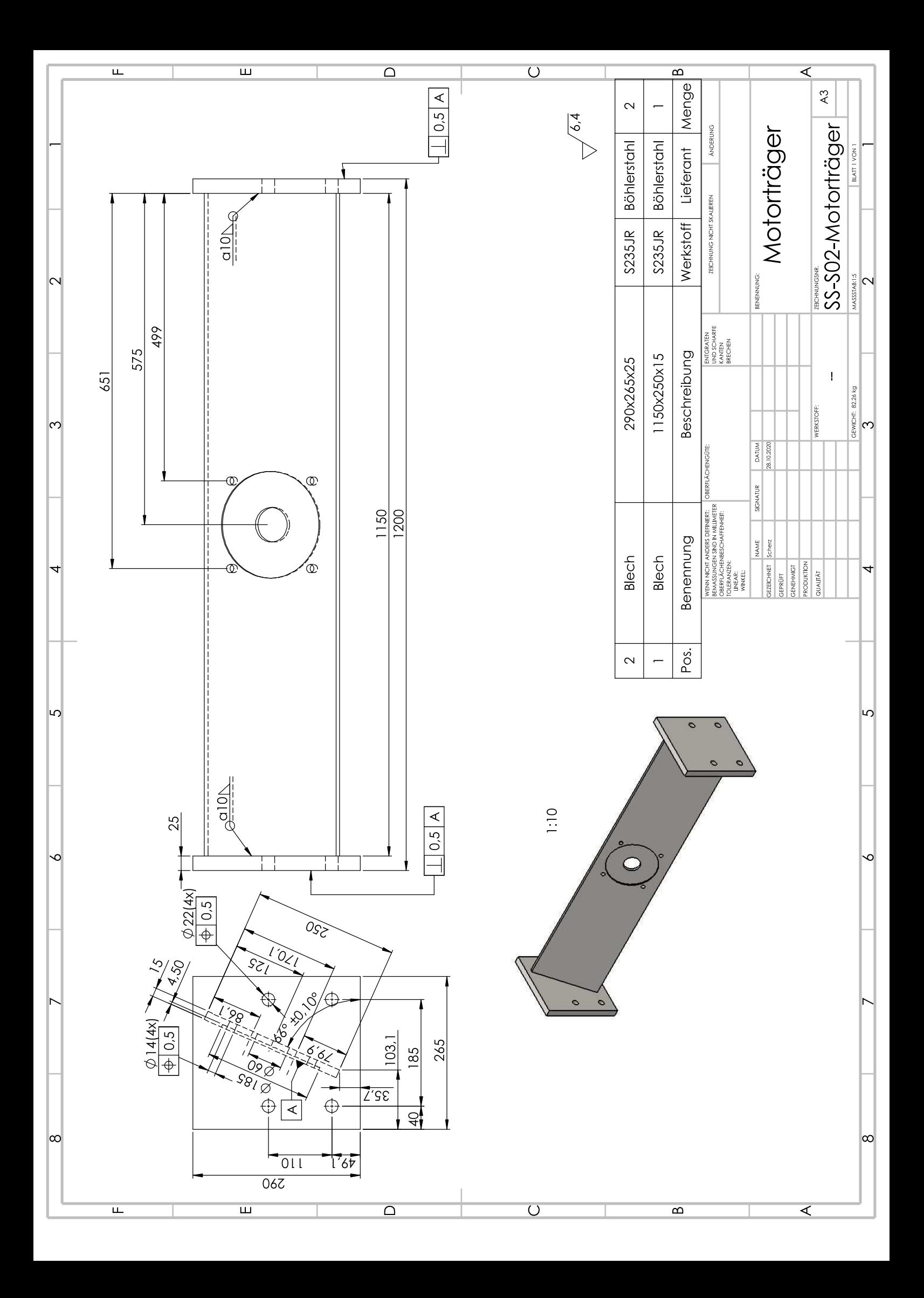

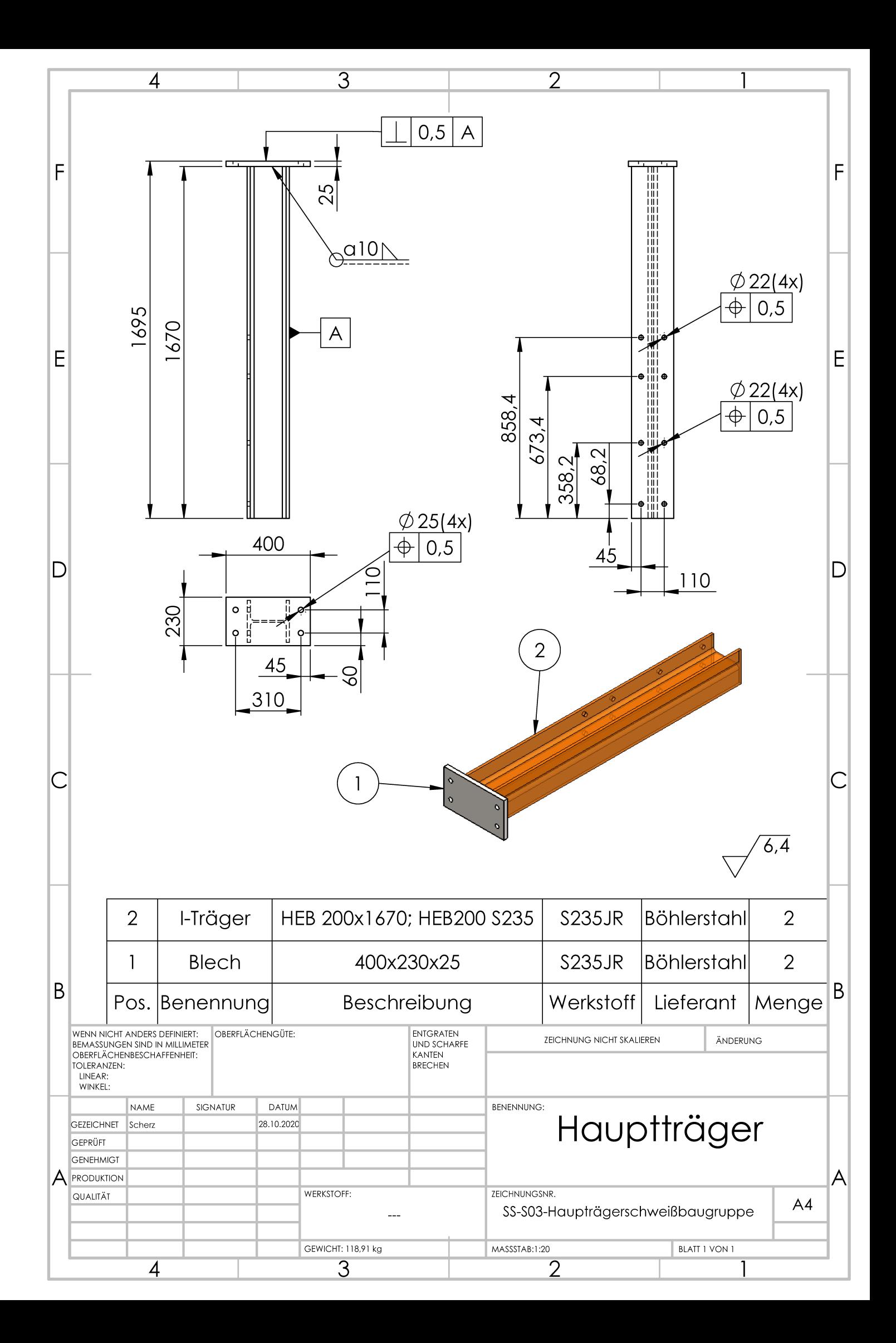

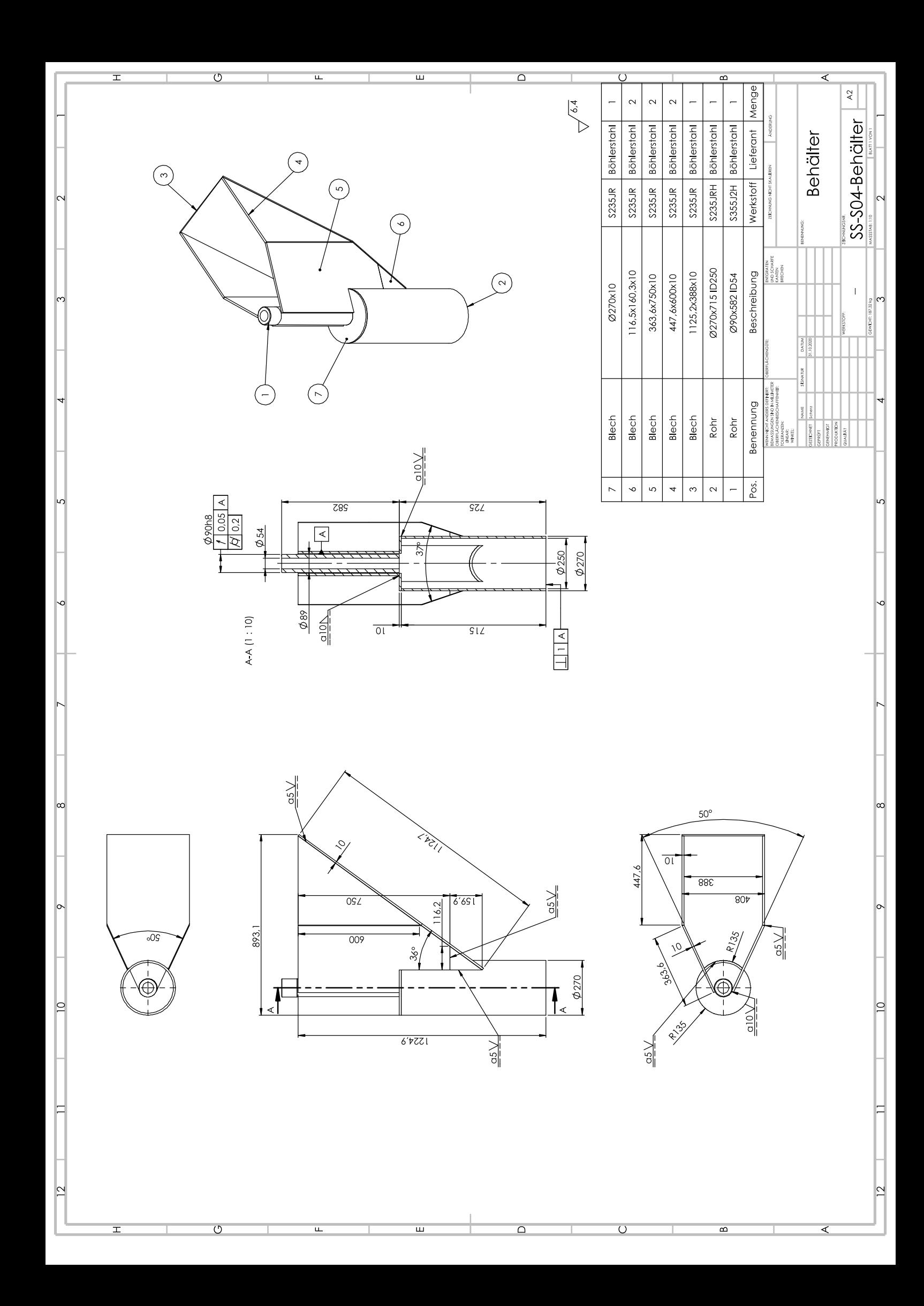

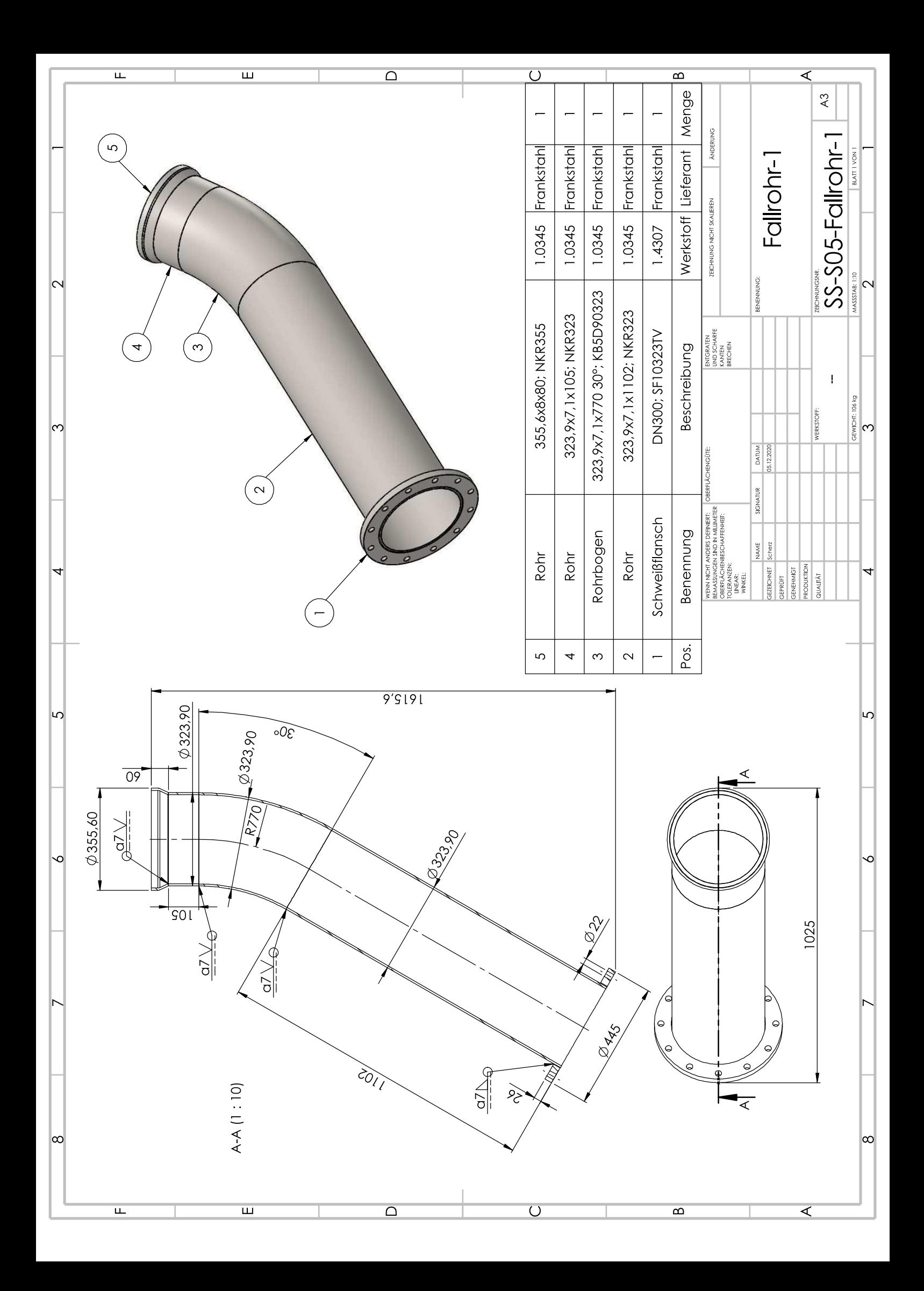

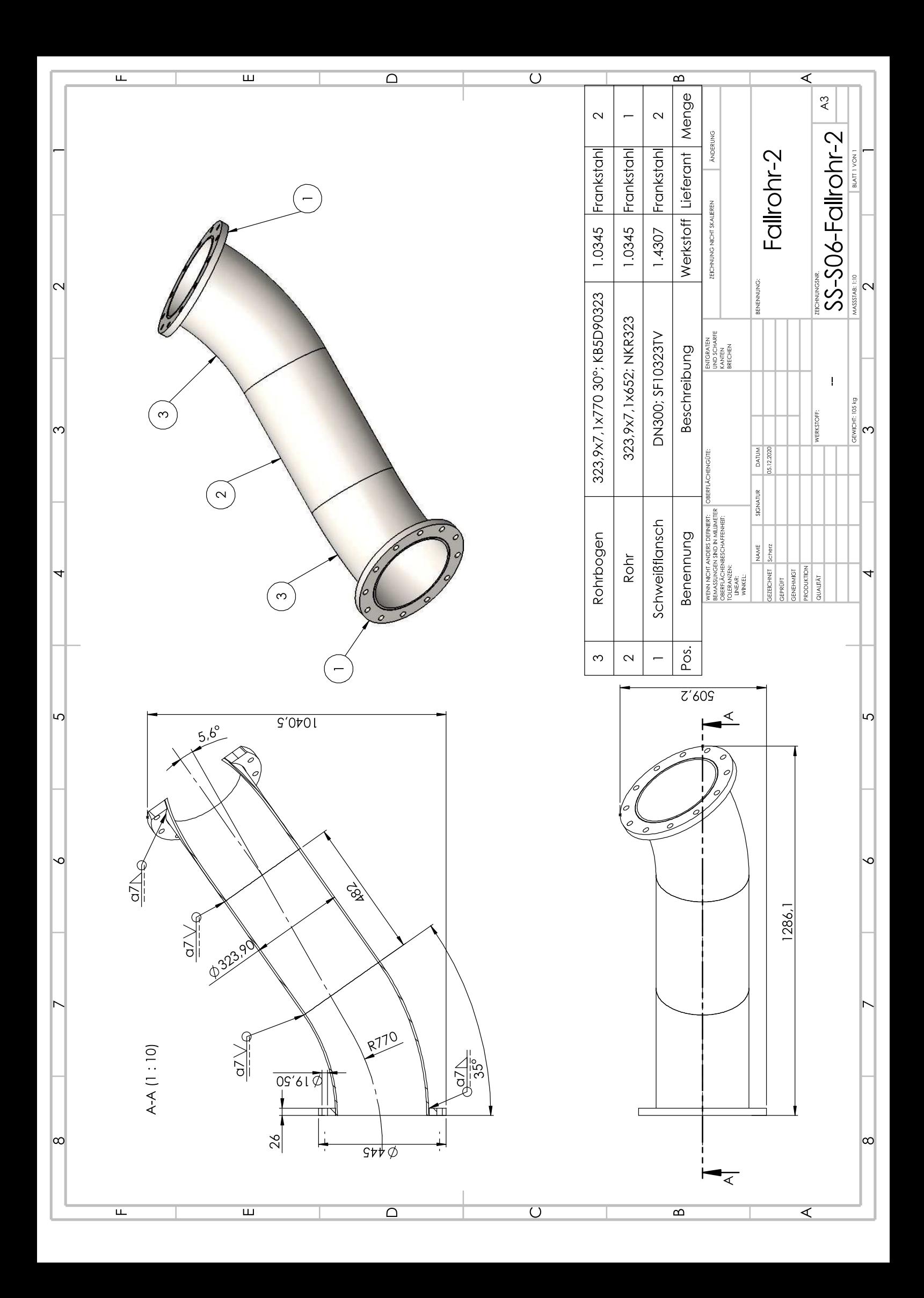

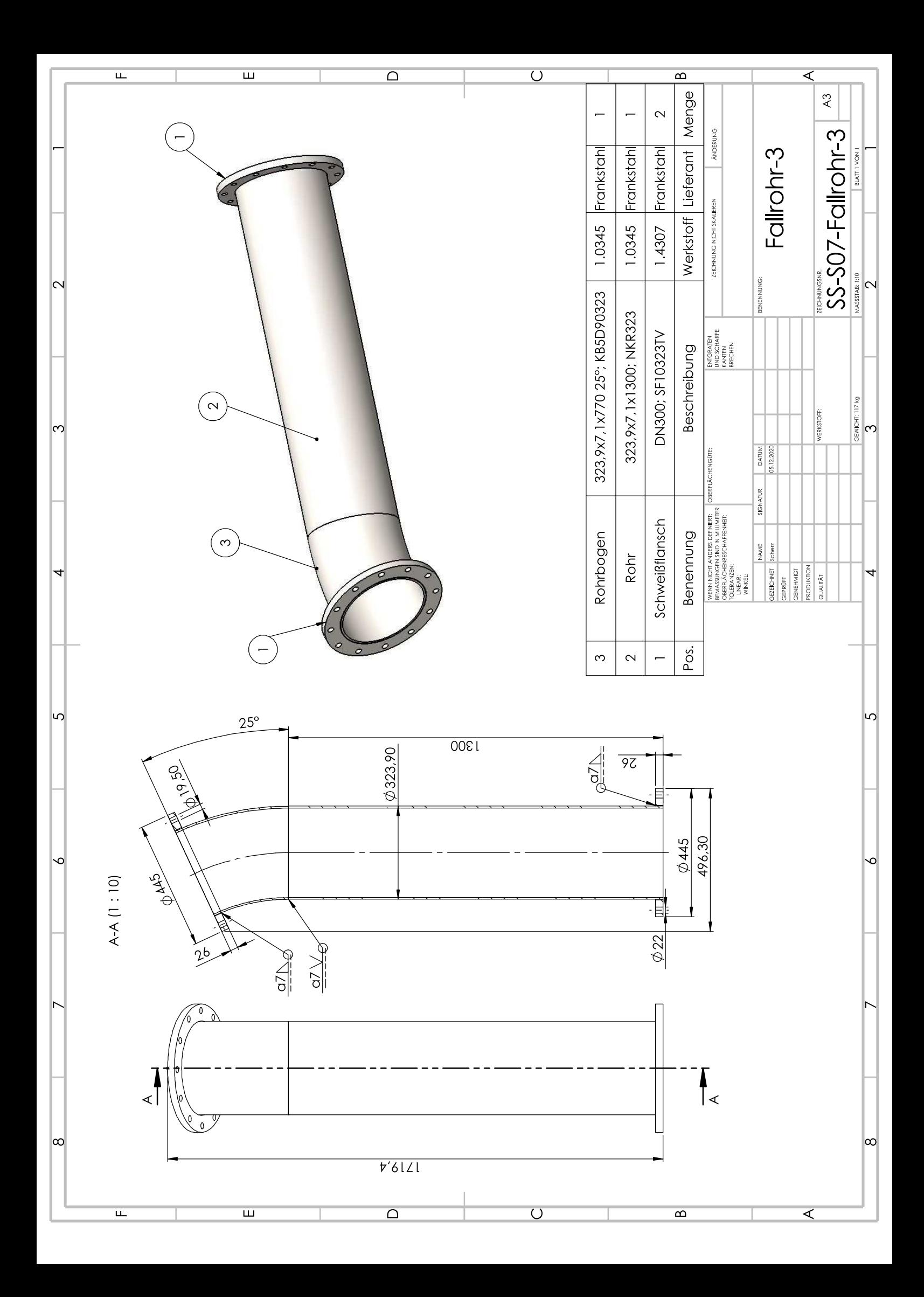

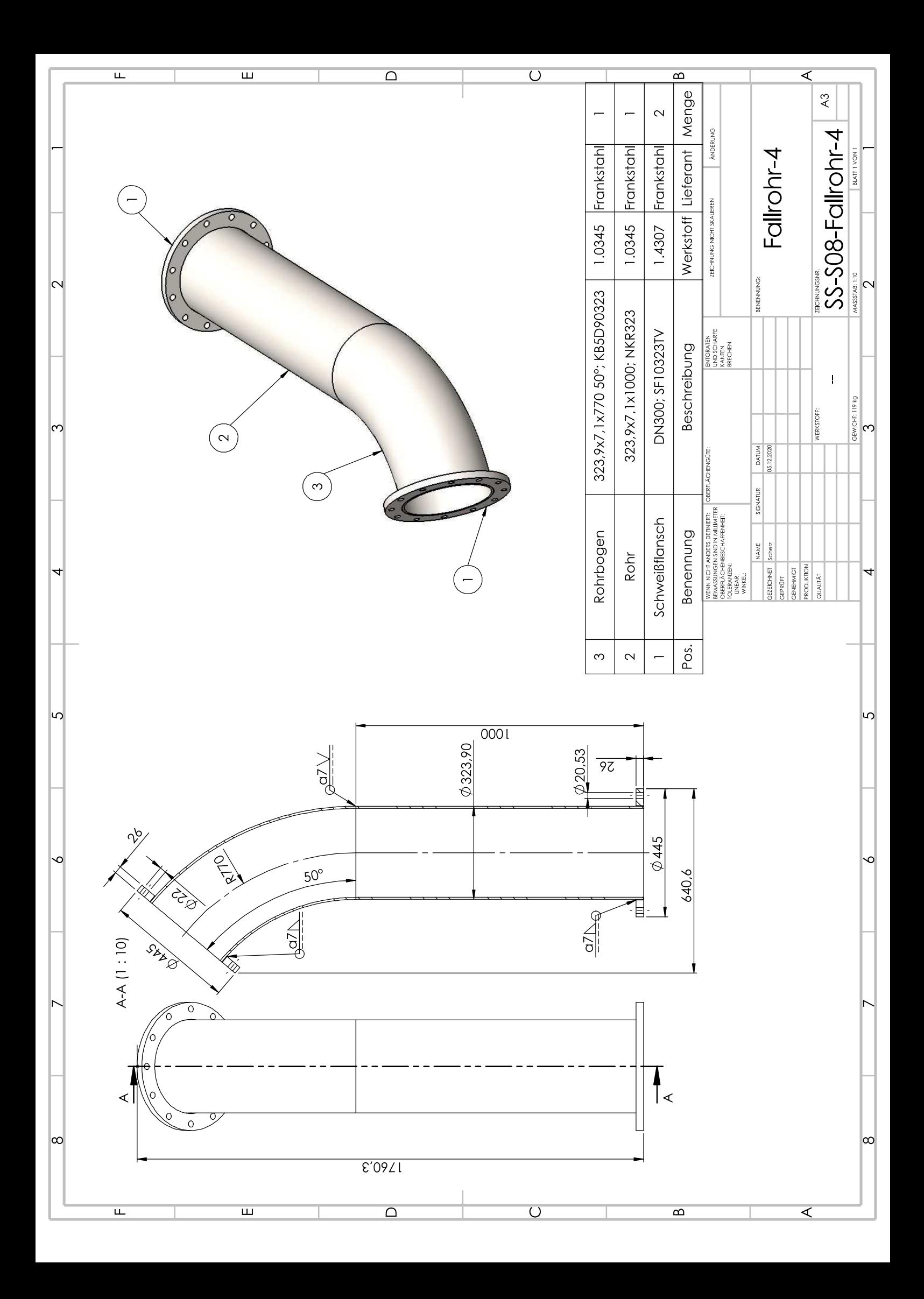

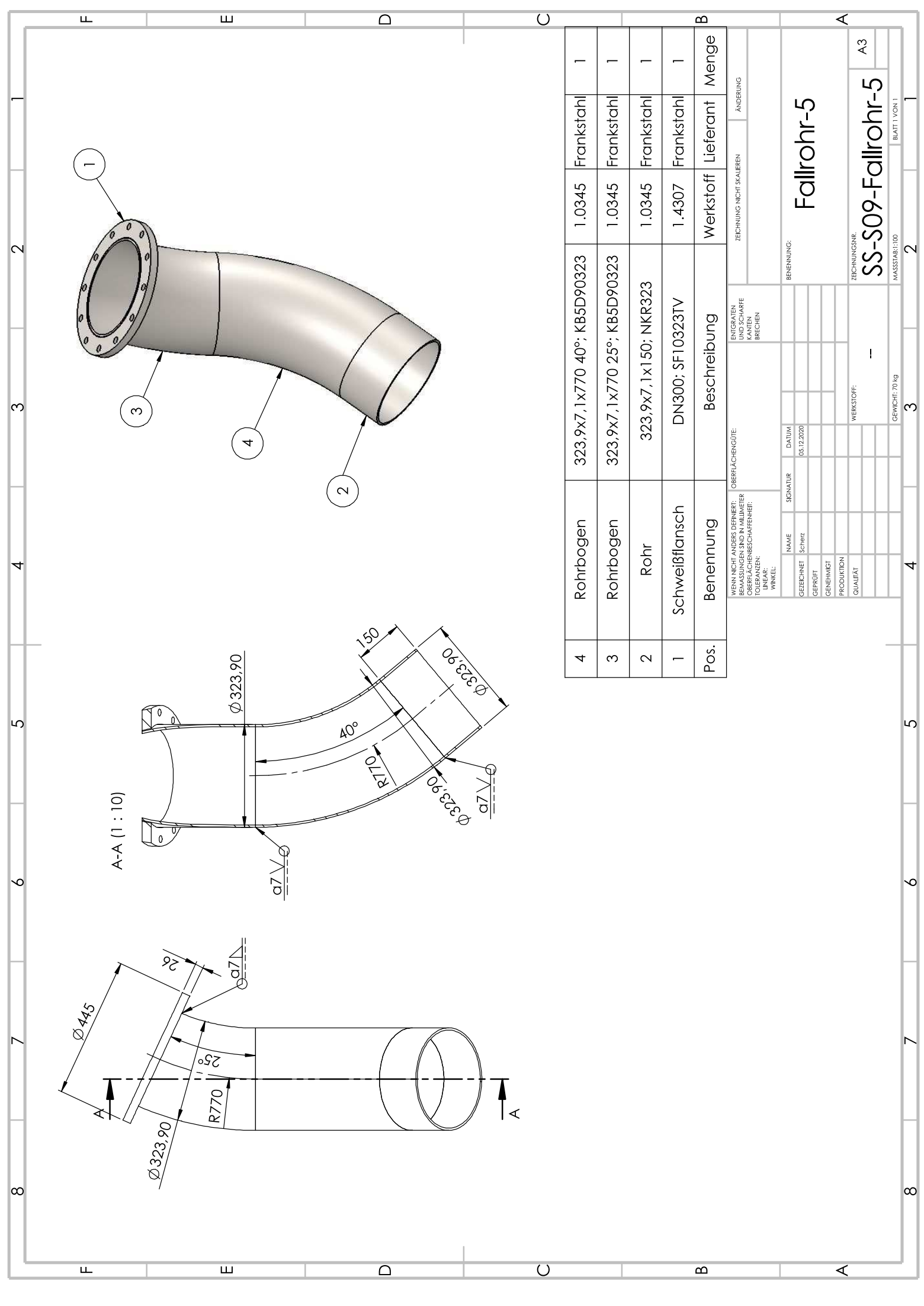

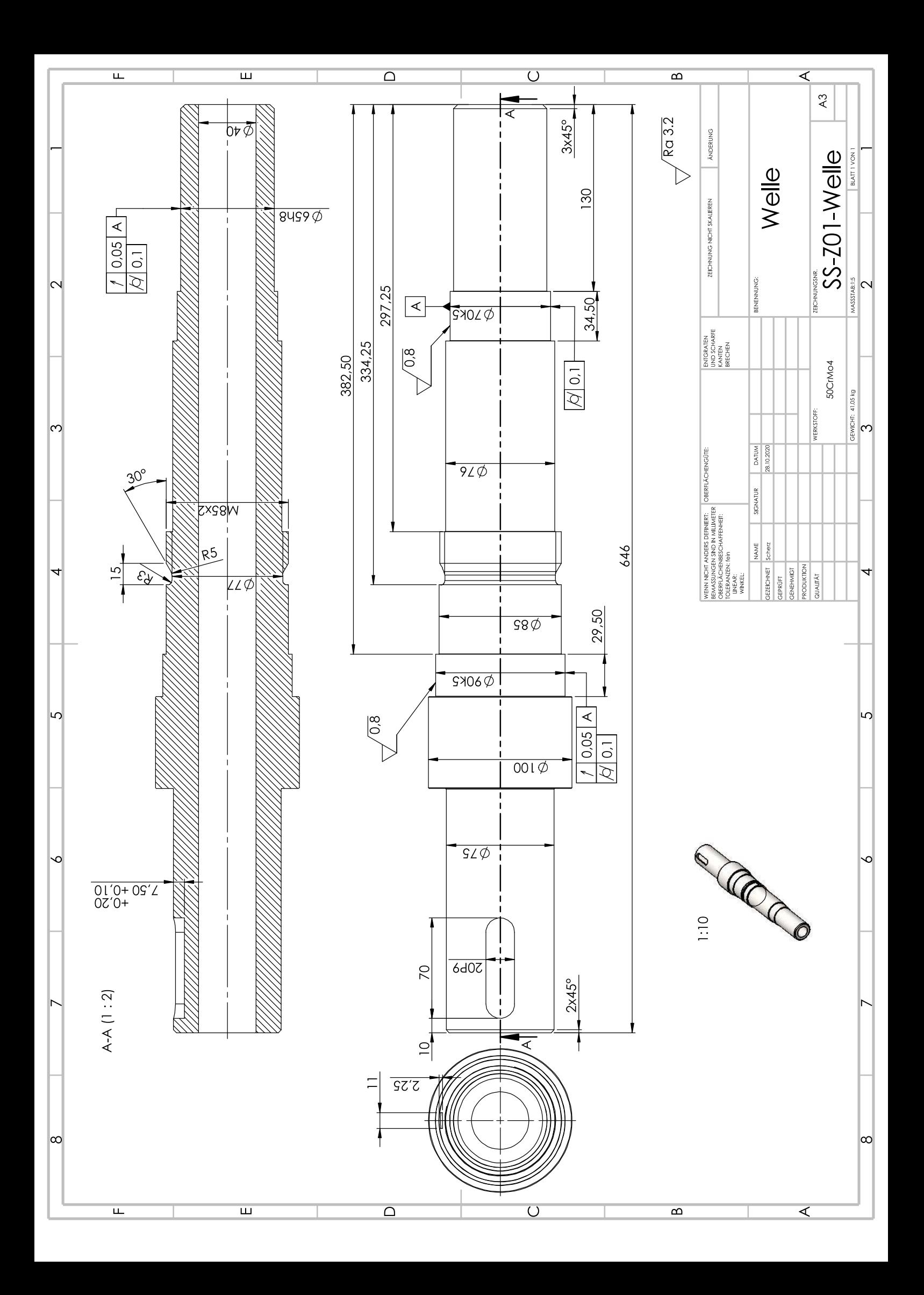

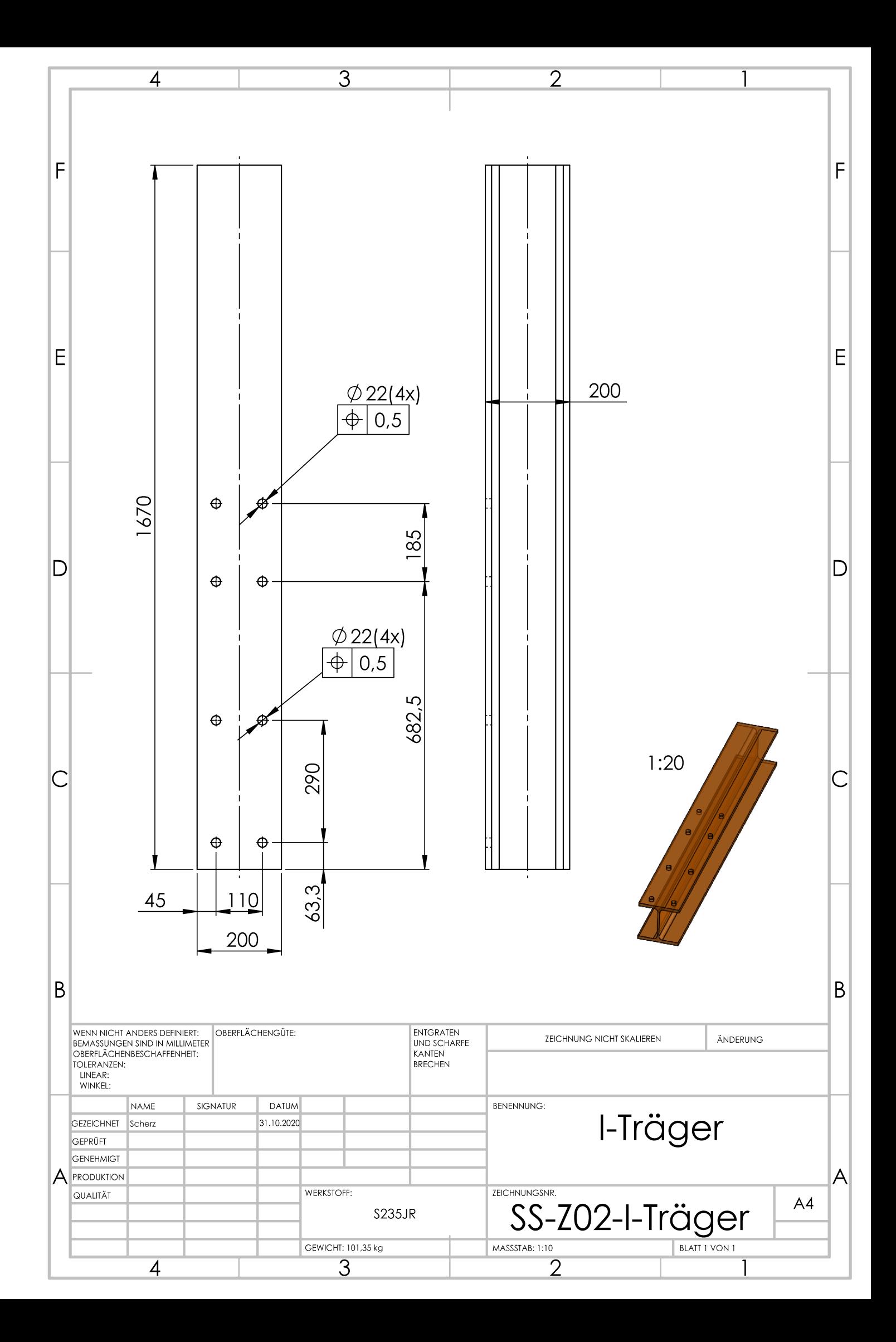

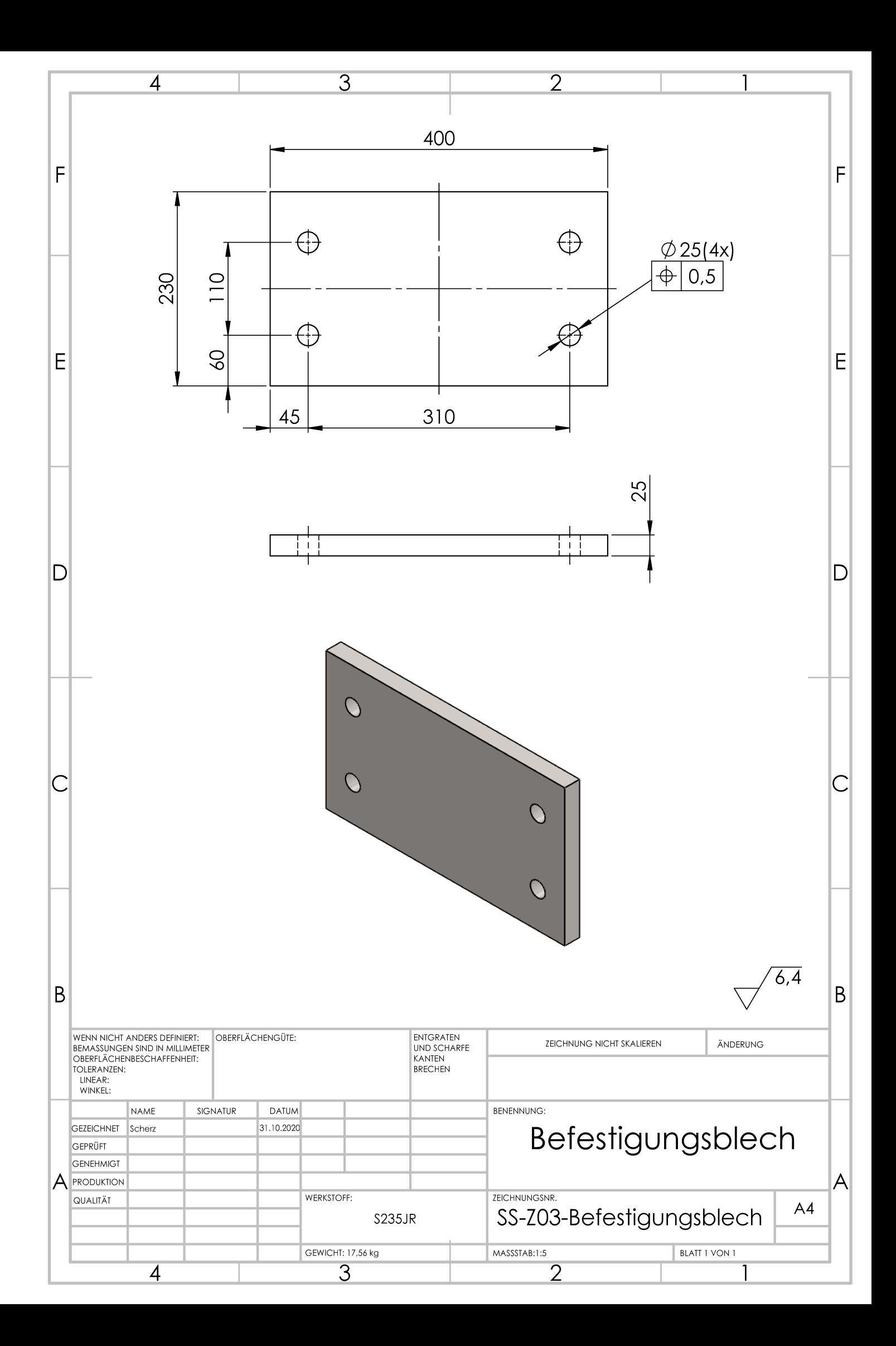

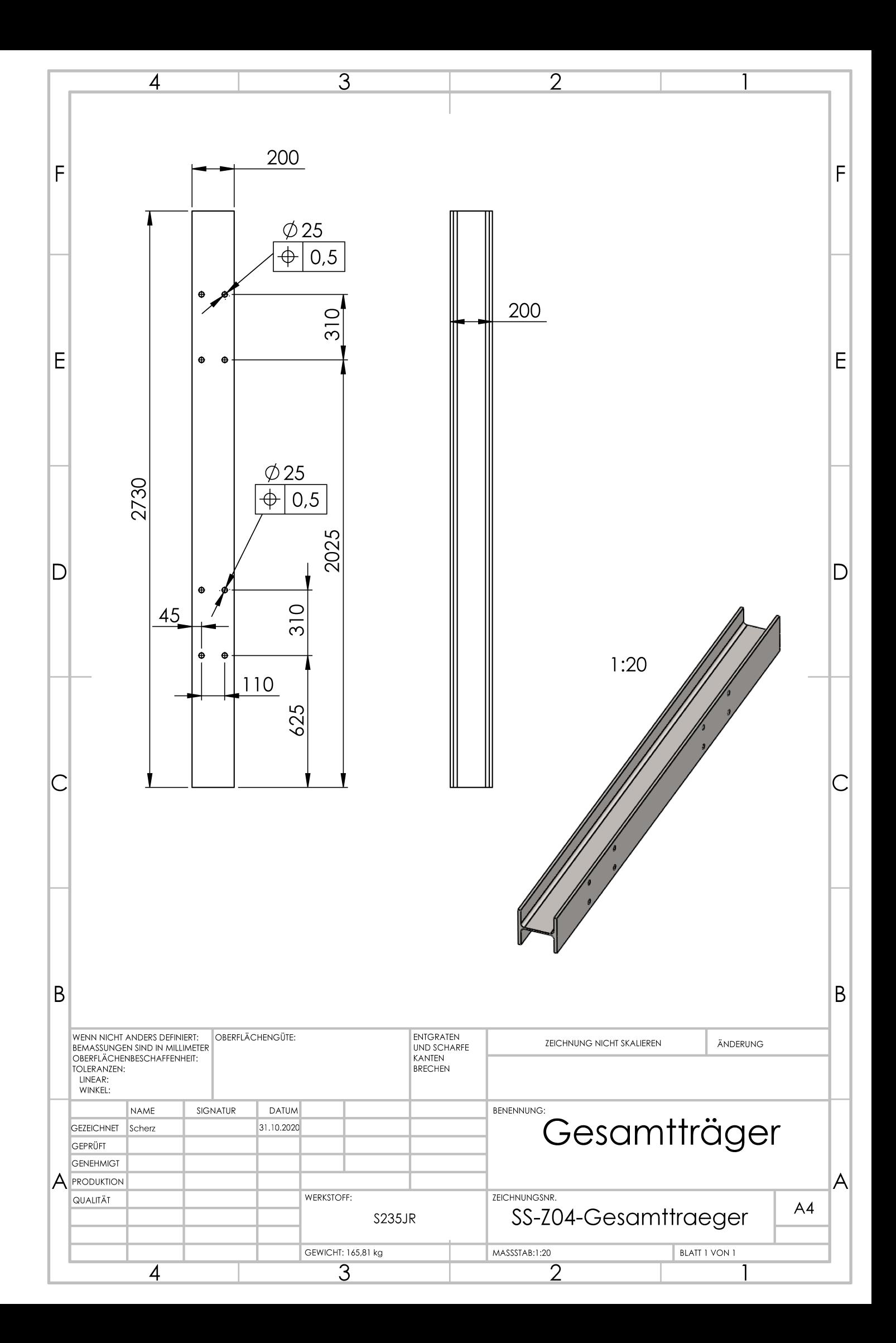

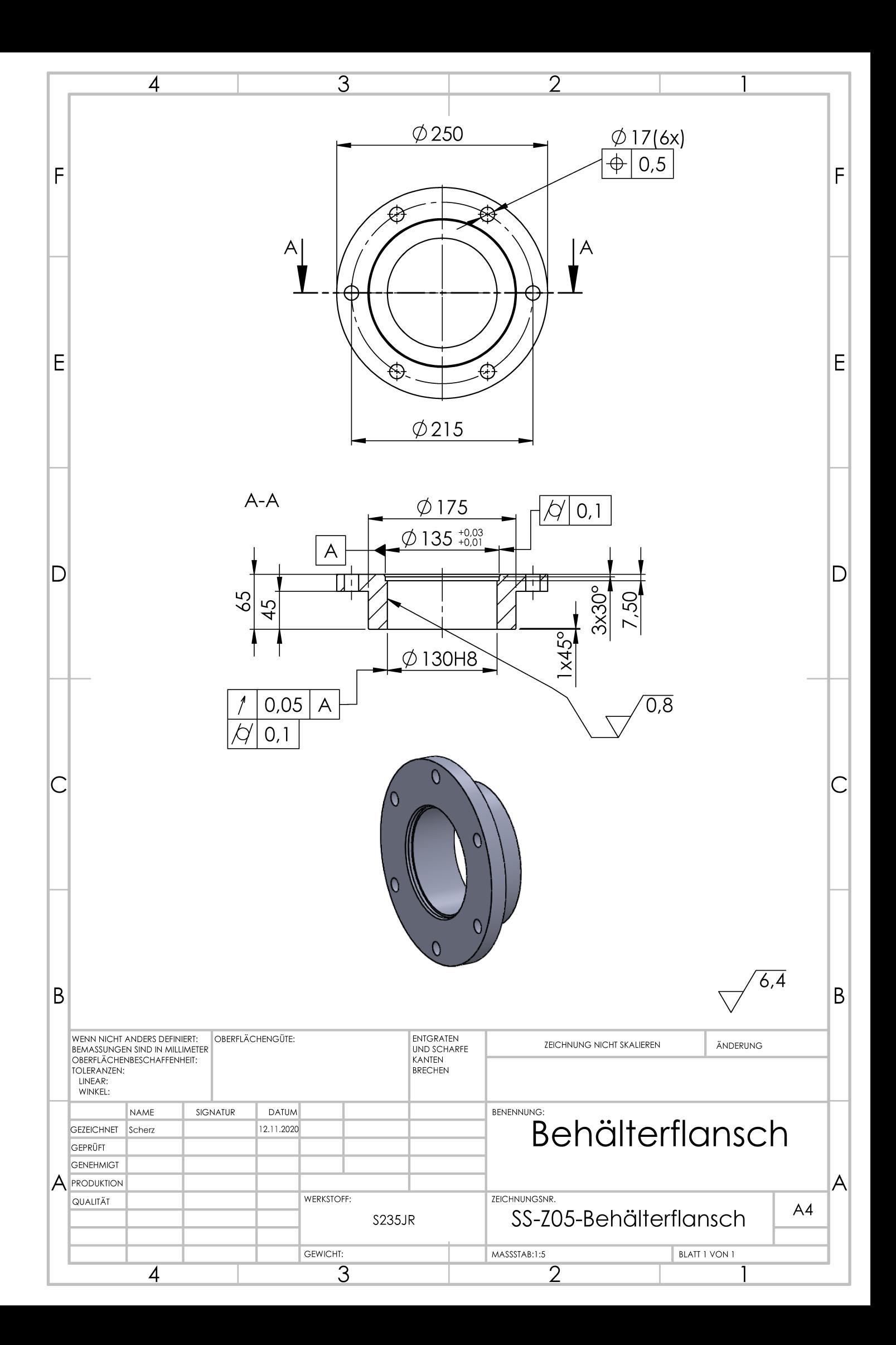
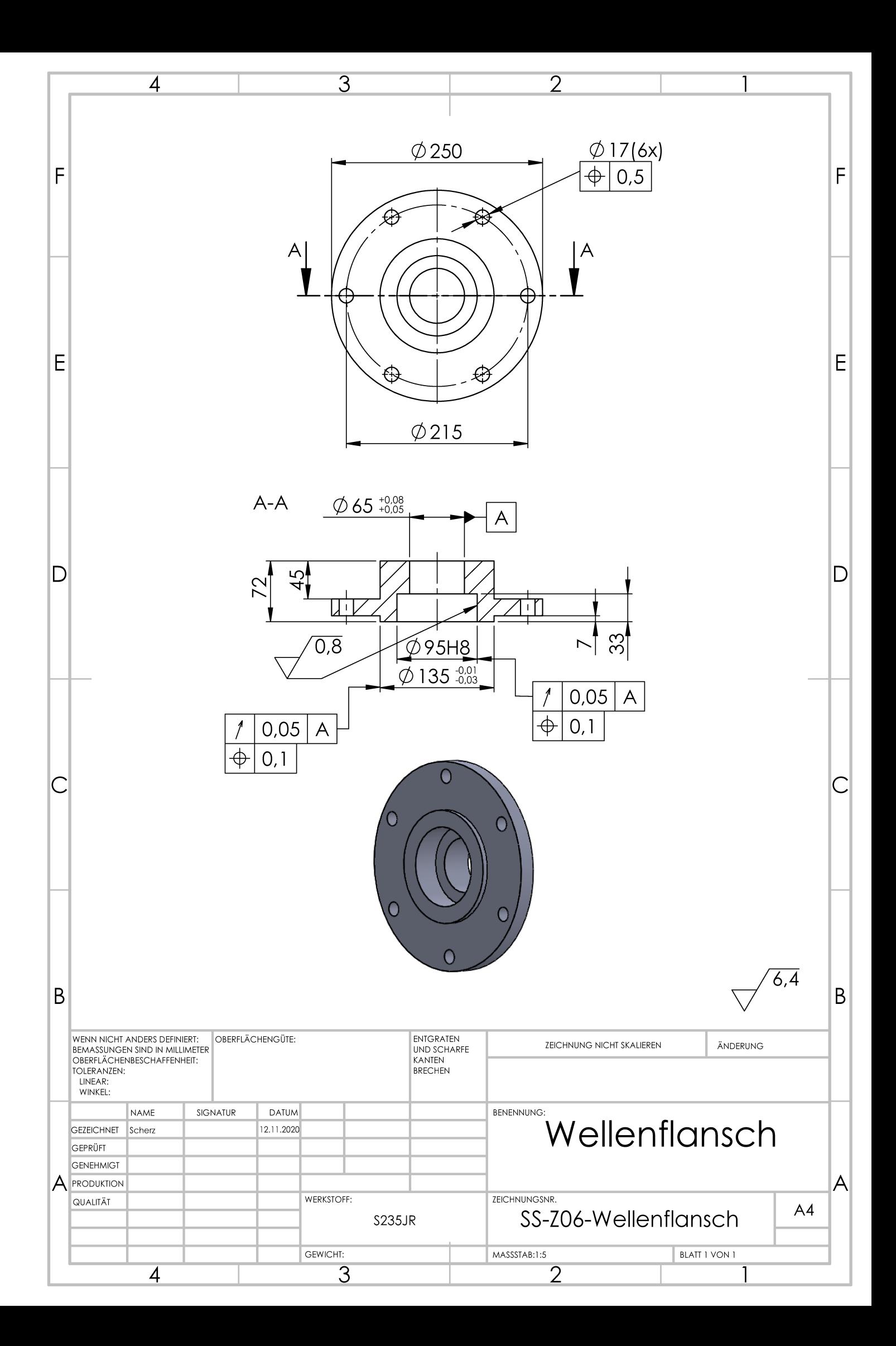

$$
\omega_{\text{Beh}} := 22.5 \frac{v}{s} \quad \text{Writeegeschwindigkeit} \quad \omega_{\text{Beh}} = 44 \frac{v}{s} \quad \text{Winkelgeschwindigkeit} \quad \text{Probe von 140 kg}
$$
\n
$$
\omega_{\text{Beh}} = 0.39 \frac{1}{s} \qquad \omega_{\text{Beh}} = 3.75 \cdot \frac{1}{\text{min}} \qquad \omega_{\text{Beh}} = 0.77 \frac{1}{s}
$$
\n
$$
n_{\text{W}} := \frac{\omega_{\text{Beh}}}{2 \cdot \pi} = 3.75 \cdot \frac{1}{\text{min}} \qquad n_{\text{W}} = 750 \text{N}
$$
\n
$$
F_{\text{AEEDEM}} = 600 \text{N} \quad F_{\text{AyEDEM}} = 750 \text{N} \quad F_{\text{AEEDEM}} = 1900 \text{N}
$$
\n
$$
F_{\text{Ax}} := F_{\text{AZEDEM}} = 1900 \text{N}
$$
\n
$$
F_{\text{Ax}} := F_{\text{AZEDEM}} = 600 \text{N}
$$
\n
$$
F_{\text{Ax}} := F_{\text{AxEDEM}} = 600 \text{N}
$$
\n
$$
F_{\text{Ax}} := F_{\text{AxEDEM}} = 600 \text{N}
$$
\n
$$
F_{\text{Az}} = F_{\text{AxEDEM}} = 600 \text{N}
$$
\n
$$
1_1 = 570 \text{mm} \quad 1_2 = 480 \text{mm} \quad 1_3 = 250 \text{mm} \quad 1_4 = 220.7 \text{mm} \quad 1_5 = 635 \text{mm}
$$
\n
$$
F_{\text{Beh}} = m_{\text{Beh}} = 2451.66 \text{N}
$$
\n
$$
F_{\text{Beh}} = m_{\text{Beh}} = 2451.66 \text{N}
$$
\n
$$
F_{\text{Beh}} = \text{sin}(\beta_{\text{Beh}}) \cdot F_{\text{beh}} = 997.18 \text{N}
$$
\n
$$
\Sigma F_x = 0 \qquad 0 = F_{\text{Ax}} + F_{\text{By}} - F_{\text{Cy}} + F_{\text{Behy}}
$$
\n<

$$
F_{Cy} := \frac{F_{Ax} \cdot 1_1 - F_{Ay} \cdot 1_2 + F_{Behx} \cdot 1_4 - F_{Behy} \cdot 1_5}{1_3} = 2336.37 \text{ N}
$$
  
\n
$$
F_{By} := -F_{Ay} + F_{Cy} - F_{Behy} = 589.19 \text{ N}
$$
  
\n
$$
F_{Bz} := F_{Az} + F_{Cz} = 1752 \text{ N}
$$
  
\n
$$
F_B := \sqrt{F_{By}^2 + F_{Bz}^2} = 1848.42 \text{ N}
$$
  
\n
$$
F_C := \sqrt{F_{Cy}^2 + F_{Cz}^2} = 2604.94 \text{ N}
$$
  
\n
$$
F_A := \sqrt{F_{Ay}^2 + F_{Az}^2} = 960.47 \text{ N}
$$

**Schnittufer 1** 
$$
0 < x_1 < 1_3
$$
  
\n $x_1 := 0, 1 \text{ mm.} (1_3 + 1_5)$   
\n $\Sigma F_{qy} = 0 \qquad -F_{qy1}(x_1) - F_{Cy} = 0$   
\n $\Sigma F_{qz} = 0 \qquad -F_{qz1}(x_1) + F_{Cz} = 0$   
\n $F_{qy1}(x_1) := -F_{Cy} \qquad F_{qz1}(x_1) := F_{Cz}$   
\n $F_{qy1}(0) = -2336.37 \text{ N } F_{qz1}(0) = 1152 \text{ N}$   
\n $F_{qy1}(1_3) = -2336.37 \text{ N } F_{qz1}(1_3) = 1152 \text{ N}$   
\n $\Sigma M_{tx} = 0 \qquad 0 = -M_D - M_{tx1}(x_1) \qquad F_{nx1}(x_1) := -F_{Cx}$   
\n $\Sigma M_{by} = 0 \qquad 0 = F_{Cz} \times 1 - M_{by1}(x_1) \qquad F_{nx1}(0) = -4139.71 \text{ N}$   
\n $\Sigma M_{bz} = 0 \qquad 0 = F_{Cy} \times 1 - M_{bz1}(x_1) \qquad F_{nx1}(1_3) = -4139.71 \text{ N}$   
\n $M_{tx1}(x_1) := -M_D \qquad M_{by1}(x_1) := F_{Cz} \times 1 \qquad M_{bz1}(x_1) := F_{Cy} \times 1$   
\n $M_{tx1}(0) = -342 \text{ N} \cdot \text{m} \qquad M_{by1}(0) = 0 \cdot \text{N} \cdot \text{m} \qquad M_{bz1}(0) = 0 \cdot \text{N} \cdot \text{m}$   
\n $M_{tx1}(1_3) = -342 \cdot \text{N} \cdot \text{m} \qquad M_{by1}(1_3) = 288 \cdot \text{N} \cdot \text{m} \qquad M_{bz1}(1_3) = 584.09 \cdot \text{N} \cdot \text{m}$   
\n $F_{qCB} := \sqrt{F_{qy1}(0)^2 + F_{qz1}(0)^2} = 2604.94 \text{ N}$ 

# Schnittufer 2  $3 < x_2 < 1_2$   $1_{23} := 1_2 + 1_3 = 730$ ·mm  $x_2 := 0, 1$ mm.. $1_2$  $\Sigma F_{\text{qy}} = 0$  -  $F_{\text{qy2}}(x_2) - F_{\text{Cy}} + F_{\text{By}} = 0$  $\Sigma F_{\text{qz}} = 0$  -  $F_{\text{qz2}}(x_2) - F_{\text{Bz}} + F_{\text{Cz}} = 0$  $F_{\rm qy2}(x_2) := -F_{\rm Cy} + F_{\rm By}$   $F_{\rm qz2}(x_2) := F_{\rm Cz} - F_{\rm Bz}$  $F_{qy2}(1_3) = -1747.18 \text{ N}$   $F_{qz2}(1_3) = -600 \text{ N}$  $F_{qy2}$ (1<sub>23</sub>) = -1747.18 N  $F_{qz2}$ (1<sub>23</sub>) = -600 N

$$
\Sigma F_{nx} = 0 \t-F_{nx2}(x_2) - F_{Bx} = 0
$$
  
\n
$$
F_{nx2}(x_2) := -F_{Cx}
$$
  
\n
$$
F_{nx2}(1_3) = -4139.71 \text{ N}
$$
  
\n
$$
\Sigma M_{tx} = 0 \t 0 = -M_D - M_{tx2}(x_2)
$$
  
\n
$$
\Sigma M_{by} = 0 \t 0 = F_{Cz} \cdot x_2 - M_{by2}(x_2) - F_{Bz}(x_2 - 1_3)
$$
  
\n
$$
\Sigma M_{bz} = 0 \t 0 = F_{Cy} \cdot x_2 - M_{bz2}(x_2) - F_{By} \cdot (x_2 - 1_3)
$$
  
\n
$$
M_{tx2}(x_2) := -M_D
$$
  
\n
$$
M_{tx2}(1_3) = -342 \cdot N \cdot m
$$
  
\n
$$
M_{tx2}(1_2_3) = -342 \cdot N \cdot m
$$
  
\n
$$
M_{by2}(x_2) := F_{Cx} \cdot x_2 - F_{Bz}(x_2 - 1_3) \quad M_{bz2}(x_2) := F_{Cy} \cdot x_2 - F_{By} \cdot (x_2 - 1_3)
$$
  
\n
$$
M_{by2}(1_3) = 288 \cdot N \cdot m
$$
  
\n
$$
M_{by2}(1_3) = 0 \cdot N \cdot m
$$
  
\n
$$
M_{bz2}(1_2) = 1422.74 \cdot N \cdot m
$$
  
\n
$$
F_{qBA} := \sqrt{F_{qy2}(1_3)^2 + F_{qz2}(1_3)^2} = 1847.33 \text{ N}
$$

$$
{}^{1}qBA = \sqrt{{}^{1}qy2}({}^{1}3) + {}^{1}qz2}({}^{1}3) = {}^{1}847.3318
$$
  

$$
M_{bA} := \sqrt{M_{by2}({}^{1}23)}^{2} + M_{bz2}({}^{1}23)^{2} = 1422.74 \cdot N \cdot m
$$

# Schnittufer 3  $2 < x_2 < 1_{35}$   $1_{35} := 1_3 + 1_5 = 885$ ·mm  $x_3 := 0, 1$ mm.. $1_{35}$  $\Sigma F_{\text{q}y} = 0$  -  $F_{\text{q}y3}(x_3) - F_{\text{Cy}} + F_{\text{By}} + F_{\text{Ay}} = 0$  $\Sigma F_{\text{qz}} = 0$  -  $F_{\text{qz3}}(x_3) - F_{\text{Bz}} + F_{\text{Cz}} + F_{\text{Az}} = 0$  $F_{qy3}(x_3) := -F_{Cy} + F_{By} + F_{Ay}$   $F_{qz3}(x_3) := F_{Cz} - F_{Bz} + F_{Az}$  $F_{\text{qV3}}(1_{23}) = -997.18 \text{ N}$   $F_{\text{qZ3}}(1_{23}) = 0 \text{ N}$  $F_{qy3}(1_{35}) = -997.18 \text{ N}$   $F_{qz3}(1_{35}) = 0 \text{ N}$  $\Sigma F_{\text{nx}} = 0 \quad -F_{\text{nx}3}(x_3) - F_{\text{Bx}} + F_{\text{Ax}} = 0$  $F_{\text{nx}3}(x_3) := -F_{\text{Cx}} + F_{\text{Ax}}$  $F_{nx3} (1_{23}) = -2239.71 \text{ N}$  $F_{\text{nx}3} (1_{35}) = -2239.71 \text{ N}$  $\sum M_{tx} = 0 \quad 0 = -M_D - M_{tx3}(x_3) + F_{Az} \cdot 1_1$  $\sum M_{\text{by}} = 0 \quad 0 = F_{\text{CZ}} \cdot x_3 - M_{\text{by3}}(x_3) - F_{\text{BZ}}(x_3 - 1_3) + F_{\text{Az}}(x_3 - 1_2_3)$  $\sum M_{\text{bz}} = 0 \quad 0 = F_{\text{Cy}} \cdot x_3 - M_{\text{bz2}}(x_3) - F_{\text{By}} \cdot (x_3 - 1_3) - F_{\text{Ax}} \cdot 1_1 - F_{\text{Ay}} (x_3 - 1_2_3)$

$$
M_{tx3}(x_3) := -M_D + F_{Az} \cdot 1_1
$$
  
\n
$$
M_{tx3}(1_{23}) = 0 \cdot N \cdot m
$$
  
\n
$$
M_{tx3}(1_{35}) = 0 \cdot N \cdot m
$$
  
\n
$$
M_{by3}(x_3) := F_{Cz} \cdot x_3 - F_{Bz} \cdot (x_3 - 1_3) + F_{Az} \cdot (x_3 - 1_{23})
$$
  
\n
$$
M_{by3}(1_{23}) = 0 \cdot N \cdot m
$$
  
\n
$$
M_{by3}(1_{35}) = 0 \cdot N \cdot m
$$
  
\n
$$
M_{bz3}(x_3) := F_{Cy} \cdot x_3 - F_{By} \cdot (x_3 - 1_3) - F_{Ax} \cdot 1_1 - F_{Ay} \cdot (x_3 - 1_{23})
$$
  
\n
$$
M_{bz3}(1_{23}) = 339.74 \cdot N \cdot m
$$
  
\n
$$
M_{bz3}(1_{35}) = 494.3 \cdot N \cdot m
$$
  
\n
$$
F_{qAD} := \sqrt{F_{qy3}(1_{23})^2 + F_{qz3}(1_{23})^2} = 997.18 N
$$
  
\n
$$
M_{bD} := \sqrt{M_{by3}(1_{35})^2 + M_{bz3}(1_{35})^2} = 494.3 \cdot N \cdot m
$$

Werkstoff: 50CrMo4

$$
\tau_{tSchN} := 565 \frac{N}{mn^{2}}
$$
  
\n
$$
\tau_{tSchN} := 565 \frac{N}{mn^{2}}
$$
  
\n
$$
\tau_{bSchN} := 855 \frac{N}{mn^{2}}
$$
  
\n
$$
s_{v} := 2.5
$$
  
\n
$$
s_{gef} := 2
$$
  
\n
$$
s_{gef} := 2
$$
  
\n
$$
k_{f} := 2
$$
  
\n
$$
k_{f} := 2
$$
  
\n
$$
k_{f} := 2
$$
  
\n
$$
k_{f} := 2
$$
  
\n
$$
k_{f} := 2
$$
  
\n
$$
k_{f} := 2
$$
  
\n
$$
k_{f} := 2
$$
  
\n
$$
k_{f} := 2
$$
  
\n
$$
k_{f} := 2
$$
  
\n
$$
k_{f} := 2
$$
  
\n
$$
k_{f} := 2
$$
  
\n
$$
k_{f} := 2
$$
  
\n
$$
k_{f} := 2
$$
  
\n
$$
k_{f} := 2
$$
  
\n
$$
k_{f} := 2
$$
  
\n
$$
k_{f} := 2
$$
  
\n
$$
k_{f} := 2
$$
  
\n
$$
k_{f} := 2
$$
  
\n
$$
k_{f} := 2
$$
  
\n
$$
k_{f} := 2
$$
  
\n
$$
k_{f} := 2
$$
  
\n
$$
k_{f} := 2
$$
  
\n
$$
k_{f} := 2
$$
  
\n
$$
k_{f} := 2
$$
  
\n
$$
k_{f} := 2
$$
  
\n
$$
k_{f} := 2
$$
  
\n
$$
k_{f} := 2
$$
  
\n
$$
k_{f} := 2
$$
  
\n
$$
k_{f} := 2
$$
  
\n
$$
k_{f} := 2
$$
  
\n
$$
k_{f} := 2
$$
  
\n
$$
k_{f} := 2
$$
  
\n $$ 

**Querschnitt C** 

Zug / Druck

$$
F_{Cx} = 4139.71 \text{ N}
$$

 $\sigma_{zzulC} = \frac{\sigma_{zdSchN}}{s_V}$   $\sigma_{zzulC} = 274 \cdot \frac{N}{mn^2}$  Durchmesserverhältnis  $k_C = 0.7$ 

$$
\sigma_{\text{Zd}} = \frac{F_{\text{Cx}}}{A_{\text{C}}} \qquad \sigma_{\text{ZC}} = \frac{F_{\text{Cx}} \cdot 4}{\left(d_{\text{Zdac}}^2 - d_{\text{zdic}}^2\right) \cdot \pi}
$$
  

$$
d_{\text{Zderfac}} := \sqrt{\frac{4 \cdot F_{\text{Cx}}}{\pi \cdot \sigma_{\text{ZZulC}} \cdot \left(1 - k_{\text{C}}^2\right)}} \qquad d_{\text{Zderfac}} = 6.14 \cdot \text{mm} \qquad d_{\text{Zderfic}} := d_{\text{Zderfac}} \cdot k_{\text{C}}
$$
  

$$
d_{\text{Zderfic}} = 4.3 \cdot \text{mm}
$$

## **Biegung**

 $\sigma_b = 0$ 

**Abscherung**  $F_C = 2604.94 N$ 

$$
\tau_{\text{tzulC}} \coloneqq \frac{\tau_{\text{tSchN}}}{s_{\text{v}}} \quad \tau_{\text{tzulC}} = 226 \cdot \frac{N}{\text{mm}^2} \qquad \qquad \text{A}_{\text{aerfC}} \coloneqq \frac{F_{\text{C}} \cdot K_{\text{A1}}}{\tau_{\text{tzulC}}}
$$

$$
\tau_{\text{C}} = \frac{\text{F}_{\text{C}}}{\text{A}} \qquad \tau = \frac{\text{F}_{\text{C}} \cdot 4}{\left(d_{\text{a}}^2 - d_{\text{i}}^2\right) \cdot \pi} \qquad \text{A}_{\text{aerfC}} = 17.29 \cdot \text{mm}^2
$$
  
\n
$$
k = \frac{d_{\text{i}}}{d_{\text{a}}}
$$
 Durchmesserverhältnis  
\n
$$
d_{\text{aerfac}} := \sqrt{\frac{4 \cdot \text{F}_{\text{C}}}{\tau_{\text{tzulC}} \cdot \pi \cdot \left(1 - k_{\text{C}}^2\right)}}
$$

 $d_{\text{aerfaC}} = 5.36 \cdot \text{mm}$ 

d<sub>aerfic</sub> = d<sub>aerfac</sub>·kc  
\nd<sub>aerfic</sub> = 3.76·mm  
\n**Torsion** W<sub>t</sub> = 
$$
\frac{\pi}{16} \cdot \frac{D^4 - d^4}{D}
$$
 aus RMDF DB11-3 fûr Hohwele  
\n $\tau_t = \frac{M_D}{W_t}$   
\nW<sub>IC</sub> =  $\frac{\pi}{16} \cdot \frac{d_a^4 - d_i^4}{d_a} = \frac{\pi}{16} \cdot d_a^3 (1 - k^4)$   
\n $d_{terfac}$  :=  $\frac{3}{\pi (1 - k_C^4) \cdot \tau_{tzulC}}$   
\n $d_{terfac}$  = 21.65·mm  
\nd<sub>terfic</sub> = 15.15·mm d<sub>gewac</sub> = 65mm  
\nd<sub>terfic</sub> = 15.15·mm d<sub>gewac</sub> = 65mm d<sub>gewic</sub> =  $k_C \cdot d_{gewac} = 45.5 \cdot \text{mm}$   
\n $\tau_{\text{aeffIC}} = \frac{F_{Cx}4}{(d_{gewac}^2 - d_{gewic}^2) \cdot \pi} \sigma_{\text{zeffIC}} = 2.45 \cdot \frac{N}{m^2} \cdot \text{zeffC} = \frac{\sigma_{zd}g_{chN} \cdot k_t}{\sigma_{zetTC}} \cdot \text{zeffC} = 560.06$   
\n $\tau_{\text{aeffC}} = \frac{F_C \cdot 4}{(d_{gewac}^2 - d_{gewic}^2) \pi} \tau_{\text{aeffC}} = 1.54 \cdot \frac{N}{mn^2} \cdot \text{zeffC} = \frac{\tau_{tSchN} \cdot k_t}{\tau_{\text{aeffC}}} \cdot \text{zeffC} = 734.12$   
\n $\tau_{\text{teffC}} = \frac{M_D}{\frac{\pi}{16} \cdot \frac{(d_{gewac}^4 - d_{gewic}^2)}{d_{gewac}^4} \pi_{\text{teffC}} = 8.35 \cdot \frac{N}{mn^2} \cdot \text{steffC} = \frac{\tau_{tSchN} \cdot k_t}{\tau_{tefIC}} \cdot \text{steffC} = 135.39$   
\

#### Querschnitt B

## Zug/Druck

Abscherung

 $\sigma_{\text{zd}} = 0$ 

**Biegung**  $M_{bB} = 651.24 \text{ N} \cdot \text{m}$  $\sigma_{\text{bzulB}}$  $\sigma_{\text{bSchN}}$ s v  $= \frac{\sigma_{\text{bSchN}}}{s} \qquad \sigma_{\text{bzulB}} = 342 \cdot \frac{N}{s}$  $\text{mm}^2$  $= 342$  $\sigma_{\rm bB}$  $M_{\rm bB}$  $=\frac{1}{W}$   $\sigma_{bB}$  $M_{\rm bB}32$ d baB  $4 - d_{\text{biB}}$  $\int d_{\mathbf{b}a} \mathbf{R}^4 - d_{\mathbf{b}i} \mathbf{R}^4$  $\overline{\mathcal{L}}$  $\setminus$ J  $\frac{d_{\text{baR}}}{d_{\text{baR}}}$ baB = WerfB  $M_{bB} K_{A1}$  $\sigma_{\text{bzulB}}$  $:= \frac{^{1}10B^{1}A1}{2856.3 \cdot \text{mm}^3}$ d berfaB  $\frac{3}{\text{WerfB}\cdot 32}$  $\pi \cdot \left(1 - k_C^4\right)$  $\setminus$  $\left\langle \right\rangle$  $\cdot (1 - k_C)$  $=$   $\frac{\text{m}}{\text{m}}$  d<sub>berfaB</sub> = 33.7 mm d<sub>berfiB</sub> = d<sub>berfaB</sub> k<sub>C</sub>  $d_{\text{berfib}} = 23.59 \text{ mm}$ 

 $\tau$ <sub>tzul</sub>B  $\tau_{\rm tSchN}$ s v  $\tau = \frac{\tau_{\text{tSchN}}}{s}$   $\tau_{\text{tzulB}} = 226 \cdot \frac{N}{s}$ mm 2  $= 226$ A<sub>aerf</sub>B  $F_B \cdot K_{A1}$  $\tau$ <sub>tzul</sub>B :=  $\tau_{\rm B}$  $F_{\bf B}$  $=\frac{2}{A}$   $\tau$  $F_B \cdot 4$ d a  $^{2} - d_{i}$  $\int d_a^2 - d_i^2$  $\setminus$  $\setminus$  $\int \cdot \pi$  $=\frac{{}^{1}B^{4}}{(2-2)}$  A<sub>aerfB</sub> = 12.27 mm<sup>2</sup> k  $d_{\mathbf{i}}$ d a  $=\frac{1}{d}$  Durchmesserverhältnis  $k_C = 0.7$ d aerfaB  $4 \cdot F_B$  $\tau_{\text{tzulB}} \cdot \pi \cdot \left(1 - k_C^2\right)$  $\setminus$  $\setminus$  $\cdot (1 - k_C^2)$ :=  $d_{\text{aerfaB}} = 4.52 \cdot \text{mm}$  $d_{\text{aerfiB}} = d$  $:= d_{\text{aerfaB}}$ .

 $F_{\mathbf{R}} = 1848.42 \text{ N}$ 

$$
d_{\text{aerfiB}} \coloneqq d_{\text{aerfiB}} \cdot k_C
$$
  

$$
A_B \coloneqq \frac{\left(d_{\text{aerfiB}}^2 - d_{\text{aerfiB}}^2\right) \cdot \pi}{4} = 8.18 \cdot \text{mm}^2
$$

Torsion  
\n
$$
W_t = \frac{\pi}{16} \cdot \frac{D^4 - d^4}{D}
$$
aus RMTb TB11-3 für Hohlwelle  
\n
$$
M_D = 342 \cdot N \cdot m
$$
\n
$$
W_{tB} = \frac{\pi}{16} \cdot \frac{d_a^4 - d_i^4}{d_a} = \frac{\pi}{16} \cdot d_a^3 \cdot (1 - k^4)
$$
\n
$$
d_{\text{terfaB}} := \int_0^3 \frac{16 \cdot M_D}{\pi \cdot (1 - k_C^4) \cdot \tau_{\text{tzulB}}}
$$

 $d_{\text{terfaB}} = 21.65 \cdot \text{mm}$ 

$$
d_{\text{terfib}} = d_{\text{terfac}} k_C
$$

 $d_{\text{terfiB}} = 15.15 \cdot \text{mm}$  $d_{\text{gewiB}} = k_C \cdot d_{\text{gewaB}} = 45.5 \cdot \text{mm}$  $d_{\text{gewaB}} \coloneqq 65 \text{mm}$ 

$$
\sigma_{\text{befIB}} := \frac{M_{\text{bB}} \cdot 32}{\left(\frac{d_{\text{gewaB}}}{d_{\text{gewaB}}}\right) \cdot \pi} \quad \sigma_{\text{befIB}} = 31.79 \cdot \frac{N}{m_{\text{max}}} \text{ s}_{\text{befIB}} := \frac{\sigma_{\text{bSchN}} \cdot k_{\text{t}}}{\sigma_{\text{befIB}}} \quad \text{s}_{\text{befIB}} = 53.8
$$
\n
$$
\tau_{\text{aeffB}} := \frac{F_{\text{B}} \cdot 4}{\left(\frac{d_{\text{gewaB}}}{d_{\text{gewaB}}}\right) \cdot \pi} \quad \tau_{\text{aeffB}} = 1.09 \cdot \frac{N}{m_{\text{max}}} \text{ s}_{\text{aeffB}} := \frac{\tau_{\text{tSchN}} \cdot k_{\text{t}}}{\tau_{\text{aeffB}}} \quad \text{s}_{\text{aeffB}} = 1034.58
$$
\n
$$
\tau_{\text{teffB}} := \frac{M_{\text{D}}}{\frac{\pi}{16} \cdot \frac{\left(d_{\text{gewaB}}\right)^4 - d_{\text{gewiB}}^4}{d_{\text{gewaB}}} \quad \text{t}_{\text{refIB}} = 8.35 \cdot \frac{N}{m_{\text{max}}} \quad \text{s}_{\text{teffB}} := \frac{\tau_{\text{tSchN}} \cdot k_{\text{t}}}{\tau_{\text{teffB}}} \quad \text{s}_{\text{teffB}} = 135.39
$$
\n
$$
\tau_{\text{resR}} := \tau_{\text{aeffR}} + \tau_{\text{teffR}} \quad \tau_{\text{resR}} = 9.44 \cdot \frac{N}{m_{\text{max}}} \quad \text{s}_{\text{trR}} := \frac{\tau_{\text{tSchN}}}{\tau_{\text{teffB}}} \quad \text{s}_{\text{trR}} = 59.86
$$

$$
\tau_{\text{gesB}} \coloneqq \tau_{\text{aeffB}} + \tau_{\text{teffB}} \quad \tau_{\text{gesB}} = 9.44 \cdot \frac{N}{\text{mm}^2} \qquad s_{\tau B} \coloneqq \frac{\text{tsam}}{\tau_{\text{gesB}}} \qquad s_{\tau B} = 59.86
$$
\n
$$
\sigma_{\text{vB}} \coloneqq \sqrt{\sigma_{\text{beffB}}^2 + 3 \cdot \tau_{\text{gesB}}^2} \qquad \sigma_{\text{vB}} = 35.74 \cdot \frac{N}{\text{mm}^2}
$$

$$
s_{\text{effB}} := \frac{\sigma_{b\text{SchN}} k_{\text{t}}}{\sigma_{\text{vB}}} \qquad s_{\text{effB}} = 47.84
$$

### Querschnitt A

# Zug / Druck

 $\sigma_{\text{Zd}} = 0$ 

**Biegung**  $M_{bA} = 1422.74 \cdot N \cdot m$ 

 $\text{mm}^2$ 

$$
\sigma_{\text{bzulA}} := \frac{\sigma_{\text{bSchN}}}{s_v} \qquad \sigma_{\text{bzulA}} = 342 \cdot \frac{N}{\text{mn}}
$$

$$
\sigma_{\text{bA}} = \frac{M_{\text{bA}}}{W} \qquad \sigma_{\text{bA}} = \frac{M_{\text{bA}} \cdot 32}{\left(\frac{d_{\text{baA}}^4 - d_{\text{biA}}^4}{d_{\text{baA}}^4\right) \pi}
$$

$$
W_{\text{erf}A} := \frac{M_{bA} \cdot K_{A1}}{\sigma_{bzula}} = 6240.09 \cdot \text{mm}^3
$$

$$
d_{\text{berfaA}} \coloneqq \sqrt{\frac{W_{\text{erfa}} \cdot 32}{\pi \cdot \left(1 - k_C \cdot 4\right)}}
$$
 
$$
d_{\text{berfaA}} = 43.73 \cdot \text{mm}
$$
 
$$
d_{\text{berfaA}} \coloneqq d_{\text{berfaA}} \cdot k_C
$$
 
$$
d_{\text{berfiA}} = 30.61 \cdot \text{mm}
$$

**Abscherung**  $F_{Ay} = 750 N$ 

$$
\tau_{tzulA} := \frac{\tau_{tSchN}}{s_V} \quad \tau_{tzulA} = 226 \cdot \frac{N}{mn^2}
$$
\n
$$
\tau_B = \frac{F_{Ay}}{A} \qquad \tau = \frac{F_{Ay} \cdot 4}{\left(d_a^2 - d_i^2\right) \cdot \pi} \qquad A_{\text{aerfA}} = 4.98 \cdot \text{mm}^2
$$
\n
$$
k = \frac{d_i}{d_a} \qquad \text{Durchmesserverhältnis} \qquad k_C = 0.7
$$
\n
$$
d_{\text{aerfaA}} := \sqrt{\frac{4 \cdot F_{Ay}}{\tau_{tzulA} \cdot \pi \cdot \left(1 - k_C^2\right)}}
$$
\n
$$
d_{\text{aerfaA}} = 2.88 \cdot \text{mm}
$$

$$
d_{\text{aerfiA}} \coloneqq d_{\text{aerfiA}} \cdot k_C
$$
\n
$$
A_A \coloneqq \frac{\left(d_{\text{aerfiA}}^2 - d_{\text{aerfiA}}^2\right) \cdot \pi}{4} = 3.32 \cdot \text{mm}^2
$$

Torsion 
$$
W_t = \frac{\pi}{16} \cdot \frac{D^4 - d^4}{D}
$$
aus RMTb TB11-3 für Hohtwelle
$$
\pi_t = \frac{MDEDEM}{W_t}
$$

$$
W_{tA} = \frac{\pi}{16} \cdot \frac{d_a^4 - d_i^4}{d_a^4} = \frac{\pi}{16} \cdot d_a^3 \cdot (1 - k^4)
$$

$$
d_{\text{terfaA}} := \int \frac{16 \cdot M_D}{\pi \cdot (1 - k_C^4) \cdot \tau_{\text{tzulB}}}
$$

$$
d_{\text{terfaA}} = 21.65 \cdot \text{mm}
$$

 $d_{\text{terfiA}} \coloneqq d_{\text{terfaA}} \cdot k_C$ 

$$
d_{\text{terfiA}} = 15.15 \cdot \text{mm} \qquad d_{\text{gewaA}} = 65 \text{mm} \qquad d_{\text{gewiA}} = k_{\text{C}} \cdot d_{\text{gewaA}} = 45.5 \cdot \text{mm}
$$

$$
\sigma_{\text{befIA}} := \frac{M_{bA} \cdot 32}{\left(\frac{d_{\text{gewaA}}^4 - d_{\text{gewiA}}^4}{d_{\text{gewaA}}}\right) \cdot \pi} \quad \sigma_{\text{befIA}} = 69.44 \cdot \frac{N}{mn^2} \text{ s_{befIA}} := \frac{\sigma_{\text{bSchN}} k_t}{\sigma_{\text{befIA}}} \quad \text{s_{befIA}} = 24.62
$$
\n
$$
\tau_{\text{aeffA}} := \frac{F_{\text{Ay}} \cdot 4}{\left(d_{\text{gewaA}}^2 - d_{\text{gewiA}}^2\right) \pi} \quad \tau_{\text{aeffA}} = 0.44 \cdot \frac{N}{mn^2} \text{ s_{aeffA}} := \frac{\tau_{\text{tSchN}} k_t}{\tau_{\text{aeffA}}} \quad \text{s_{aeffA}} = 2549.79
$$

$$
\tau_{\text{teffA}} := \frac{M_D}{\frac{\pi}{16} \cdot \frac{\left(d_{\text{gewaA}}^4 - d_{\text{gewaA}}^4\right)}{d_{\text{gewaA}}}} \tau_{\text{teffA}} = 8.35 \cdot \frac{N}{\text{mm}^2} \text{ s}_{\text{teffA}} := \frac{\tau_{\text{tSchN}} k_{\text{t}}}{\tau_{\text{teffA}}} \text{ s}_{\text{teffA}} = 135.39
$$
  

$$
\tau_{\text{gesA}} := \tau_{\text{aeffA}} + \tau_{\text{teffA}} \quad \tau_{\text{gesA}} = 8.79 \cdot \frac{N}{\text{mm}^2} \quad s_{\tau A} := \frac{\tau_{\text{tSchN}}}{\tau_{\text{gesA}}} \quad s_{\tau A} = 64.28
$$
  

$$
\sigma_{\text{vA}} := \sqrt{\sigma_{\text{beffA}}^2 + 3 \cdot \tau_{\text{gesA}}} \quad \sigma_{\text{vA}} = 71.09 \cdot \frac{N}{\text{mm}^2}
$$

$$
s_{\text{effA}} := \frac{\sigma_{bSchN} k_t}{\sigma_{vA}} \qquad s_{\text{effA}} = 24.05
$$

#### Querschnitt D

#### Zug / Druck

 $\sigma_{\text{zd}} = 0$ 

**Biegung**  $M_{bD} = 494.3 \cdot N \cdot m$ 

 $\sigma_{\text{bzulD}}$  $\sigma_{\text{bSchN}}$ s v  $= \frac{\sigma_{\text{bSchN}}}{s}$   $\sigma_{\text{bzulD}} = 342 \cdot \frac{N}{s}$  $\text{mm}^2$  $= 342$  $\sigma_{\text{bD}}$  $M_{\rm{bD}}$  $=\frac{1}{W}$   $\sigma_{bA}$  $M_{\text{bD}}.32$ d baA  $4 - d_{biA}$  $\int d_{\mathbf{b}a} A^4 - d_{\mathbf{b}i} A^4$  $\overline{\mathcal{L}}$  $\left\{ \right.$  $\overline{\mathcal{L}}$  $\frac{d_{\text{baA}}}{d_{\text{baA}}}$ baA = WerfD  $M_{\text{bD}}$  $K_{\text{A1}}$  $\sigma_{\text{bzulD}}$  $:= \frac{^{11} \text{b} \text{D}^{11} \text{A}1}{ } = 2168 \text{ mm}^3$ d berfaD  $\frac{3}{\text{WerfD}\cdot 32}$  $\pi \cdot \left(1 - k_C^4\right)$  $\setminus$  $\setminus$  $\cdot (1 - k_C)$  $=$   $\frac{\text{m}}{\text{m}}$  d<sub>berfa</sub> = 30.74 mm d<sub>berfi</sub> = d<sub>berfa</sub> NC  $d_{\text{berfib}} = 21.52 \cdot \text{mm}$ **Abscherung**  $F_{\text{Behv}} = 997.18 \text{ N}$  $\tau$ <sub>tzul</sub>D  $\tau_{\rm tSchN}$ s v  $\tau = \frac{\tau_{\text{tSchN}}}{s}$   $\tau_{\text{tzulD}} = 226 \cdot \frac{N}{s}$ mm 2  $= 226$ A<sub>aerf</sub>D  $F_B$ ehy  $K_{A1}$  $\tau$ <sub>tzul</sub>D :=  $\tau_{\rm B}$  $F_{\text{Behy}}$  $=\frac{2\pi r}{A}$   $\tau$  $F_{\text{Behy}}$ <sup>4</sup> d a  $^{2} - d_{i}$  $\int d_a^2 - d_i^2$  $\setminus$  $\setminus$  $\int \cdot \pi$  $=\frac{P_{\text{Behy}}}{(2-2)^{2}}$  A<sub>aerf</sub> = 6.62 mm<sup>2</sup> k  $d_{\mathbf{i}}$ d a  $=\frac{1}{d}$  Durchmesserverhältnis  $k_C = 0.7$ d aerfaD  $4 \cdot F_{\text{Behy}}$  $\tau_{\text{tzulA}} \cdot \pi \cdot \left(1 - k_C^2\right)$  $\setminus$  $\setminus$  $\cdot (1 - k_C^2)$ :=  $d_{\text{aerfaD}} = 3.32 \cdot \text{mm}$  $d_{\text{aerfiD}} \coloneqq d_{\text{aerfaA}} \cdot k_C$  $A_{\rm D}$ d aerfaD  $^{2}$  – d<sub>aerfi</sub>D  $\left(d_{\text{aerfa}}\right)^2 - d_{\text{aerfi}}^2$  $\overline{\mathcal{L}}$  $\setminus$  $\int \cdot \pi$ 4  $\frac{u_{\text{aerf}aD} - u_{\text{aerf}b} - u_{\text{berr}a}}{2} = 5.46 \text{ mm}^2$  $d_{\text{aerfi}} = 2.01 \cdot \text{mm}$ 

Torsion  
\n
$$
W_t = \frac{\pi}{16} \cdot \frac{D^4 - d^4}{D}
$$
aus RMTb TB11-3 für Hohlwelle  
\n
$$
M_D = 342 \cdot N \cdot m
$$
\n
$$
W_{tD} = \frac{\pi}{16} \cdot \frac{d_a^4 - d_i^4}{d_a} = \frac{\pi}{16} \cdot d_a^3 \cdot (1 - k^4)
$$
\n
$$
d_{\text{terfaD}} := \int \frac{16 \cdot M_D}{\pi \cdot (1 - k_C^4) \cdot \tau_{\text{tzulB}}}
$$

 $d_{\text{terfaD}} = 21.65 \cdot \text{mm}$ 

 $\mathbf{d}_{\text{terfib}} \coloneqq \mathbf{d}_{\text{terfab}} \cdot \mathbf{k}_{\text{C}}$ 

 $d_{\text{terfib}} = 15.15 \cdot \text{mm}$  $d_{\text{gewaD}} \coloneqq 65 \text{mm}$  $d_{\text{gewiD}} = k_C \cdot d_{\text{gewaD}} = 45.5 \cdot \text{mm}$ 

$$
\sigma_{\text{befID}} := \frac{M_{\text{bD}} \cdot 32}{\left(\frac{d_{\text{gewaA}}^4 - d_{\text{gewiA}}^4}{d_{\text{gewaD}}}\right) \cdot \pi} \sigma_{\text{befID}} = 24.13 \cdot \frac{N}{mn^2} \text{ s}_{\text{befID}} := \frac{\sigma_{\text{bSchN}} k_{\text{t}}}{\sigma_{\text{befID}}} = 70.88
$$
\n
$$
\tau_{\text{aeffD}} := \frac{F_{\text{Behy}} \cdot 4}{\left(d_{\text{gewaD}}^2 - d_{\text{gewiD}}^2\right) \pi} \tau_{\text{aeffD}} = 0.59 \cdot \frac{N}{mn^2} \text{ s}_{\text{aeffD}} := \frac{\tau_{\text{tSchN}} k_{\text{t}}}{\tau_{\text{aeffD}}} \quad \text{s}_{\text{aeffD}} = 1917.75
$$
\n
$$
\tau_{\text{teffD}} := \frac{M_{\text{D}}}{\pi \left(\frac{d_{\text{gewaD}}^4 - d_{\text{gewiD}}^4}{d_{\text{gewaD}}}\right) \tau_{\text{teffD}} = 8.35 \cdot \frac{N}{mn^2} \text{ s}_{\text{teffD}} := \frac{\tau_{\text{tSchN}} k_{\text{t}}}{\tau_{\text{teffD}}} \quad \text{s}_{\text{teffD}} = 135.39
$$
\n
$$
\tau_{\text{gesD}} := \tau_{\text{aeffD}} + \tau_{\text{teffD}} \quad \tau_{\text{gesD}} = 8.94 \cdot \frac{N}{mn^2} \quad \text{s}_{\tau \text{D}} := \frac{\tau_{\text{tSchN}}}{\tau_{\text{gesD}}} \quad \text{s}_{\tau \text{D}} = 63.23
$$
\n
$$
\sigma_{\text{vD}} := \sqrt{\sigma_{\text{beffD}}^2 + 3 \cdot \tau_{\text{gesD}}^2} \quad \sigma_{\text{vD}} = 28.66 \cdot \frac{N}{mn^2}
$$
\n
$$
\text{s}_{\text{effD}} := \frac{\sigma_{\text{bSchN}} k_{\text{t}}}{\sigma_{\text{vD}}}
$$

#### Lagerdimensionierung Lager B

 $F_B = 1848.42 \text{ N}$  d<sub>B</sub> := 70mm  $p_B := 3$  $P_B := F_B$  $P_B = 1.85 \cdot kN$  $L_{10$ hgew $B = 5000$ hr aus RMTb S.146 Tb14-7  $n_{\rm W70} = 7.33 \cdot \frac{1}{\rm mi}$ min  $= 7.33$  $L_{10} = \frac{C}{R}$ P  $\Big($  $\left.\rule{0pt}{2.2ex}\right)$ p =  $C_{\text{erfB}} = L_{\text{minB}}$ 1 pB  $=L_{\text{min}}B^{-D} \cdot P_B$  $L_{\text{minB}}$  $L_{10}$ hgewB $\cdot$ <sup>n</sup>W70  $10^{6}$  $\frac{1000 \text{ m/s}}{2}$  = 2.2 Mio. Umdrehungen  $C_{\text{erfB}} \coloneqq L_{\text{minB}}$ 1 pB  $= L_{\text{min}} B^{\text{B}} \cdot P_{\text{B}} = 2404.04 \text{ N}$   $C_{\text{0}} = 68 \text{kN}$  $L_{10B}$  $C_{0B}$  $P_{\rm B}$ ſ  $\mathbf{r}$  $\setminus$  $\setminus$  $\overline{\phantom{a}}$ J  $p_{\rm B}$ Mio. Umdrehungen aus Lagerkatalog SKF  $D_{\text{B}} = 150 \text{mm}$  6314 d = 70mm  $L_{10hB}$  $L_{10B} \cdot 10^6$  $n_{W70}$  $:=$   $\frac{106}{2}$  = 113154884.72 hr  $B_B := 35$ mm  $d_B = 70$ ·mm

#### Lagerdimensionierung Lager C

 $F_C = 2604.94 \text{ N}$   $F_{Cx} = 4139.71 \text{ N}$   $d_C$ := 90mm  $p_C := 3$  $L_{10 \text{hgewC}}$  := 5000hr  $C_{0 \text{C}}$  := 73.5kN  $L = \frac{C}{A}$ P  $\Big($  $\left.\rule{0pt}{2.2ex}\right)$ p  $= \left(\frac{\overline{}}{\mathbf{p}}\right)$   $C_{\text{erf}} = L_{\text{min}}$ 1 pB  $= L_{\text{min}}^{\text{max}} \cdot P$   $L_{10h}$  $L_{10}$  10<sup>6</sup>  $=\frac{1}{n}$  $P_r = X_C \cdot F_C + Y_C \cdot F_{Cx}$  $F_{\text{Cx}}$  $F_{\rm Cy}$  $= 1.77$   $\frac{F_{Cx}}{F_{Ax}}$  $\mathrm{C}_{0\mathrm{C}}$  $= 0.056$  $e_{C} = 0.25$  $F_{\text{Cx}}$  $F_{\rm Cy}$  $= 1.77$  gößer als e  $X_C = 0.56$   $Y_C = 1.7$  $P_C := X_C \cdot F_{Cy} + Y_C \cdot F_{Cx} = 8345.87 N$  $L_{\text{minC}}$  $L_{10}$ hgewC'<sup>n</sup>W70  $10^6$  $\frac{10 \text{ mgc}}{2}$  = 2.2 Mio. Umdrehungen  $\mathrm{c}_{\text{erfC}}$  $p_{\rm C}$  $E = \sqrt{\frac{L_{\text{minC}}}{P_{\text{C}}} = 10854.56 \text{ N}}$   $C_{\text{gewC}} = 73.5 \text{kN}$ aus Lagerkatalog SKF  $L_{10C}$  $C_{\text{gewC}}$  $P_{\rm C}$ ſ  $\mathbf{r}$  $\setminus$  $\setminus$  $\overline{\phantom{a}}$ J  $p_C$  $E = \left( \frac{1}{P_C} \right)$  = 683.04 D<sub>C</sub>  $D_C := 160$ mm 6218  $B_C := 30$ mm d<sub>C</sub> = 90·mm  $L_{10hC}$  $L_{10C}$  10<sup>6</sup>  $n_{W70}$  $=$   $\frac{168}{n_{\text{max}}}$   $L_{10hC} = 1552369 \cdot hr$ 

### Berechnung Konusspannelement für Flansch am Behälter

gewähltes Konusspannelement: RLK 200 - 90x130

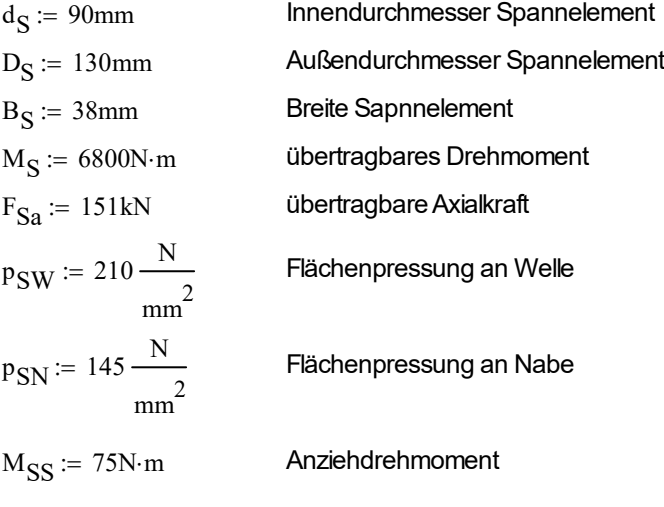

 $n<sub>S</sub> := 15$ Anzahl Spannschrauben

 $C_{\rm S} = 0.6$ 

Werkstoff Welle Nabe: 50CrMo4

$$
\tau_{\text{tSchN}} = 565 \cdot \frac{N}{\text{mm}^2}
$$
  $R_{eN1} = 900 \cdot \frac{N}{\text{mm}^2}$  aus RMTb TB1-1  $k_t = 2$   
\n $\sigma_{\text{bSchN}} = 855 \cdot \frac{N}{\text{mm}^2}$   $s_v = 2.5$   $s_{\text{gef}} = 2$   $\frac{\text{aus RMTb TB3-5}}{K_{A1} = 1.5}$   $\sigma_{\text{zdSchN}} = 685 \cdot \frac{N}{\text{mm}^2}$ 

$$
D_N := D_S \sqrt{\frac{R_{eN1} + p_{SN}C_S}{R_{eN1} - p_{SN}C_S}} = 143.24 \text{ mm}
$$

erforderlicher Nabenaußendurchmesser

 $D_{Ngew} = 175$ mm gewählter Nabenaußendurchmesser

$$
d_{BW} := d_S \sqrt{\frac{R_{eN1} - 2 \cdot p_{SW} \cdot C_S}{R_{eN1}}} = 76.37 \cdot mm
$$

maximaler Hohlwelleninnendurchmesser

 $d_{\text{BWgew}} = d_{\text{gewiA}} = 45.5 \cdot \text{mm}$ 

gewählter Hohlwelleninnendurchmesser

$$
\sigma_{VNi} = \sqrt{\sigma_{tNi}^2 + \sigma_{rNi}^2 - \sigma_{tNi}\sigma_{rNi} + 3\cdot\tau_{tNi}^2} \le \frac{R_{eNi}}{s_{gef}}
$$
\n
$$
\sigma_{tNi} := C_{S} \cdot \frac{P_{SN}(a_{N}^2 + 1)}{s_{N}^2 - 1} = 301.25 \cdot \frac{N}{s_{gef}}
$$
\n
$$
\sigma_{rNi} := C_{S} \cdot \frac{P_{SN}(\overline{a_{N}^2 + 1})}{s_{N}^2 - 1} = 301.25 \cdot \frac{N}{s_{per}}
$$
\n
$$
\sigma_{rNi} := \frac{16 \cdot M_{S} \cdot D_{S}}{m_{max}^2} = 6.9 \cdot \frac{N}{s_{per}}
$$
\n
$$
\sigma_{rNi} := \frac{16 \cdot M_{S} \cdot D_{S}}{\pi \cdot (D_{Ngew}^4 - D_{S}^4)} = 6.9 \cdot \frac{N}{s_{per}}
$$
\n
$$
\sigma_{VNi} := \sqrt{\sigma_{tNi}^2 + \sigma_{rNi}^2 - \sigma_{tNi}^2 \cdot \sigma_{rNi} + 3 \cdot \sigma_{tNi}^2}
$$
\n
$$
\sigma_{VNi} = 394.46 \cdot \frac{N}{s_{per}}
$$
\n
$$
\sigma_{VNi} = \sqrt{\sigma_{tNi}^2 + 3 \cdot \tau_{tNi}^2} \le \frac{R_{eNi}}{s_{gef}}
$$
\n
$$
\sigma_{VNi} = \frac{d_{S}}{\sigma_{fNi}^2 + 3 \cdot \tau_{tVi}} = 1.98
$$
\n
$$
\sigma_{VNi} := -C_{S} \cdot \frac{2 \cdot P_{SW} \cdot 3v_{L}}{s_{per}}
$$
\n
$$
\sigma_{VNi} := -C_{S} \cdot \frac{2 \cdot P_{SW} \cdot 3v_{L}}{s_{per}}
$$
\n
$$
\sigma_{VNi} := -C_{S} \cdot \frac{2 \cdot P_{SW} \cdot 3v_{L}}{s_{per}}
$$
\n
$$
\sigma_{VNi} := -C_{S} \cdot \frac{2 \cdot P_{SW} \cdot 3v_{L}}{s_{per}}
$$
\n
$$
\sigma_{VNi} := -C_{S} \cdot \frac{2 \cdot P_{SW} \cdot 3v_{L}}{s_{per}}
$$

# Berechnung Konusspannelement für Flansch auf Welle

gewähltes Konusspannelement: RLK 200 - 65x95

| $d_W := 65 \text{mm}$                              | Innendurchmesser Spannelement  |
|----------------------------------------------------|--------------------------------|
| $D_W := 95 \text{mm}$                              | Außen durchmesser Spannelement |
| $B_W := 32 \text{mm}$                              | Breite Sapnnelement            |
| $M_W := 3050 \text{N} \cdot \text{m}$              | übertragbares Drehmoment       |
| $F_{Wa} := 94 \text{kN}$                           | übertragbare Axialkraft        |
| $p_{WW} := 213 \cdot \frac{\text{N}}{\text{mm}^2}$ | Flächenpressung an Welle       |
| $p_{WN} := 146 \cdot \frac{\text{N}}{\text{mm}^2}$ | Flächenpressung an Nabe        |
| $M_{WS} := 38 \text{N} \cdot \text{m}$             | Anziehdrehmoment               |
| $n_{WW} := 15$                                     | Anzahl Spannschrauben          |

 $C_{W} := 0.6$ 

Werkstoff Welle Nabe: 50CrMo4

$$
\tau_{\text{tSchN}} = 565 \cdot \frac{N}{\text{mm}^2}
$$
  $R_{eN1} = 900 \cdot \frac{N}{\text{mm}^2}$  aus RMTb TB1-1  $k_t = 2$   
\n $\sigma_{\text{bSchN}} = 855 \cdot \frac{N}{\text{mm}^2}$   $s_v = 2.5$   $s_{\text{gef}} = 2$   $\frac{\text{aus RMTb TB3-5}}{K_{A1} = 1.5}$   $\sigma_{\text{zdSchN}} = 685 \cdot \frac{N}{\text{mm}^2}$ 

$$
D_{WN} := D_W \cdot \sqrt{\frac{R_{eN1} + p_{WN} \cdot C_W}{R_{eN1} - p_{WN} \cdot C_W}} = 104.74 \cdot \text{mm} \quad \text{erforderlicher Nabenaußenaurchmesser}
$$

DWNgew := 130mm gewählter Nabenaußendurchmesser

$$
R_{\rm eN1} - 2 \cdot p_{\rm WW} \cdot C_{\rm W}
$$

$$
d_{WBW} := d_{W'} \sqrt{\frac{R_{eN1} - 2 \cdot p_{WW'} C_W}{R_{eN1}}} = 55 \cdot \text{mm}
$$

 $\mathbf{m}$  maximaler Hohlwelleninnendurchmesser

 $d_{WBWgew} = d_{gewiA} = 45.5 \cdot \text{mm}$ 

gewählter Hohlwelleninnendurchmesser

$$
\sigma_{VNI} = \sqrt{\sigma_{tNi}^2 + \sigma_{rNi}^2 - \sigma_{tNi} \sigma_{rNi} + 3 \cdot \tau_{tNi}^2} \leq \frac{R_{eNI}}{s_{gcf}}
$$
\n
$$
\sigma_{WNI} := C_{W} \frac{p_{WN} (a_{WN}^2 + 1)}{b_{W}} = 1.37
$$
\n
$$
\sigma_{WINi} := C_{W} \frac{p_{WN} (a_{WN}^2 + 1)}{a_{WN}^2 - 1} = 288.38 \cdot \frac{N}{m} \cdot \frac{7 \cdot \text{magnthaispanrung am}}{4 \cdot \text{m} \cdot \text{m}^2} = 288.38 \cdot \frac{N}{m} \cdot \frac{7 \cdot \text{magnthaispanrung am}}{4 \cdot \text{m} \cdot \text{m}^2} = 288.38 \cdot \frac{N}{m} \cdot \frac{7 \cdot \text{magnthaispanrung am}}{4 \cdot \text{m} \cdot \text{m} \cdot \text{m}^2} = 288.38 \cdot \frac{N}{m} \cdot \frac{7 \cdot \text{magnthaispanrung am}}{4 \cdot \text{m} \cdot \text{m} \cdot \text{m}^2} = 288.38 \cdot \frac{N}{m} \cdot \frac{7 \cdot \text{magnthaispanrung am}}{4 \cdot \text{m} \cdot \text{m} \cdot \text{m}^2} = 288.38 \cdot \frac{N}{m} \cdot \frac{7 \cdot \text{magnthaispanrung am}}{4 \cdot \text{m} \cdot \text{m} \cdot \text{m}^2} = 288.38 \cdot \frac{N}{m} \cdot \frac{7 \cdot \text{magnthons} \cdot \text{m}^2}{4 \cdot \text{m} \cdot \text{m}^2} = 288.38 \cdot \frac{N}{m} \cdot \frac{7 \cdot \text{magnthons} \cdot \text{m}^2}{4 \cdot \text{m} \cdot \text{m}^2} = 288.38 \cdot \frac{N}{m} \cdot \frac{7 \cdot \text{magnthons} \cdot \text{m}^2}{4 \cdot \text{m} \cdot \text{m}^2} = 288.38 \cdot \frac{N}{m} \cdot \frac{7 \cdot \text{magnthons} \cdot \text{m}^2}{4 \
$$

# Berechnung des Trägers der Lageraufhängung

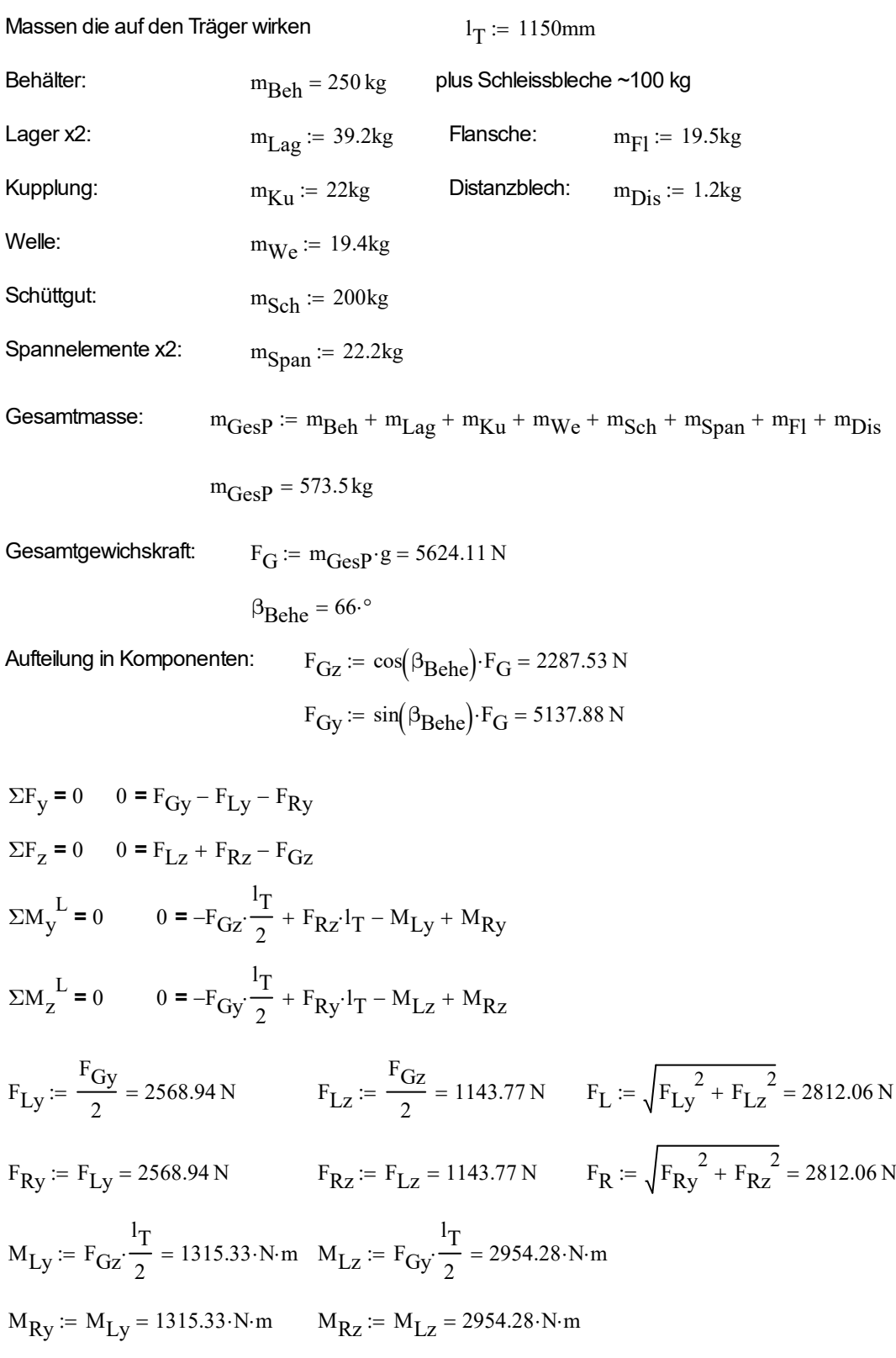

**Schnittufer 1** 
$$
0 < x_1 < \frac{I_T}{2}
$$
  
\n $x_1 := 0, \text{Imm. } (I_T)$   
\n $\Sigma F_{qy} = 0$   $-F_{qyT1}(x_1) - F_{Ly} = 0$   
\n $\Sigma F_{qz} = 0$   $-F_{qzT1}(x_1) + F_{Lz} = 0$   
\n $F_{qyT1}(x_1) := -F_{Ly}$   $F_{qzT1}(x_1) := F_{Lz}$   
\n $F_{qyT1}(0) = -2568.94N$   $F_{qzT1}(0) = 1143.77N$   
\n $F_{qyT1}(\frac{I_T}{2}) = -2568.94N$   $F_{qzT1}(0) = 1143.77N$   
\n $\Sigma M_{by} = 0$   $0 = -F_{Lz}x_1 - M_{byT1}(x_1) - M_{Ly}$   
\n $\Sigma M_{bg} = 0$   $0 = -F_{Ly}x_1 - M_{bzT1}(x_1) - M_{Lz}$   
\n $M_{byT1}(x_1) := -F_{Lz}x_1 - M_{Ly}$   $M_{bzT1}(x_1) := -F_{Ly}x_1 - M_{Lz}$   
\n $M_{byT1}(0) = -1315.33 \cdot N \cdot m$   $M_{bzT1}(0) = -2954.28 \cdot N \cdot m$   
\n $M_{byT1}(\frac{I_T}{2}) = -1973 \cdot N \cdot m$   $M_{bzT1}(0) = -2954.28 \cdot N \cdot m$   
\n $F_{qL1} := \sqrt{F_{qyT1}(0)^2 + F_{qzT1}(0)^2} = 2812.06 N$   
\n $M_{bL1} := \sqrt{M_{byT1}(0)^2 + M_{bzT1}(0)^2} = 3233.87 \cdot N \cdot m$   
\n $F_{qL1} := \sqrt{M_{byT1}(0)^2 + M_{bzT1}(0)^2} = 3233.87 \cdot N \cdot m$   
\n**Schnittufter 2**  $\frac{I_T}{2} < x_2$ 

$$
M_{byT2}(x_2) := -F_{Lz} \cdot x_2 - M_{Ly} + F_{Gz} \left( x_2 - \frac{I_T}{2} \right)
$$
  
\n
$$
M_{byT2} \left( \frac{I_T}{2} \right) = -1973 \cdot N \cdot m
$$
  
\n
$$
M_{byT2}(I_T) = -1315.33 \cdot N \cdot m
$$
  
\n
$$
M_{bZT2}(x_2) := -F_{Ly} \cdot x_2 - M_{Lz} + F_{Gy} \left( x_2 - \frac{I_T}{2} \right)
$$
  
\n
$$
M_{bZT2} \left( \frac{I_T}{2} \right) = -4431.42 \cdot N \cdot m
$$
  
\n
$$
M_{bZT2}(I_T) = -2954.28 \cdot N \cdot m
$$
  
\n
$$
F_{qL2} := \sqrt{F_{qyT2}(I_T)^2 + F_{qzT2}(I_T)^2} = 2812.06 N
$$
  
\n
$$
M_{bM2} := \sqrt{M_{byT2} \left( \frac{I_T}{2} \right)^2 + M_{bzT2} \left( \frac{I_T}{2} \right)^2} = 4850.8 \cdot N \cdot m
$$
  
\n
$$
M_{bL2} := \sqrt{M_{byT2}(I_T)^2 + M_{bzT2}(I_T)^2} = 3233.87 \cdot N \cdot m
$$

Werkstoff: S235JR

$$
\tau_{\text{tSchNT}} := 165 \frac{\text{N}}{\text{mm}^2} \quad R_{\text{eN1T}} := 235 \frac{\text{N}}{\text{mm}^2} \quad \text{aus RMTb T} = 1.5 \quad k_{\text{tT}} := 2
$$
\n
$$
\sigma_{\text{bSchNT}} := 280 \frac{\text{N}}{\text{mm}^2} \quad s_{\text{vT}} := 2.5 \quad s_{\text{geff}} := 2 \quad \text{aus RMTb T} = 1.5 \quad \sigma_{\text{zdSchNT}} := 235 \frac{\text{N}}{\text{mm}^2}
$$

## Querschnitt L

### Zug / Druck

 $\sigma_{\text{Zd}} = 0$ 

**Biegung um y**  $M_{Ly} = 1315.33 \cdot N \cdot m$ 

 $\sigma_{\text{bzull}1}$  $\sigma_{\text{bSchNT}}$ s vT  $= \frac{\sigma_{\text{bSchNT}}}{s}$   $\sigma_{\text{bzull1}} = 112 \cdot \frac{N}{s}$  $\text{mm}^2$  $= 112$ 

$$
\sigma_{bL1} = \frac{M_{Ly}}{w} \qquad \sigma_{bL1} = \frac{M_{Ly} \cdot 6}{(h_L \cdot b^2)} \qquad h_L = 400 \text{mm}
$$
  

$$
W_{erfL1} := \frac{M_{Ly} \cdot K_{A1}}{\sigma_{bzullL1}} = 17616.05 \cdot \text{mm}^3
$$

$$
b_{\text{berfL1}} \coloneqq \sqrt{\frac{W_{\text{erfL1}} \cdot 6}{h_{\text{L}}}} \qquad b_{\text{berfL1}} = 16.26 \text{ mm}
$$

**Biegung um z** 
$$
M_{Lz} = 2954.28 \cdot N \cdot m
$$

$$
\sigma_{\text{bzull},2} := \frac{\sigma_{\text{bSchNT}}}{s_{\text{vT}}} \quad \sigma_{\text{bzull},2} = 112 \cdot \frac{N}{mn^2}
$$

$$
\sigma_{bL2} = \frac{M_{Lz}}{w} \qquad \sigma_{bL2} = \frac{M_{Lz} \cdot 6}{\left(h_L^2 \cdot b\right)} \qquad h_L = 400 \cdot \text{mm}
$$
  

$$
W_{\text{erfL2}} := \frac{M_{Lz} \cdot K_{A1}}{\sigma_{\text{bzullL2}}} = 39566.29 \cdot \text{mm}^3
$$

$$
b_{\text{berfL2}} := \frac{W_{\text{erfL2}} \cdot 6}{h_{\text{L}}^2} \qquad b_{\text{berfL2}} = 1.48 \cdot \text{mm}
$$

**Abscherung**  
\n
$$
F_{L} = 2812.06 \text{ N}
$$
\n
$$
\tau_{tzull} := \frac{\tau_{tSchN}}{s_{vT}} \quad \tau_{tzull} = 226 \cdot \frac{\text{N}}{\text{mm}^2}
$$
\n
$$
A_{aerfL} := \frac{F_{L} \cdot K_{A1}}{\tau_{tzull}}
$$
\n
$$
\tau_{B} = \frac{F_{Behy}}{A} \qquad \tau = \frac{F_{L}}{h_{L} \cdot b} \qquad A_{aerfL} = 18.66 \cdot \text{mm}^2
$$
\n
$$
b_{aerfL1} := \frac{F_{L}}{\tau_{tzull}} \cdot h_{L}
$$

 $b_{\text{aerf}L1} = 0.03 \cdot \text{mm}$ 

# **Torsion**

$$
\tau_{t} = 0
$$
  
\n
$$
b_{\text{gewL}} := 25 \text{mm}
$$
  
\n
$$
\sigma_{\text{befIL}} := \frac{M_{\text{Ly}} \cdot 6}{h_{\text{L}} \cdot b_{\text{gewL}}} \qquad \sigma_{\text{befIL}} = 31.57 \cdot \frac{N}{\text{mm}^2} \qquad s_{\text{befIL}} := \frac{\sigma_{\text{bSchNT}} \cdot k_{\text{t}}}{\sigma_{\text{befIL}}} \qquad s_{\text{befIL}} = 17.74
$$

$$
\tau_{\text{aeffL}} := \frac{F_L}{h_L \cdot b_{\text{gewL}}} \qquad \tau_{\text{aeffL}} = 0.28 \cdot \frac{N}{mn^2} \qquad s_{\text{aeffL}} := \frac{\tau_{\text{tSchNT}} \cdot k_{\text{t}}}{\tau_{\text{aeffL}}} \qquad s_{\text{aeffL}} = 1173.52
$$
\n
$$
\sigma_{\text{vL}} := \sqrt{\sigma_{\text{beffL}}^2 + 3 \cdot \tau_{\text{aeffL}}^2} \qquad \sigma_{\text{vL}} = 31.57 \cdot \frac{N}{mn^2}
$$
\n
$$
s_{\text{effL}} := \frac{\sigma_{\text{bSchNT}} \cdot k_{\text{t}}}{\sigma_{\text{vL}}} \qquad s_{\text{effL}} = 17.74
$$

#### Querschnitt M

# Zug / Druck

 $\sigma_{\text{Zd}} = 0$ 

Biegung um y M<sub>My</sub> := M<sub>byT1</sub> 
$$
\left(\frac{1_T}{2}\right)
$$
 - 1 = 1973 N·m  
\nσ<sub>bZulM1</sub> :=  $\frac{\sigma_{bSchNT}}{s_{VT}}$  σ<sub>bZulM1</sub> = 112.  $\frac{N}{mm^2}$   
\n $\sigma_{bM1} = \frac{M_{My}}{W}$  σ<sub>bL1</sub> =  $\frac{M_{My} \cdot 6}{(h_{W} \cdot b^2)}$  h<sub>M</sub> := h<sub>L</sub> - 2·d<sub>DL</sub> = 349·mm  
\nW<sub>erfM1</sub> :=  $\frac{M_{My} \cdot K_{A1}}{\sigma_{bZulM1}}$  = 26424.07·mm<sup>3</sup>  
\nb<sub>berfM1</sub> :=  $\sqrt{\frac{W_{erfM1} \cdot 6}{h_M}}$  b<sub>berfM1</sub> = 21.31·mm  
\nBiegung um z M<sub>Mz</sub> := M<sub>bZ</sub>T1 $\left(\frac{l_T}{2}\right)$  - 1 = 4431.42·N·m  
\n $\sigma_{bZulM2}$  :=  $\frac{\sigma_{bSchNT}}{s_{VT}}$  σ<sub>bXulM2</sub> = 112.  $\frac{N}{mm^2}$   
\n $\sigma_{bM2} = \frac{M_{Mz}}{W}$  σ<sub>bM2</sub> =  $\frac{M_{Mz} \cdot 6}{(h_{M}^2 \cdot b)}$  h<sub>L</sub> = 400·mm  
\nW<sub>erfM2</sub> :=  $\frac{W_{crfM2} \cdot 6}{\sigma_{bZull2}}$  b<sub>bcrfM2</sub> = 2.92·mm  
\n**Abscherung**  
\nF<sub>G</sub> = 5624.11 N  
\n $\tau_{tzulM}$  :=  $\frac{\tau_{tSchN}}{\tau_{sr1}}$   $\tau_{tzulM} = 226 \cdot \frac{N}{mm^2}$   
\n $\tau_B = \frac{F_G}{A}$   $\tau = \frac{F_G}{h_M \cdot b}$  A<sub>aerfM</sub> = 37.33·mm<sup>2</sup>  
\nb<sub>aerfM1</sub> =

#### Torsion

$$
\tau_{t} = 0
$$
\n
$$
\sigma_{\text{bef}fM} := \frac{M_{My} \cdot 6}{h_{L} \cdot b_{\text{gew}M}} \quad \sigma_{\text{bef}fM} = 47.35 \cdot \frac{N}{mn^{2}}
$$
\n
$$
s_{\text{bef}fM} := \frac{\sigma_{\text{bSch}NT} \cdot k_{t}}{\sigma_{\text{bef}fM}} \quad s_{\text{bef}fM} = 11.83
$$
\n
$$
\tau_{\text{aeff}M} := \frac{F_{G}}{h_{L} \cdot b_{\text{gew}M}} \quad \tau_{\text{aeff}M} = 0.56 \cdot \frac{N}{mn^{2}} \quad s_{\text{aeff}M} := \frac{\tau_{\text{tSch}NT} \cdot k_{t}}{\tau_{\text{aeff}M}} \quad s_{\text{aeff}M} = 586.76
$$
\n
$$
\sigma_{\text{v}M} := \sqrt{\sigma_{\text{beff}M}^{2} + 3 \cdot \tau_{\text{aeff}M}^{2}} \quad \sigma_{\text{v}M} = 47.36 \cdot \frac{N}{mn^{2}}
$$
\n
$$
s_{\text{eff}M} := \frac{\sigma_{\text{bSch}NT} \cdot k_{t}}{\sigma_{\text{v}M}} \quad s_{\text{eff}M} = 11.82
$$

## Schweißnahtberechnung Träger

Schweißnaht wird zweimal auf Bigung und auf Abscherung beansprucht. Jeweils links und rechts zwei Schweißnähte mit einer Länge von 400 mm und eine 10x10 Schweißnaht.

Schweißnahtdicke:  $a_S := 10$ mm

Beanspruchungen: Biegung, Schub

Nahtbeiwert v bei statischer Beanspruchung: Kehlnaht  $v := 0.8$ 

Nahtbeiwert v2 bei statischer Beanspruchung: Güteklasse 2  $z = 0.8$ 

 $R_{eN1T} = 235 \cdot \frac{N}{r}$ mm 2  $= 235.$ 

Kraft in y die Biegung und Schub verursacht: FGGS

Kraft in z die Biegung verursacht:

$$
F_{\text{Gy0.5}} := \frac{F_{\text{Gy}}}{2} = 2568.94 \text{ N}
$$

$$
F_{Gz0.5} := \frac{F_{Gz}}{2} = 1143.77 \text{ N}
$$

$$
W_{XS} := 2 \cdot \frac{(h_L - 2 \cdot a_S)^2 \cdot a_S}{6} = 481333.33 \cdot mm^3 \quad W_{YS} := 2 \cdot \frac{(h_L - 2 \cdot a_S) \cdot a_S^2}{6} = 12666.67 \cdot mm^3
$$

$$
\sigma_{b1S} := \frac{F_{Gy0.5} \cdot \frac{1_T}{2}}{W_{XS}} = 3.07 \cdot \frac{N}{mm^2}
$$

$$
\sigma_{b2S} := \frac{F_{Gz0.5} \cdot \frac{1_T}{2}}{W_{YS}} = 51.92 \cdot \frac{N}{mm^2}
$$

$$
A_{NSch} := 2 \cdot a_{S} (h_{L} - 2 \cdot a_{S}) = 7600 \cdot \text{mm}^{2}
$$
\n
$$
\tau_{S1} := \frac{F_{Gy0.5}}{A_{NSch}} = 0.34 \cdot \frac{N}{mm^{2}}
$$
\n
$$
\tau_{S2} := \frac{F_{Gz0.5}}{A_{NSch}} = 0.15 \cdot \frac{N}{mm^{2}}
$$
\n
$$
\sigma_{AS} := \sigma_{b1S} - \sigma_{b2S} = -48.85 \cdot \frac{N}{mm^{2}}
$$
\n
$$
\sigma_{BS} := -\sigma_{b1S} + \sigma_{b2S} = 48.85 \cdot \frac{N}{mm^{2}}
$$
\n
$$
\sigma_{ZulS} := v \cdot v_{2} \cdot R_{eN1T} = 150.4 \cdot \frac{N}{mm^{2}}
$$
\n
$$
\tau_{ZulS} := v \cdot v_{2} \cdot \frac{R_{eN1T}}{\sqrt{3}} = 86.83 \cdot \frac{N}{mm^{2}}
$$
\n
$$
s_{\sigma} := \frac{\sigma_{ZulS}}{\sigma_{BS}} = 3.08
$$
\n
$$
s_{\tau} := \frac{\tau_{ZulS}}{\tau_{Smax}} = 171.26
$$

# Schraubenberechnung Träger

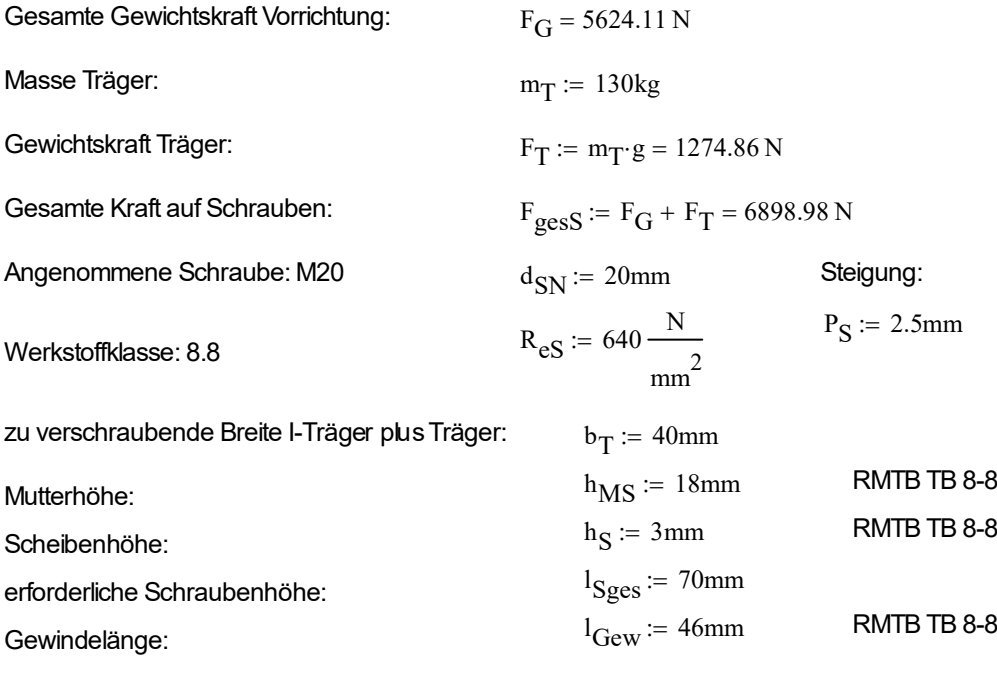

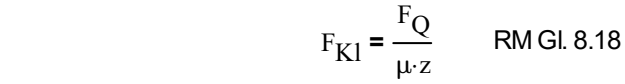

 $\delta_{\rm S}$ 

1  $E_{\mathbf{S}}$ 

 $\mathsf{I}$  $\setminus$ 

l kS  $A_{NS}$ 

 $z_S := 8$ 

Anzahl an Schrauben:

Klemmkraft:

Reibungszahl Stahl auf Stahl:

$$
F_{K1} := \frac{F_{\text{gesS}}}{\mu_{S} \cdot z_{S}} = 1437.29 \text{ N}
$$

Montagevorspannkraft:

$$
F_{\rm Vm} = k_{\rm A} \left( F_{\rm K1} + F_{\rm Z} \right) \qquad \text{RM GL 8.30}
$$

 $=\frac{2}{\delta_S + \delta_T}$  RM Gl. 8.19

 $\sum_{Z}$  := 0.0145mm RMTB TB 8-10

 $l_{2S}$  $A_{3S}$ 

 $\left(\frac{l_{\rm kS}}{l_{\rm k}} + \frac{l_{\rm 1S}}{l_{\rm k}} + \frac{l_{\rm 2S}}{l_{\rm k}} + \frac{0.5 \cdot d_{\rm SN}}{l_{\rm k}}\right)$ 

 $+\frac{1_{2S}}{1}+\frac{0.5 \cdot d_{SN}}{1}$ 

 $A_{3S}$ 

 $\setminus$  $\overline{\phantom{a}}$ J

 $l_{1S}$  $A_{d1S}$ 

 $\frac{1_{kS}}{1} + \frac{1_{1S}}{1} + \frac{1_{2S}}{1} +$ 

RMTB TB 8-11

 $\mu_{\rm S} := 0.6$  RMTB TB 4-1

f z

+

 $E_m = 210000 - N$ 

:=

mm 2

Anziehfaktor:  $k_A := 2.5$ 

Vorspannkraftverlust:

Setzbetrag:

Nachgiebigkeit der Schraube:  $\delta_S = \frac{1}{E_S} \left( \frac{2.6}{A_{NS}} + \frac{1.6}{A_{A1S}} + \frac{2.6}{A_{3S}} + \frac{2.6}{A_{3S}} \right) \frac{3.6}{E_{\text{m}} A_{NS}}$ 

Schraubenkopflänge:

Nennquerschnitt Schraubenschaft:

Schaftlänge:

freie Gewindel. in Breite der Werkstücke:

 $\rm kS \coloneqq 0.5 \cdot d_{SN}$  = 10 mm für<br>Sechskantschraubenkopf  $d_{SN}^2 \cdot \pi$ 4  $:= \frac{u_{SN} - u}{u} = 314.16$ ·mm<sup>2</sup>  $1_{1S}$  :=  $1_{Sges} - 1_{Gew} = 24$ ·mm Schaftquerschnitt:  $A_{d1S} = A_{NS} = 314.16 \cdot \text{mm}^2$  $2S := b_T - 1_1S = 16$ ·mm Kernquerschnitt:  $A_{3S} = 225.2 \text{mm}^2$  RMTB TB 8-1  $1_{\text{m}} \coloneqq 0.4 \text{ d}_{\text{SN}} = 8 \cdot \text{mm}$  für<br>Durchsteckverbindung  $E_S = 210000 - N$ mm 2 :=

 $E - Modul$ 

$$
\delta_{S} := \frac{1}{E_{S}} \left( \frac{l_{kS}}{A_{NS}} + \frac{l_{1S}}{A_{d1S}} + \frac{l_{2S}}{A_{3S}} + \frac{0.5 \cdot d_{SN}}{A_{3S}} \right) + \frac{l_{m}}{E_{m} \cdot A_{NS}}
$$

$$
\delta_S = 1.19 \times 10^{-6} \cdot \frac{mm}{N}
$$

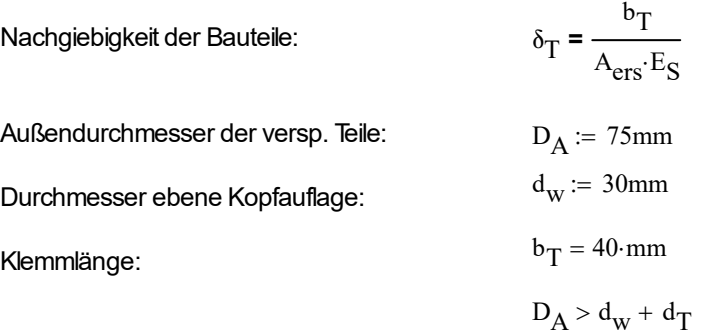

$$
\text{Ersatzquerschnitt:} \qquad \qquad A_{\text{ers}} = \frac{\pi}{4} \cdot \left( d_{\text{w}}^2 - d_{\text{h}}^2 \right) + \frac{\pi}{8} \cdot d_{\text{w}} \left[ \left( d_{\text{w}} + b_{\text{T}} \right) - d_{\text{w}} \right] \cdot \left[ \left( x_{\text{S}} + 1 \right)^2 - 1 \right]
$$

Durchgangsbohrung:

 $h \equiv 22$ mm

$$
x_{S} := \sqrt[3]{\frac{b_{T} \cdot d_{w}}{(d_{w} + b_{T})^{2}}} = 0.63
$$

$$
A_{\text{ers}} := \left[\frac{\pi}{4} \cdot \left(d_{\text{w}}^{2} - d_{\text{h}}^{2}\right) + \frac{\pi}{8} \cdot d_{\text{w}} \cdot \left[\left(d_{\text{w}} + b_{T}\right) - d_{\text{w}}\right] \cdot \left[\left(x_{S} + 1\right)^{2} - 1\right]\right] = 1100.84 \cdot \text{mm}^{2}
$$

$$
\delta_{\rm T} := \frac{b_{\rm T}}{A_{\rm ers} \cdot E_{\rm S}} = 1.73 \times 10^{-7} \cdot \frac{\rm mm}{\rm N}
$$

$$
Z := \frac{f_Z}{\delta_S + \delta_T} = 10666.29 \text{ N}
$$

Montagevorspannkraft:

 $= k_{A} (F_{K1} + F_{Z}) = 30258.93 N$ 

Vorspannkraftverlust:

Bedingung:  $F_{\text{Vm}} \leq F_{\text{SP}}$ 

Spannkraft:  $F_{SP} = 127kN$ 

Bedingung erfüllt!

$$
M_{AS} = F_{Vm} \left( \frac{d_2}{2} \cdot \tan(\alpha_S + \rho_S) + \frac{d_m}{2} \cdot \mu_A \right)
$$

 $d_{2S}$  :=  $d_{SN}$  – 0.65 $\cdot P_S$  = 18.38 $\cdot$ mm

Reibungskoeffizient Mutter-Auflagefläche:  $\mu_A$ 

Reibungskoeffizient im Gewinde:

$$
d_m := \frac{d_w + d_h}{2} = 26 \text{ mm}
$$
  
\n
$$
\mu_A = 0.12
$$
  
\n
$$
\mu_G = 0.14
$$
  
\n
$$
\alpha_S := \tan \left(\frac{P_S}{d_{2S} \cdot \pi}\right) = 2.48 \cdot 9
$$
  
\n
$$
\beta_G := 60^\circ
$$
  
\n
$$
\rho_S := \tan \left(\frac{\mu_G}{\cos \left(\frac{\beta_G}{2}\right)}\right) = 9.18 \cdot 9
$$
  
\n
$$
M_{AS} := F_{Vm} \left(\frac{d_{2S}}{2} \cdot \tan(\alpha_S + \rho_S) + \frac{d_m}{2} \cdot \mu_A\right) = 104.59 \cdot N \cdot m
$$
  
\n
$$
d_{3S} := \frac{d_{3S} + d_{2S}}{2} = 17.66 \text{ mm}
$$
  
\n
$$
d_{SS} := \frac{\frac{d_{SS}^2 \cdot \pi}{2}}{\frac{F_{Vm}}{4}} = 245.02 \cdot m m^2
$$
  
\n
$$
\sigma_{ZS} := \frac{F_{Vm}}{A_{SS}} = 123.5 \cdot \frac{N}{mn^2}
$$
  
\n
$$
W_{ps} := \frac{d_{SS}^3 \cdot \pi}{16} = 1081.9 \cdot m m^3
$$
  
\n
$$
\tau_{TS} := \frac{M_{AS}}{W_{ps}} = 96.67 \cdot \frac{N}{mn^2}
$$
  
\n
$$
\sigma_{VMS} := \sqrt{\sigma_{ZS}^2 + 3 \cdot \tau_{tS}^2} = 208.05 \cdot \frac{N}{mn^2}
$$
  
\n
$$
\sigma_{ZulSS} := 0.9 \cdot R_{eS} = 576 \cdot \frac{N}{mn^2}
$$
  
\n
$$
S_{stS} := \frac{\sigma_{ZulSS}}{\sigma_{VMS}} = 2.77
$$

# Schraubenberechnung für die Gesamtaufhängung

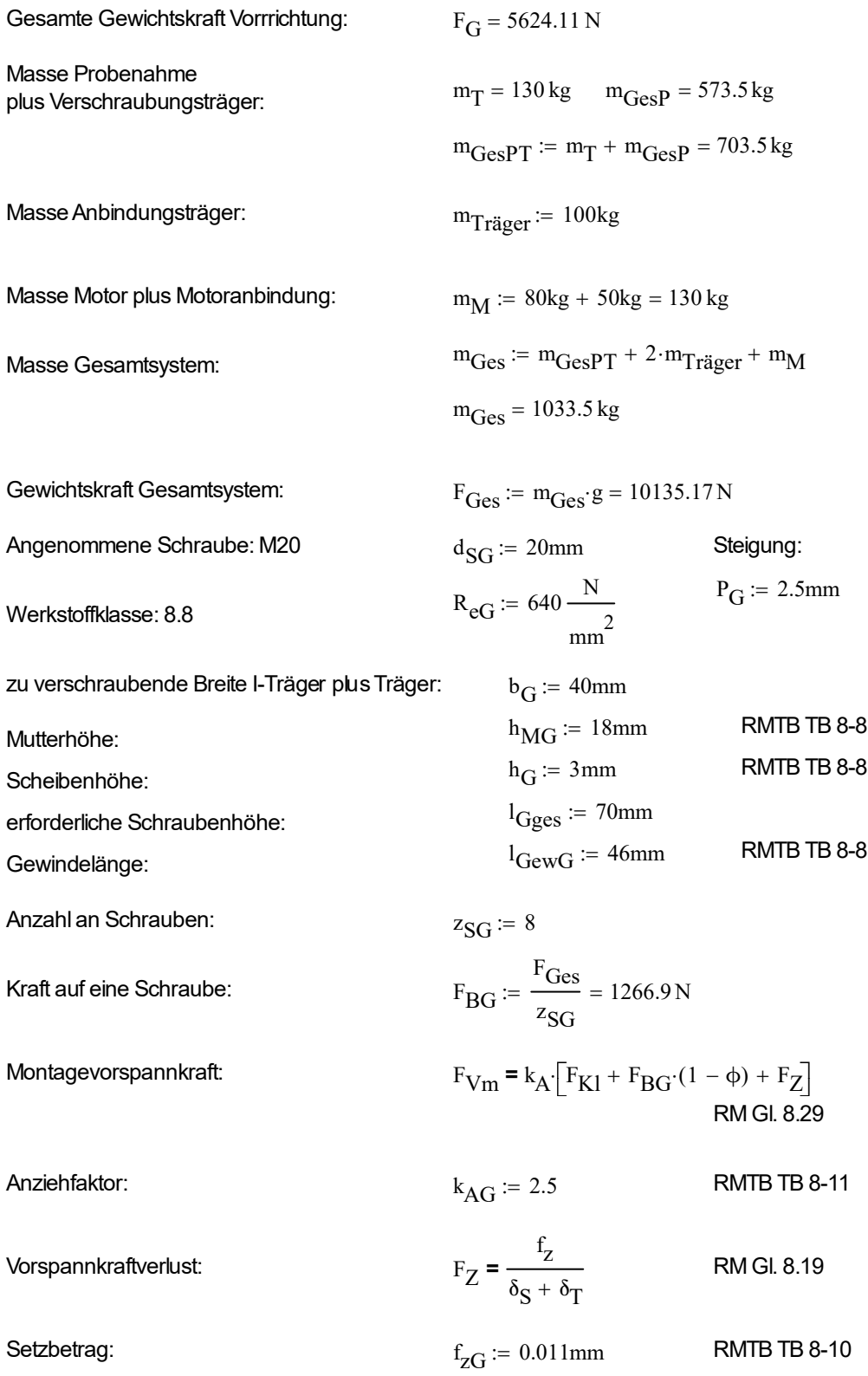

Nachgiebigkeit der Schraube: 
$$
\delta_{SG} = \frac{1}{E_S} \cdot \left( \frac{l_{kG}}{A_{NG}} + \frac{l_{1G}}{A_{d1G}} + \frac{l_{2G}}{A_{3G}} + \frac{0.5 \cdot d_{SG}}{A_{3G}} \right) \cdot \frac{l_{mG}}{E_{m} \cdot A_{NG}}
$$
  
Schraubenkopflänge: 
$$
l_{kG} := 0.5 \cdot d_{SG} = 10 \cdot m \text{fúir}
$$
Sechskantschraubenkopf  
Nennquerschnitt Schraubenschaft: 
$$
A_{NG} := \frac{d_{SG}^2 \cdot \pi}{4} = 314.16 \cdot m m^2
$$
  
Schafflänge: 
$$
l_{1G} := l_{Gges} - l_{GewG} = 24 \cdot m m
$$

Schaftquerschnitt:   
\n
$$
A_{d1G} := A_{NG} = 314.16 \cdot \text{mm}^2
$$
\nfreie Gewindel. in Breite der Werkstücke:

\n
$$
1_{2G} := b_G - 1_{1G} = 16 \cdot \text{mm}
$$
\nKernquerschnitt:

\n
$$
A_{3G} := 225.2 \text{mm}^2
$$
\n
$$
1_{\text{mG}} := 0.4 \cdot d_{SG} = 8 \cdot \text{mm} \frac{\text{für}}{\text{Durchsteckverbindung}}
$$

$$
E_{\text{S}} = 210000 \cdot \frac{N}{mm^2}
$$
  

$$
E_{\text{m}} = 210000 \cdot \frac{N}{mm^2}
$$
  

$$
E_{\text{m}} = 210000 \cdot \frac{N}{mm^2}
$$

$$
\delta_{SG} \coloneqq \frac{1}{E_S} \left( \frac{l_{kG}}{A_{NG}} + \frac{l_{1G}}{A_{d1G}} + \frac{l_{2G}}{A_{3G}} + \frac{0.5 \cdot d_{SG}}{A_{3G}} \right) + \frac{l_{mG}}{E_{m} \cdot A_{NG}}
$$

$$
\delta_{SG} = 1.19 \times 10^{-6} \cdot \frac{mm}{N}
$$

Nachgiebigkeit der Bauteile: 
$$
\delta_{\text{T}} = \frac{b_{\text{T}}}{A_{\text{ers}} \cdot \text{E}_{\text{S}}}
$$
  
Außendurchmesser der versp. Teile: 
$$
D_{\text{AG}} := 75 \text{mm}
$$
  
Durchmesser ebene Kopfauflage: 
$$
d_{\text{wG}} := 30 \text{mm}
$$
  
Klemmlänge: 
$$
b_{\text{G}} = 40 \text{mm}
$$

 $D_{\text{AG}}$  >  $d_{\text{wG}}$  +  $d_{\text{G}}$ 

Ersatzquerschnitt:

$$
A_{\rm{ersG}} = \frac{\pi}{4} \cdot \left( d_{\rm{wG}}^2 - d_{\rm{hG}}^2 \right) + \frac{\pi}{8} \cdot d_{\rm{wG}} \cdot \left[ \left( d_{\rm{wG}} + b_{\rm{G}} \right) - d_{\rm{wG}} \right] \cdot \left[ \left( x_{\rm{G}} + 1 \right)^2 - 1 \right]
$$

Durchgangsbohrung:

Duringangsbohrung:

\n
$$
d_{hG} := 22 \text{mm}
$$
\n
$$
x_{G} := \int \frac{^{3} \left[ \frac{b_{G} \cdot d_{wG}}{d_{wG} + b_{G}} \right]}{[d_{wG} + b_{G}]^{2}} = 0.63
$$
\n
$$
A_{\text{ersG}} := \left[ \frac{\pi}{4} \cdot \left( d_{wG}^{2} - d_{hG}^{2} \right) + \frac{\pi}{8} \cdot d_{wG} \cdot \left[ \left( d_{wG} + b_{G} \right) - d_{wG} \right] \cdot \left[ \left( x_{G} + 1 \right)^{2} - 1 \right] \right] = 1100.84 \cdot \text{mm}^{2}
$$
\n
$$
\delta_{TG} := \frac{b_{G}}{A_{\text{ersG}} \cdot \text{Es}} = 1.73 \times 10^{-7} \cdot \frac{\text{mm}}{\text{N}}
$$

Vorspannkraftverlust:  
\n
$$
F_{ZG} := \frac{f_{ZG}}{\delta_{SG} + \delta_{TG}} = 8091.67 \text{ N}
$$
\nKraftverhältnis:  
\n
$$
\phi_G = n_G \cdot \frac{\delta_{TG}}{\delta_{TG} + \delta_{SG}}
$$
\nKraftienleitungsfaktor:  
\n
$$
n_G := 0.6
$$
\n
$$
\phi_G := n_G \cdot \frac{\delta_{TG}}{\delta_{TG} + \delta_{SG}} = 0.08
$$
\nKlemmkraft:  
\n
$$
F_{KIG} = F_{SPG} - F_{BG} \cdot (1 - \phi_G)
$$
\nSpannkraft:  
\n
$$
F_{SPG} := 127 \text{kN}
$$
\n
$$
F_{KIG} := F_{Ges} \cdot (1 - \phi_G) = 9361.17 \text{ N}
$$
\nMontagevorspannkraft:  
\n
$$
F_{VmG} = k_{AG} \cdot [F_{KIG} + F_{BG} \cdot (1 - \phi_G) + F_{ZG}]
$$
\n
$$
F_{VmG} = 46557.45 \cdot \text{N}
$$
\nBedingung =rfüllt  
\nAnzugsmoment:  
\n
$$
M_{AG} = F_{VmG} \cdot \left(\frac{d_{2G}}{2} \cdot \tan(\alpha_G + \rho_G) + \frac{d_{mG}}{2} \cdot \mu_{AG}\right)
$$
\n
$$
d_{2G} := d_{SG} - 0.65 \cdot P_G = 18.38 \cdot \text{mm}
$$

$$
d_{\text{mG}} := \frac{d_{\text{wG}} + d_{\text{hG}}}{2} = 26 \text{ mm}
$$

Reibungskoeffizient $\mu_{\rm AG} \coloneqq 0.12$ 

Reibungskoeffizient $\mu_{GG} := 0.14$ 

$$
\alpha_{\text{G}} := \text{atan}\left(\frac{P_{\text{G}}}{d_{2\text{G}} \cdot \pi}\right) = 2.48
$$
°  

$$
\beta_{\text{GG}} := 60^{\circ}
$$

$$
\rho_G := \operatorname{atan}\left(\frac{\mu_{GG}}{\cos\left(\frac{\beta_{GG}}{2}\right)}\right) = 9.18.^{\circ}
$$

$$
M_{AG} := F_{VmG} \left( \frac{d_{2G}}{2} \cdot \tan(\alpha_{G} + \rho_{G}) + \frac{d_{mG}}{2} \cdot \mu_{AG} \right) = 160.92 \cdot N \cdot m
$$
  
\n
$$
d_{3G} := d_{SN} - 1.22 \cdot P_{S} = 16.95 \cdot \text{mm}
$$
  
\n
$$
d_{SGG} := \frac{d_{3G} + d_{2G}}{2} = 17.66 \cdot \text{mm}
$$
  
\n
$$
A_{SG} := \frac{d_{SGG}^{2} \cdot \pi}{4} = 245.02 \cdot \text{mm}^{2}
$$
  
\n
$$
\sigma_{ZG} := \frac{F_{VmG}}{A_{SG}} = 190.02 \cdot \frac{N}{mn^{2}}
$$
  
\n
$$
W_{pG} := \frac{d_{SGG}^{3} \cdot \pi}{16} = 1081.9 \cdot \text{mm}^{3}
$$
  
\n
$$
\tau_{tG} := \frac{M_{AG}}{W_{pG}} = 148.74 \cdot \frac{N}{mn^{2}}
$$
  
\n
$$
\sigma_{VMG} := \sqrt{\sigma_{ZG}^{2} + 3 \cdot \tau_{tG}^{2}} = 320.12 \cdot \frac{N}{mn^{2}}
$$
  
\n
$$
\sigma_{ZuISG} := 0.9 \cdot R_{eG} = 576 \cdot \frac{N}{mn^{2}}
$$
  
\n
$$
s_{stG} := \frac{\sigma_{ZuISG}}{\sigma_{VMG}} = 1.8
$$

$$
F_{VGG} := \frac{\sigma_{ZulSG}}{\sqrt{\frac{1}{A_{SG}^2} + 3 \cdot \frac{d_{2G}^2 \cdot \tan(\alpha_G + \rho_G)^2}{2^2 \cdot W_{pG}^2}}} = 113235.55 \text{ N}
$$

#### Berechnung der Passfeder lastseitig

$$
d_K := 75 \text{mm} \qquad \text{gewählte Passfeder: DIN 6885 - A28x16x80
$$
\n
$$
h_{Pa} := 12 \text{mm} \quad l_{Pa} := 70 \text{mm} \quad \phi_M := 1 \qquad \text{aus RM-S.376}
$$
\n
$$
h_{Pa} := 20 \text{mm} \quad n_{Pa} := 1 \qquad K_{\lambda} := 1
$$
\n
$$
l_{Pau} := l_{Pa} - b_{Pa} = 50 \text{mm}
$$
\n
$$
h_{Pau} := h_{Pa} \cdot 0.45 = 5.4 \text{mm}
$$

$$
p_{mPa} := \frac{2 \cdot M_{G} \cdot K_{\lambda}}{d_{K} \cdot h_{Pau} \cdot l_{Pau} \cdot n_{Pa} \cdot \varphi_{M}} = 80.99 \cdot \frac{N}{mm^2}
$$

$$
R_{eN1.} = 295 \frac{N}{mn^2}
$$
 aus TB-Tb12-1 b  
 $s_F := 1.1$ 

$$
p_{\text{Zul}M} := \frac{R_{eN1.}}{s_F} = 268.18 \cdot \frac{N}{\text{mm}^2}
$$

daraus folgt:  $p_{mPa} \leq p_{zulM}$ 

### Berechnung der Passfeder getriebeseitig

 $d_{Getr} := 40$ mm gewählte Passfeder: DIN 6885 - A12x8x50 Passfeder:  $h_{PaG} = 8 \text{mm}$   $l_{PaG} = 60 \text{mm} \phi_{MG} = 1$  aus RM-S.376  $b_{PaG} := 12$ mm  $n_{PaG} := 1$  K<sub> $\lambda G = 1$ </sub>  $l_{PaGu} := l_{PaG} - b_{PaG} = 48$ ·mm  $h_{PaGu} := h_{PaG} \cdot 0.45 = 3.6$ ·mm p<sub>mPaG</sub>  $2 \cdot M_G \cdot K_{\lambda G}$  $\frac{dG_{\text{C}} \cdot M_{\text{G}} \cdot N_{\text{AG}}}{d_{\text{G}} \cdot h_{\text{P}a} \cdot h_{\text{Q}} \cdot n_{\text{P}a} \cdot \phi_{\text{MG}}} = 237.27 \cdot \frac{N}{m}$ mm 2  $\frac{3}{10}$   $\frac{3}{10}$ 

$$
R_{eN1G.} = 295 \frac{N}{mn^2} \text{ aus TB-Tb12-1 b} \text{m}^{2}
$$

$$
S_{FG} = 1.1
$$

$$
p_{\text{ZulMG}} := \frac{R_{eN1G}}{s_{FG}} = 268.18 \cdot \frac{N}{\text{mm}^2}
$$

daraus folgt:  $p_{\rm mPaG} \leq p_{\rm zulMG}$ 

## Schweißnahtberechnung Gesamtaufhängung

Schweißnaht wird auf Zug beansprucht. 10x10 Schweißnaht

Schweißnahtdicke:  $a_{SG} := 10$ mm

Beanspruchungen: Zug

Nahtbeiwert v bei statischer Beanspruchung: Kehlnaht  $v_G := 0.8$ 

Nahtbeiwert v2 bei statischer Beanspruchung: Güteklasse 2  $v_{2G} = 0.8$ 

 $R_{\text{eNT}} \coloneqq 235 \frac{N}{N}$  $m_{\text{Ges}} = 235 \frac{m}{m}$  Masse Gesamtsystem  $m_{\text{Ges}} = 1033.5 \text{ kg}$ 

Masse auf einen I-Träger wirkend $\rm{m_{10.5}}$ mGes 2  $:=$   $\frac{388}{10}$  = 516.75 kg

 $\rm A_{GI} \coloneqq 2\cdot 6mm\cdot 180mm + 4\cdot 6mm\cdot 57.5mm + 2\cdot 6mm\cdot 114mm = 4908\cdot mm^2$  Schweißnahtfläche

$$
\sigma_{ZGes} := \frac{m_{I0.5} \cdot g}{A_{GI}} = 1.03 \cdot \frac{N}{mn^2}
$$

$$
\sigma_{\text{zulSGes}} = \text{v}_{\text{G}} \cdot \text{v}_{2\text{G}} \cdot \text{R}_{\text{eNT}} = 150.4 \cdot \frac{\text{N}}{\text{mm}^2}
$$

$$
s_{\sigma \text{Ges}} \coloneqq \frac{\sigma_{\text{zulSGes}}}{\sigma_{\text{ZGes}}} = 145.66
$$
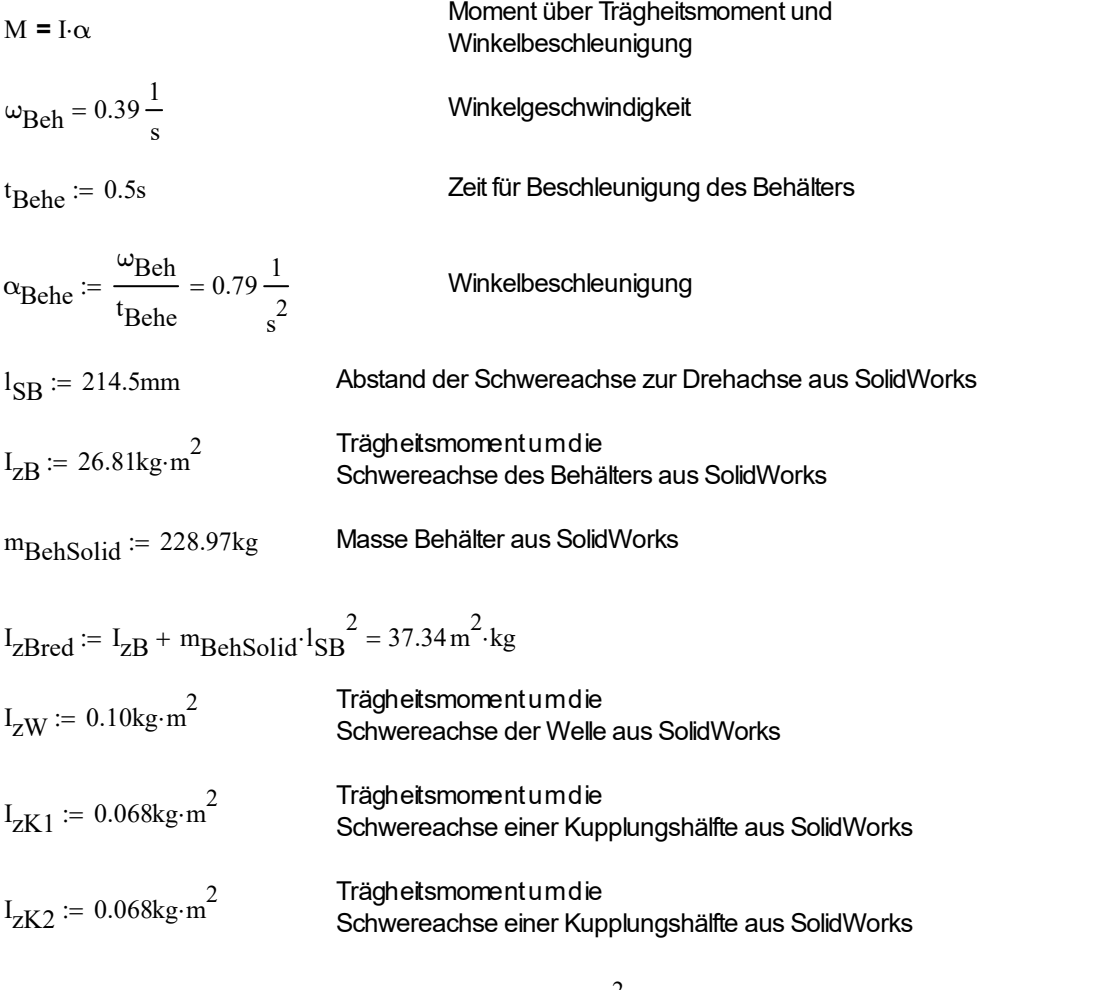

$$
I_{\text{ges}} := I_{\text{zBred}} + I_{\text{zW}} + I_{\text{zK1}} + I_{\text{zK2}} = 37.58 \text{ kg} \cdot \text{m}^2
$$

$$
M_{\text{ges}} := I_{\text{ges}} \cdot \alpha_{\text{Behe}} = 29.52 \cdot N \cdot m
$$

## Auslegung Kupplung (DIN 740)

Antriebsseite:

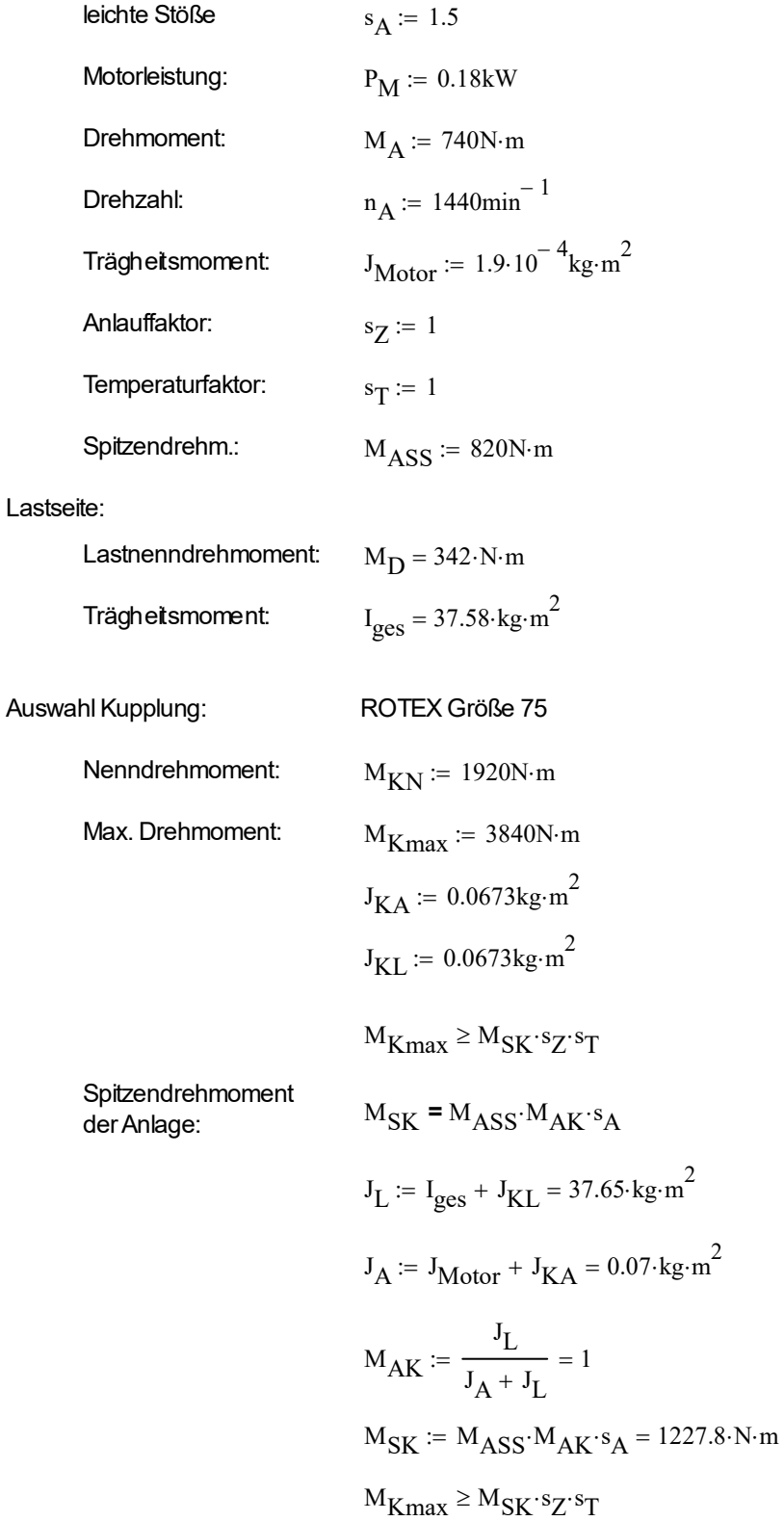